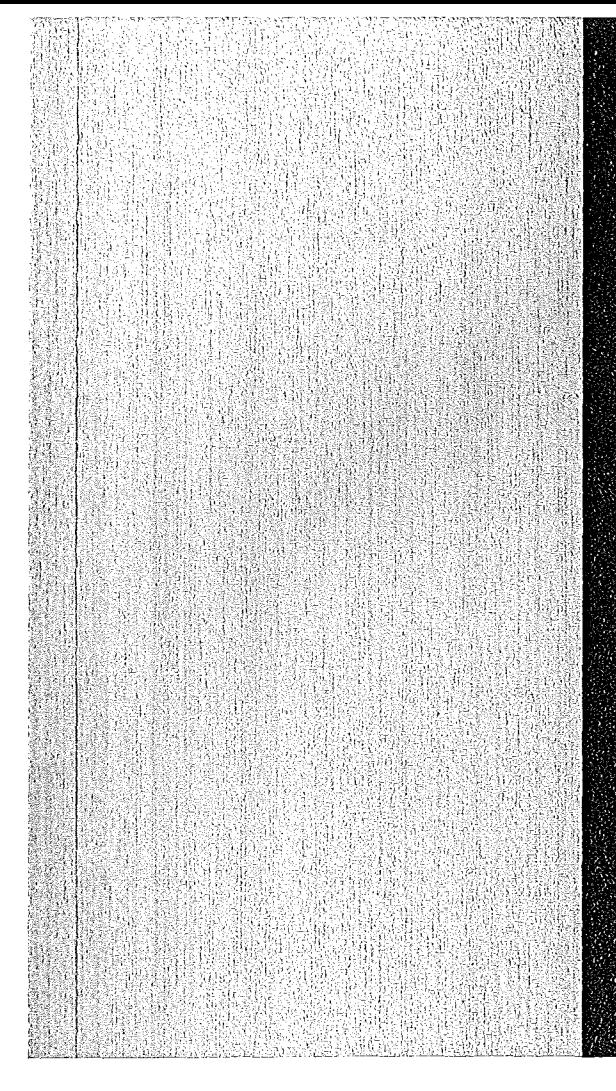

# **KERNFORSCHUNGSZENTRUM**

# **KARLSRUHE**

Juli 1975

Projekt Spaltstoffflußkontrolle

The Interlaboratory Experiment IDA·72 on Mass Spectrometric Isotope Dilution Analysis Volume **<sup>11</sup>**

Edited by W. Beyrich, E. Drosselmeyer

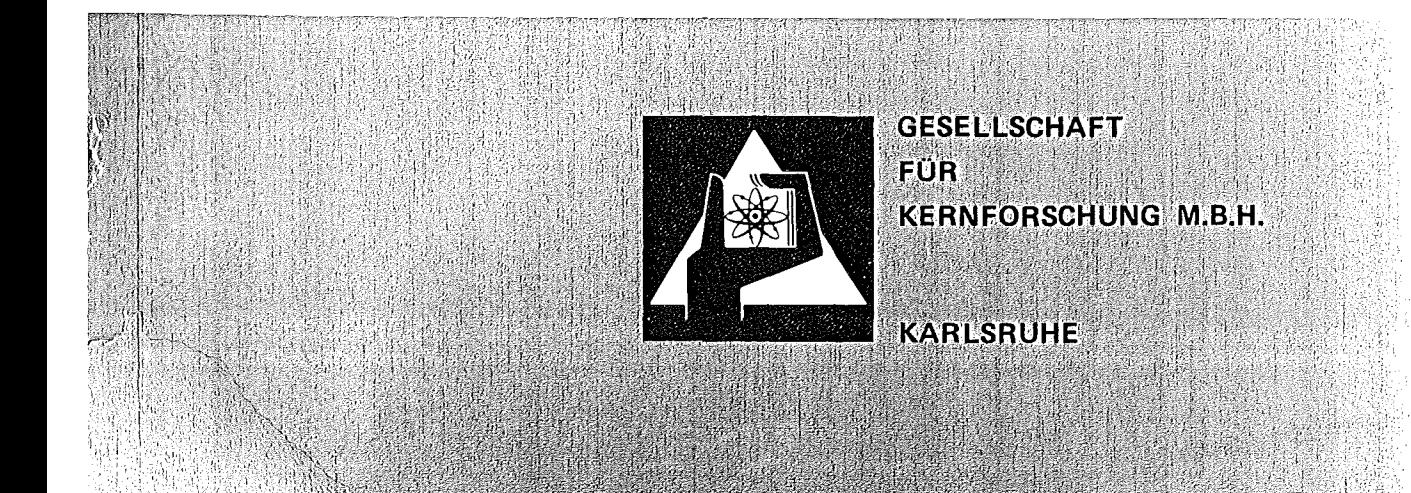

KFK 1905/11 EUR 5204 e

Als Manuskript vervielfältigt

Für diesen Bericht behalten wir uns alle Rechte vor

GESELLSCHAFT FÜR KERNFORSCHUNG M. B. H. KARLSRUHE

a ana

#### KERNFORSCHUNGSZENTRUM KARLSRUHE

KFK 1905/II

EUR 5204e

Projekt Spaltstoffflußkontrolle

The Interlaboratory Experiment IDA-72

on Mass Spectrometric Isotope Dilution Analysis

Volume 11

Edited by

W. Beyrich  $\overline{x}$  and E. Drosselmeyer  $\overline{x}$ 

\*\* IASR, GfK, Karlsruhe, Germany

囊 EURATOM, delegated to the Institute for Applied Systems Analysis and Reactor Physics (IASR), Gesellschaft für Kernforschung (GfK), Karlsruhe, Germany

 $\mathcal{L}_{\text{max}}$  $\label{eq:2.1} \frac{1}{\sqrt{2\pi}}\int_{\mathbb{R}^3}\frac{1}{\sqrt{2\pi}}\int_{\mathbb{R}^3}\frac{1}{\sqrt{2\pi}}\int_{\mathbb{R}^3}\frac{1}{\sqrt{2\pi}}\int_{\mathbb{R}^3}\frac{1}{\sqrt{2\pi}}\int_{\mathbb{R}^3}\frac{1}{\sqrt{2\pi}}\int_{\mathbb{R}^3}\frac{1}{\sqrt{2\pi}}\int_{\mathbb{R}^3}\frac{1}{\sqrt{2\pi}}\int_{\mathbb{R}^3}\frac{1}{\sqrt{2\pi}}\int_{\mathbb{R}^3}\frac{1$ 

 $\sim 60$  $\label{eq:2.1} \frac{1}{\sqrt{2}}\left(\frac{1}{\sqrt{2}}\right)^{2} \left(\frac{1}{\sqrt{2}}\right)^{2} \left(\frac{1}{\sqrt{2}}\right)^{2} \left(\frac{1}{\sqrt{2}}\right)^{2} \left(\frac{1}{\sqrt{2}}\right)^{2} \left(\frac{1}{\sqrt{2}}\right)^{2} \left(\frac{1}{\sqrt{2}}\right)^{2} \left(\frac{1}{\sqrt{2}}\right)^{2} \left(\frac{1}{\sqrt{2}}\right)^{2} \left(\frac{1}{\sqrt{2}}\right)^{2} \left(\frac{1}{\sqrt{2}}\right)^{2} \left(\$ 

# The Interlaboratory Experiment IDA-72 on Mass Spectrometric Isotope Dilution Analysis

Volume 11 of the report on the IDA-72 experiment contains papers written by different authors on a number of special topics connected with the preparation, performance and evaluation of the interlaboratory test. In detail the sampling procedures for active samples of the reprocessing plant and the preparation of inactive reference and spike solution from standard material are described as well as new methods of sample conditioning by evaporation.

An extra chapter is devoted to the chemical sample treatment as apreparation for mass spectrometric analysis of the U and Pu content of the solutions. Special topics are also methods for mass discrimination corrections,  $\alpha$ -spectrometer measurements as a supplement for the determination of Pu-238 and the comparison of concentration determinations by mass spectrometric isotope dilution analysis with those performed by X-ray fluorescence spectrometry.

The last part of this volume contains papers connected with the computerized statistical evaluation of the high number of data.

# Der Interlaboratoriumstest IDA-72 zur massenspektrometrischen Isotopenverdünnungsanalyse

Band 11 des Berichtes über das IDA-72-Experiment enthält Beiträge von verschiedenen Autoren zu einer Anzahl besonderer Themen im Zusammenhang mit der Vorbereitung, Durchführung und Auswertung des Interlaboratoriumstests. Im einzelnen sind sowohl das Probenahmeverfahren für die aktiven Proben aus der Wiederaufarbeitungsanlage und die Vorbereitung inaktiver Referenzlösung und Spikelösung aus Standardmaterial beschrieben als auch neue Methoden der Probenbehandlung durch Eindampfen.

Ein eigenes Kapitel beschäftigt sich mit der chemischen Probenbehandlung als Vorbereitung für die massenspektrometrische Analyse des U- und Pu-Gehaltes der Lösungen. Weitere Themen sind die Methoden zur Korrektur der Massendiskriminierung, a-spektrometrische Messungen als ergänzende Methode zur Bestimmung von Pu-238 und der Vergleich der Konzentrationsbestimmungen durch massenspektrometrische Isotopenverdünnungsanalyse mit solchen durch Röntgenfluoreszenzspektrometrie.

Der letzte Teil des Bandes enthält Arbeiten zur statistischen Auswertung der Vielzahl von Daten mit einer Großrechenanlage.

# Contents of Volume 11

Preface and Acknowledgement

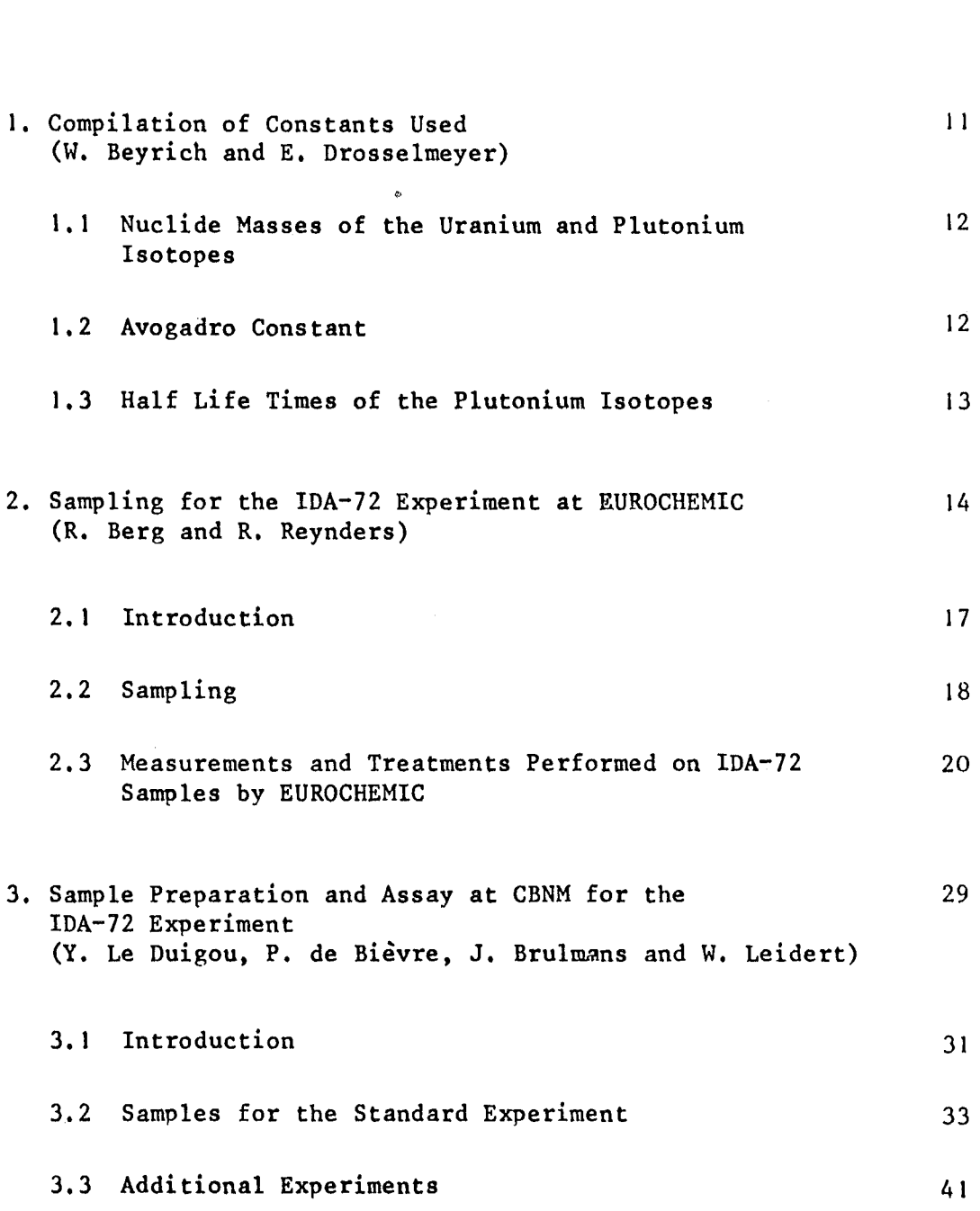

10

Page

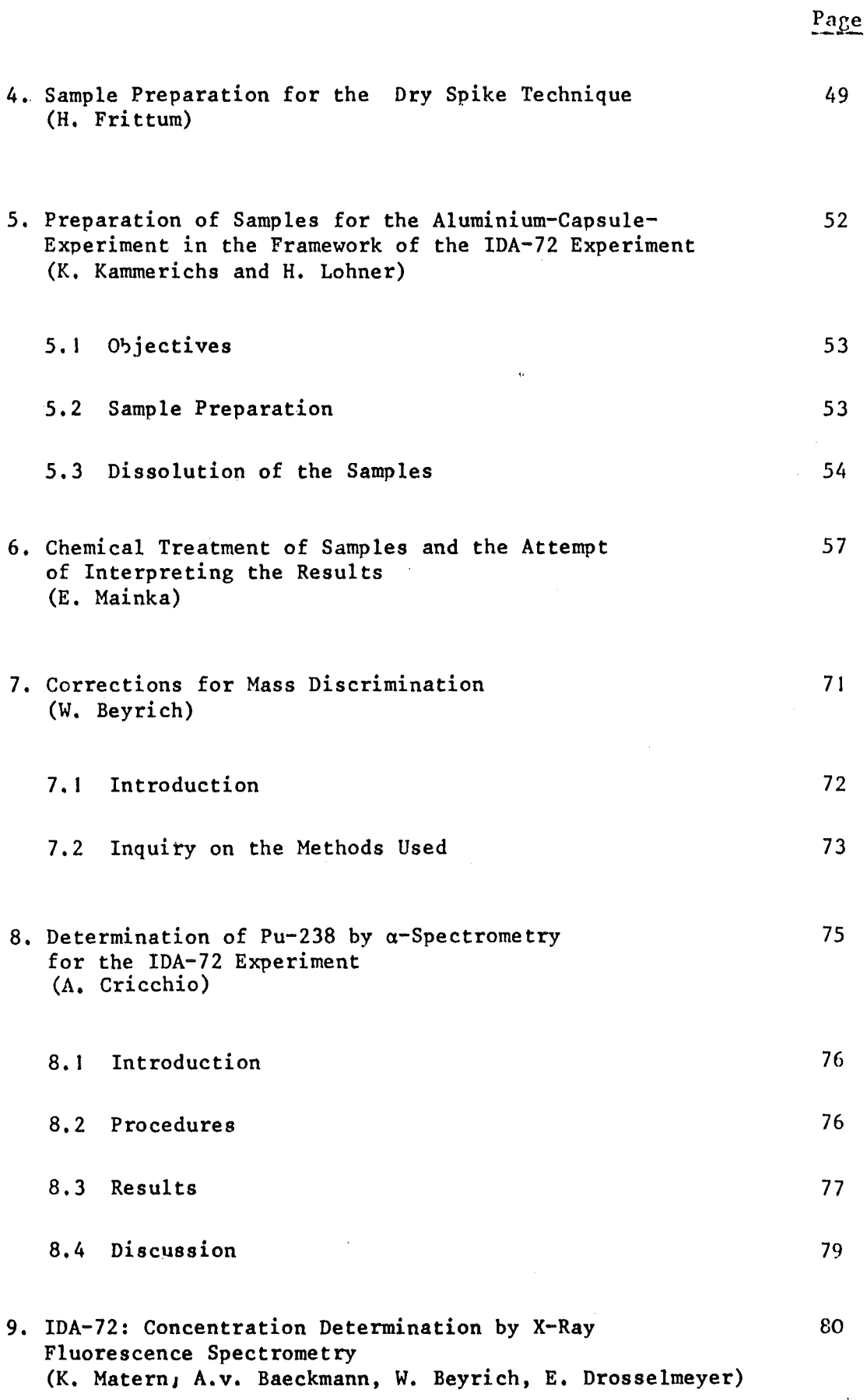

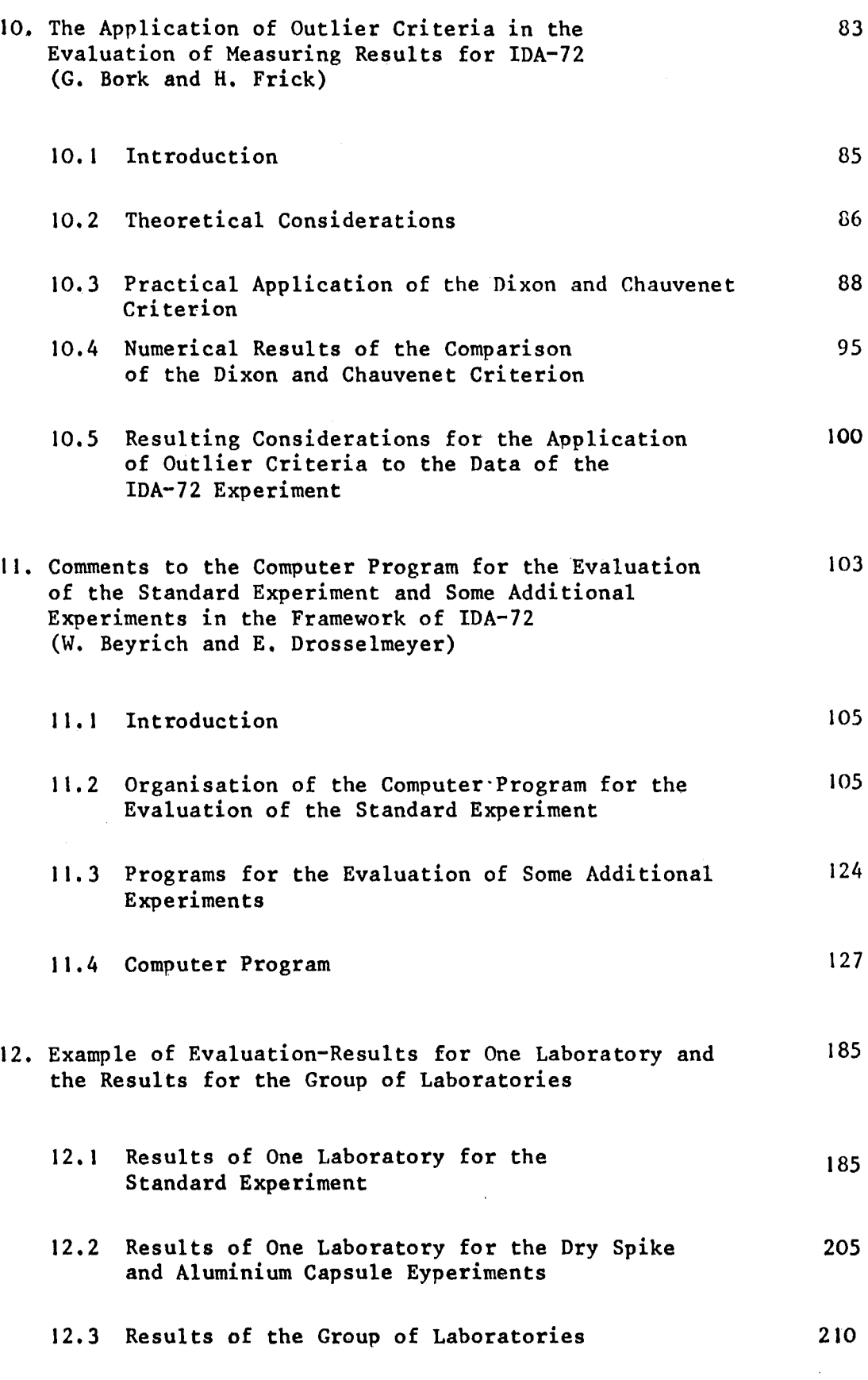

 $\sim$   $\sim$ 

Page

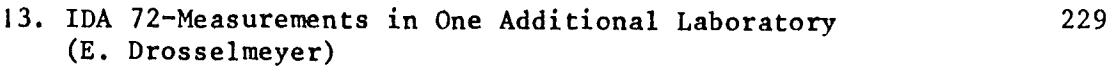

#### References

261

 $\alpha$ 

 $\sim$ 

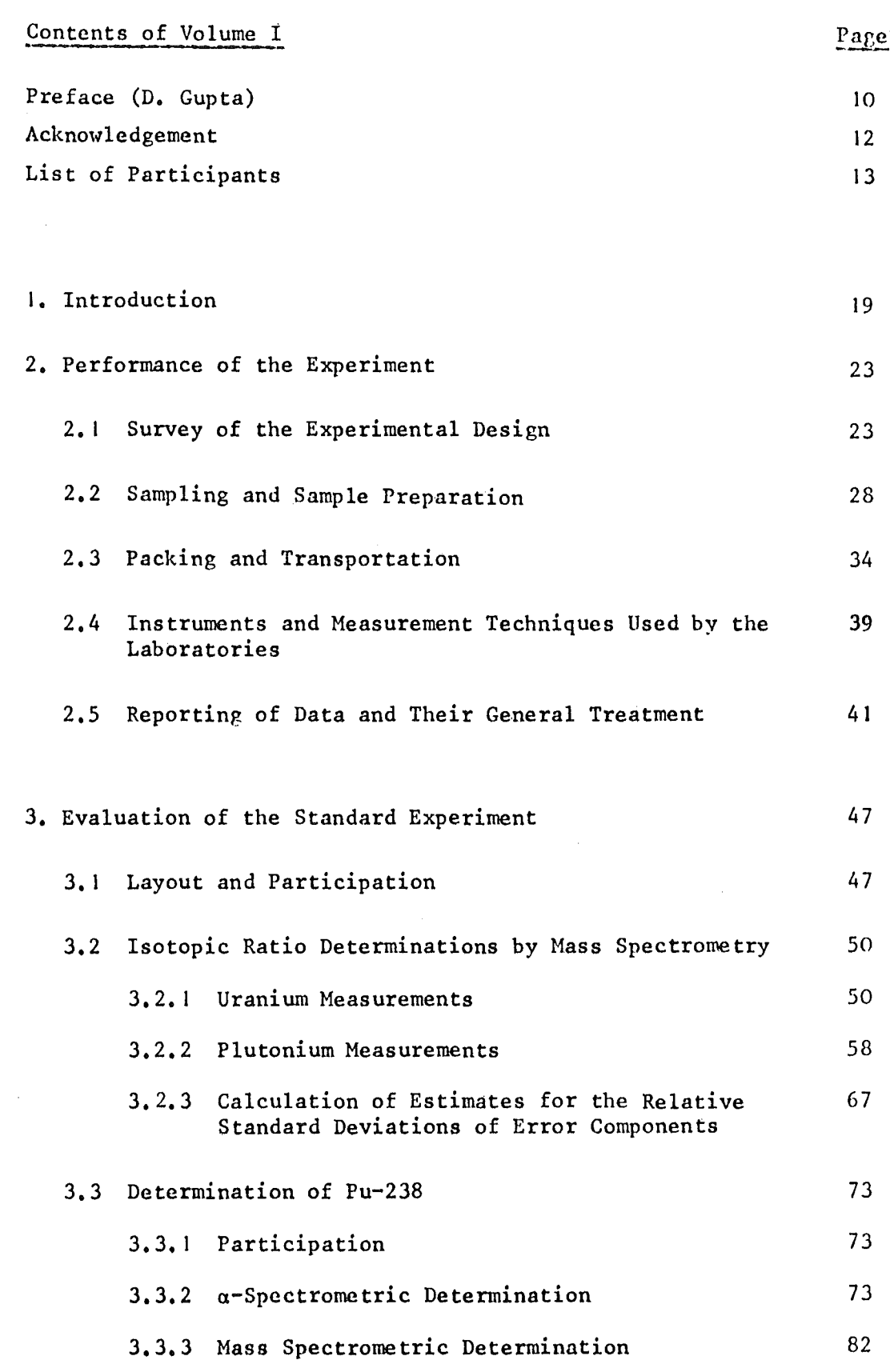

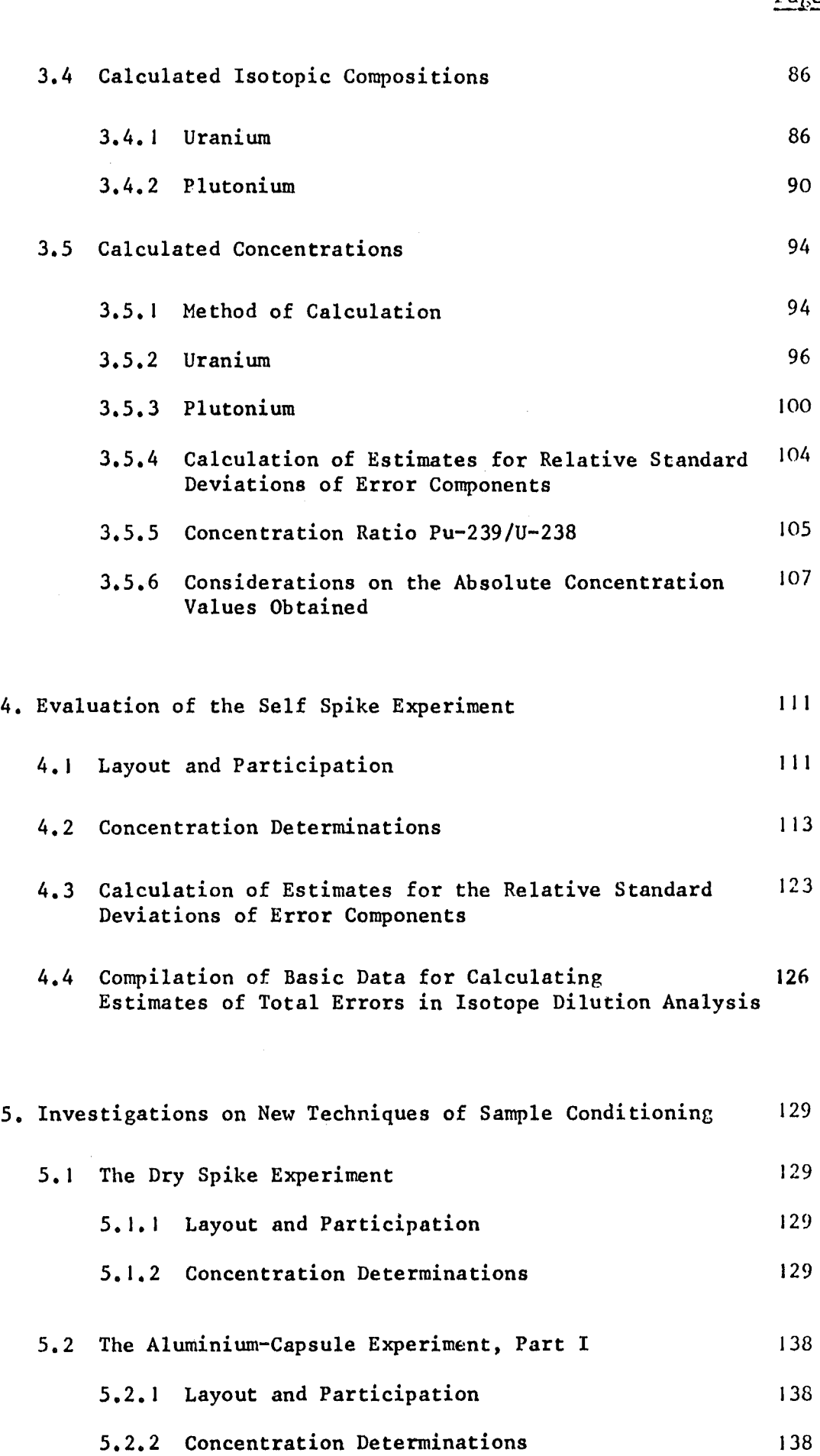

 $\bar{z}$ 

Page

Page 5.3 The Aluminium-Capsule Experiment, Part 11 146 5.3.1 Layout and Participation 146 5.3.2 Concentration Determinations 148 158 5.4 Compilation of Results 6. The Aging Experiments 160 6. 1 General Survey 160 6.2 Aging Experiment I 161 6.2. I Objective 161 6.2.2 Layout and Sample Preparation 161 6.2.3 Results 163 6.3 Aging Experiment Il <sup>170</sup> (M. Bonnevie-Svendsen) 6.3. 1 Objective 170 6.3.2 Heasurements 170 6.3.3 Results 170 6.3.4 Additional Experiment 171 6.3.5 Discussion 173 6.4 Aging Experiment III 181 6.4.1 Objective 181 6.4.2 Layout and Sample Preparation 181 6.4.3 Results 181

7. The Analytical Efforts of the Laboratories Participating 187 in the IDA-72 Experiment

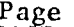

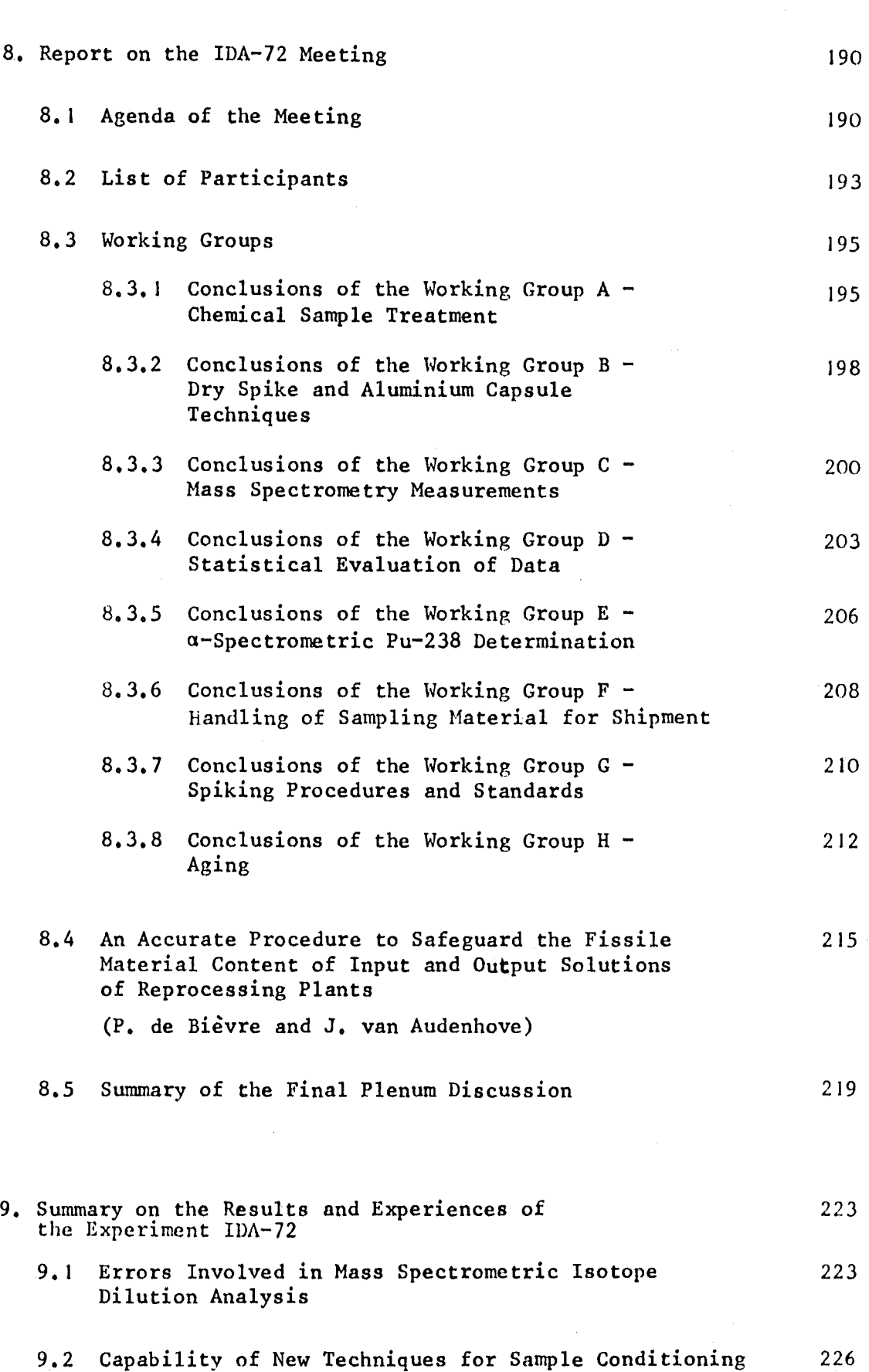

# Page

230

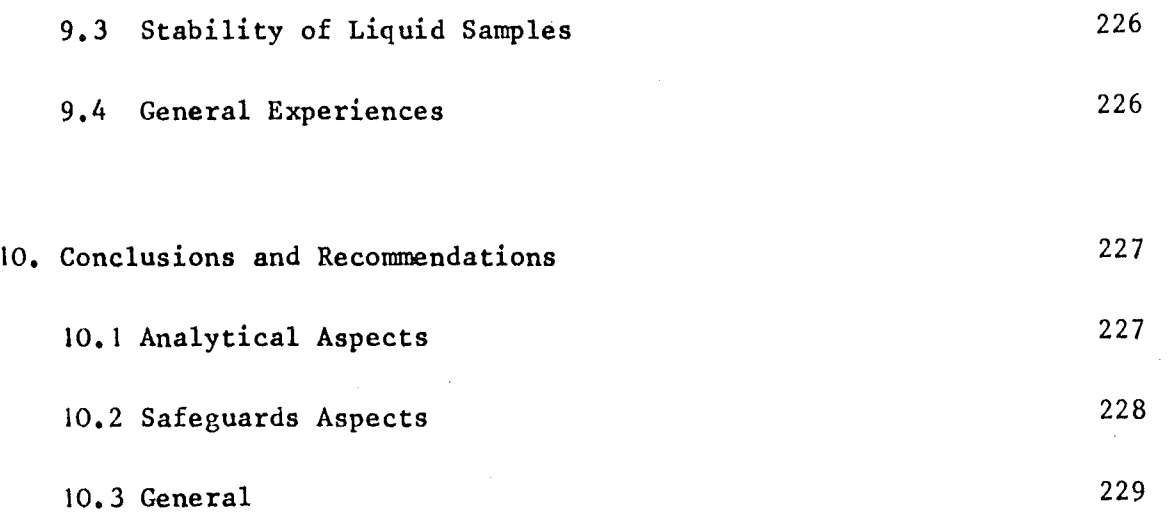

# References

#### Preface and Acknow1edgement

In this second vo1ume on the IDA-72 experiment reports on different special topics connected with the preparation, organisation, performance and evaluation of the inter1aboratory test are co11ected.

In this context it becomes evident that the execution of the experiment wou1d not have been possib1e without the contributions of all those who have been active1y invo1ved. This experiment is based on the common know1edge, experience and actua1 work of a very active group of those interested in the method under study. The editors wou1d 1ike to thank all authors for their kind co11aboration.

The papers co11ected in this vo1ume are based on the co11aboration of the participating 1aboratories with the evaluation group. The participating 1aboratories and the names of all those, who have been active1y invo1ved in the experiment, are given in Vo1ume I.

The Editors

### 1. Compilation of Constants Used

by

W. Beyrich<sup>\*</sup> and E. Drosselmeyer<sup>\*\*</sup>

\* EURATOM, delegated to the Institute for Applied Systems Analysis and Reactor Physics(IASR), Gesellschaft für Kernforschung (GfK), Karlsruhe, Germany

\*\* IASR, GfK, Karlsruhe, Germany

I. <sup>I</sup> Nuclide Masses of the Uranium and Plutonium Isotopes

In the following, the constants used by the evaluation staff of the IDA-72 experiment are given.

U-233: 233.0395

U-234: 234.0409

U-235: 235.0439

- U-236: 236.0457
- U-238: 238.0508
- Pu-238: 238.0495

Pu-239: 239.0522

Pu-240: 240.0540

Pu-241: 241.0567

Pu-242: 242.0587

They are taken from Ref. /1/.

#### 1.2 Avogadro Constant

 $N_A = 6.022045(31)$   $\cdot$   $10^{23}$  mol<sup>-1</sup>

This value, recommended by CODATA, is given in Ref. /2/.

1.3 Half Life Times of the Plutonium Isotopes

#### 1.3. 1 a-Decay:

 $\tau(238) = 87.7$  years  $\tau(239)$  = 2.44  $\cdot$  10<sup>4</sup> years  $\tau(240) = 6.58 \cdot 10^3$  years

The value for Pu-238 is given in Ref. /3/, the values for Pu-239 and Pu-240 are given in Ref. /4/.

# $1.3.2 \beta$ -Decay:

 $\tau(241) = 15.10 \pm 0.14 \text{ years}.$ 

This value was determined by measuring the ratios Pu-241/Pu-240 and Pu-241/Pu-242 during 6.65 years, it is given in Ref. /5/.

2. Sampling for the IDA-72 Experiment at EUROCHEMIC

 $\bar{\mathcal{A}}$ 

by

R. Berg<sup>\*</sup> and R. Reynders EUROCHEMIC, Mol, Belgium

\* Now at the Gesellschaft zur Wiederaufarbeitung von Kernbrennstoffen, Karlsruhe, Germany

 $\mathcal{A}^{\mathcal{A}}$ 

### Table of Contents

#### Abstract

 $\sim$ 

 $\sim$ 

 $\sim 10^7$ 

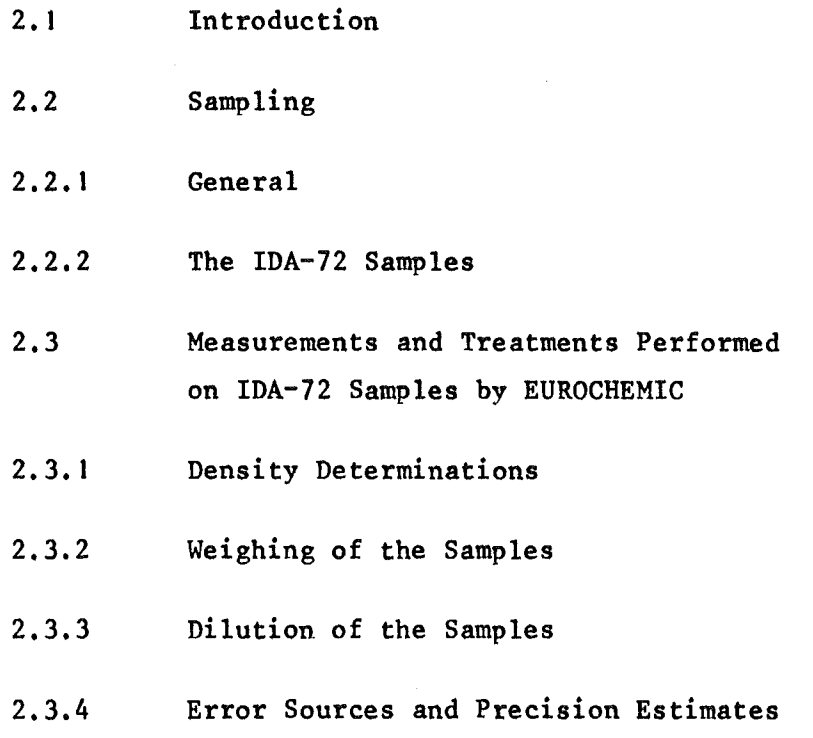

 $\sim 10^{-11}$ 

 $\sim 10^{-11}$ 

#### Abstract

The sampling procedure used for the IDA-72 experiment is described in detail.

Input tank homogenization procedures, descriptions of the sampling system, the density measurement system, the weighing of aliquots, and the dilution system are given.

Error estimates for each step in the sampling procedure are given.

#### 2. I Introduction

decladding solution.

The samples that served for the IDA-72 experiment came from the reactor TRINO, Vercellese, a PWR with net output of 247 MWe.

Two elements were dissolved, with a total quantity of  $\sim$  600 kg of uranium.

Burn-up was estimated from the reactor to be 21.400 MWd/t and the intitial enrichment was  $3.897$  wt  $% 50-235$ .

About 0.5 % of the total quantity of uranium and about I % of the total plutonium was material recycled with the acid used for dissolution. The recycled material originated from another type of reactor (CANDU-type) •

Chemical decladding is used at EUROCHEMIC and prior to the dissolution the stainless steel canning was removed with  $H_2$ SO<sub>4</sub>. Less than  $1 \tImes$  of uranium and  $\sim 0.5 \tImes$  of plutonium was lost to the

After dissolution of the uranium dioxide with nitric acid, the dissolver solution was cooled down and then transferred by steam jet to the input tank used in the experiment (221.4), a cylindrical slab tank with a nominal volume of 3000 1. This transfer was performed  $\sim$  36 hours prior to sampling. During standing, gentle air-sparging took place. At sampling, the solution contained approximately 223 g/l U, 1.8 g/l Pu, 1.9 M nitric acid and an activity of about 250 Ci/l.

#### 2.2 Sampling

#### 2.2.1 General

The sampling procedure started 05.00h on 21.6.72 with one of the authors present to supervise this important part of the operation.

Vigorous air spargingof the solution in the tank was started at OS.OOh and the first sample was drawn about 40 minutes later. Sparging for half an hour is more than sufficient to produce a homogeneous solution in the tank. During sampling gentle air sparging took place.

The sampling system can briefly be described as follows  $/Fig. 2-1/$ . A sample bottle, penicillin type of 5ml total volume, closed with a rubber septum and an aluminium cap,is pierced by a double needle sitting on a "needle block". By aid of a vacuum system and an air lift, the solution to be sampled enters the sample bottle through one needle and returns to the tank via the other needle. In this way, the lines leading to and from the tank and the rest of the sampling system are efficiently rinsed with the solution to be sampled. The first sample bottle in aseries of samples is so flushed for 10 minutes on the needle block.

The EUROCHEMIC experience with such a system is very good and for years no cross contamination or inhomogeneities have been detected when homogenization and sampling have been properly executed. Needless to say, the sampling is performed remotely in a heavily shielded blister. Manipulations are done with tongs.

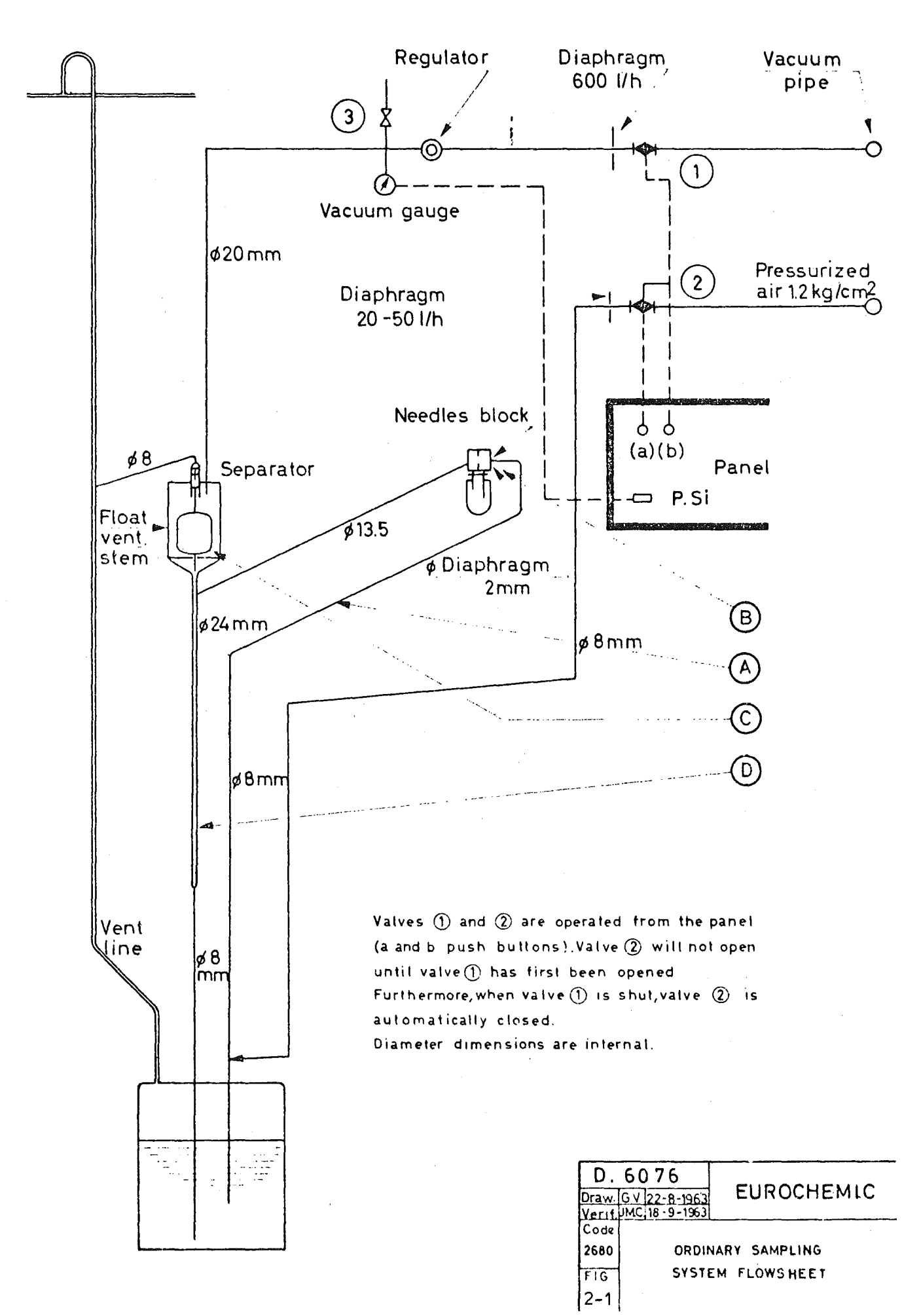

2.2.2 The IDA-72 SampIes

Prior to the sampling for the IDA-72 experiment, the samples required by EUROCHEMIC for their normal input analyses were taken. The IDA-72 experiment required 8 sampIes as shown in Fig. 2-2. Also shown in this figure are the times when the samples were taken and

All samples were transferred to the analytieal laboratory by pneumatic post where they were immediately stored in upright position awaiting further treatment as requested and deseribed below.

2.3 Measurements and Treatments Performed on IDA-72 SampIes by EUROCHEMIC

other information pertinent to the experiment.

#### 2.3. I Density Determinations

A set of homogeneous sampIes, representative for the whole bateh,was a prime requirement, both for assessing the bateh at EUROCHEMIC and for the IDA-72 experiment. Thus, it was deeided to use the normal EUROCHEMIC proeedure for input sampling and draw the IDA-72 sampIes at the same time.

The homogeneity of an input bateh is established by density measurements on different samples.

As ean be seen from Fig. 2-2, density was measured on sampIes 2,3,A,B,C and F. Bottle <sup>I</sup> is never used in the input proeedure as the risk for contamination from previous batehes is highest in this sampIe.

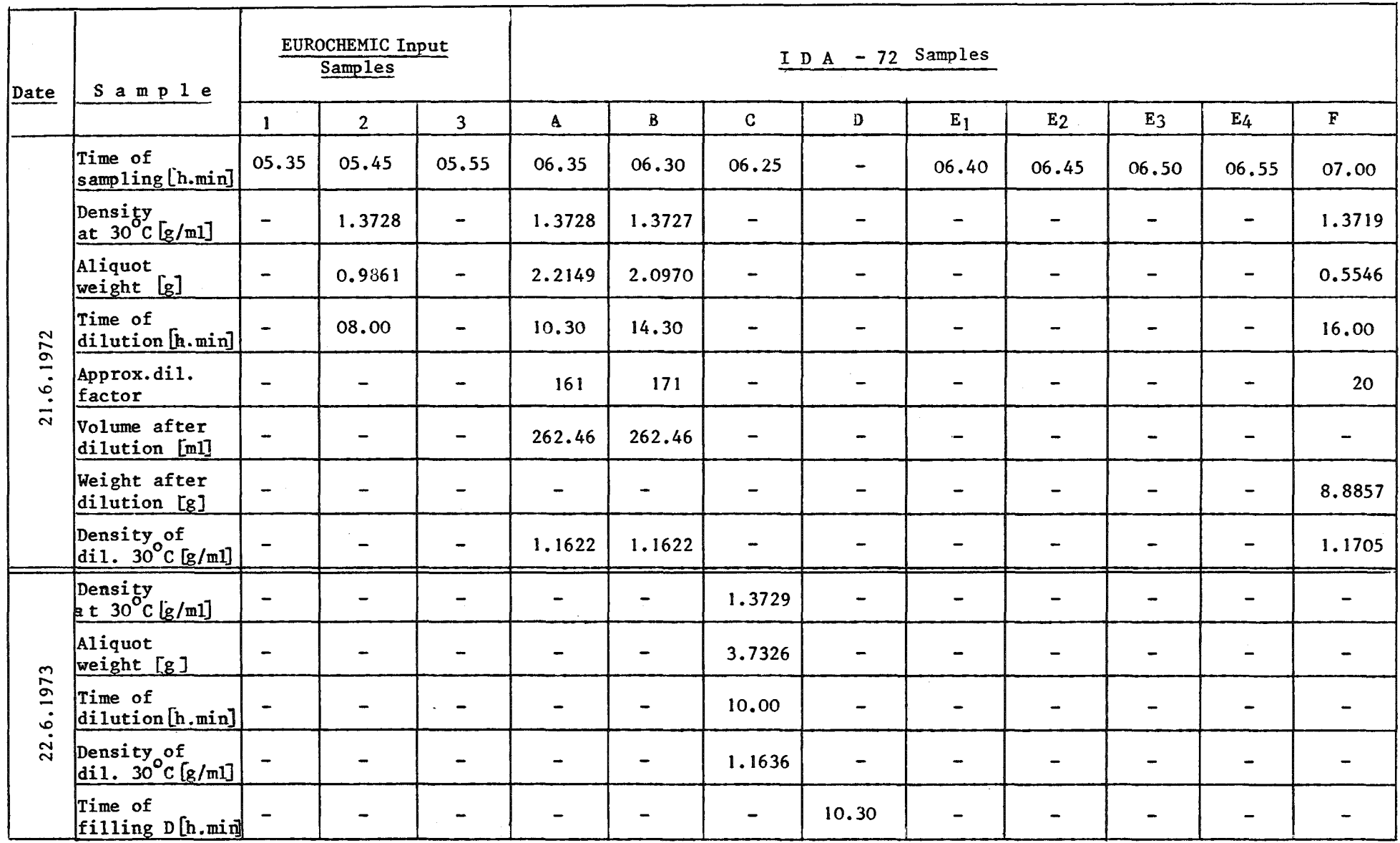

Dilution liquid:  $5.0 \underline{M}$  HNO<sub>3</sub> with density: 1.1609 at 30<sup>o</sup>C.

Time Sequence and Measurements Performed at EUROCHEMIC for IDA-72.

Figure 2-2

 $\overline{z}$ 

All density values were eonsistent and the homogeneity of the bateh and the samples thus established.

The density was measured by the vibrating eapillary method, whose prineiple is shown in Fig. 2-3 and ean be deseribed as follows:

A capillary in the form of a V is filled with the liquid whose density is to be measured. The tip of the eapillary ean vibrate freely whereas the entry- and exit- points of the capillary are fixed in a large mass of stainless steel.

The resonance frequeney of the vibrating capillary depends on the mass of the capillary and consequently will change with the density of the filling solution sinee the volume remains constant. Thus a proportionality exists between the resonance frequency and the density of the solution. The resonanee frequency (or rather the time neeessary for a fixed number of vibrations at the resonance frequency) is measured electronically.

Two magnets are fixed to the eapillary, one is used to set the system into vibrations, the other is used to reeord the number of vibrations.

The excitation and detection are fully eleetronic. The capillary is isolated and the measurements take place at 30  $\pm$  0.05 °C.

Calibration and eontrol of the instrument is done prior to and after each density measurement with ambiant air (eorrections for humidity, barometrie pressure and box underpressure are applied) and distilled water.

Less frequently, standards with other densities are measured to verify the well established, excellent linearity.

Aliquots can be filled directly from the densitometer into preweighed aliquot containers, specially designed with the purpose of directly delivering the aliquot to the dilution vessels.

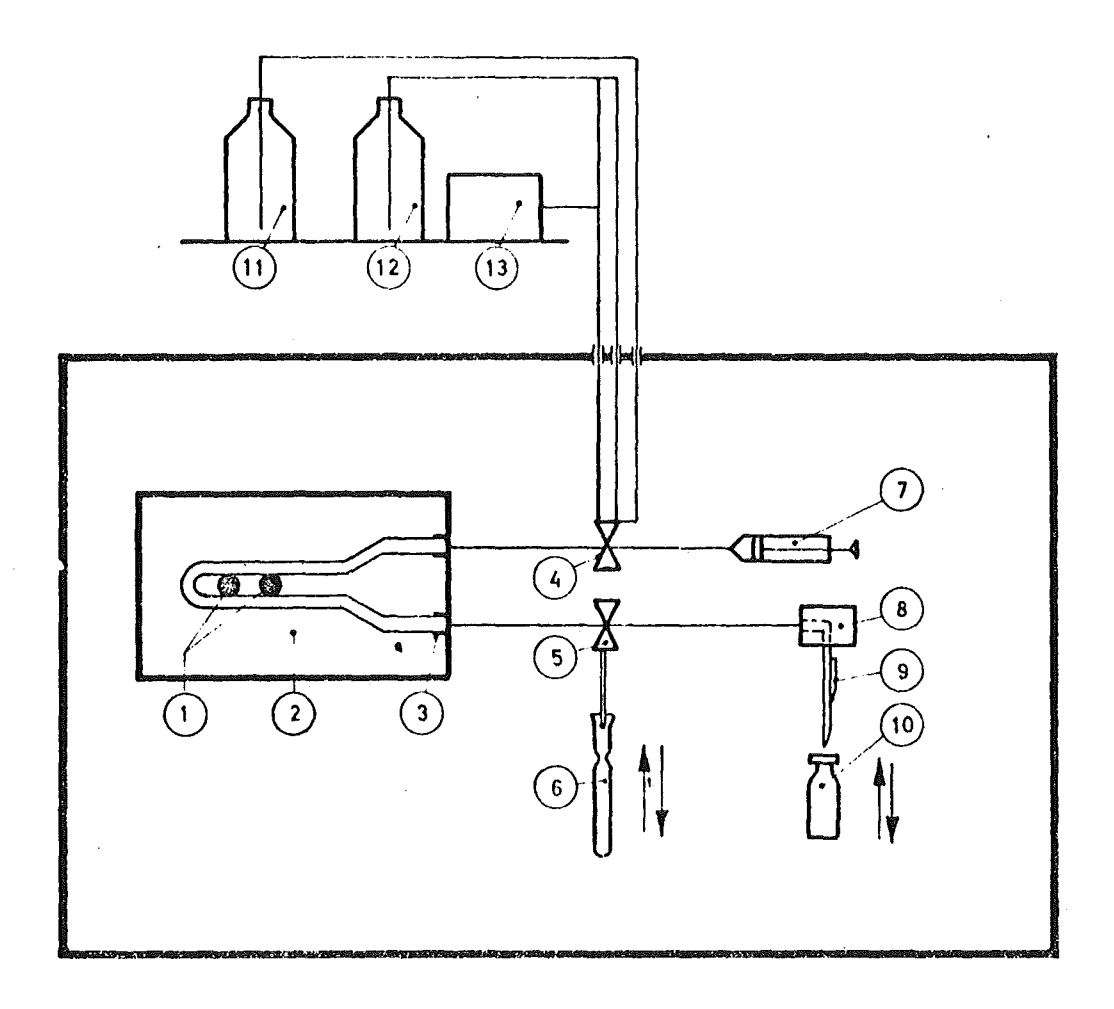

#### LEGEND:

- 1. Magnet on oscillating glass tube.
- 2. Thermal insulation containing heating wires and thermistors.
- 3. Fixing point 01 oscillating tUbe.
- 4. 5-way Hamilton valve.
- 5. 3-way Hamilton valve.
- 6. Glass extraction tube or aliquot vessel.
- 7. Syringe,
- 8. Needle block
- 9. N eedle with bypass for air and filter.
- 10. Sampie bottle.
- 11. Storage bottle for bidist.water.
- 12. Storage bottle for acetone p.a,
- 13. Motor driven air pump.

# $Fig. 2-3.$

SCHEMATIC FLOWSHEET OF THE DENSITY DETERMINATION IN A SHIElDED BOX

2.3.2 Weighing of the Samp1es

Prior to the dilution step, the aliquot is weighed on a remote1y insta11ed ana1ytica1 balance, type Metter H-16. The balance is contro11ed dai1y with a standard weight, weighing approximate1y the same as a fi11ed aliquot container.

Less frequent1y, standard weights are measured to contro1 the balance.

With precise density and weight determinations, the volume is also known precisely.

The aliquot size can be varied according to wish by for example counting the number of drops to the aliquot vesse1 as the drop size is weIl known.

#### 2.3.3 Dilution of the Samples

Fo11owing a1iquotation, dilution is immediate1y performed in a shielded box adjacent to the balance box. The dilution system in use at EUROCHEMIC is shown schematica11y in Fig. 2-4.

With the aliquot transfer vessel in position above the dilution vessel and about 50 ml of dilution liquid (5  $M$  HNO<sub>2</sub> in the case of IDA-72) present in the dilution vesse1, fi1ling takes p1ace slow1y via the aliquot vessel.

Fo11owing several rinse ateps, the teflon cone is firm1y placed into the aliquot container and approximate1y 200 m1 of the dilution liquid passes through the aliquot vesse1. The aliquot vesse1 is then removed and the solution stirred magnetica1ly. The dilution vesse1 bulb is flushed with a special spray head and then slow1y fi11ed via a special 1ine unti1 contact is made between Pt-electrodes and the solution.

After thorough mixing, about 50 ml solution passes the outlet system to ensure an effective rinse of this part of the system. The rest of the solution serves for a1iquots as needed.

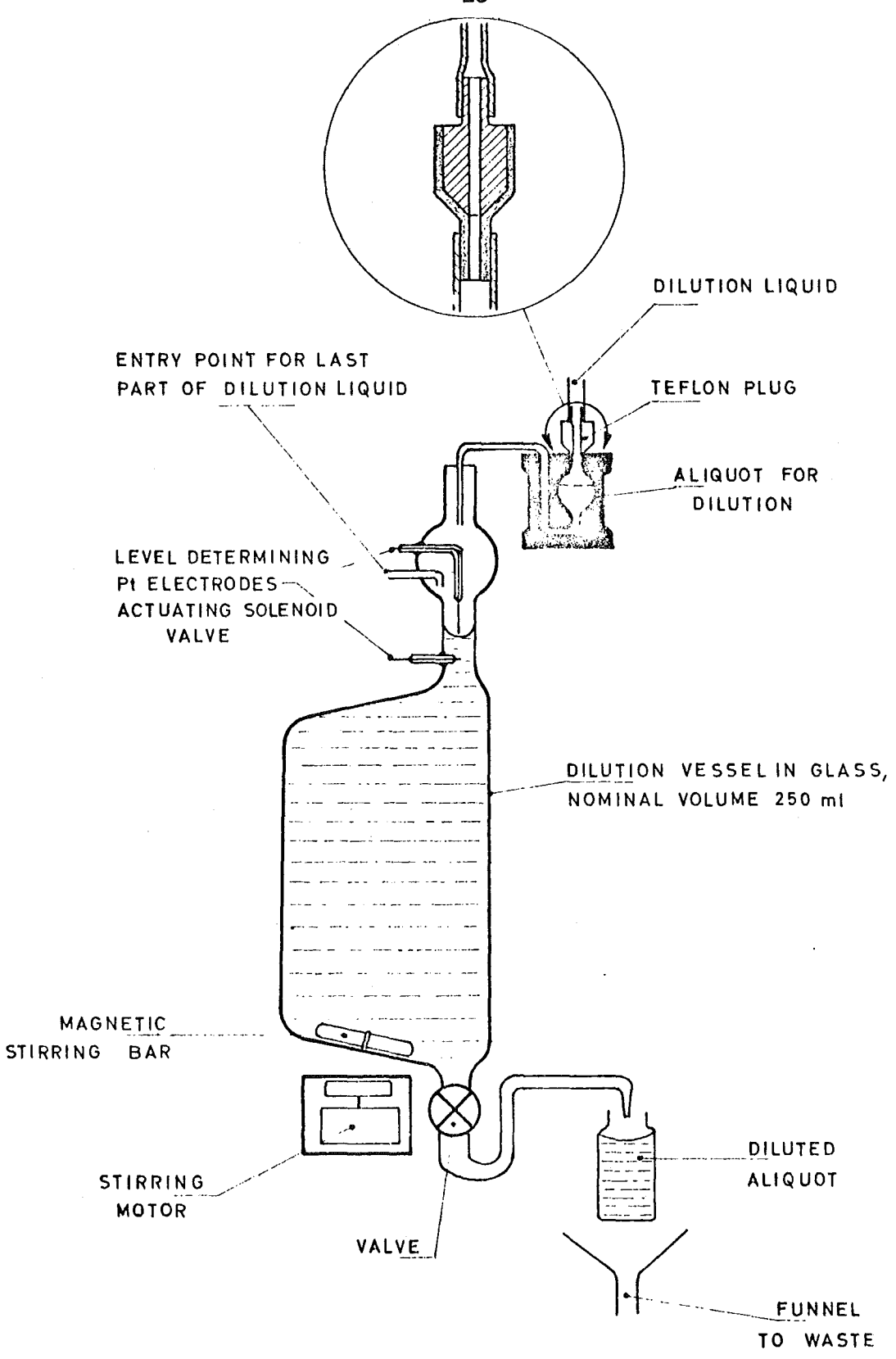

 $Fig. 2-4.$ **EUROCHEMIC HOT 5AMPLES DILUTION SYSTEM**

2.3.4 Error Sources and Precision Estimates

The IDA-72 samples A and B originated through the following steps:

```
A) Sampling
```
- B) Density measurements and aliquotation
- C) Weighing of aliquots
- D) Dilution of aliquots
- E) Weighing of diluted samples (CBNM)
- f) Spiking of diluted samples (CBNM)

The points E) and F) are treated in the next chapter The points  $A$ ) - D) are shortly discussed below.

- A) The errors introduced by drawing the samples (tank inhomogeneities and cross contamination from sampling system) are believed to be small compared to other error sources. This is concluded from long term EUROCHEMIC input experience.
- B) The density measurements performed on aseries of input samples rarely exceed a range of 0.03 % and the contribution from the density measurement to the overall error in the EUROCHEMIC input procedure is small. Careful rinsing and control of the densitometer also makes cross contamination from previous samples unlikely.
- C) The remote weighing step is performed with an overall precision of 0.01 % (standard deviation on a single aliquot weight determination).
- D) The most critical step in the EUROCHEMIC input procedure is in our opinion the remote dilution step where the following phenomena may contribute to undetected errors:

- Incomplete transfer of aliquot to dilution vesse1.
- Undetected 1eaks fram bottom valve of dilution vesse1 during the dilution step.
- Incorrect volume reading by Pt-e1ectrodes or 1eaking solenoid va1ve system.
- Inhomogenei ties in diluted aliquot solution.
- Cross contamination from previous solutions caused by insufficient rinsing of outlet system.

It goes without saying that all of the above steps are carefu11y contro1led and extreme care is executed during a dilution.

The ca1ibration of the dilution vessel is performed outside the shielded box by weighing the vessel filled with  $1 \text{ M HNO}_2$  (the dilution liquid norma11y used at EUROCHEMIC) to be nearest 0.01 g.

The volume is contro11ed by the Pt-e1ectrode system with the solenoid va1ve and feeding bott1es at the sames positions relative to the dilution vesse1 as used in the shielded box.

Ca1ibration resu1ts give a relative standard deviation of 0.03 % for a single measurement.

Keeping in mind that ca1ibration is executed under optimum conditions, our best estimate of the remote dilution error is 0.1-0.2 % (relative standard deviation ).

This figure is in good agreement with evaluated FUROCHEMIC experience on input analyses where the dilution step is part of the procedure. The tab1e below summarizes this chapter.

# PRECISION ESTIMATES FOR IDA-72.

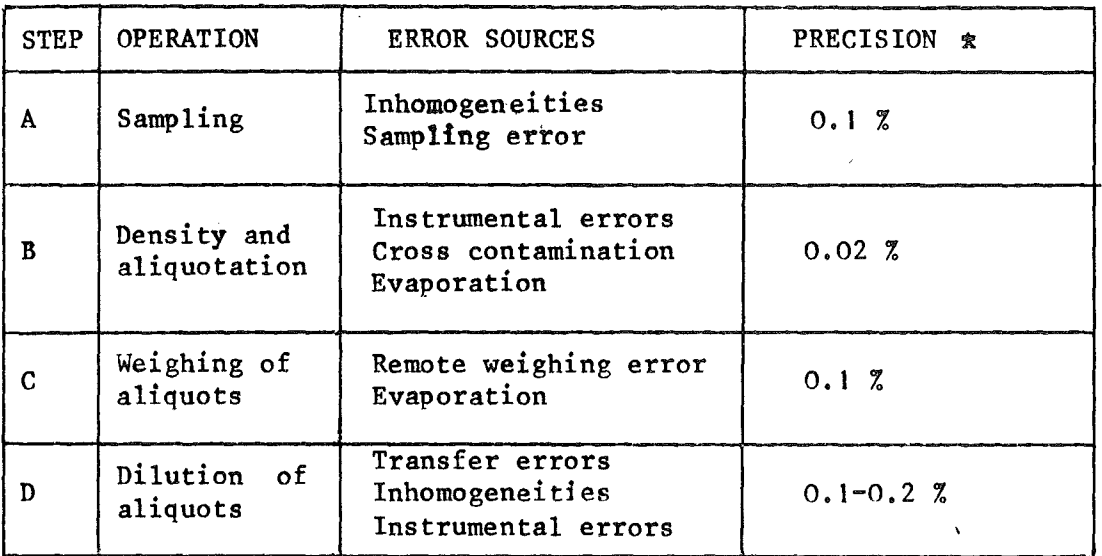

 $\sim 10^7$ 

 $\hat{\mathbf{v}}$ 

\* Standard deviation of a single measurement.

 $\mathcal{L}_{\mathcal{L}}$ 

# 3. Sample Preparation and Assay at CBNM for the

IDA - 72 Experiment

by

Y. Le Duigou, P. De Bièvre, J. Brulmans, W. Leidert Central Bureau for Nuclear Measurements, EURATOM,

Geel, Belgium

#### Table of Contents

 $\bar{\gamma}$ 

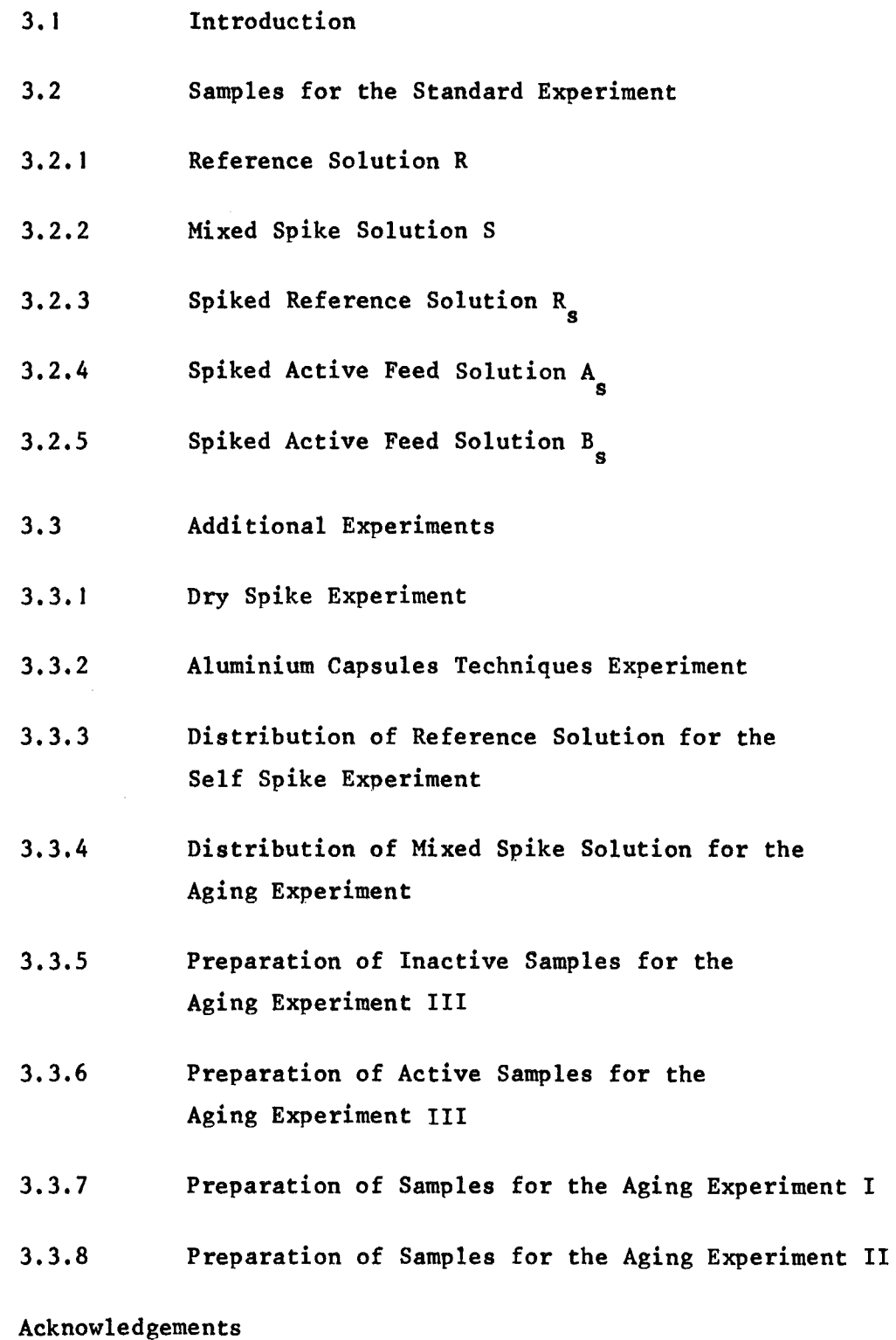

 $\hat{\textbf{t}}$ 

 $\mathcal{A}$ 

 $\overline{1}$ 

#### 3. 1 Introduction

It was decided at the Vienna analytical working group meeting on <sup>6</sup> and 7 December 1971 that the sampies (including the spiked samples) and reference solutions for the IDA-72 experiment would be prepared by CBNM (Geel) with the assistance of EUROCHEMIC and SCK/CEN(Mol).

This chapter reports on the preparation and assay of these samples. The total experiment is illustrated in a scheme given in Fig. 3-1.
I DA - 72 EXPERIMENT

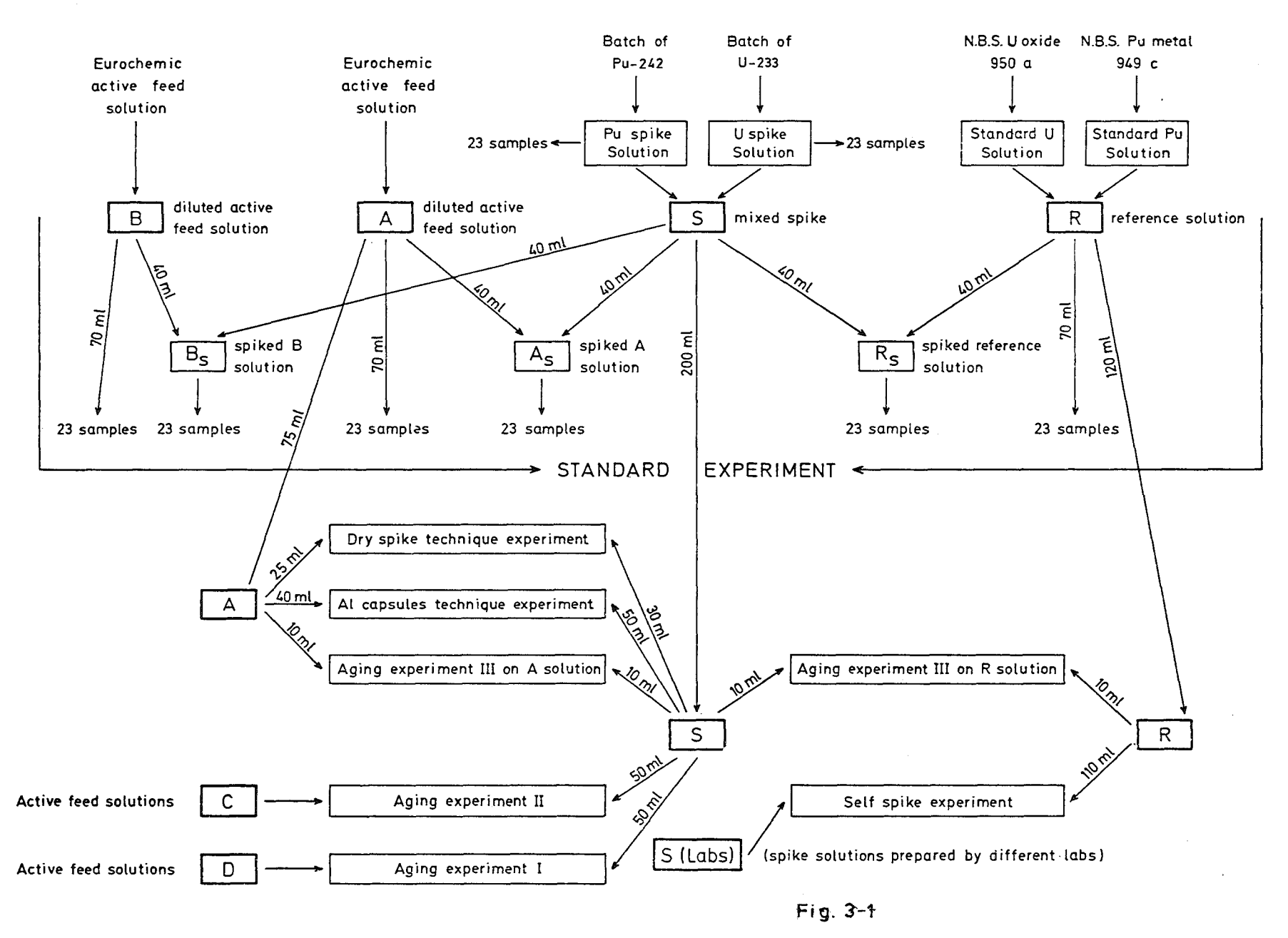

 $\frac{2}{\sqrt{2}}$ 

3.2 Samples for the Standard Experiment:

The standard experiment involves:

1. preparation, definition and aliquoting of a reference solution R.

2. preparation, definition and aliquoting of a mixed spike solution S.

3. preparation and aliquoting of a spiked reference solution  $R_{s}$ .

4. aliquoting and spiking of an active feed solution A.

5. aliquoting and spiking of an active feed solution B.

3.2.1 Reference Solution R

The required characteristics of this solution were the following: 1 mg U and 10 µg Pu per ml of a 5 molar nitric acid solution. The R solution was prepared by mixing weighed fractions of a plutonium reference solution and of a uranium reference solution. The chemically well-characterized NBS materials largely used by analytical chemists working in the nuclear field were considered to be the most appropriate materials for the preparation of an U and Pu reference solution.

The plutonium solution (1282)was a 5 molar nitric acid solution containing 0,56445 + 0.00005 g of NBS 949 c plutonium in 573.424 0.005 g of solution. The plutonium metal was dissolved in HCI. After addition of 10 ml of concentrated nitric acid the solution was evaporated to moistness. This operation was repeated three times. The nitrate was finally dissolved in 50 ml of 5 Mnitric acid and the solution was transferred one day later in a weighed flask and diluted up to 500 ml. This solution was weighed just before use. The uranium solution (1283) was a 5 molar nitric acid solution of 292.694  $\pm$  0.003 g containing the uranium equivalent to 1.1720  $\pm$  0.0001 g of NBS uranium oxide 950 a, ingnited one hour at 900 $^{\circ}$ C before weighing. The uranium oxide was dissolved in  $HNO<sub>3</sub>$  1:1.

Fig. 3-2 IDA - 72 MIXED SP IKE AND REFERENCE SOlUTIONS

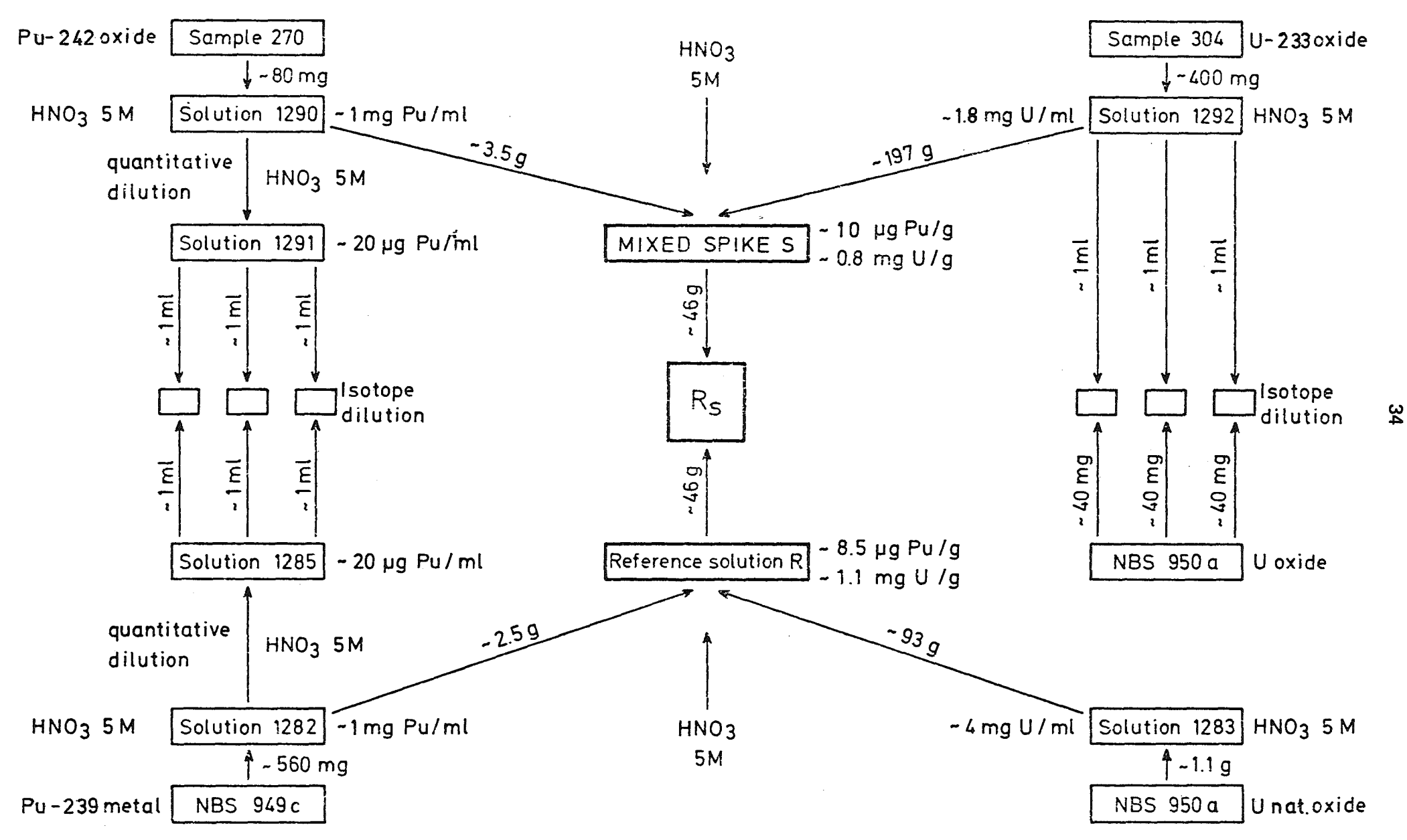

The solution was evaporated to moistness. The nitrate was finally dissolved in 50 ml of 5M nitric acid and the solution was transferred one day later in a weighed flask and diluted to 250 ml. The solution was weighed just before use.

The reference solution R was obtained by mixing 2.5110  $\pm$  0.0005 g of the Pu solution (1282) with 93.912  $\pm$  0.001 g of the U solution (1283) and adding 5 molar nitric acid to a total weight of  $287.402 + 0.003$  g. The different steps of the preparative work are summarized in the scheme given in Fig. 3-2.

The Pu concentration was calculated (see foot-note  $(1)$ ) to be 8.599  $\mu$ g Pu per g of solution. NBS certification for the material 949 c is  $99.99 + 0.06$  % Pu.

The U concentration (see foot-note  $(2)$ ) was calculated to be 1.1088 mg U per g of solution. NBS certification for material 950 a is 99.94  $\pm$  0.02 %  $\mathbb{U}_3\mathbb{O}_8$ .

Taking into account the uncertainties on the weighings and on the NBS materials, the uncertainty on both U and Pu concentrations was less than  $+$  0.1 %.

The isotopic composition of the NBS 950 a material measured at CBNM is in atom %:

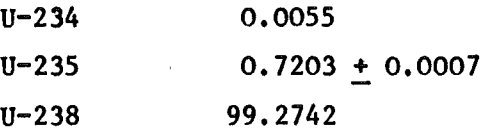

The isotopic composition of the NBS 949 c material measured at

(1) Pu concentration calculation=  $\frac{0.56445 \cdot 0.9999 \cdot 2.5110}{573.424 \cdot 287.402}$  = 8.599 (2) U concentration calculation=  $10^{-6}$  g Pu/g solution  $1.1720 \cdot 0.8480 \cdot 0.9994 \cdot 93.912_{-1.1088}$  $292.694 \cdot 287.402$  $10^{-3}$  g U/g solution

CBNM and valid for January 20, 1972 is in atom  $\chi$ :

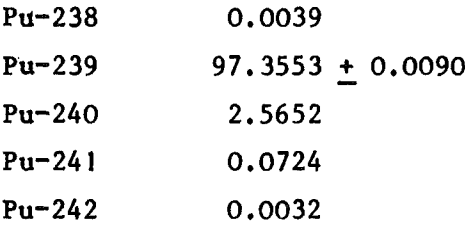

Accordmg to the approximate figures given in Fig. 3-1 aliquots of the solution R have been used for the standard experiment, the self-spike experiment, and the aging experiment 111.

### 3.2.2 Mixed Spike Solution S

The required characteristics of this solution were the following: 1 mg of U, highly enriched in U-233, and 10  $\mu$ g of Pu, highly enriched in Pu-242,per ml of a 5 molar nitric acid solution. The solution S was prepared by mixing weighed fractions of chemically and isotopically well-defined plutonium and uranium solutions.

The different steps of the preparative work are summarized in the diagram given in Fig. 3-2.

The Pu solution (1290) was a 5 molar nitric acid solution. About 80 ml of plutonium oxide were dissolved in concentrated nitric acid containing a drop of hydrofluoric acid. The solution was evaporated to moistness and the nitrate dissolved in 20 ml of 5M nitric acid. One day later the solution was diluted to 80 ml.

The major impurities in the plutonium oxide measured by emission spectrography were 350 ppm of iron and 20 ppm of copper.

The solution (1290) of enriched Pu-242 was assayed on a diluted fraction (1291) by triplicate isotope dilution mass spectrometry as foliows:

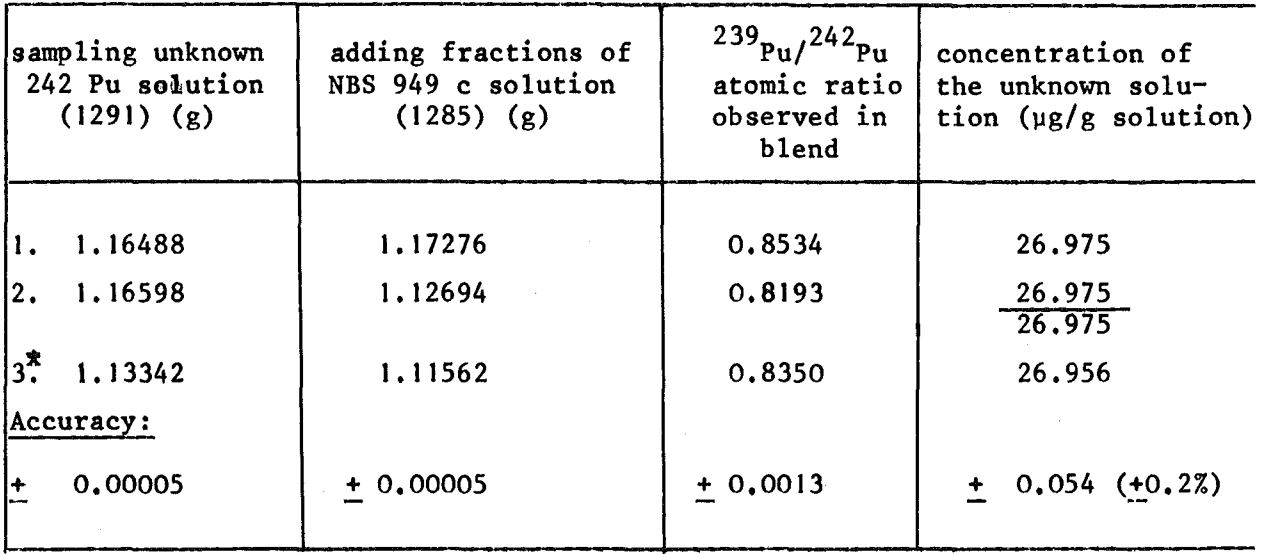

\* The third determination was performed one week 1ater to check additionally whether nothing happened to the solution during the sampling.

The isotopic composition (atom %) of the material was determined to be:

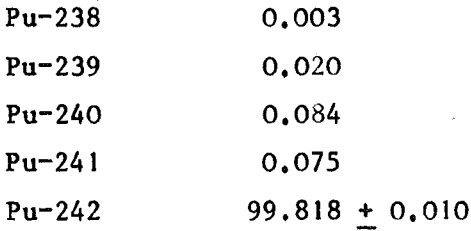

and is valid for Ju1y 27, 1973.

The concentration of the original Pu-242 solution (1290) used to blend the S solution was obtained from the dilution factor:

$$
26.975 \text{ µg/g} \cdot \frac{280.652 \text{ g}}{7.4293 \text{ g}} = 1.0190 \pm 0.0020 \text{ mg Pu/g sol.}
$$

The NBS 949 c solution (1285) used in this assay was prepared by dissolving 564.45  $\pm$  0.05 mg Pu NBS 949 c metal in HNO<sub>3</sub> to a solution of 573.424 g (1282) and di1uting to:

$$
\frac{564.45}{573.424}
$$
, 
$$
\frac{3.7125}{157.845}
$$
 = 23.152  $\mu$ g Pu/g sol.

The uranium solution (1292) was a 5 molar nitric acid solution prepared under the same conditions as the U reference solution. This material was rather impure and contained about 1% of iron as a major impurity, magnesium and plutonium were present respectively at the 500 and 250 ppm levels.

The material was delivered only one day before use and it was not possib1e to analyze and purify it before the preparation. The enriched U-233 solution (1292) was assayed by triplicate isotope dilution mass spectrometry as follows:

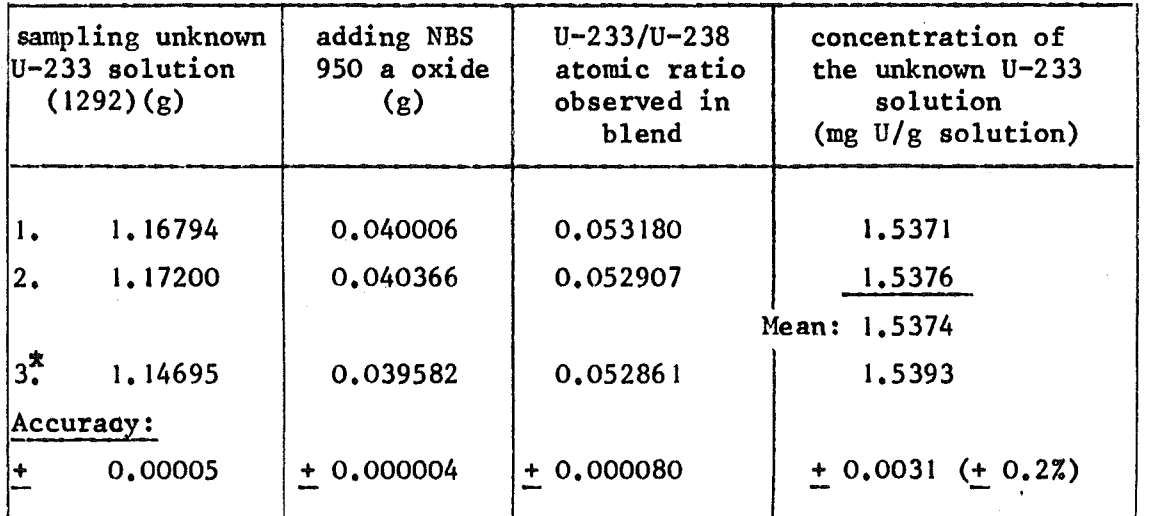

\* The third determination was performed one week 1ater to check additiona11y whether nothing happened to the solution during the samplings.

The isotopic composition (in atom %) of the material was determined to be :

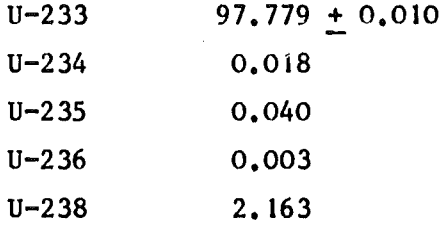

An isotope dilution mass spectrometry concentration measurement of 0.397 µg of plutonium per g of solution has also been performed on the solution 1292. This plutonium concentration has to be taken into account when ca1cu1ating the plutonium concentration in the mixed spike solution S.

The mixed spike solution S was obtained by mixing  $3.5480 + 0.0005$  g of the plutonium solution (1290) with  $197.482 + 0.002$  g of the uranium solution (1292)and adding 5 molar nitric acid to a total weight of  $366.238 + 0.003$  g.

39

The Pu concentration was calculated (see foot-note  $(l)$ ) to be 10.085 µg Pu per g of solution. The U concentration was calculated (see foot-note (2)) to be 0.8290 mg U per g of solution. Taking into account the uncertainties on the weighings and on the assay of the uranium and plutonium solutions, the uncertainty on both U and Pu concentrations was less than  $+$  0.25 %. The isotopic composition (atom %) of the plutonium in the mixed spike solution S was determined to be:

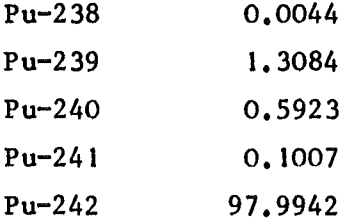

The aliquoting for the standard experiment, the dry spike experiment, the aluminium capsule technique experiment, the aging effect experiments I to 111 was done according to the approximate figures given in Fig. 3-1. A fraction of the Pu-242 solution (1290) was diluted to about 20  $\mu$ g Pu/ml and 23 aliquots (vials 1 to 23) of this solution were taken for distribution as pure Pu-242 spike solution (239/242 and 240/242 atomic ratio measurements). A fraction of the U-233 solution (1292) was diluted to about 20 $\mu$ g U/ml and 23 aliquots (vials 24 to 46) were taken for distribution as pure U-233 spike solution (238/233 atomic ratio measurements).

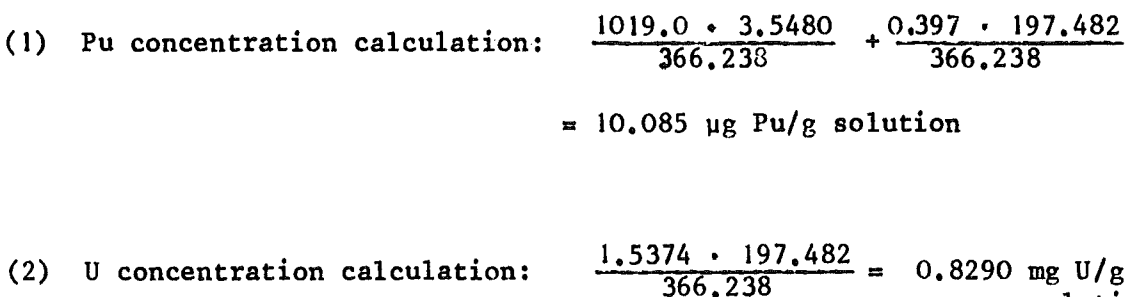

solution

3.2.3 Spiked Reference Solution  $R_{\rm g}$ 

The spiked reference solution  $R_S$  was prepared at CBNM by mixing 45.943 + 0.001 g of the R solution (see Par. 3.2.1) with  $46.628 + 0.001$  g of the S solution (see Par. 3.2.2).

The  $R_s$  solution, after addition of hydroxylamine (about 20 times the theoretical quantity needed to reduce Pu) was heated to 80°C for about 45 minutes and finally split up into 23 aliquots placed in the vials 70 to 92.

At the same time 23 aliquots of the unspiked reference solution R were transferred in vials 47 to 69.

3.2.4 Spiked Active Feed Solution Ag

A fraction of a diluted active feed solution A prepared by Eurochemie was spiked immediately after preparation, mixing 52. 154 + 0.002 g of this solution with  $47.114 + 0.002$  g of the spike solution S. For this purpose an aliquot of the spike solution (about 50 ml) was carefully transported from CBNM to the EUROCHEMIC plant. A sensitive balance and its anti-vibration unit was transported from CBNM to EUROCHEMIC for the weighing operations. After addition of hydroxylamine and heating the spiked solution was aliquoted and bottled in vials 203 to 225 (23 samples). At the same time 23 aliquots of the unspiked A solution were transferred to vials 180 to 202.

3.2.5 Spiked Active Feed Solution  $B_s$ 

A similar preparation like in Par. 3.2.4 was done in the EUROCHEMIC plant using a diluted active feed solution B prepared by EUROCHEMIC. An aliquot of  $47.157 + 0.002$  g of the spike solution S was added to 55.377  $g + 0.002 g$  of the solution B.

Aliquoting in vials 249 to 271 (23 samples) was performed after addition of hydroxylamine and heating. At the same time 23 aliquots of the unspiked solution B were transferred to vials 226 to 248.

### 3.3 Additional Experiments

## 3.3.1 Dry Spike Experiment

The preparation of the samples for this experiment was done by chernists of the IAEA, Vienna, working at the CBNM laboratories. The equipment (fume hoods, balances, vials...), spike solution S and assistance were provided by CBNM. An aliquot of the diluted active feed solution A used for this preparation was transported from EUROCHEMIC to CBNM.

#### 3e 3.2 Aluminium Capsules techniques Experiment

The preparation of the samples for this experiment was done by chemists of the Transuranium Institute, Karlsruhe, working at the CBNM laboratories. As in Par. 3.3.1, equipment, solutions and assistance were provided by CBNM. An aliquot of the diluted active feed solution A used for this preparation was transported from EUROCHEMIC to CBNM.

### 3.3.3 Distribution of Reference Solution for the self Spike Experiment

Thirteen vials (no.93-104 and 150) were filled each with about 8 ml of the reference solution R (see Par.  $3.2.1$ ), weighed and packed for distribution to the different laboratories participating in the self spike experiment. The weights of the vials filled with solution R, with plastic stopper, but without screw cap, and the masses of solution are given in Table 3-1.

Table 3-1

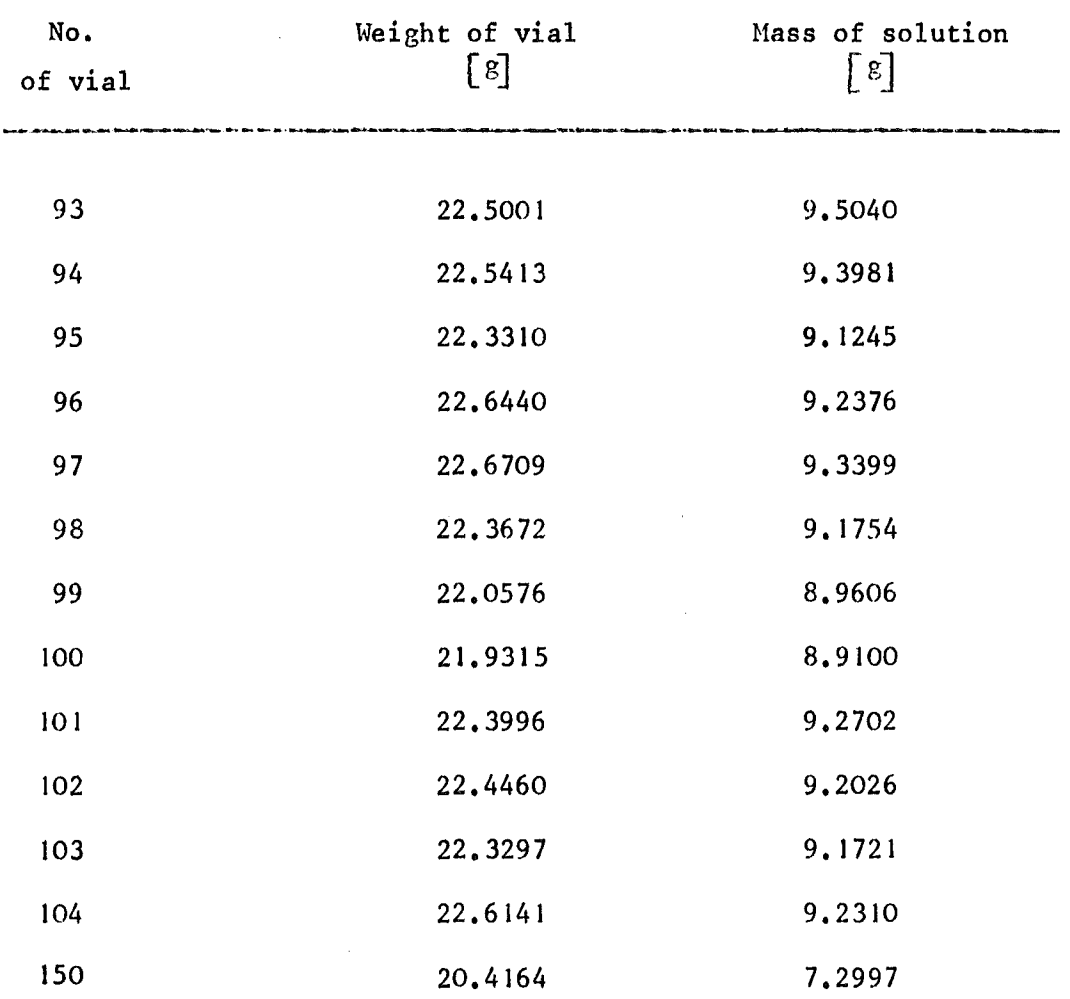

The uncertainty on the masses of solution was  $\pm$  0.0001 g

 $\sim$ 

 $\begin{array}{c} 1 \\ 1 \\ 1 \end{array}$ 

Ť

3.3.4 Distribution of Mixed Spike Solution for the Aging Experiment

Eight vials (no. 105 to 111) were filled, each with about 8 ml of the spike solution S (see Par. 3.2.3) and packed for distribution to three different laboratories participating in the aging experiments I to 111. The weight of the vials filled with solution S, with plastic stopper, but without screw-cap, and the masses of solution are given in Table 3-2.

Table 3-2

| No.<br>of vial | Weight of vial<br>$\lceil \mathbf{g} \rceil$ | Mass of solution<br>$\lceil 8 \rceil$ |  |  |
|----------------|----------------------------------------------|---------------------------------------|--|--|
|                |                                              |                                       |  |  |
| 105            | 22.2211                                      | 9,2505                                |  |  |
| 106            | 22,6158                                      | 9.2154                                |  |  |
| 107            | 22.1564                                      | 9.2459                                |  |  |
| 108            | 22,3651                                      | 9,2145                                |  |  |
| 109            | 22.1940                                      | 9,1893                                |  |  |
| 110            | 21.9502                                      | 8,9101                                |  |  |
| 111            | 22.2852                                      | 9,0783                                |  |  |

The uncertainty on the masses of solution was  $\pm$  0.0001 g.

3.3.5 Preparation of Inactive Samples for the Aging Experiment 111

This experiment was planned to ohtain information on the aging of material over a short time period  $(2-10 \text{ days})$  on a  $U - Pu$ solution without fission products. The reference solution R, (see Par. 3.2. I), was used for this experiment.

Ahout 1.2 g of the spike solution S (see Par. 3.2.3) was weighed in advance (date 14.06.72) in each of the three vials no. 137-138-139. Two, six and ten days after the date of preparation (13.06.72) of the solution Rahout <sup>1</sup> g of this solution R was added in each vial. The date quoted for the preparation of the reference solution R was the date of mixing of the Pu and U reference solutions. These vials were closed and packed after addition of hydroxylamine and heating to  $80^{\circ}$ C like it was done for the solution  $R_{\bf s}$  in the standard experiment. The masses of Rand S solutions and dates of preparation are given in Tahle 3-3.

Tahle 3-3

| No.<br>of vial | Mass of solution<br>$\lceil s \rceil$ | Date     | Mass of solution<br>$R$ [g] |  |  |
|----------------|---------------------------------------|----------|-----------------------------|--|--|
| 137            | $1.2124 + 0.0001$                     | 15,06,72 | $1.1214 + 0.0001$           |  |  |
| 138            | $1.2179 + 0.0001$                     | 19.06.72 | $1.1490 + 0.0001$           |  |  |
| 139            | $1.2073 + 0.0001$                     | 23.06.72 | $1.1302 + 0.0001$           |  |  |

The fraction of the solution R remaining in the vial 149 after the preparation was weighed. The weight of the vial filled with solution was 18.5674 g. The mass of solution in the vial was  $5.5692 + 0.0001$  g.

3.3.6 Preparation of Active Samples for the Aging Experiment III

This experiment had the same aim as the aging experiment on the R solution (see Par. 3.3.5), but instead of R, the diluted active feed solution A prepared by EUROCHEMIC (date 21.06.72) was used. The spiking was done under the same conditions as for the solution R.

The masses of A and S solutions and dates of preparation are given in Table 3-4.

### Table 3-4

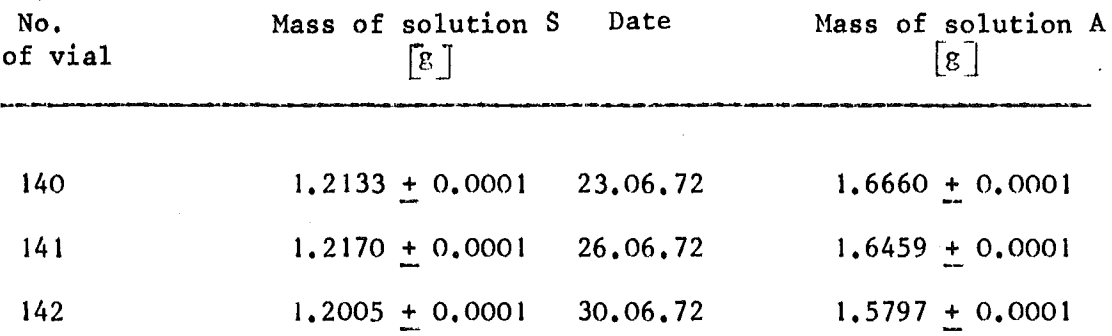

The fraction of A solution remaining in the vial 229 was weighed. The weight of the vial filled with solution was 18.8989 g.

3.3.7 Preparation of Samples for the Aging Experiment I

It was intended to study the dependency of aging effects on the molarity of the acid solution over a time interval of some months.

A fraction of the spike solution S (see Par. 3.2.3) was weighed (14.06.72) in the three vials no.  $143 - 144 - 145$ .

At a same date (22.06.72) a fraction of each of three different active feed solutions D (molarity 2.5, 5 and 8 M) prepared by EUROCHEMIC was added to the corresponding vial. After addition of hydroxylamine and heating to  $80^{\circ}$ C the vials were closed and packed.

The masses of S and D solutions are given in Table 3-5.

## Table 3-5

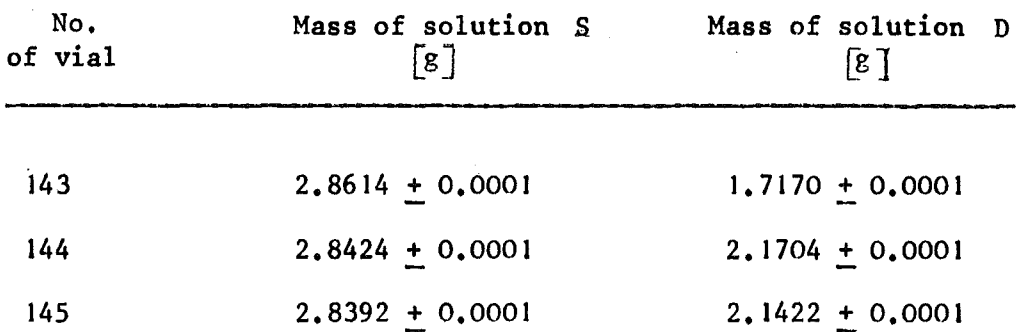

Vials containing aliquots of the different solutions D were weighed and packed for distribution to the laboratory performing the experiment I. The weights of the vials filled with solution are given in Table 3-6. The laboratory was asked to spike aliquots of these D solutions from time to time using the delivered spike solution S (see Par. 3-4).

#### Table 3-6

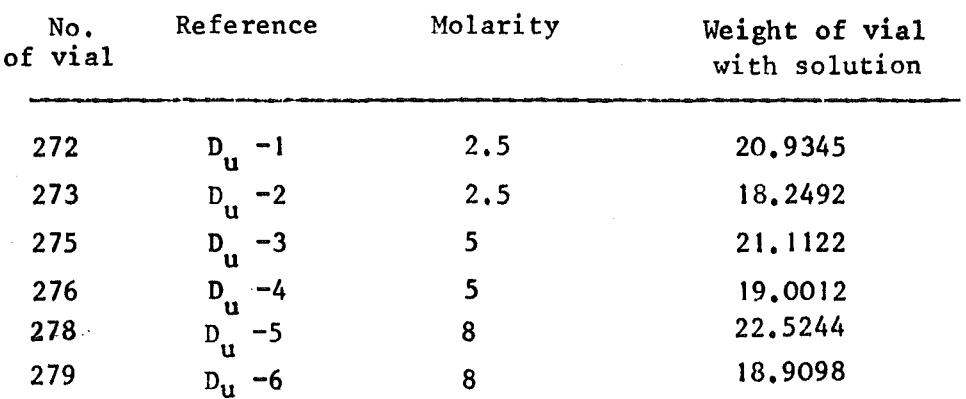

3.3.8 Preparation of Samples for the Aging Experiment 11

It was intended to study the dependency of aging effects on the Pu concentration over a time interval of some months. Different aliquots of the spike solution S were weighed (14.06.72) in the three vials  $no.146 - 147$  and  $148$ .

At the same date  $(22.06.72)$  a fraction of each of three different active feed solutions C (concentration 2, 10 and 20  $\mu$ g Pu/ml) prepared by EUROCHEMIC was added to the corresponding vial. After addition of hydroxylamine and heating to  $80^{\circ}$ C the vials were closed and packed. The masses of S and C solutions are given in Table 3-7.

Table 3-7

| No.<br>of vial | Mass of solution<br>$S \left[ 8 \right]$ | Mass of solution<br>$C \left[ g \right]$ |  |  |
|----------------|------------------------------------------|------------------------------------------|--|--|
| 146            | $1.3379 + 0.0001$                        | $6.2205 + 0.0001$                        |  |  |
| 147            | $2.8640 + 0.0001$                        | $2,4032 + 0,0001$                        |  |  |
| 148            | $4.0156 + 0.0001$                        | $1,9800 + 0,0001$                        |  |  |

Vials containing aliquots of the different solutions C were weighed and packed for distribution to the laboratory performing the experiment 11 (further spiking from time to time as in Par. 3-7). The weights of the vials filled with solution are given in Table 3-8.

Table 3-8

| No.<br>of vial | Reference                         | Concentration<br>$\left[\mu g \quad Pu/m1\right]$ | Weight of vial<br>with solution |
|----------------|-----------------------------------|---------------------------------------------------|---------------------------------|
| 281            | $\mathbf{c}_{\mathbf{u}}$<br>- 1  | ø<br>$\overline{2}$                               | 21,4450                         |
| 282            | $-2$<br>$\mathbf{c}_{\mathbf{u}}$ | $\overline{2}$                                    | 20.3377                         |
| 284            | -3<br>$c_{\bf u}$                 | 10                                                | 21,9872                         |
| 285            | $c_{\bf u}$<br>$-4$               | 10                                                | 19,7012                         |
| 287            | -5<br>$\mathbf{c}_{\mathbf{u}}$   | 20                                                | 22,0266                         |
| 288            | $\mathbf{c}_{\mathbf{u}}$<br>-6   | 20                                                | 19.6082                         |

#### Acknowledgements

The sample preparation for the IDA-72 experiment was coordinated by Y. Le Duigou.

The determination of the isotopic compositions as we11 the assay of the spike solution by isotope dilution mass spectrometry were performed by P. De Bievre.

The mass determinations were done by J. Brulmans.

The entire chemica1 preparation, aliquoting and packing of the samp1es was done by W. Leidert.

The participation of many CBNM collaborators, for some of them more than one month, was required to carry out this task. To all personnel involved many thanks.

The authors wish to thank specially M. Gallet for his assistance in the mass spectrometry measurements, M. Hendrickx for the weighing during the preparation of the samples, M. De Buck for his assistance in the health physics and transport and M. van Hengel for his help in many manipulations.

The authors also want to thank M. Moret, Head of the Division Sample Preparation and Assay, for his interest in this work, M. Lauer for many valuable contributions when planning this work and ordering the spike materials, M. Debus for useful discussions and M. Berthelot for the spectrographic analysis of the spike materials.

Y. Le Duigou wants to thank specia1ly Miss Drosselmeyer, MM. Beyrich, Berg, Frittum, Koch and all the persons he came into contact with, during the execution of this work, for the fruitful discussions and the valuable co11aboration.

## 4. Sample Preparation

for the

## "Dry Spike Technique"

by

## H. Frittum

International Atomic Energy Agency Department of Safeguards and Inspection Division of Development Vienna, Austria

The dry spike technique is part of the experiment and consists of two main parts:

- a) preparation of the "dry spike"
- b) spiking of the safeguards sample
- a) the calibrated spike solution (preparation is described in Chapter 3) was used
	- I) an empty Sovirel tube was tare weighed on a semi-micro balance
	- 2) 1 ml of the spike solution containing 10 micrograms Pu-242 and 1 mg U-233 was measured by a multidosimate E 415 burette and filled into the tube
	- 3) the tube was gross weighed on a semi-micro balance
	- 4) 20 spikes were prepared in this manner
	- 5) the spikes were placed in an aluminium block and carefully evaporated to dryness which required about 20 hours
	- 6) the vials with the dried spikes were tare weighed on a semi-micro balance

In the case of a safeguards inspection operation the inspector brings his set of calibrated "dry spikes" to the facility (i.e. reprocessing plant)

- b) 7) a 1 ml portion of the diluted sample was added to each spike by an Eppendorf pipette
	- 8) the tubes were gross weighed on a semi-micro balance
	- 9) samples and spikes were evaporated according to 5)
	- 10) the vials containing dry spike and dry sample mixture were closed and prepared for shipment

The subsequent treatment for the "dry spiked" sample will be the addition of 2 ml 5-8M nitric acid and heating until gentle boiling to dissolve spike and sample. The valency adjustment is made according to the individual procedures of the laboratory followed by their own separation procedure.

## 5. Preparation of Samples for the Aluminium-Capsule-Experiment

## in the Framework of the IDA-72 Experiment

 $\mathcal{A}^{\mathcal{A}}$ 

by

K. Kammerichs and H. Lohner

EURATOM-European Institute for Transuranium Elements, Karlsruhe, Germany

 $\sim 10^7$ 

 $\sim$ 

 $\mathcal{L}^{\pm}$ 

#### 5.1 Objectives

The storage-stability of samples taken from dissolved irradiated fuels is influenced by radiolysis which may lead firstly to a loss of solvent and a change of concentration in the sampie, and secondly a plating of plutonium on the walls of the container may occur because of a depletion of acid. To avoid these problems we tried, as part of the IDA-72 experiment, the described technique of sampie conditioning. An aliquot of the sampie or spike solution was weighed in an aluminium capsule. The solution was then carefully dried, precaution being taken that no spattering during evaporation had occured. Later, the aluminium capsule is closed. For the subsequent analysis the container' together with the evaporated sample is dissolved. This gives the advantage that all the material of the sample is made available for the analysis. Storage of sampies over longer periods becomes possible.

#### 5.2 Sampie Preparation

For the experiment three kinds of samples had to be prepared:

- a) 16 capsules containing an aliquot of about 1 ml sample solution "A" and 1 ml spike solution.
- b) 16 capsules containing an aliquot of about 1 ml sampie solution "A"
- c) 8 capsules containing an aliquot of 1 ml spike solution.

#### Procedures used for a)

- 1. 8 preweighed aluminium-capsules were inserted into an aluminium-block and filled carefully with 1 ml of sample solution "A". (Eppendorf pipettes I ml)
- 2. Each of the capsules was weighed again.
- 3. The aluminium-block was heated up to  $80^{\circ}$ C. To speed up the evaporation a stream of filtered air was passed over the surface of the solutions /Fig. 5-1/. About two hours were needed to completely evaporate the samples.
- 4. After a cooling time of half an hour the capsules were weighed again.
- 5. I ml of the spike solution was pipetted into each capsule which was weighed once more.
- 6. The drying-step(3.)was repeated.
- 7. The capsules were carefully closed with pincers, put into plastic cans and welded into plastic bags.

Procedures used for b) and c)

For the capsules referring to point b) and c) the procedure described above was applied except for the steps 4.to 6.

5.3 Dissolution of the Samples

The Al-capsule is placed in a cleaned, preweighed conical glass flask of 300 - 500 ml. A few drops of saturated  $Hg(NO_3)_2$  solution are placed on the can and 10 ml of 7  $M$  HNO<sub>3</sub> are added. To initiate the reaction the flask is warmed up gently. The reaction starts suddenly. After the reaction becomes less vigorous, the flask is filled up to about 20 ml with  $7 \underline{M}$  HNO<sub>3</sub> and is heated until complete dissolution of the capsule. (This can take up to 5 hours.) Finally, 10 ml  $\text{H}_{2}$ O are added to prevent cristallisation of aluminium-nitrate during cooling. The flask is weighed and an aliquot is taken for analysis.

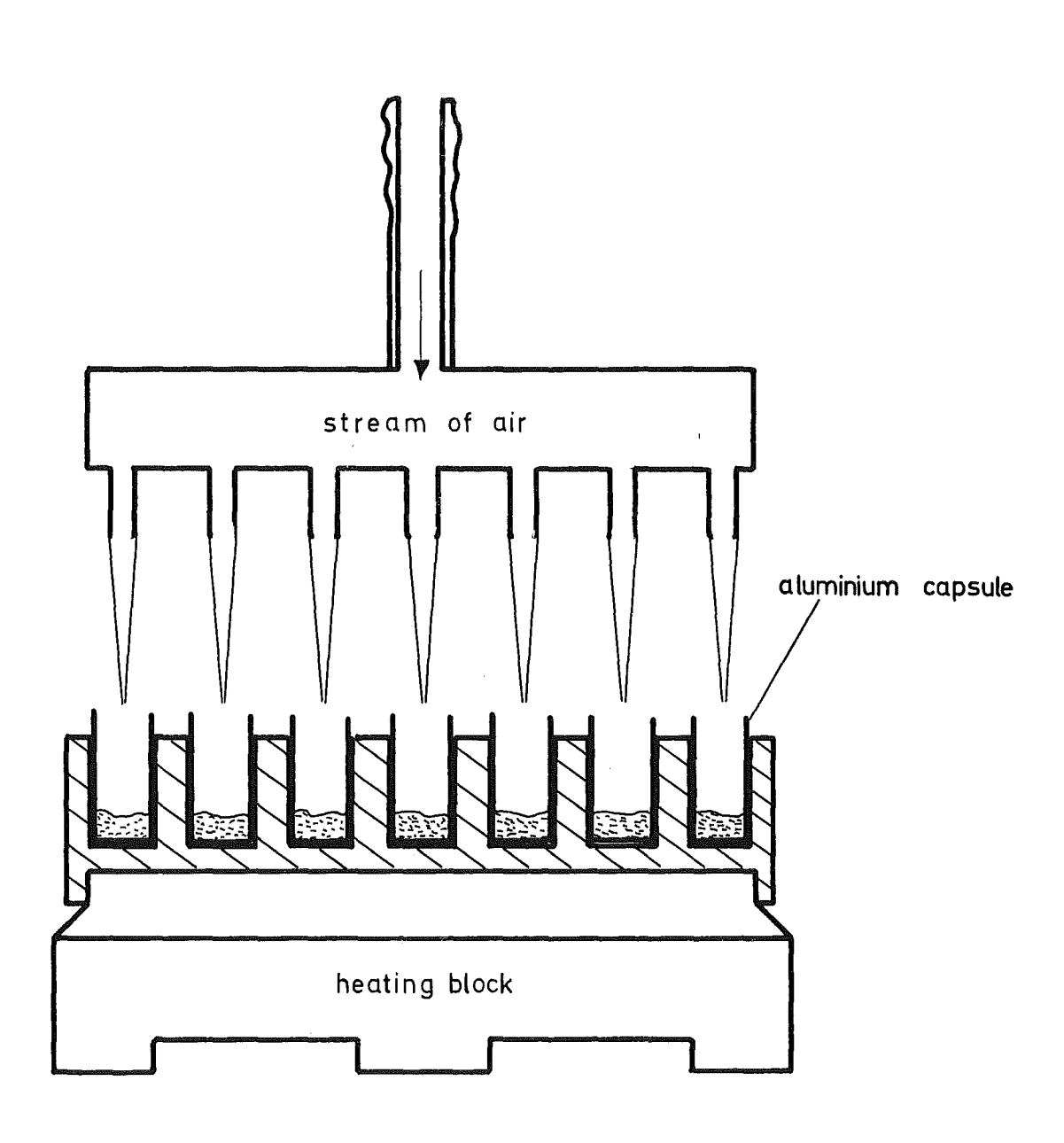

Fig. 5-1 Setup for Evaporation of Sample Solutions

Further conditioning of the sampie can follow any appropriate standard procedure, which is not affected by excessive aluminium nitrate. We are applying a method described in /6/.

### Reagents

Hg  $(NO_3)_{2}$  p.a.

 $7 \underline{M}$  HNO<sub>3</sub> quartz distilled

H2 0 quartz distilled

## 6. Chemical Treatment of Samples and the Attempt

## of Interpreting the Results

by

E. Mainka

Institute for Radiochemistry, Gesellschaft für Kernforschung, Karlsruhe, Germany

It is known that in mass spectroscopic isotope dilution analysis the exchange of isotopes between the samp1e and spike solutions constitutes a fundamental condition as soon as chemica1 separation steps are required in the analysis.

While such an exchange is relatively easily attained in the case of uranium, difficu1ties are more frequent1y encountered in the case of plutonium.

The polymerization of Pu-IV ions which may be present both in the sample and in the spike solutions quite often inhibits comp1ete oxydation and reduction, respective1y. However, the process is based on the possibi1ity of an isotope exchange between the two initial solutions brought about by specific redox steps. Good working conditions can be achieved in a number of ways.

The significant steps of analysis for the chemica1 preparation techniques used in the IDA 72 experiment by the individual 1aboratories are summarized in Tah1e 6-1.

It appears from the tab1e that both ferrous solutions and hydroxylamine solutions are used for reduction. Most of the laboratories use  $\text{Na}_2\text{NO}_2$ for oxydation, two of them use  $HCD_{\Lambda}$ .

To separate uranium and plutonium the ion exchange reaction is preferrab1y emp10yed. Four 1aboratories app1y solvent extraction.

A relationship cannot be estab1ished between the methods and the qua1ity of results, the more so, since in most cases own analytical rules are app1ied and detai1ed data would be required to a110w a judgement to be made. On1y six laboratories re1y on prescriptions taken from the literature.

It shou1d be mentioned in this context that un1ike the previous ru1es the new issue of ASTM E 267-70 pub1ished in 1972 includes a detailed discussion in the chapter devoted to isotope exchange. No laboratory observed this prescription.

Tab1e 6-1

| Code Nr. | Reduction                                                                 | Oxidation         | Separation                                                   | Lit. Data                                                                                            |
|----------|---------------------------------------------------------------------------|-------------------|--------------------------------------------------------------|----------------------------------------------------------------------------------------------------|
| 2        | without chem.<br>prep.                                                    |                   |                                                              | without<br>literature data                                                                           |
| 3        | $NH_2OH \cdot HCl$<br>in HCl<br>after addition<br>of tracer               | HNO <sub>3</sub>  | <b>Ion</b><br>Exchange<br>$8$ M HNO <sub>3</sub> -<br>System | without<br>literature data                                                                           |
| 4        | ferrous-ammonium-<br>sulfate<br>allow to stand<br>for 5 min               | NaNO <sub>2</sub> | Ion<br>Exchange<br>$8$ M HNO <sub>3</sub> -<br>System        | <b>ASTM</b><br>$E 267 - 67$ T                                                                        |
| 5.       | $2NH_2 \cdot OH \cdot SO_4$<br>allow to stand<br>by $60^{\circ}$ C 1 hour | HNO <sub>3</sub>  | Ion<br>Exchange<br>8 M HNO <sub>3</sub> -<br>System          | without<br>literature data                                                                           |
| 6        | $NH_2OH \cdot HCl$<br>allow to stand<br>for 10 min                        | NaNO4             | <b>Ion</b><br>Exchange<br>$8$ M HNO <sub>3</sub> -<br>System | without<br>literature data                                                                           |
| 7        | $NH_2OH$ . HCl<br>in HCl<br>evaporate to<br>dryness                       | HNO <sub>3</sub>  | Ion.<br>Exchange<br>$8$ M HNO <sub>3</sub> -<br>System       | Webster et al, Anal.<br>Chim.Acta 24 (1961)<br>and Hemlin et al,<br>Anal.Chim.Acta 33<br>1547 (1961) |
| 8        | ferrous-ammonium-<br>sulfate<br>allow to stand<br>for 5 min               | NaNO <sub>2</sub> | <b>Ion</b><br>Exchange<br>$8$ M HNO <sub>3</sub> -<br>System | GEAP 5354                                                                                            |
| 10       | Red-Ox-System<br>not described                                            |                   | Solvent<br>Extraction                                        | without<br>literature data                                                                           |
| $12+$    | without<br>Red-Ox-System<br>Oxidized with<br>HC104                        | HClO <sub>μ</sub> | Ion<br>Exchange<br>12 M HCl-<br>System                       | IAEA/SM 149 (71)                                                                                     |

+ Spiked sample solutions,which contained NH20H,were evaporated twice with <sup>16</sup> <sup>M</sup>  $HNO<sub>3</sub>$  before the chemical treatment to destroy organic residues.

Table 6-1 cont.

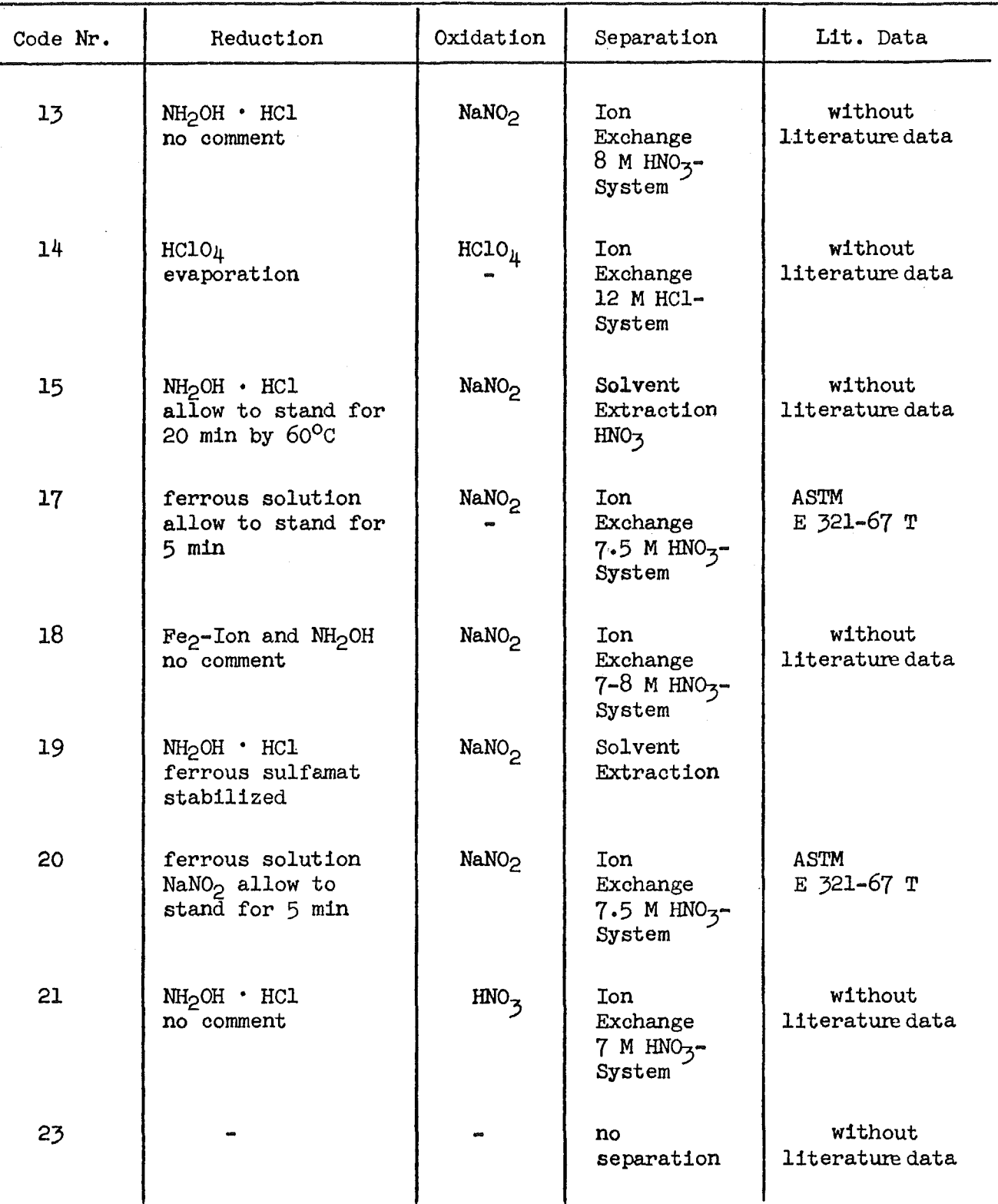

It need not be stressed that with the small analytical quantities involved there is a particularly high risk of cross contamination.

In this report an attempt is made to analyse the results with a view to these two sources of error.

since errors in the isotope exchange are anticipated in spiked solutions only and, as already said, the exchange of plutonium isotopes raises some problems, only results for plutonium in spiked solutions will be discussed here.

Tables 6-2 to 6-4 show the atom ratios Pu-242/239, 240/239, and 241/239 listed together with the respective relative standard deviations RSD of the laboratory mean values - calculated from the values of the three "runs" - and the differences RD between the laboratory mean values and the mean of all laboratory mean va1ues relative to this mean of all mean va1ues. The means of all 1aboratory mean va1ues are calcu1ated without the va1ues in brackets. The reason for this omission was that in these cases the ratio Pu-242/239 was an out1ier for the 1aboratory in question and it seemed meaningfu1 fo do the ca1cu1ation for the same group of laboratories for all the isotopic ratios. For a better understanding of the results, the correlation of the atom ratio and the relative standard deviations of the three "runs" for the different laboratories are shown in Figures 6-1 to 6-3.

It seems that three different sources of error can be concluded from these values.

In the case of laboratory <sup>8</sup> it is seen that the RSD of the laboratory mean varies much more than for other laboratories. The striking fact is that in this case all isotope ratios show deviations of the same order of magnitude.

If the possibility also exists to observe the deviation of the individual scans, it becomes obvious that they introduce <sup>a</sup> great error into the analysis. A great deviation of the scans should indicate poar performance of the mass spectrometer.

Evidently, the results of laboratory 21, sample  $\mathtt{R}_{\bf g}^{\phantom{\dag}}$ , reveal a different error. In this case the relative standard deviation within the laboratory for Pu-242/Pu-239 takes a very good value (0.10%). All other values determined statistically, such as the RSD of the run and even of the scans, are very good. When, however, the result is compared to the mean va1ue calculated from the values submitted by the other laboratories, a deviation of 40% is found. Since the other isotope values for the  $R_{s}$  sample are also considerably shifted -Pu-240/239=100% and 241/239=337% - this should be a typical example of cross contamination which, however, can hard1y be discovered by the laboratory itself.

# Table 6-2 Sample A<sub>s</sub>

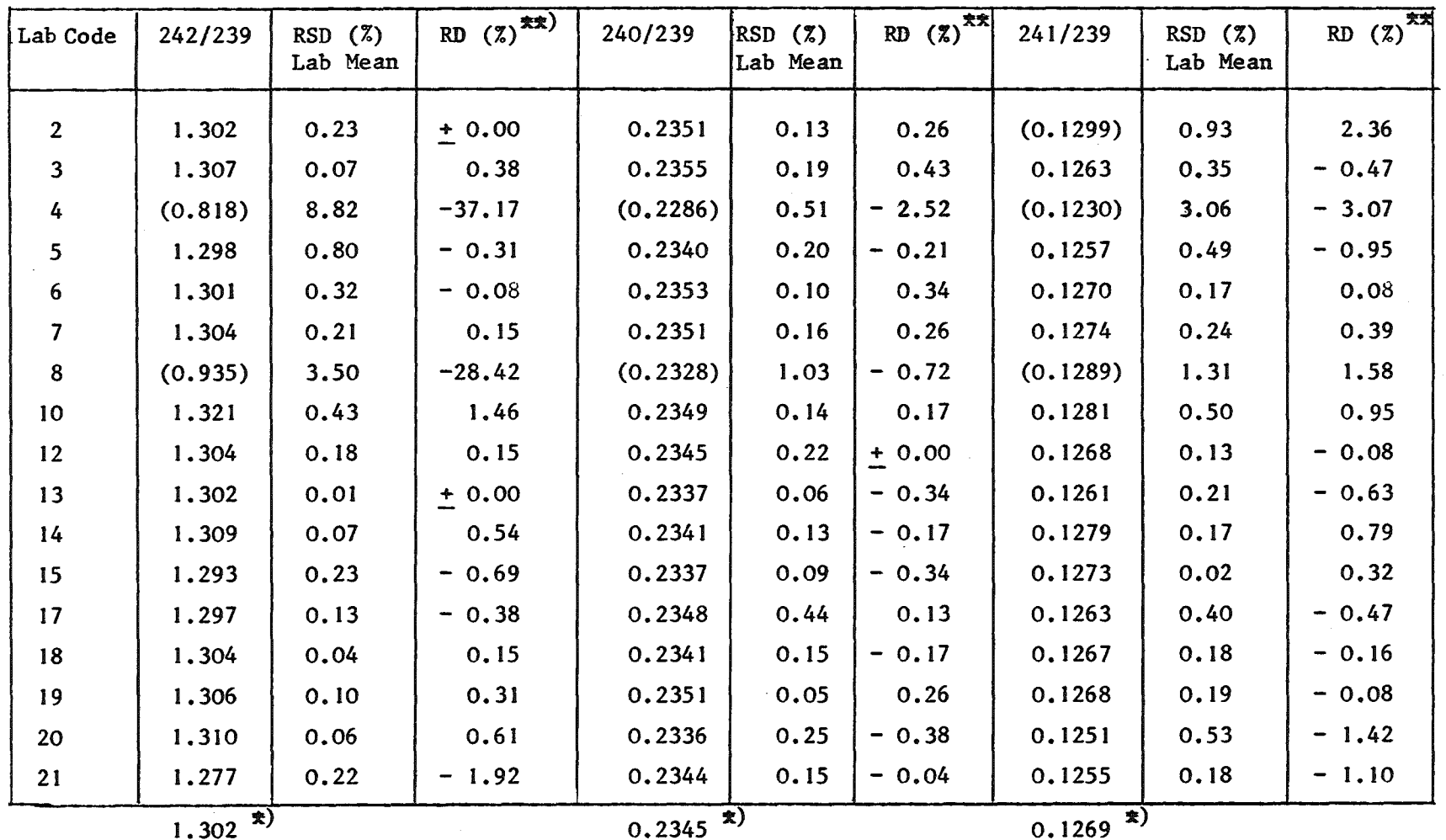

~) Mean of laboratory means calculated without values in brackets. For the ratio 241/239 the value from laboratory 2 was also omitted because this laboratory had not performed a separation of Am.

\*\*) Difference between laboratory mean and mean of all laboratory means relative to the mean of all laboratory means.

 $\mathbb S$ 

Table 6-3 Sample B<sub>s</sub>

| Lab Code        | 242/239                    | RSD(2)<br>Lab Mean | RD $(2)$ **)                         | 240/239  | RSD(2)<br>Lab Mean | RD(2)    | 241/239   | <b>RSD</b><br>(2)<br>Lab Mean | RD(2)   |
|-----------------|----------------------------|--------------------|--------------------------------------|----------|--------------------|----------|-----------|-------------------------------|---------|
|                 |                            |                    |                                      |          |                    |          |           |                               |         |
| $\mathbf{2}$    | 1.302                      | 0.33               | 0.85                                 | 0.2350   | 0.05               | 0.34     | (0.1344)  | 0.43                          | 6.25    |
| $\mathbf{3}$    | 1.295                      | 0.05               | 0.31                                 | 0.2364   | 0.20               | 0.94     | 0.1269    | 0.13                          | 0.32    |
| 4               | (0.898)                    | 9.12               | $-30.44$                             | (0.2348) | 0.34               | 0.26     | (0.1264)  | 0.31                          | $-0.08$ |
| 5               | 1.281                      | 0.55               | $-0.77$                              | 0.2336   | 0.33               | $-0.26$  | 0.1251    | 0.48                          | $-1.11$ |
| 6               | (1.166)                    | 0.34               | $-9.68$                              | (0.2333) | 0.71               | $-0.38$  | (0.1262)  | 0.97                          | $-0.24$ |
| $\overline{7}$  | 1,286                      | 0.21               | $-0.39$                              | 0.2327   | 0.24               | $-0.64$  | 0.1256    | 0,42                          | $-0.71$ |
| 8               | (1.122)                    | 3.30               | $-13.09$                             | (0.2375) | 0.61               | 1.41     | (0, 1276) | 1.36                          | 0.87    |
| 10 <sub>o</sub> | 1.300                      | 0.21               | 0.70                                 | 0.2340   | 0.08               | $-0.09$  | 0.1270    | 0.23                          | 0.40    |
| 12              | 1.288                      | 0, 15              | 0.23<br>$\qquad \qquad \blacksquare$ | 0.2342   | 0.04               | $+ 0.00$ | 0.1268    | 0.09                          | 0.24    |
| 13              | 1.291                      | 0.03               | 0.00<br>$\ddot{\phantom{0}}$         | 0.2341   | 0.03               | $-0.04$  | 0.1259    | 0.26                          | $-0.47$ |
| 14              | 1.291                      | 0.16               | 0.00<br>♦.                           | 0.2339   | 0.17               | 0.13     | 0.1275    | 0, 20                         | 0.79    |
| 15              | 1.275                      | 0.15               | 1.24<br>-                            | 0.2325   | 0.63               | $-0.73$  | 0.1270    | 0, 39                         | 0,40    |
| 17              | 1.296                      | 0.25               | 0.39                                 | 0.2345   | 0.10               | 0.13     | 0,1267    | 0.15                          | 0.16    |
| 18              | 1.287                      | 0.06               | 0.31                                 | 0.2335   | 0.14               | $-0.30$  | 0.1262    | 0.12                          | $-0.24$ |
| 19              | 1.292                      | 0.07               | 0.08                                 | 0.2351   | 0.07               | 0.38     | 0.1267    | 0.16                          | 0.16    |
| 20              | 1.298                      | 1.06               | 0.54                                 | 0.2355   | 1.53               | 0.56     | 0.1262    | 2.31                          | $-0.24$ |
| 21              | (1.206)                    | 0.32               | 6.58<br>$\qquad \qquad \blacksquare$ | (0.2342) | 0.12               | $+ 0.00$ | (0.1247)  | 0.25                          | $-1.42$ |
|                 | $\boldsymbol{x})$<br>1.291 |                    |                                      | 0.2342   |                    |          | 0.1265    |                               |         |

- ~) Mean of laboratory means calculated without values in brackets. For the ratio 241/239 the value from laboratory 2 was also omitted because this laboratory had not performed a separation of Am.
- \*\*) Difference between laboratory mean and mean of all laboratory means relative to the mean of all laboratory means.

Table 6-4 Sample R<sub>s</sub>

| Lab Code       | 242/239              | RSD(7)<br>Lab Mean | 欢欢<br>RD(2) | 240/239    | <b>RSD</b><br>(7)<br>Lab Mean | RD(2)   | 241/239  | <b>RSD</b><br>(7)<br>Lab Mean | RD(2)                                |
|----------------|----------------------|--------------------|-------------|------------|-------------------------------|---------|----------|-------------------------------|--------------------------------------|
| $\overline{2}$ | 1.181                | 0.39               | 1.20        | 0.03324    | 0.16                          | 0.73    | (0.0025) | 4.88                          | 21.36                                |
| 3              | 1.173                | 0.07               | 0.51        | 0.03324    | 0.16                          | 0.73    | 0.0020   | 4.75                          | 2.91<br>-                            |
| 4              | (1.115)              | 0.88               | $-4.46$     | (0.03292)  | 1.19                          | $-0.24$ |          |                               |                                      |
| 5              | 1.154                | 0.21               | $-1.11$     | 0.03338    | 0.75                          | 1.15    | 0.0021   | 1.60                          | 1.94                                 |
| 6              | (1.033)              | 1.13               | $-11.48$    | (0, 03350) | 0.12                          | 1.52    | (0.0020) | 0.97                          | 2.91<br>-                            |
| $\overline{7}$ | 1.166                | 0.16               | $-0.09$     | 0.03275    | 0.91                          | $-0.76$ | 0.0020   | 1.36                          | 2.91<br>-                            |
| 8              | (1.067)              | 3.39               | $-8.57$     | (0.03587)  | 4.37                          | 8.70    | (0.0023) | 3.58                          | 11.65                                |
| 10             | 1.174                | 0.28               | 0.60        | 0.03289    | 0.09                          | $-0.33$ | 0.0020   | 0.35                          | 2.91<br>$\qquad \qquad \blacksquare$ |
| 12             | 1.168                | 0.11               | 0.09        | 0.03290    | 0.19                          | $-0,30$ | 0.0022   | 0.94                          | 6.80                                 |
| 13             | 1.168                | 0.04               | 0.09        | 0.03277    | 0.33                          | $-0.70$ | 0.0019   | 2.49                          | 7.77<br>$\qquad \qquad \blacksquare$ |
| 14             | 1.171                | 0.17               | 0.34        | 0.03312    | 0.23                          | 0.36    | 0.0020   | 0.13                          | 2.91<br>−.                           |
| 15             | 1.160                | 0.37               | $-0.60$     | 0.03288    | 0,40                          | $-0.36$ | 0.0020   | 3.39                          | 2.91<br>$\qquad \qquad$              |
| 17             | 1.172                | 0.05               | 0.43        | 0.03294    | 0.26                          | $-0.18$ | 0.0020   | 0.46                          | 2.91<br>-                            |
| 18             | 1.164                | 0.02               | $-0.26$     | 0.03291    | 0.08                          | $-0.27$ | 0.0020   | 0, 21                         | 2.91<br>$\qquad \qquad \blacksquare$ |
| 19             | 1.163                | 0.09               | $-0.34$     | 0.03303    | 0.13                          | 0.09    | 0.0020   | 0.16                          | $-2.91$                              |
| 20             | 1.160                | 0.32               | $-0.60$     | (0.03227)  | 0.41                          | $-2.21$ | (0.0017) | 2.68                          | $-17.48$                             |
| 21             | (0.701)              | 0.10               | $-39.93$    | (0.06662)  | 0.48                          | 101.9   | (0.0091) | 0.14                          | 337.2                                |
|                | 1.167 $\overline{x}$ |                    |             | 0.03300    |                               |         | 0,00206  |                               |                                      |

- *1e)* Mean of laboratory means calculated without values in brackets. For the ratio 241/239 the value from laboratory 2 was also omitted because this laboratory had not performed a separation of Am.
- $\star$ )Difference between laboratory mean and mean of all laboratory means relative to the mean of all laboratory means.

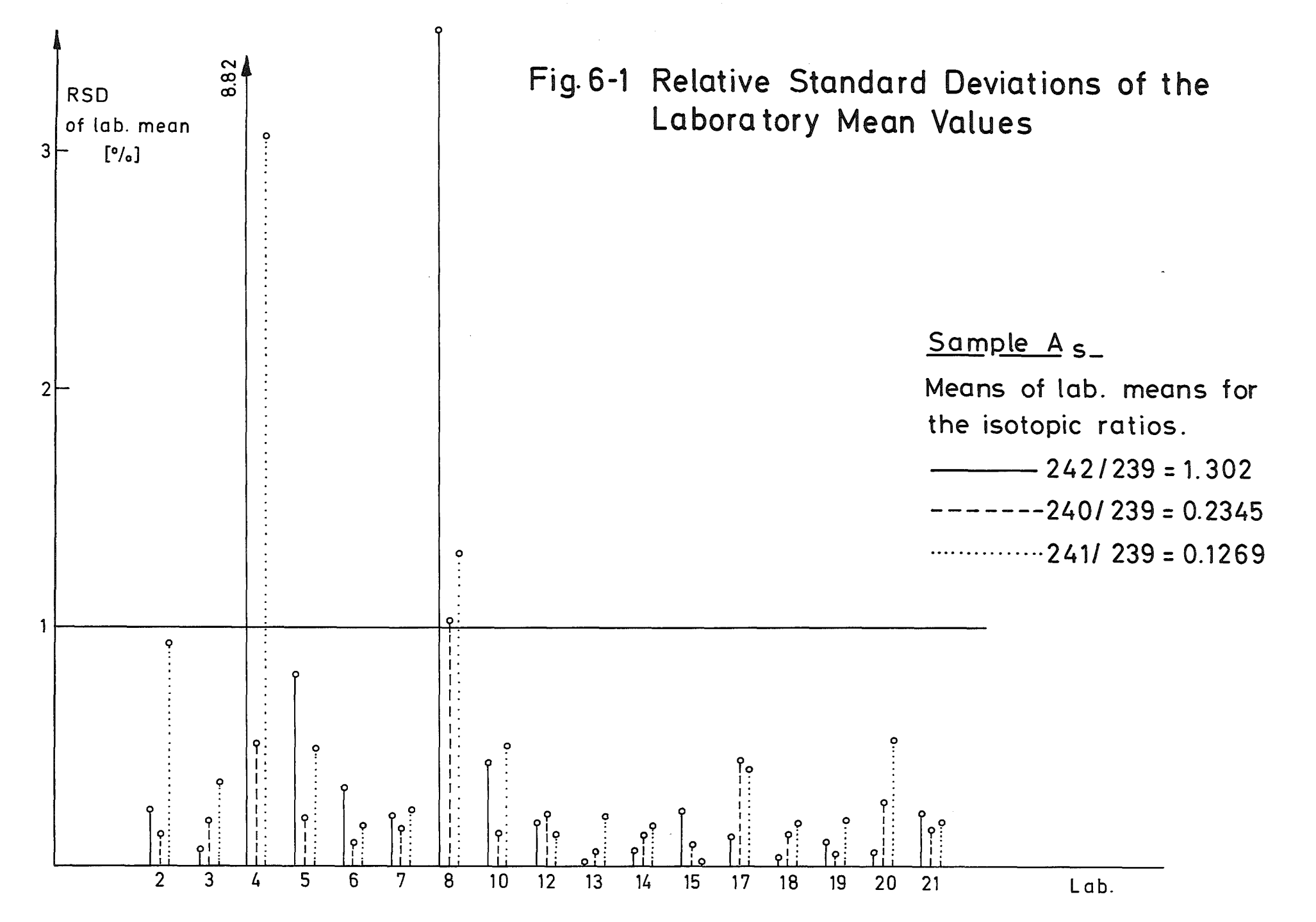

(j) 01

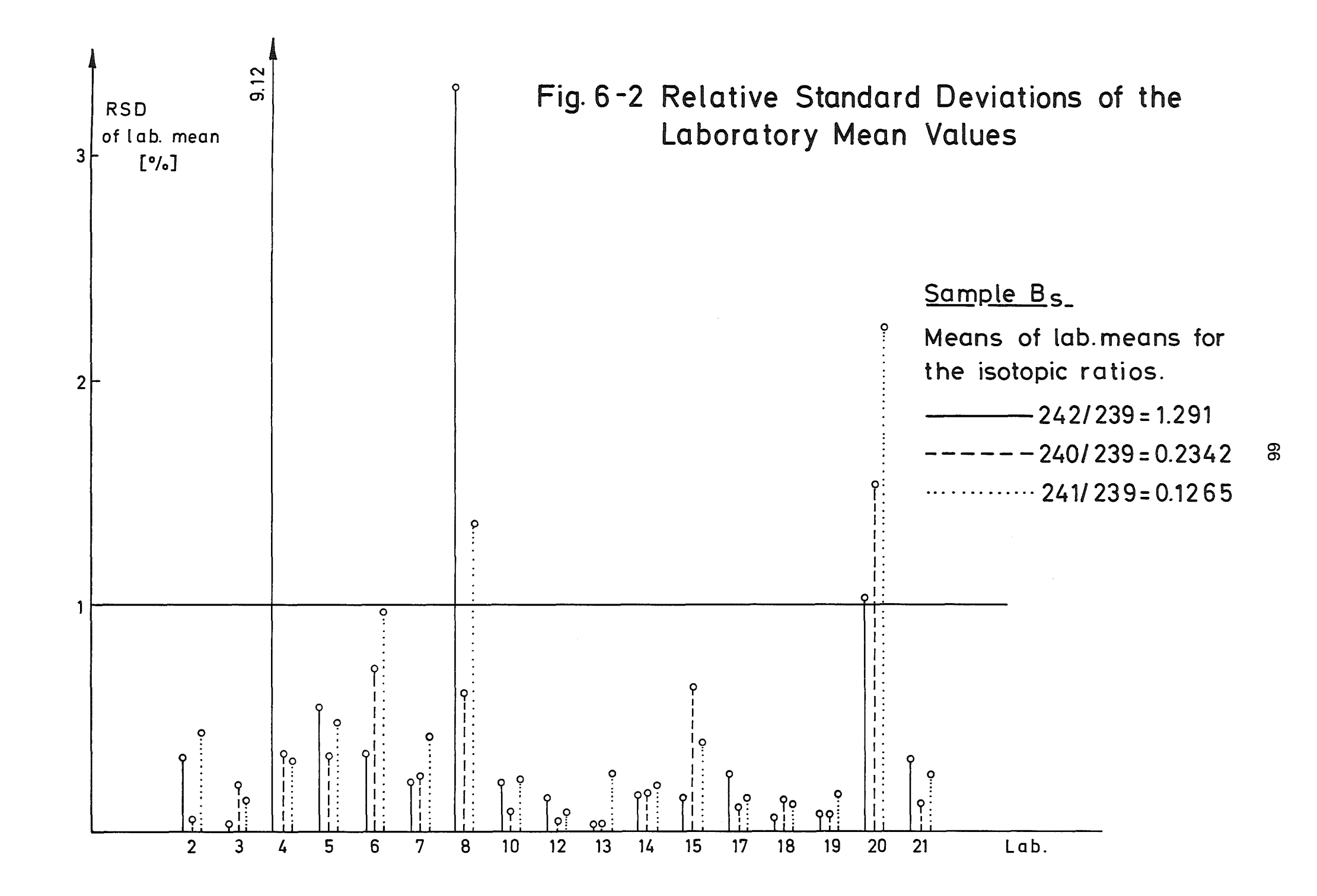

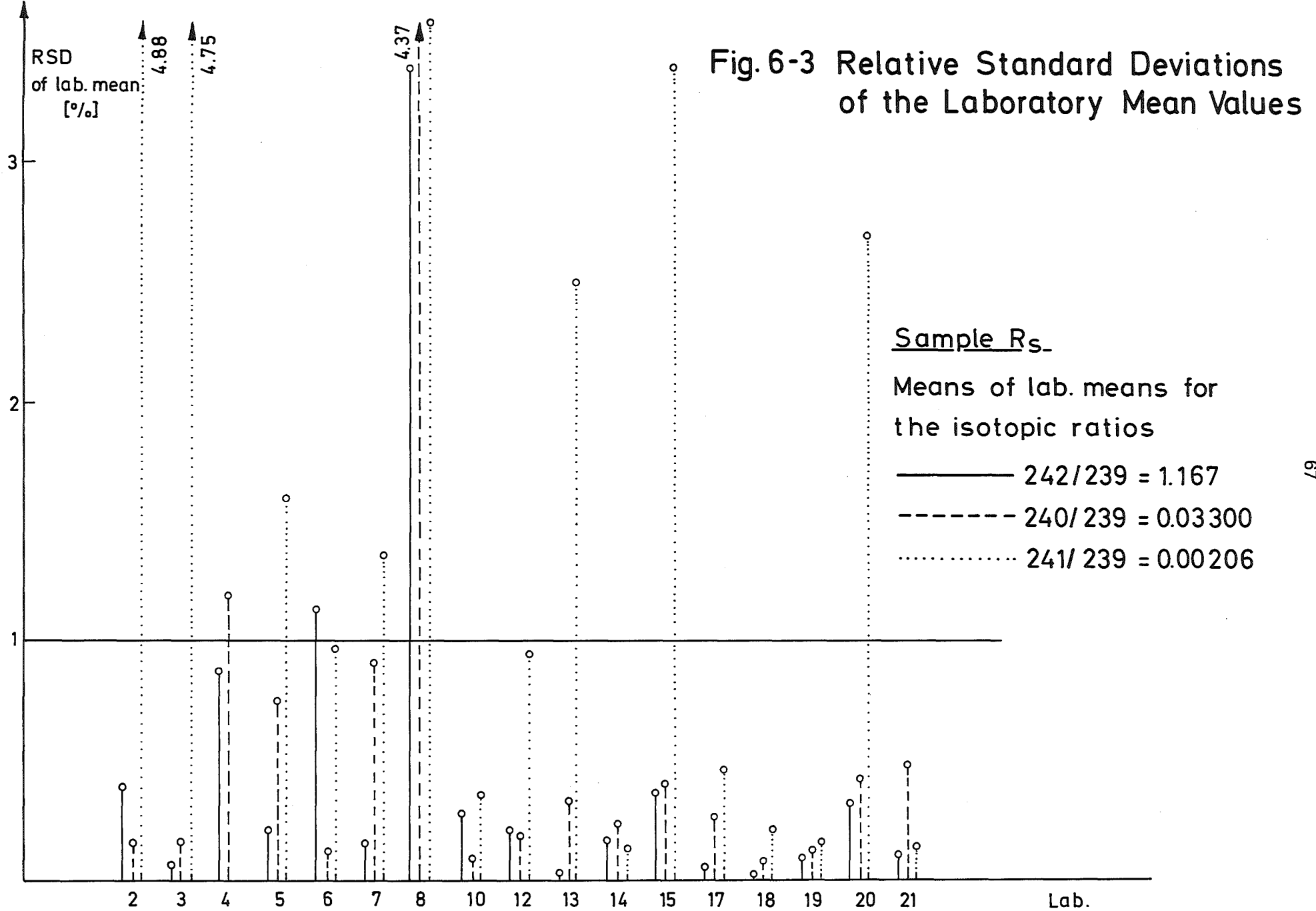

**c**
The results from laboratory 4, especially of the samples  $A_{\bf g}$  and  $B_{\bf g}$ , differ in another way with respect to their deviations. The relative standard deviation for the Pu-242/239 isotope ratio amounts to 8.8 and 9.1 %, respective1y, within the 1aboratory, whi1e the other isotope ratios show RSD va1ues of 0.51 % and 0.34 % for Pu-240/239 and of 3.06 % and 0.31 % for Pu-241/239. In this case the analysis of variances for the single measurements of the Pu-242/239 ratio gives  $0.5$  % and  $0.8$  %, respectively, for the scan components and 15.3 % and 15.8 %for the run components of the RSD. Here it is noticeable that the deviations of the runs amount to 0.8 % and 0.4 %, respective1y, for the Pu-240/239 isotope ratios, i.e., they attain the usua1 orders of magnitude, so that these resu1ts are an indication of insatisfactory isotope exchange.

Simi1ar resu1ts are reported by another 1aboratory. Therefore, the comments will be quoted here:

"Whi1e the analysis of all the samp1es in the standard experiment went on smooth1y there was some problem in the Pu-242/Pu-239 ratio of plutonium samples A (spiked) and B (spiked). Following the ASTM-E-321-67 $^T$ procedure, the three separate a1iquots from each samp1e were subjected to the procedure which consisted of

- (1) addition of ferrous ammonium su1phate
- (2) addition of sadium nitrite and
- (3) anion exchange separation in 7.5 M nitric acid.

The mass spectrometric scans of plutonium showed that two chemica1 preparations from sample A (spiked) and two from sample B (spiked) gave atom ratios Pu-242/Pu-239 which agreed we11 between themse1ves. The third preparations from both samp1es gave very different Pu-242/Pu-239 ratios as can be seen from the separate data sheets. In the fourth chemica1 preparation both these samp1es were prepared fo1lowing the same procedure but more carefu1ly and the Pu-242/Pu-239 ratio was again different. This tempted us to suspect that either the ASTM procedure was inadequate or Pu-242 in the dissolver solutions did not comp1ete1y exchange with the other isotopes, since the values of only Pu-242/Pu-239 bad shown difference (and other ratios were a1right). Therefore, we decided to subject the small portions of the samples still remaining in the via1s to a thorough procedure which wou1d bring about depolymerisation of any polymer that may exist and also complete exchange between

the spike Pu-242 and other isotopes in case it was not complete earlier. To achieve this objective, ferrous ammonium sulphate and sodium nitrite were added to the vials and the solutions evaporated, concentrated nitric acid was added and the farrous-nitrite treatment was repeated before anion exchange separation was carried out. The valuas of Pu-242/Pu-239 obtained from these solutions agreed very weIl with the values in the first two analyses. This shows that there was no polymer sticking on to the walls of the vial. We do not completely understand the reason for this type of results but the values of Pu-242/Pu-239 obtained in first, second and fifth chemical separations seem to be reliable and correct since the last sample was obtained by directly treating the solution in the vial itself. We would have to wait till we know the experience and results of others."

The laboratory did weIl to distrust the two values. If in the case of the ratio Pu-242/Pu-239 all five runs instead of three runs are taken into consideration the run component of the RSD rises from 0.13 % to 12 % for sample  $A_{\bf g}$ and from 0.41 % to 11 % for sample  $B_{s}$ . In contrast to this the RSD components for the determination of the ratio Pu-240/Pu-239 remain in the same order of magnitude also if one includes all five runs, i.e. the va1ues are 0.74 % (3 runs) and 0.89 % (5 runs) for the sample  $A_{\rm g}$  and 0.13 % (3 runs) and 0.16 % (5 runs) for the sample  $B_{s}$ . Since the spike solution contained practically no Pu-240 and this effect remains restricted to the ratio Pu-242/Pu-239 it is evident that the difficulty lies in the mixture of samp1e and spike plutonium.

It is not easy to interpret the results provided by laboratory 6. It is surprising that for the high Pu-242/239 isotope ratio the relative standard deviation of the scans is of the order of magnitude of 2.3 to 3.3 % for all spiked samples  $\overline{x}$ . This laboratory gave the information that the amount of available Pu was much sma1ler than norma1ly used, which exp1ains the moderate reproducibility. This depends on the quality of the mass-spectrometer. Nevertheless, the results of the sample A<sub>c</sub> is good. With respect to the sample B<sub>c</sub> the RSD is equally good (0.33 %) for the Pu-242/239 ratio within the laboratory, so that in this case there was

<sup>\*)</sup> It should be noted that for the laboratory the normal numerical analysis of scan va1ues is not fully adequate since the special scanning procedure of this laboratory would actually require a grouping of values before the calculations.

neither a reason for the laboratory to reject the va1ues; also the analysis of variances gave neg1igib1e error components for the runs. Contrary to that, the respective values for the  $R_{\rm g}$ -sample were of the order of 1 % for the high abundant Pu-242 isotope which means that the results of this very 1aboratory show the limits set to the assignment of errors.

As appears from the short report, it is difficult to establish <sup>a</sup> relationship between the chemical working technique and the results. It seems, however, that somewhat better information can be obtained by statistica1 evaluation of the individual results.

Major deviations of the individual va1ues revealed by the relative standard deviation of the scans might be an indication of faulty performance of the mass spectrometer.

Large variations between the individual runs, which are observed only between the spike isotope and the main isotope, should in most cases be attributab1e to poor exchange of isotopes. Cross contamination should be the most difficult thing to discover inside one laboratory.

# 7. Corrections for Mass Discrimination

by

## W. Beyrich

EURATOM, delegated to the Institute for Applied Systems Analysis and Reactor Physics, Gesellschaft für Kernforschung, Karlsruhe, Germany

### 7.1 Introduction

At the beginning of the IDA-experiment, the participating 1aboratories were requested to report the isotopic ratios corrected for mass discrimination according to the method norma11y used.

As far as concentration determinations are concerned, errors due to mass discrimination are compensated under the condition that the spike solution is ca1ibrated by the same individual laboratory which performs the analysis. With the exception of the "Se1f spike experiment", this was not the case in IDA-72. Neverthe1ess, in the evaluation of the other parts of the experiment, compensation of this correction factor cou1d be obtained by considering the resu1ts of the A- and B-solutions relative to those of the R-sample /Vol. I, Par.  $3.5.1/$ .

However, corrections for mass discrimination are always necessary

- if the spike solution used for the isotope dilution analysis is not calibrated by the laboratory itself and if no analysis of a suitab1e known reference samp1e exists, and
- for all isotopic ratio or relative isotopic abundance determinations.

The exact determination of the correction factors for plutonium is specific1y comp1icated by the lack of suitable isotopic standards for this element.

In this context it shou1d be mentioned that the error caused by the mass discrimination effect (in the wide sense as it is usua1ly understood) can be corrected only part1y by the ca1ibration with standards, as errors due to changes in the instrumental operating conditions from the filament loading with the standard to the one with the sample remain unaffected *IVo1.* I, Chapter 8/.

7.2 Inquiry on the Methods Used.

In order to obtain a survey on the methods used by the individual laboratories questionnaires were sent to the participants. They were answered by 17 laboratories. The questions together with the information obtained is given in the following. It corresponds to the final status on which this report is based. It was not possible to indicate the individual laboratories which used the various methods as this would lead to a partial revealing of the codes.

A. Were the isotopic ratios reported for IDA-72 corrected for mass discrimination?

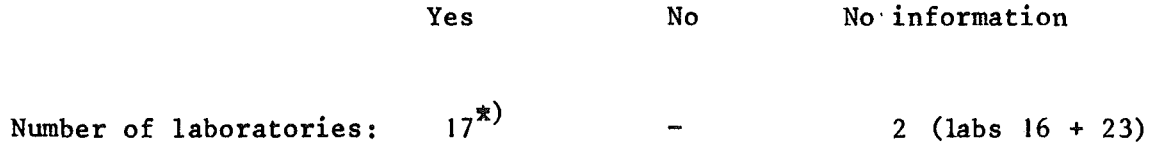

B.Are the correction factors applied in your laboratory considered as independent of the magnitude of the isotopic ratio?

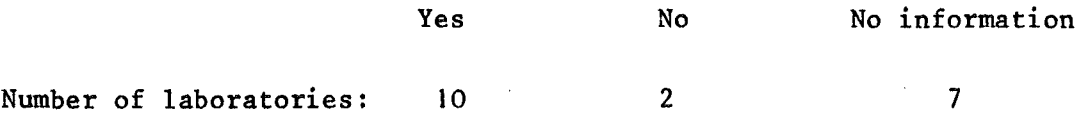

C. Uranium measurements:

Correction methods used: Number of laboratories

a) Calibration with NBS-standards (005, 010, 020, 050, 350, 500, 930 and 950 A were reported) 12 b) Correction with  $\sqrt{\frac{m_1}{m_2}}$  $\mathbf{I}$ 

c) No information on the method applied 4

x) Laboratories 4 and 20 for U-measurements only.

The values reported for the correction of the U-233/U-238 ratio are:

 $-1.0 \times in$  average,

 $-2.0$  % at maximum.

D. Plutonium measurements.

 $\chi$ 

Correction methods used:

Number of laboratories

a) Calibration with U-standards: b) Calibration with NBS Pu-948 c) Correction with  $\sqrt{\frac{\text{m}_\text{I}}{\text{m}}}$  $\overline{\mathfrak{m}_2}$ d) No information on the method applied 7 2 2 4

The values reported for the correction of the Pu-242/Pu-239 ratio are:

> + 0.6 % in average  $+ 1.2$  % at maximum.

# 8. Determination of Pu-238 by a-Spectrometry

 $\hat{\boldsymbol{\beta}}$ 

# for the  $IDA - 72$  Experiment

by

 $\bar{\lambda}$ 

# A. Cricchio

European Institute for Transuranium Elements, EURATOM,

Karlsruhe, Germany

 $\hat{\mathcal{A}}$ 

8.1 Introduetion

In the framework of the IDA-72 experiment, it was decided to perform a-speetrometrie determination of Pu-238 in eaeh of the following spiked and unspiked samples:

- aetive feed solution A

- aetive feed solution B

- referenee solution R

The laboratories participating in the experiment were asked to perform three repetitive measurements  $\,$  for the unspiked samples  $\, {\rm A}_{{\bf u}}\, , \, \, {\rm B}_{{\bf u}} \,$  and  $\, {\rm R}_{{\bf u}} \, .$ In the case of the spiked samples  $A_{s}$ ,  $B_{s}$  and  $R_{s}$ , the laboratories had to divide the samples into three parts and to perform one measurement for eaeh of the three parts. Consequently a total of six results were given by eaeh of the **<sup>11</sup>** laboratories whieh performed the measurements.

This ehapter reports and diseusses the proeedures and the results of the Pu-238 a-speetrometrie determination.

### 8.2 Proeedures

A questionnaire was sent to the laboratories involved in the  $\alpha$ -spectrometric measurements for information on proeedures and instruments used. The questions dealt with:

- method of alpha source preparation
- material used for the souree support
- type and manufaeturer of the instrument used
- deteetor resolution (FWHM)
- reprodueibility of the measurements.

From the answers it results that the most frequent method used for the preparation of the alpha source is the direct evapovation of a solution drop (7 laboratories). Three laboratories used the electrodeposition method; one laboratory (code 18) used the method of Kirby.

Assource support, six laboratories used stainless steel discs, three tantalum discs and two platinum ones.

Pre-amplifiers, linear amplifiers and multi-channel pulse height analyzers were used by the laboratories for the measurements. The equipment is commercially available with the exception of a few laboratories which used home made amplifiers.

Surface barrier detectors were used by all the laboratories. The detector resolution is, on average, about 20 KeV at 5.50 MeV. Detectors with lower resolution ( $\sim$  40 KeV) were used by three laboratories, one laboratory has used a very high resolution detector (8-9 KeV).

Only a few laboratories answered the question concerning the reproducibility of the measurements. Some laboratories have given a relative average deviation of + 1 %.

## 8.3 Results

Ag it is known, the alpha decay energies of Pu-239 and Pu-240 overlap so that, after separation of the  $Am-241$ , only the alpha activity ratios Pu-238/(Pu-239 +Pu-240) can be determined. However, by use of the ratio Pu-240/Pu-239 determined by mass spectrometry, the isotopic ratio Pu-238/Pu-239 can be calculated.

For each laboratory, the mean of the alpha activity ratio Pu-238/(Pu-239 + Pu-240) and the Pu-238/Pu-239 isotopic ratio are listed in the report on the evaluation of data /Volume I, Par. 3.3.2/. Here, for brevity, for the alpha activity ratio and the calculated isotopic ratio,only the means of laboratory means together with the precision and the interlaboratory deviation are reported (Table 8-1).

A discussion of the results is given in the next paragraph.

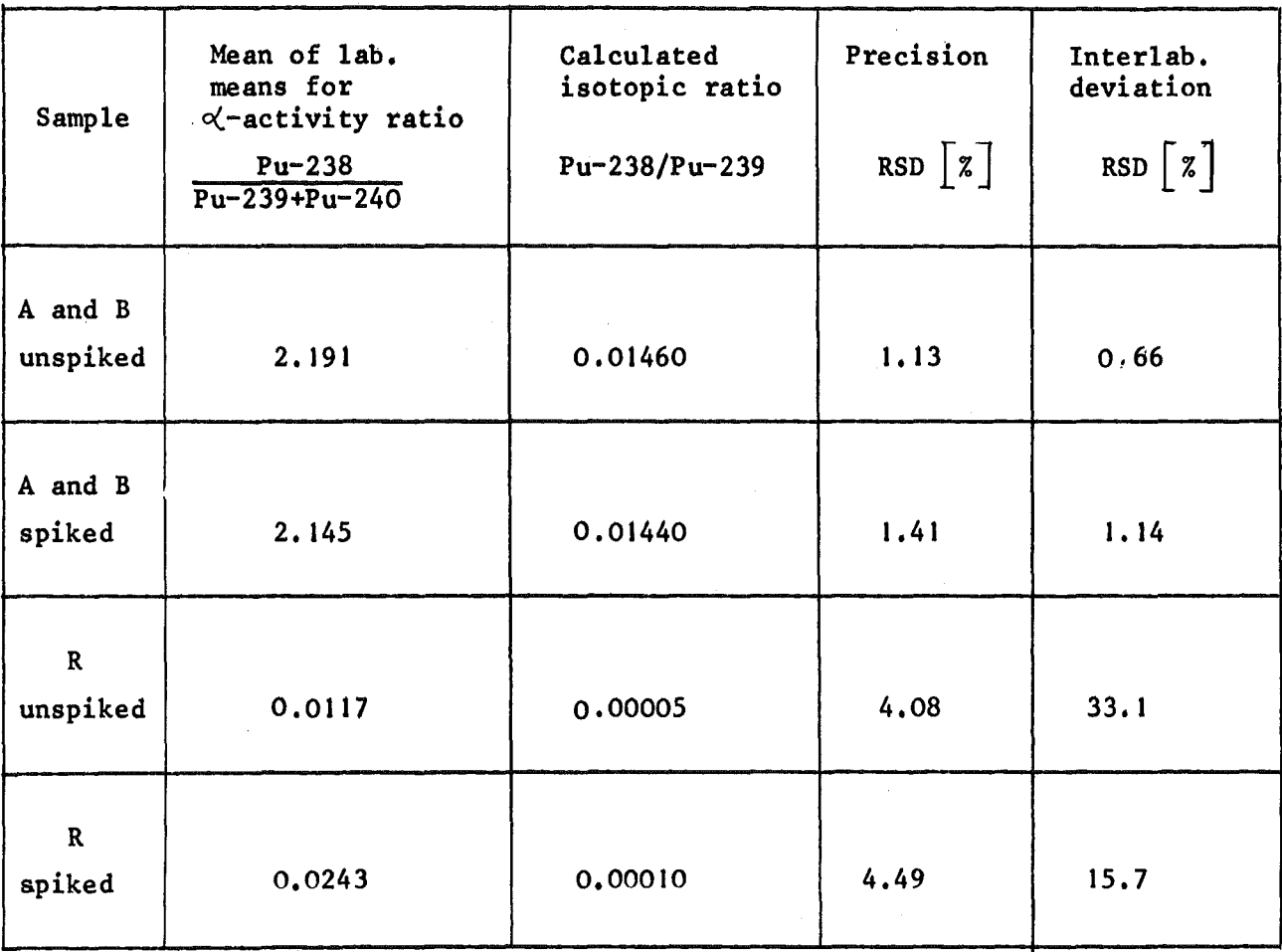

Tab.8-) Results of the Alpha Spectrometric Measurements.

Values calculated after rejection of outlier values as described in Val. I, Par. 3.3.2.

#### 8.4 Discussion

From the data reported in Table 8-1, it is evident that, in general, higher precision and lower interlaboratory deviations are obtained for the unspiked samples  $A$ ,  $B$  and  $R$ . Moreover, a discrepancy between the alpha activity ratio for spiked and unspiked samples can be noted. The discrepancy, according to the layout of the standard experiment, cannot be attributed totally to the Pu-239 and Pu-240 content in spiked samples.

Generally speaking, the methods and procedures used by the different laboratories for the Pu-238 determination are equivalent and, therefore, should not be the source of very important differences. Nevertheless, some deviations may be caused by the different methods of treatment of alpha spectra data. Unfortunately, this point was not included in the questionnaire so that no information is available for further discussion.

The larger deviation observed for the spiked samples may be explained, perhaps, by the fact that these samples were divided into three parts. For each part a separate treatment was performed. In this case the risk of a cross contamination of the samples is increased; moreover, the Am-241 separation may be slightly different from sample to sample and, consequently, larger deviations can be obtained for the Pu-238 activity.

## 9. IDA-72:Concentration Determination by

X-Ray Fluorescence Spectrometry

performed by

K. Matern 1)

reported by

A.v. Baeckmann<sup>1)</sup>, W. Beyrich<sup>2)</sup>, E. Drosselmeyer<sup>3)</sup>

<sup>1)</sup> Institute of Radiochemistry (IRCh), Gesellschaft für Kernförschung (GfK), Karlsruhe, Germany

<sup>&</sup>lt;sup>2)</sup> EURATOM, delegated to the Institute of Applied Systems Analysis and Reactor Physics (IASR), GfK, Karlsruhe, Germany

<sup>3)</sup> IASR of GfK, Karlsruhe, Germany

In addition to the A, B and C samples used for the standard and aging experiments four further samples  $E_1$  to  $E_4$  were taken at EUROCHEMIC in the same samp1ing procedure on June 21st, 1972 IChapter 2, Fig. *2-2/.* On Ju1y 5th, the Institute of Radiochemistry of the GfK determined the uranium and plutonium concentrations on this undi1uted samp1e material by X-ray f1uorescence spectrometry. These ana1yses were performed without any chemica1 separation within one day *17/.*

The 1aboratory reported 6 determinations for each of both elements, indicating one of the uranium determinations as an outlier. The means of these X-ray determinations and their relative standard deviations are compi1ed in the tab1e together with the mean of the va1ues ca1cu-1ated from the "best" concentration va1ues obtained in the standard experiment by isotope dilution ana1yses. For the ca1culation of the concentrations of the undi1uted samp1e material, the data on the dilution procedure, given in Chapter 2, Fig. 2-2 were used. Reference is also made to Vo1. I, Par. 3.5.6.

All values are valid for 22 $^{\textsf{o}}$ C (density 1.3790 g/ml).

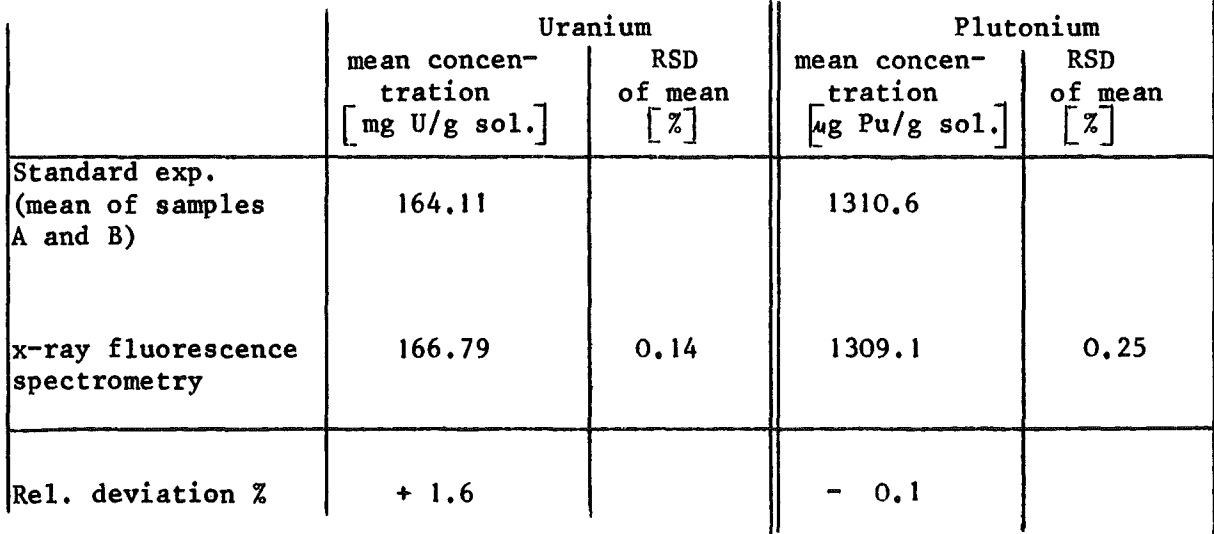

Tab1e: Concentration of Undi1uted 8amp1e Material

The positive deviation of the X-ray value for uranium might indicate that there was evaporation due to radiolysis of the high active undiluted sample material during the storage and transportation time of two weeks. However, this explanation does not fit with the good agreement of the plutonium results which are also confirmed by the process analysis of EUROCHEMIC IVol. I, Par. *3.5.6/.*

# 10. The Application of Outlier Criteria in the

Evaluation of Measuring Results for IDA-72

by

## G. Bork and H. Frick

Institute for Applied Systems Analysis and Reactor Physics, Gesellschaft für Kernforschung Karlsruhe, Germany

## Table of Contents

- 10.1 Introduction
- 10.2 Theoretical Considerations
- 10.2. 1 Dixon Criterion
- 10.2.2 Chauvenet Criterion
- 10.2.3 Comparison
- 10.3 Practical Application of
- 10.3.1 Dixon Criterion
- 10.3.2 Chauvenet Criterion
- 10.4 Numerical Results of the Comparison of the Dixon and Chauvenet Criterion
- 10.5 Resulting Considerations for the Application of Outlier Criteria to the Data of the IDA-72 Experiment

### 10. 1 Introduction

At the begin of planning the IDA-72 experiment it was necessary to decide how aany repetitions of measurements wou1d be necessary and possib1e in order to a110w a meaningfu1 statistica1 evaluation under the constraint of reasonab1e efforts.

It was quite clear that the only point in the course of evaluation where a larger number of repetitions was possible was the number of mass speetrometer seans made for one filament 10ading (run). A1ready the number of such filament 10adings would have to be 1imited to a maximum of three.

For the number of seans, i.e. of single determinations of all the isotopie ratios of one samp1e of a U or Pu solution loaded on a filament, it was decided to take 10 as a reasonable compromise.

This number wou1d also a110w to check the given series for wrong numbers whieh cou1d originate from mistakes in reading or/and transmitting the data or other sources of error.

Since we did not know how often such mistakes wou1d oceur we decided to eva1uate fina11y 8 scan va1ues in order to have an orthogonal system whieh is important for the aim of analysis of variances. By this deeision we had the possibi1ity to omit out1ier va1ues or to take a random choiee in order to reduce the number of 10 given va1ues to 8 accepted va1ues.

For discrimination of out1ier the two eriteria of Dixon /8-10/ and Chauvenet /11-14/ were taken into account. Other criteria are reported in Ref. /15/ and /16/. If no outlier cou1d be detected just the first 8 of the 10 given values were taken - which means a random choice sinee the given measuring resu1ts were not ordered.

For studying the influence of the application of the outlier criteria the measurement results of 5 laboratories for the standard experiment were taken. This means that about <sup>25</sup> %of all given values were the basis for the decision which eriterion should be app1ied for the whole data material. The aim of the application of outlier criteria was defined as to detect strongly deviating measurement results with <sup>a</sup> low probability of error. Sinee it is the general objective of the experiment to analyse the accuracy of the method and the sources of errors it was important not to simulate <sup>a</sup> false precision by omission of too many "outliers".

### 10.2 Theoretieal Considerations

## 10.2.1 Dixon Criterion

It is assumed that the measurements  $\mathbf{x_i}$  are normally distributed. These values  $\mathbf{x_{i}}$  are put into ascending order:  $\mathbf{x_{1}}\cdot \mathbf{x_{2}}$  .... <  $\mathbf{x_{n}}$  . For test purposes quotients r<sub>ij</sub> of differences between these ordered values involving x<sub>n</sub> or x<sub>1</sub> are used (see below). The distribution functions of  $r_{i,j}$  depend on n and cannot be given by an explieit expression.The eriterium for elimination of a value is  $r_{i,j} > r_{1-\alpha}$ .  $r_{1-\alpha}$  is the significance threshold and is determined by  $F_{r_{i,j}}(r_{1-\alpha}) = \alpha$  for a given probability of error  $\alpha$ . In this context "error" means that a measurement is excluded by mistake in spite of its belonging to the series.  $F_{i,j}$  are the distribution functions of  $r_{ij}$ .

## 10.2.2 Chauvenet Criterion

Also in this case it is assumed that the measurements  $x_i$  are normally distributed. Their expectation value shall be  $\mu$  and the variance  $\sigma^2$  . In this case the expression  $\frac{x_i - \mu}{\sigma}$  has a standardized normal distribution, i.e.

$$
E\left(\frac{x_i - \mu}{\sigma}\right) = 0
$$
 and  

$$
Var\left(\frac{x_i - \mu}{\sigma}\right) = 1
$$
  
The distribution function of  $\frac{x_i - \mu}{\sigma}$  is  $\phi = \frac{1}{\sqrt{2\pi} - \infty} \int_{0}^{\infty} e^{-\frac{t^2}{2}} dt$ . The probability  
that  $\frac{x_i - \mu}{\sigma}$  deviates from 0 by more than  $x_c$  is given by

$$
P(|\frac{x_1 - \mu}{\sigma}| > x_c) = 1 - P(-x_c \le \frac{x_1 - \mu}{\sigma} \le x_c)
$$
  
= 1 - (\phi(x\_c) - \phi(-x\_c))  
= 1 - (2 \phi(x\_c) - 1)  
= 2 (1 - \phi(x\_c))

A measurement is rejected if  $\left|\frac{x_i - \mu}{\sigma}\right| > x_c$ . The probability that the condition  $\left|\frac{x_i - \mu}{\sigma}\right| > x_c$  is fulfilled, which means that also a correct measurement will be e1iminated by mistake,is named P. For this 1atter reason it is also called probability of error. By the definition it is clear that P corresponds to the probability of error  $\alpha$  defined in the case of the Dixon criterion. It is a convention to put P =  $\frac{1}{2n}$  where n is the number of measurements  $x_i$  . So we have:

$$
\frac{1}{2 n} = 2 (1-\phi(x_c))
$$

and

$$
x_c = U \left(1 - \frac{1}{4n}\right)
$$

where U is the inverse function of  $\phi$ .

## 10.2.3 Comparison

The premise for the application of the Chauvenet eriterion is the knowledge of  $\mu$  and  $\sigma$ . This condition is normally not fulfilled and, therefore,  $\mu$  is replaced by  $\bar{x} = \frac{1}{n} \sum_{i=1}^{n} x_i$  and  $\sigma^2$  by  $s^2 = \frac{1}{n-1} \sum_{i=1}^{n} (x_i - \bar{x})^2$  as approximation. This procedure seems plausible because the expectation value of  $\bar{x}$  is

$$
E(\overline{x}) = \mu,
$$

and that of  $s^2$  is

$$
E (s2) = \sigma2.
$$

It seems doubtful whether or not this procedure is justified in cases like ours, where only 10 values  $x_i$  exist and so one strongly deviating value  $\frac{x_i}{1}$ has a big influence on  $\bar{x}$  and  $s^2$ . However, when the Dixon criterion is to be app1ied the knowledge of mean value and variance of the distribution of the measurements is not necessary since they do not affeet the distribution function of the  $r_{ij}$ .

10.3 Practical Application of the Dixon and Chauvenet Criterion 10.3. I Dixon Criterion

The rules for the application of this criterion are given in Ref. *18/.* In the following the application procedure is described stepwise:

- I. step: The measurement values are ordered so that  $x_1 \le x_2 \le \ldots$  $\leq x_n$
- 2. step: A probability of error  $\alpha$  that a value is excluded by mistake is chosen.
- 3. step: Correspondine to the number of measurements n the following quotients of differences  $\mathbf{r_{i,j}}$  are calculated:

| For                 | $r_{i,j}$ |
|---------------------|-----------|
| $3 \leq n \leq 7$   | $r_{10}$  |
| $8 \le n \le 10$    | $r_{11}$  |
| $11 \le n \le 13$   | $r_{21}$  |
| $14 \leq n \leq 25$ | $r_{22}$  |

with the following expressions for the  $r_{\bf i\, j}^{\phantom{\dag}}$ 

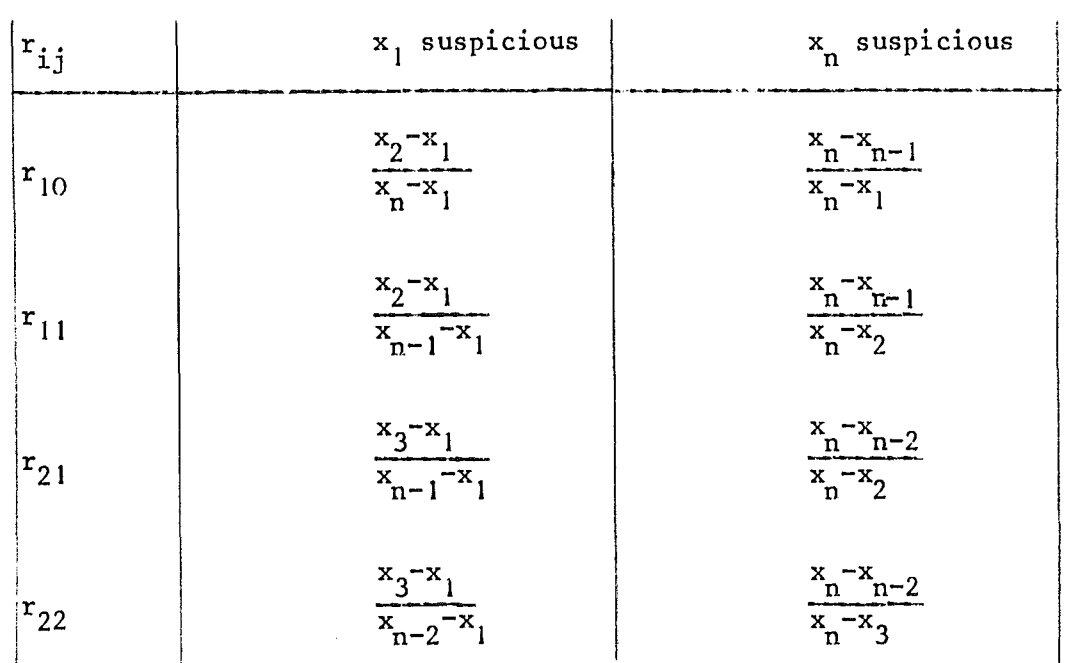

4. step: From the following table the numerical value  $r_{1-\alpha}^{\phantom{\dag}}$  for the specific number of measurements is taken:

Table for  $r_{1-\alpha}$ 

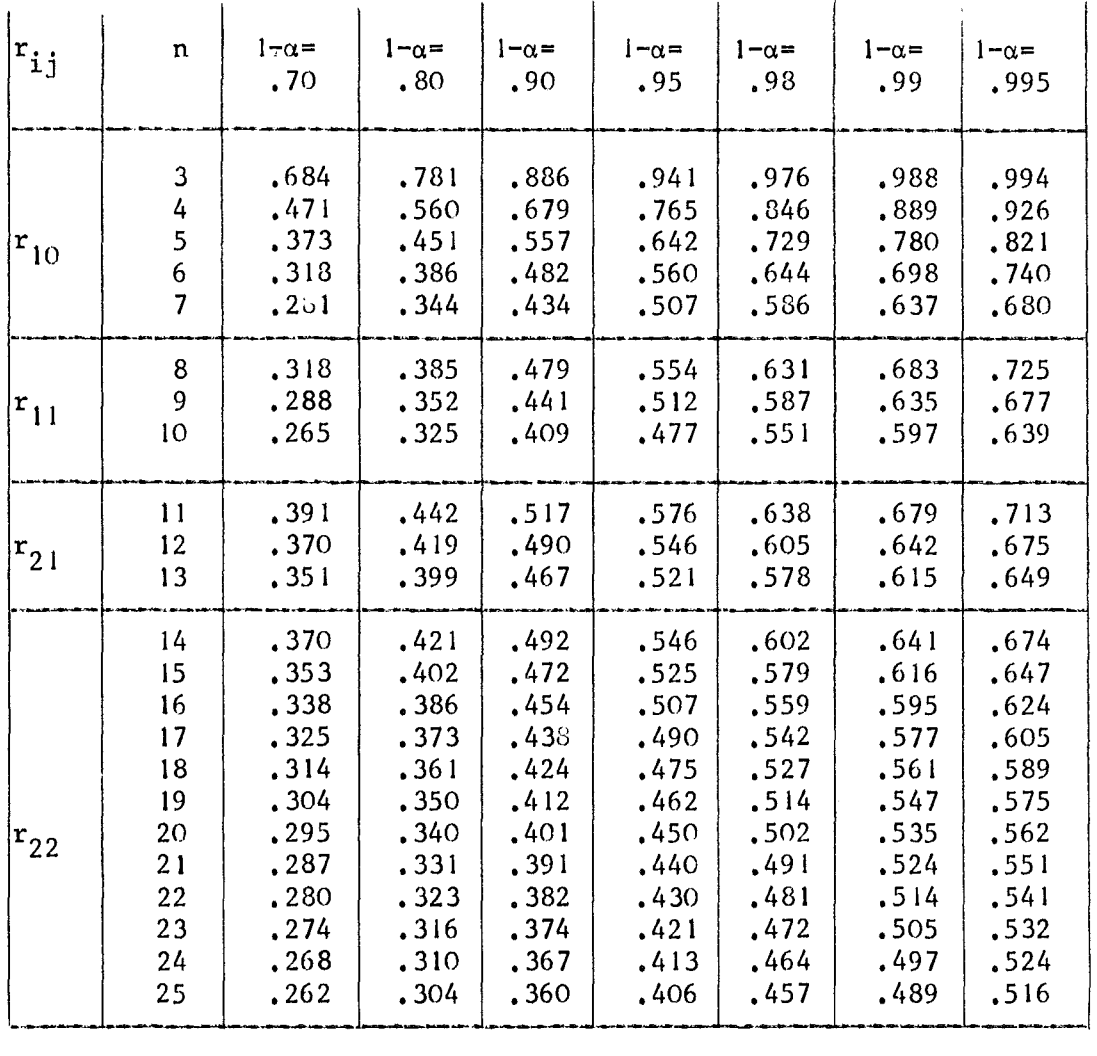

5. step: The suspicious measurement result  $x_1$  resp. $x_n$  is regarded as an outlier, if  $r_{ij}$   $r_{1-\alpha}$ .

 $\mathcal{A}^{\mathcal{A}}$ 

For example: The series of measurement results is, already ordered:

$$
x_1 = 0.3850
$$
  
\n
$$
x_2 = 0.3898
$$
  
\n
$$
x_3 = 0.3928
$$
  
\n
$$
x_4 = 0.3931
$$
  
\n
$$
x_5 = 0.3935
$$
  
\n
$$
x_6 = 0.3949
$$
  
\n
$$
x_7 = 0.3958
$$
  
\n
$$
x_8 = 0.3961
$$
  
\n
$$
x_9 = 0.3962
$$
  
\n
$$
x_{10} = 0.3998
$$

First of all the value  $x_1$  seems suspicious.

Since n = 10, the expression  $r_{11} = \frac{x_2 - x_1}{x_{n-1} - x_1}$ 

has to be calculated. It becomes

$$
r_{11} = \frac{0.3898 - 0.3850}{0.3962 - 0.3850} = 0.429
$$

If the probability of error is given by  $\alpha = 0.1$  one has to compare this value of  $r_{11}$  with the value  $r_{1-\alpha}$  = 0.409 from the table given in step 4. In this example is  $r_{11}$ >  $r_{1-\alpha}$  so that the value  $x_1$  is regarded as an outlier.

The next suspicious value is  $x_{10}$ .

The calculation yields

$$
r_{11} = \frac{x_{10} - x_9}{x_{10} - x_2}
$$
 =  $\frac{0.3998 - 0.3962}{0.3989 - 0.3928}$  x) = 0.514.

 $\mathbf x$ ) This value was named  $\mathbf x_{\mathbf 3}$  in the original series of results. After rejection of  $x_1$  the series which is checked now begins with the value originally named  $x_2$ .

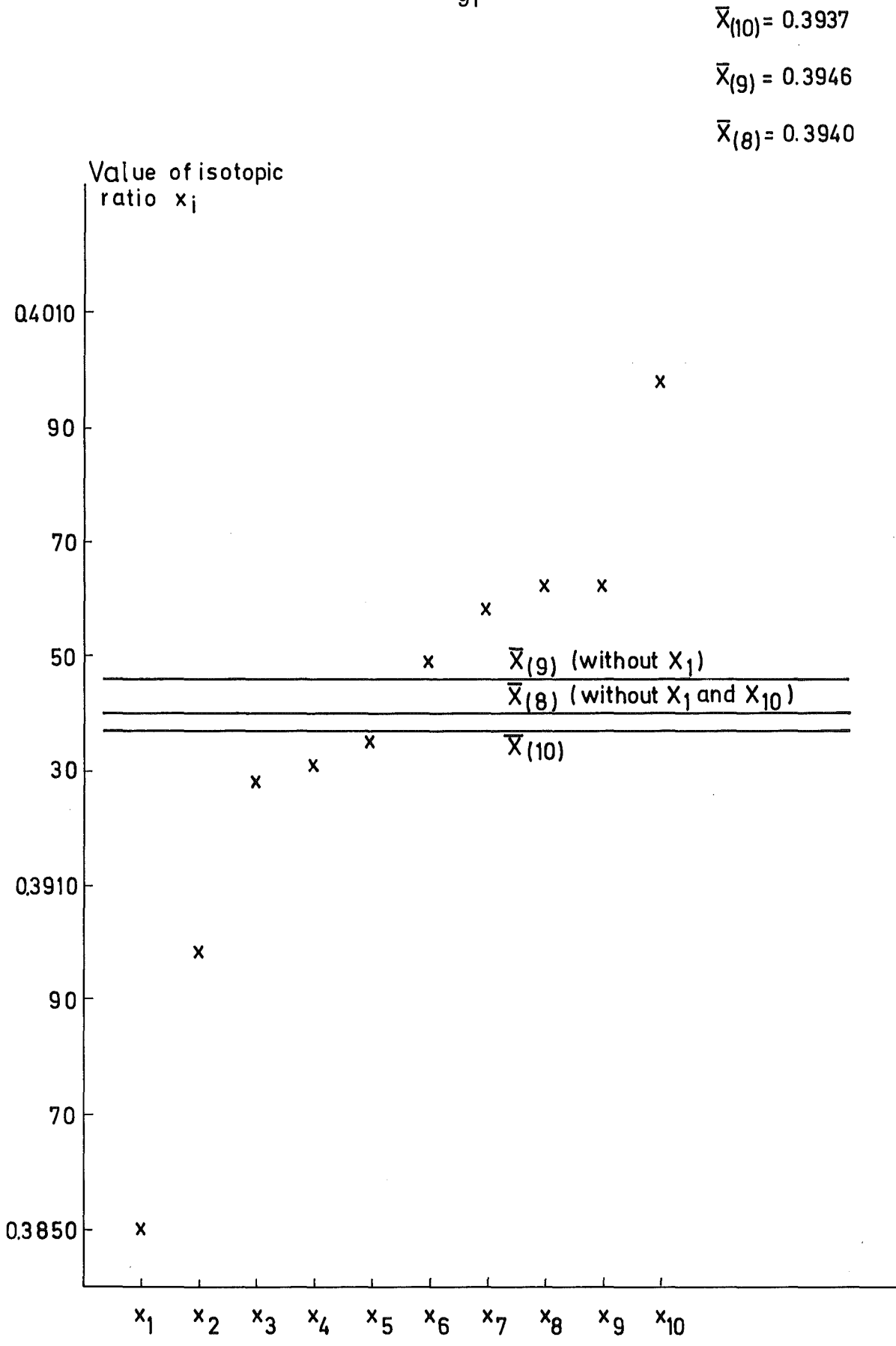

Fig.10-1: Example for the Application of the Dixon Criterion.

In the table  $r_{1-\alpha}$  = 0.441 is found for a series consisting of the residual 9 values. Since  $r_{11}$  >  $r_{1-\alpha}$  also for this case, also the value  $x_{10}$  is regarded as an outlier.

From  $\mathbf{H}$  g 10-1 one could guess that also the value  $\mathbf{x}_2$  could be an outlier. The calculation leads to

$$
r_{11} = \frac{x_3 - x_2}{x_8 - x_2} = \frac{0.3928 - 0.3898}{0.3961 - 0.3898} = 0.476
$$

The corresponding  $r_{1-\alpha}^{\phantom{\dag}}$  for 8 values is 0.479 so that in this case  $r_{11}$  <  $r_{1-\alpha}$  ; i.e.  $x_2$  is not regarded as an outlier.

10.3.2 Chauvenet - Criterion

In the following also the application of this criterion is described stepwise.

1. step : The algebraic mean of the n given measurement results i<mark>s calculated:</mark>  $\overline{x}$  =  $\frac{1}{n}$   $\sum_{i=1}^{n}$ X. 1.

2. step : The corresponding standard deviation is calculated:

$$
s = \sqrt{\sum_{i=1}^{n} (\overline{x} - x_i)^2 / (n-1)}
$$

3. step : The measurement for which the expression  $\vert \overline{x}-x_i \vert$  gives the The measurement for which the expression  $x - x_i$  gives the<br>highest value is named  $x$  and is looked upon as suspicious.

4. step : A value  $x_c$  has to be found which is determined by  $\Phi(x_c) = 1 - \frac{1}{4 \cdot n}$ .

The function 
$$
x = \frac{t^2}{2\pi}
$$
  $\frac{1}{\sqrt{2\pi}}$   $\frac{1}{\sqrt{2\pi}}$   $\frac{1}{-\infty}$ 

is found in several collections of mathematical tables, as e.g. in Ref  $\left(17\right)$ .

5. step : If 
$$
\left| \frac{x^* - \overline{x}}{s} \right| > x_c
$$
,

the value  $x$ <sup>\*</sup> is considered as an outlier.

There exists another form of the rules given above. In this modification there exists another form of the rules given above. In this modification<br>the suspected value  $x^*$  is not included in the calculation of algebraic mean and standard deviation according to steps 1 and 2. By doing so the difference between the suspicious value and the calculated "mean value" is growing greater and the standard deviation smaller so that the criterion becomes more sensitive (Chauvenet II).

#### Example:

As an example for the application of the Chauvenet criterion the same series of measuring results is taken, which was used as an example for the application of the Dixon criterion in Par. 10.3.2.

The values are  $-$  in original order

0.3949 0.3961 0.3935 0.3962 0.3998 0.3850 0.3958 0.3898 0.3931 0.3928

The calculation is done for both versions of the Chauvenet criterion given above.

|  | Chauvenet I                                                      | Chauvenet II                                                                                             |
|--|------------------------------------------------------------------|----------------------------------------------------------------------------------------------------|
|  | 1. step $\bar{x}_{(10)} = 0.3937$                                | $\bar{x}_{(9)} = 0.3946$                                                                                 |
|  | 2. step $s_{(10)} = 0.0040$                                      | $s_{(9)} = 0.0030$                                                                                       |
|  | 3. step $x^* = 0.3850$<br>$\overline{x}_{(10)} - x^* = 0.0087$   | $x^* = 0.3850$<br>$\overline{x}_{(9)} - x^* = 0.0096$                                                    |
|  | $x_c = 1.960$                                                    | 4. step $\phi(x_c) = 1 - \frac{1}{40} = 0.9750$ $\phi(x_c) = 1 - \frac{1}{36} = 0.9722$<br>$x_c = 1.914$ |
|  | 5. step $\begin{array}{ l } 0.0087 & = 2.177 > 1.96 \end{array}$ | $\frac{0.0096}{0.0030}$ = 3.20 > 1.914                                                                   |

The suspicious value proves to be an outlier in both cases.

The same calculation is then carried out for the largest measurement value (in this calculation the outlier found before is excluded) :

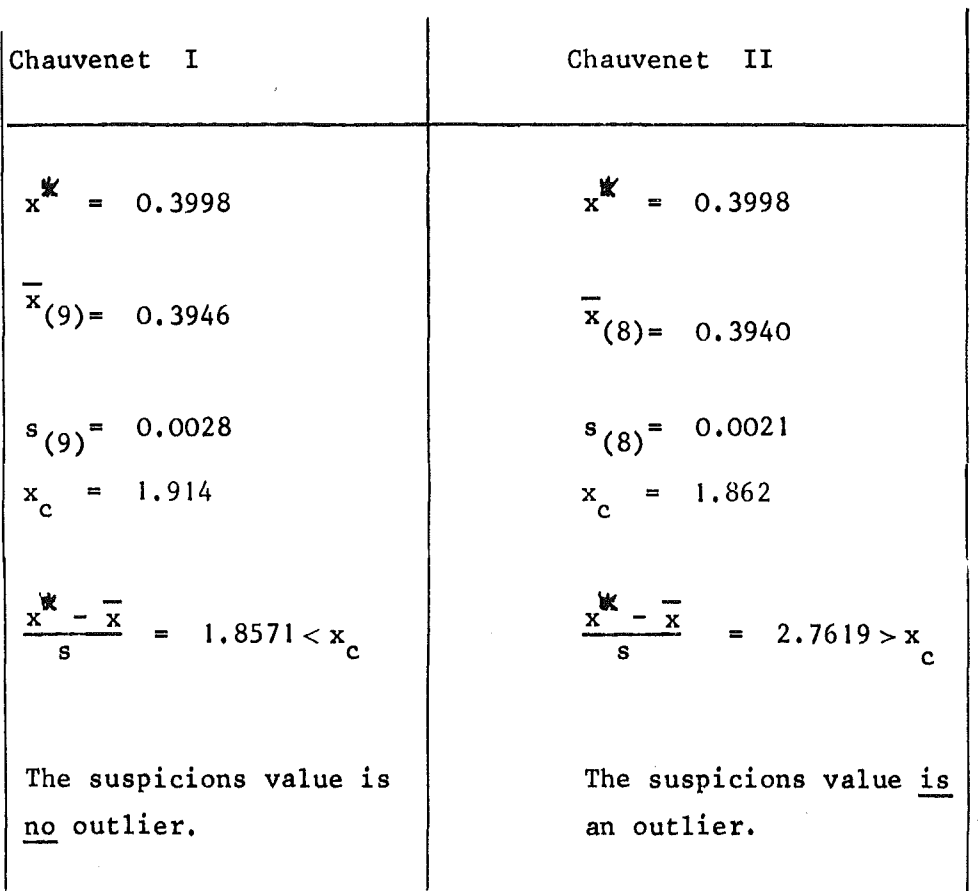

From this example it becomes evident that the version "Chauvenet 11" is the stricter criterion.

10~4 Numerical Results of the Comparison of the Dixon and Chauvenet Criteria.

To begin with,a computer program was written which allowed the application of the three possible criteria (Dixon, Chauvenet <sup>I</sup> and 11). First the difference between the two versions of the Chauvenet criterion was tested. As a result of the application of these criteria to 120 series of measurements it came out that for the version <sup>I</sup> (suspicions value included in the calculation of mean value and standard deviation) one has the following result:

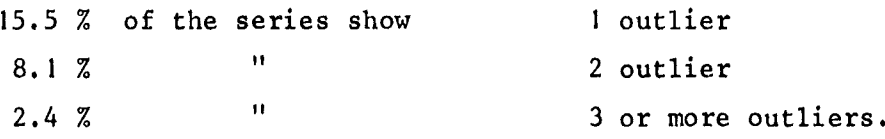

In contrast to this for the version II (suspicious value excluded from the calculation of mean value and standard deviation) one gets 3 or more outliers for more than 50 % of these same 120 series.

The empirical comparison of the effect of application of the Dixon criterion (with  $\alpha = 0.1$ ) and the Chauvenet criterion (Version I) to the results of 5 laboratories for the standard experiment concerned 603 series of measurements and showed the following picture:

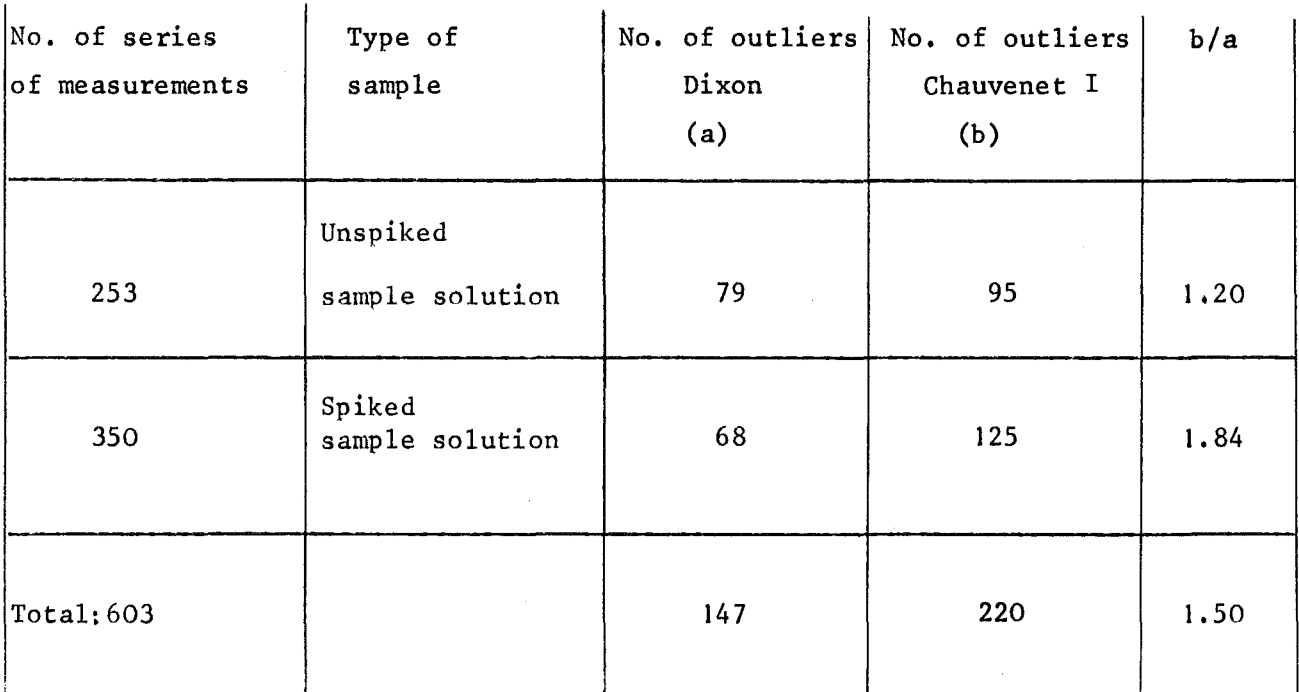

At a first view this result is astonishing since one could have expected from a comparison of the probabilities of errors (Dixon:  $\alpha = 0.1$ ; Chauvenet :  $P = 0.050$  for n=10,  $P = 0.056$  for n=9, and  $P = 0.063$  for n=8) that the application of the nixon criterion would yield more outliers than the application of the Chauvenet criterion.

The explanation could be that in the case of the Chauvenet criterion 10, 9 or 8 measurements have an influence, whereas in the case of the Dixon criterion only 3 measurements are taken into account for the single decision.

For all measurements of one laboratory the influence of the elimination of outliers according to both criteria on the mean values of each series was studied. The resulting shift in tne mean values varies between 0.01 and 0.5 % in relation to the mean values of the uncorrected series of measurements. This large spread is easily explained by the fact that the influence on the mean value is small in cases where maximum and minimum are outliers. In all c ases where one or two measurements at one end of the series are exc1uded, the influence of this elimination is relative1y large. Apart from this it comes out that in approximately one third of the studied cases the mean values of the corrected series lie outside the region of the mean values of the two other parallel runs for this isotopic ratio and sample. This shows that without regarding the outliers one gets a wrong impression about the distribution of the run mean values.

### Special Cases:

a) If the Chauvenet criterion is applied consecutively without the necessary precautions, it can result that too many values of one measurement series prove as outliers. This is shown in the following example:

The ordered sequence of measurements is:

2.274 2.282 2.289 2.296 2.300 2.300 2.301 2.302 2.305 2.307

I.) At the beginning the minimum value is suspicious. The application of the Chauvenet criterion (see above) yields:

$$
x_1^* = 2.274
$$
  
\n
$$
\overline{x}_{(10)} = 2.2956
$$
  
\n
$$
s_{(10)} = 9.576 \cdot 10^{-3}
$$
  
\n
$$
\frac{x_1^* - \overline{x}_{(10)}}{s_{(10)}} = 2.25
$$
  
\n
$$
x_c = 1.96
$$

Since 2.25 > 1.99, the value  $x_1^*$  is an outlier.

2.) Arepetition of the application of the criterion gives:

$$
x_2^{\frac{1}{x}}
$$
 = 2.282  
\n
$$
\frac{1}{x}(9) = 2.2980
$$
  
\n
$$
s_{(9)} = 6.697 \cdot 10^{-3}
$$
  
\n
$$
\frac{x_2^{\frac{1}{x}} - \overline{x}(9)}{s_{(9)}} = 2.39
$$
  
\n
$$
x_c = 1.914
$$

Again 2.39 > 1.914 so that  $x_2^*$  is also an outlier.

3.) Now  $x_3^*$  is looked upon as suspicious.

$$
x_3^{\frac{1}{2}}
$$
 = 2.289  
\n
$$
\overline{x}_{(8)}
$$
 = 2.300  
\n
$$
s_{(8)}
$$
 = 4.984 · 10<sup>-3</sup>  
\n
$$
\frac{x_3^{\frac{1}{2}} - \overline{x}_{(8)}}{s_{(8)}}
$$
 = 2.20  
\n
$$
x_c = 1.86
$$

Also this value is an outlier.

4. ) Another application leads to:

$$
x_4^* = 2.3070
$$
  
\n
$$
\overline{x}_{(7)} = 2.3015
$$
  
\n
$$
s_{(7)} = 4.660 \cdot 10^{-3}
$$
  
\n
$$
\frac{x_4^* - \overline{x}_{(7)}}{s_{(7)}} = 1.17
$$
  
\n
$$
x_c = 1.79
$$

Finally this measurement proves to be no outlier.

In this case  $\sim$  30% of the measurements are eliminated. It seems justified to check if the premises for the application of the criterion were given, i.e. if the values were normally distributed. For this test statistical procedures are known/Ref. 11/. In our example we can follow from the measuring procedure in the mass spectrometer that a normal distribution cannot be assumed since there is a high probability of systematic errors (e.g. the ion beam intensity of the instrument depends on the termerature of the filament, which is not constant in course of time).

b) In parallel also the application of the Dixon criterion may lead to problematic results, as the following example shows.

For the very low isotopic ratios one gets results in the order of  $10^{-6}$ . A real series of measurements then looks like

0.000001 0.000001 0.000002 0.000002 0.000002 0.000001 0.000001 0.000001 0.000003 0.000002 because of the limited sensitivity of the measuring system, i.e. there is only one significant digit. When the Dixon criterion is applied to such aseries the value 0.000003 is excluded as an outlier even if the probability of error is put  $\alpha = 0.05$ .

10.5 Resulting Considerations for the Application of Outlier Criteria to the Data of the IDA -  $72$  Experiment.

The application of an objective criterion which can be used in a computer program with the aim to eliminate strongly deviating (wrong) measurements and to find errors of typing and data transmission seemed inevitable. The alternatives taken into consideration were

Dixon cri terion

Chauvenet criterion, version I

 $"$ , version II.

The version <sup>11</sup> of the Chauvenet was excluded because it yields too many outliers - see above. Also the normal version I of the Chauvenet criterion gives 1.5 times more outliers than the Dixon criterion and so did not fulfill the condition of rejecting stronly deviating values only. In addition to this the premise that the measurements should be normally distributed is more important for the Chauvenet criterion than for the Dixon criterion, because in the calculation of the distribution function  $\mathbf{F}_{\mathbf{r},i}$  of the quotients of differences  $\mathbf{r_{ij}}$  the expectation value  $\mu$  and the variance  $\sigma^2$  of the measurements  $x_i$  are not used in contrast to the calculations necessary for the application of the Chauvenet criterion. Since this condition of a normal distribution cannot be fulfilled strictly by the real measurements we came to the conclusion that the Dixon criterion is the more appropriate one.

In the case of the Dixon criterion it is easy to change the sensitivity of the criterion by adjusting the probability of error.

In our study for the standard experiment results from four laboratories the numbers of outliers found under the assumption of a certain  $\alpha$  were plotted against these q-values. Fig. 10-2 shows that in three of four cases the curves indicate a region where the number of outliers is independent of  $\alpha$ . This region (A) lies between  $\alpha = 0.0$  and  $\alpha = 0.02$ ; above  $\alpha$ = 0.02 (region B) the relation between  $\alpha$  and the number of outliers seems to be linear. For the application of the criterion with an  $\alpha$ -value from region A it is plausible that false measurements are excluded by this choice as it was defined as our aim in the application of an outlier criterion. So the value  $\alpha = 0.01$  was chosen in order to be sure not to be in region B where the variance of the measurements could be affected by omission of too many outliers (see above). Our decision should be looked upon as practically oriented for the actual experiment - it cannot be <sup>a</sup> general judgement on the criteria or <sup>a</sup> basis of procedures for other experiments.

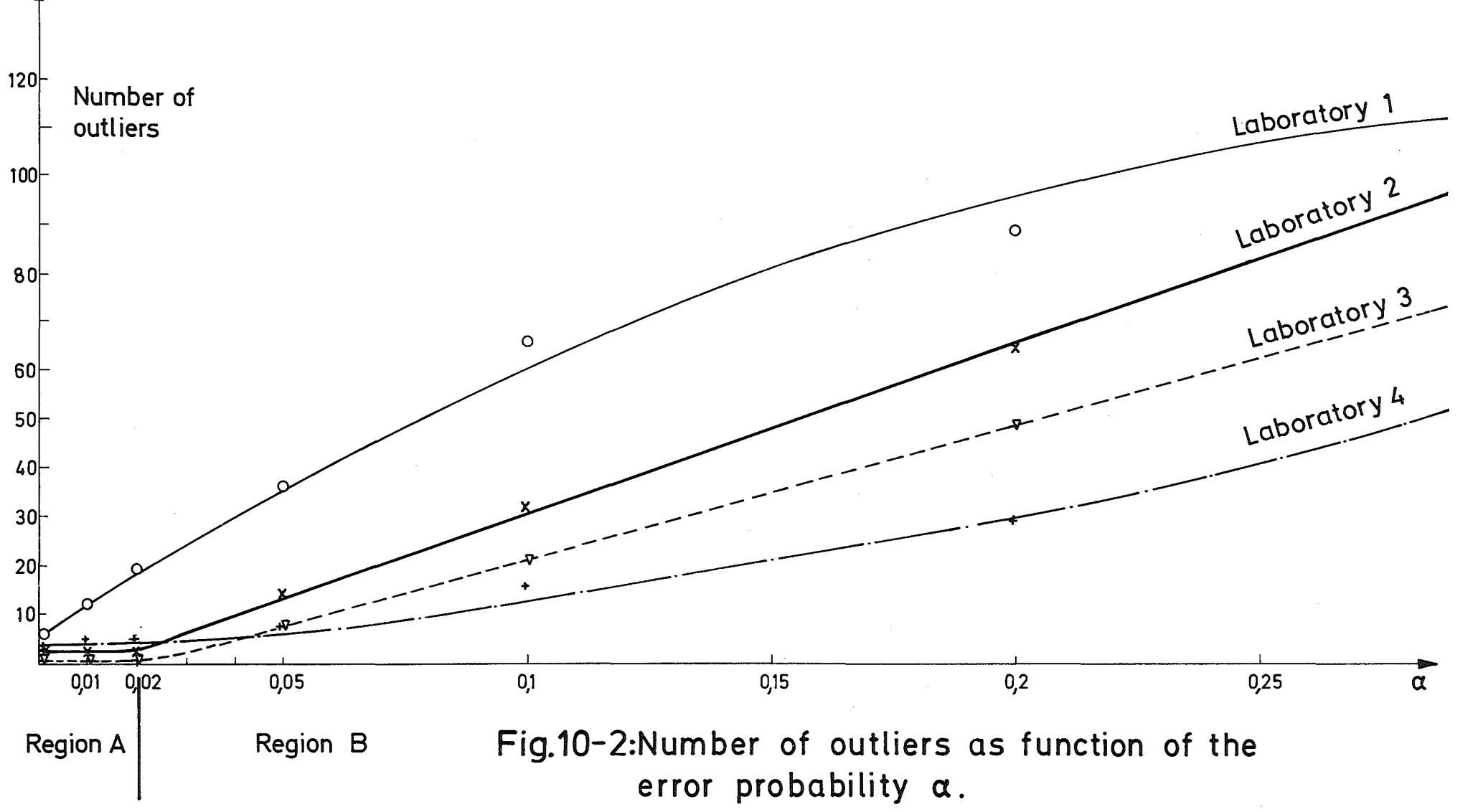

 $\overline{c}$ 

11. Comments to the Computer Program for the Evaluation of the Standard Experiment and Some Additional Experiments in the Framework of IDA-72

by

W. Beyrich  $\stackrel{\bigstar}{\cdot}$  and E. Drosselmeyer  $\stackrel{\bigstar}{\cdot}$ 

EURATOM, delegated to the Institute for Applied Systems Analysis and Reactor Physics (IASR), Gesellschaft für Kernforschung (ßfK), Karlsruhe, Germany

\*\* IASR, GfK, Karlsruhe, Germany
## Table of Contents

- 11. I Introduction
- 11.2 Organisation of the Computer Program for the Evaluation of the Standard Experiment.
- 11.2.1 General information and Comments on the Single Parts of the Program
- 11.2.2 MAIN program
- 11.2.3 Block Data HANNA
- 11.2.4 Subroutine DIXON

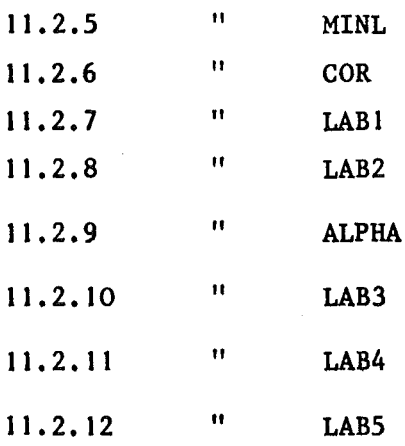

- 11.2.13 <sup>11</sup> LAB6
- 11.3 Programs for the Evaluation of Some Additional Experiments
- 11.3. I General
- 11.3.2 Subroutine DRY
- 11.4 Computer Program

#### 11.1 Introduction

This report is written in order to allow a better understanding of the computer program and the results printed out for each participa~ ting laboratory. An example for the output list is given in Chapter 12.

11.2 Organisation of the Computer Program for the Evaluation of the Standard Experiment

The program is written in FORTRAN IV for an IBM 370/185 computer. It is organized in the form of one main program and a number of subroutines for special calculations. A typical run with the data from about 20 laboratories ( 40 000 numbers) takes about 1 minute, and about 480 000 locations of storages are needed.

In the following <sup>a</sup> list of the parts of the program system is given with very short indications on what is done in these parts.

- MAIN reading of data cards and general program organisation
- HANNA block data subroutine, necessary for data organisation
- DIXON application of outlier criteria
- MINL ordering of aseries of input data (in double precision), necessary for DIXON
- **COR** application of special corrections for the data from one laboratory
- LAB<sub>1</sub> calculation of the mean value of eight scan values with variance, standard deviation and relative standard deviation
- LAB2 calculation of the mean value of three runs with "double stage" variance analysis
- ALPHA reading of  $\alpha$ -measurement results, calculation of their mean values
- LAB3 calculation of the isotopic composition of the different samples, inclusion of a-measurements

- LAB4 calculation of U- and Pu-concentrations
- LABS "triple stage" variance analysis: scan, run and interlaboratory error components
- LAB& "double stage" variance analysis: run and interlaboratory error components
- 11.2.1 General Information and Comments on the Single Parts of the Program

In some of the tables comprising results of the computer calculations, abbreviations for sample types and isotopic ratios have been used. Since these refer to more than one subroutine of the program, they are listed and explained here.

With respect to the isotopic ratios the abbreviations stand for the following ratios:

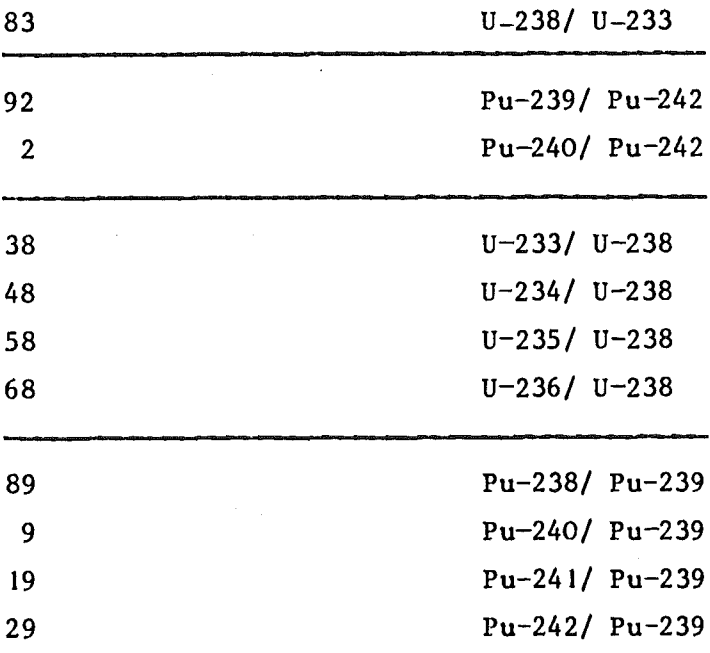

The type of the samples is indicated by letter combinations which mean:

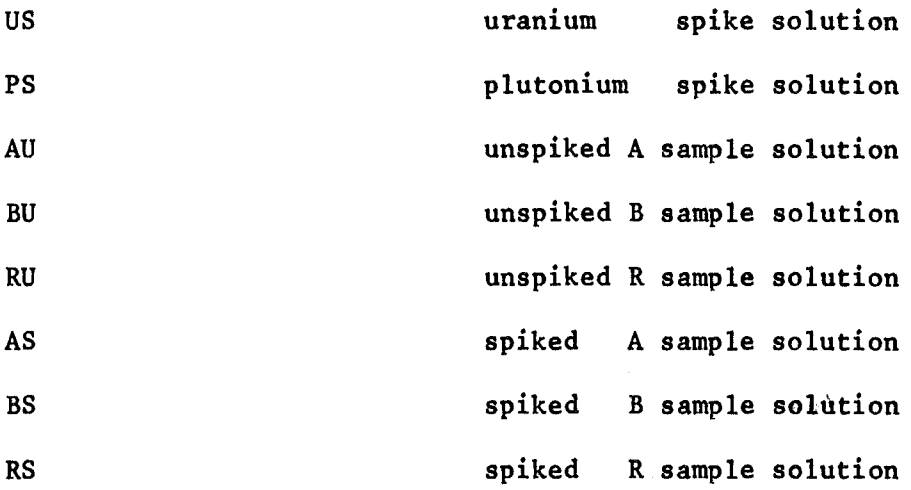

In the fo110wing the single parts of the program,which is 1isted in Par. 11.4, are described in an order which fo110w8 the order of the calculations.

At the same time the produced output is exp1ained so that this paper can serve as a guide for reading the results of

- a) the single 1aboratories
- b) the group of all laboratories.

Typical output lists are given in Chapter 12.

In some of the program 1ists comments are given, marked by the letter "e" in the first column of the respective line, in order to exp1ain the procedure. In addition some statements which were necessary for testing purposes have been made "dummy" by putting a "C" in column 1 of the punch cards.

#### 11.2.2 MAIN Program

The ca1cu1ations for the IDA-72 standard experiment begin with the main program MAIN. In this part of the program, which is central for all ca1cu1ations, main1y all dafa are read in, and the other subroutines of the program, which are written for special calculations, are called.

#### In particular:

a) at the beginning of MAIN the data for the correction for the AM-241 decay of Pu-241 are read in (statement 0041 etc. - the internal statement numbers are given at the beginning of the lines in the program listing).

The time intervals between sample preparation and Am separation which have to be known for this correction can be found in this program. They are given in days. The code numbers of the respective laboratories are given as  $M = \ldots$  (e.g.  $M = 2$  in statement 0042).

The three indices of the variable DEC are this code number, a number indicating the type of sample (3 corresponds to AU, 4 to BU and 5 to RU, 6 to AS, 7 to BS and 8 to RS), and the last index gives the number of the run (cf. e.g. statement 0043 from which one can see that the decay time of the sample material AS for the first run in laboratory 2 was 106 days). The two indices of DC are the laboratory code number and the number indicating the type of sample - in these simpler cases the chemical treatment for all runs of the same sampie was performed at the same day.

b) A typical example of a data sheet as they were sent to the evaluation group by the laboratory is given in Fig. 11-1. Fig. 11-2 shows how the same data for the ratios Pu-238/Pu-239 and Pu-240/Pu-239 have been put on punched cards for the computer input (the columns 73-80 of these cards are meaningless in this context). The information that no mass spectrometric measurement of the ratio Pu-238/Pu-239 was performed is transmitted by punching the 9.9 in columns <sup>12</sup> to <sup>13</sup> of the first card.

At the beginning of the data of each lab the sentence

#### NEW SERIES OF MEASURING RESULTS

is printed on top of a new page.

c) For some laboratories (code no. 15 and 18) this part of the program differs from the normal procedure. For laboratory 18 the mass discrimination and other correction factors were given separately and are applied by means of the computer program. For doing so, an extra subroutine COR was written, see 11.2.6.

For laboratory IS the data cards were punched in a different format.

d) In the next part of the program each series of - normally  $10$ measurements for one specific isotopic ratio of one specific sample is checked for the actual number of measurements.

Interesting are e.g. the following possibilities:

a) no measurements at all

ß) only one measurement

 $\gamma$ ) < 8 measurements

ö) 10 measurements.

Standard Experiment

Code:  $15 \times$ Sample: A (spiked) - Plutonium  $\sim$   $\sim$ (For a-spectrometric data, see 11-39) Date: 9.8.1972 Chemical preparation No.: 2

Date of MS-measurement:  $.14.8.1972$ 

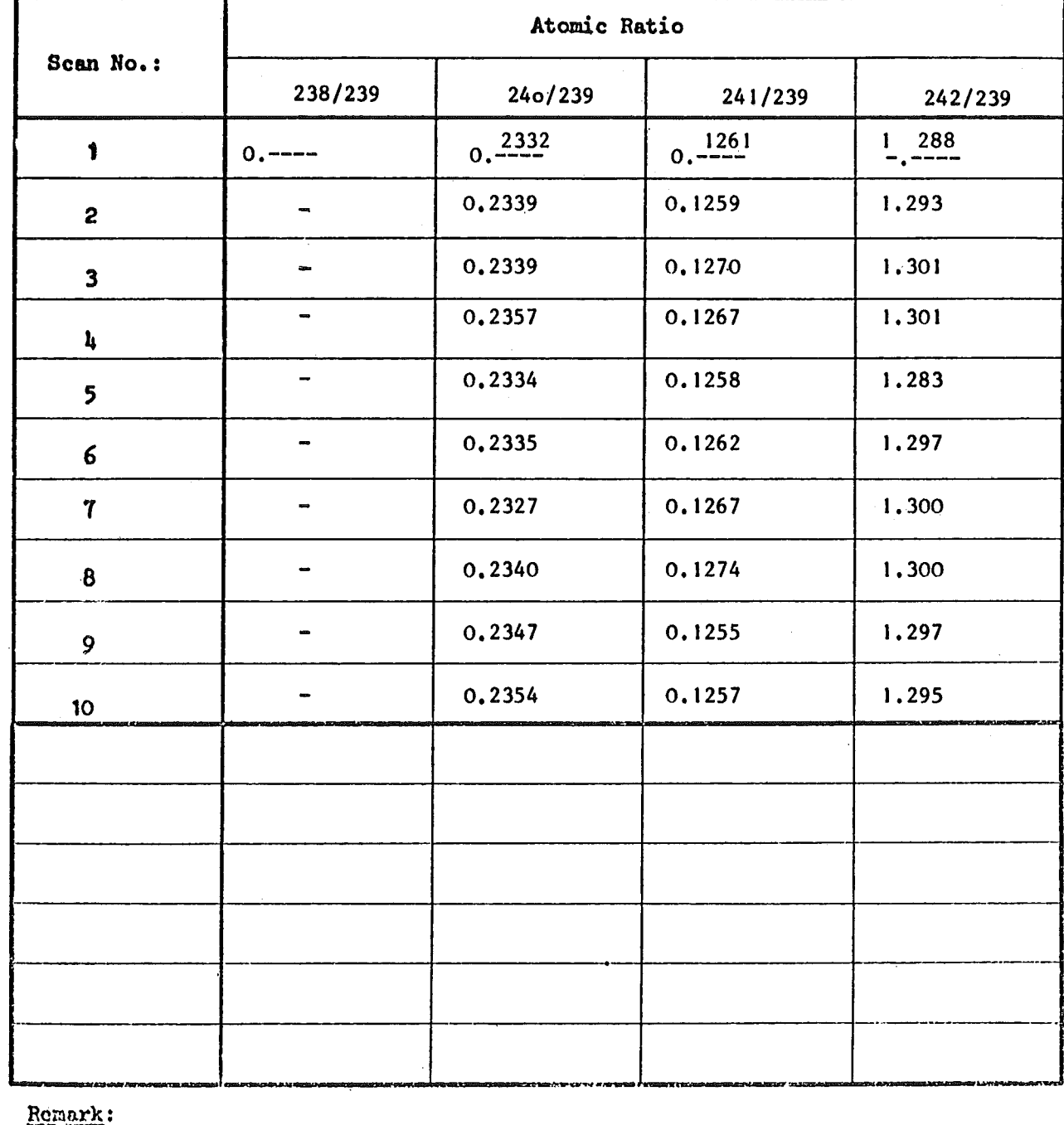

| Don't use this space!

Fig. 11-1 Example for a Data Form Sheet

 $\overline{\ast}$  The data are published with the kind permission of the laboratory

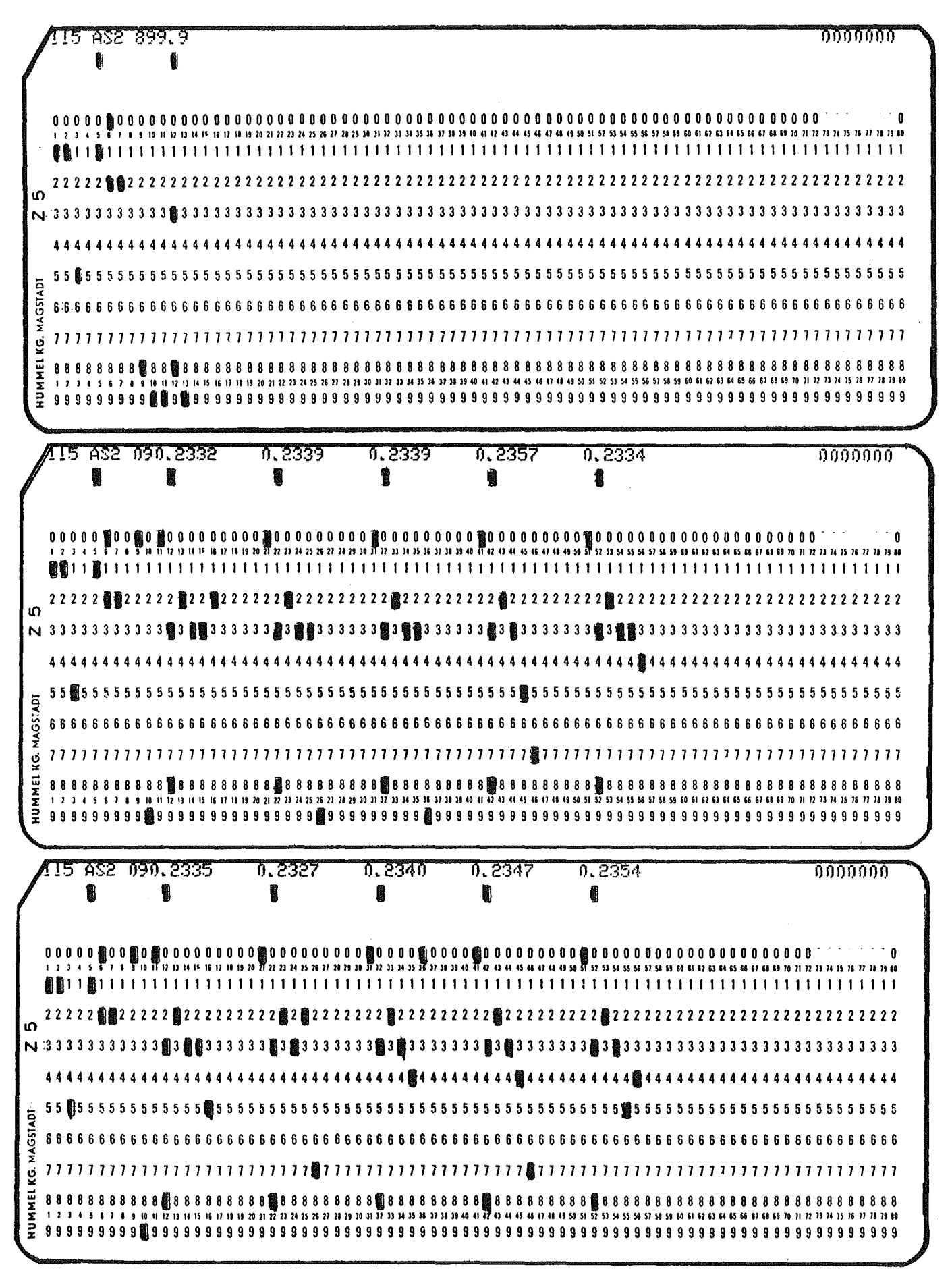

Fig. 11-2 Examples of Data Cards

After this a line is printed giving the code number of the lab, the type of the samp1e, the number of the run, and the measured ratio, e.g.

3 BS2 48

e) If there are more than 8 input va1ues, their number is reduced to 8 by app1ying the Dixonout1ier criterion or by omitting the last input va1ues if no outliers can be found.

The subroutine DIXON, which is ca11ed in the statement with the interna1 No. 0291, and its output is short1y described under 11.2.5, the under-1ying mathematica1 procedure is dealt with in Chapter 10.

- f) After this selection of input values the "Am-241 corrections" are app1ied to the input va1ues of the measured Pu-241/Pu-239 ratios.  $(internal statements 0295 - 0352).$
- g) After that the run mean va1ues of the series of measurements are calculated in subroutine LAB1, see 11.2.7. The results of this subroutine are passed back to the main program and then a tab1e is printed as described under 11.2.7.
- h) In the fo110wing (interna1 statements 0358 etc.) the subroutines LAB2, LAB3 and LAB4 which are concerned with the results of the single laboratories are called. The calculations for the group of 1aboratories are done in the subroutines LABS and LAB6.
- i) In addition a combined tab1e of 1aboratory mean va1ues for isotopic ratios (resu1ts of LAB2) is printed in the main program.
- j) Parts of the adiitiona1 experiments in the framework of IDA-72 are also connected with the standard experiment via the main program.

In the program 1isting the MAIN is fo110wed by a BLOCK DATA subroutine. This part of the program is necessary for data organisation in the computer.

It produces no output.

#### 11.2.4 Subroutine DIXON

In this subroutine each series of measuring resu1ts consisting of more than 8 va1ues is checked for out1iers. The criterion of DIXON /Chapter 10/ is adjusted in such a way that on1y rather 1arge deviations of single measurements are "discovered" - so the app1ication of the test has more or 1ess the function of discovering errors in data transmission. The output of this subroutine is sent to the single 1aboratories. For each series of measurements the values are put into ascending order by the subroutine MINL /11.2.5/. The resulting series is printed. If an outlier at the lower or upper end of this ordered series of data is found, a comment is printed, saying e.g. ;

THE MAXIMUM VALUE  $S(10) = 0.000300$  IS CANCELLED

The check for an outlier value at the end of this ordered series is repeated. If an outlier is found in a series of 8 remaining values an extra comment is printed:

\*\*\*\*\*\*\*\*\*\* THE 8TH INPUT VALUE IS AN OUTLIER \*\*\*\*\*\*\*,

but this outlier value is kept as a member of the series of measuring results.

If the series of measuring resu1ts consists of more than 8 va1ues after the check for outliers the first <sup>8</sup> of the original input list modified by omission of the eventual out1iers are taken as output values for this subroutine.

For cases with outliers the 8 resulting values after rejecting the outliers are listed in original order under omission of the outliers, the number of outliers is mentioned in an extra line. The results are passed to the main program.

#### 11.2.5 Subroutine MINL

This subroutine was written to put double precision numbers into ascending order.

It is called from subroutine DIXON, passes the results to DIXON, and produces no output.

#### 11.2.6 Subroutine COR

This subroutine was written to apply mass discrimination and some other corrections to the data from the laboratory with code no. 18.

The subroutine is called after the application of the Dixon outlier criterion. After multiplication with the necessary correction factors (internal statement no. 0064 etc.) the same calculations as in the program MAIN are done for the data of this laboratory up to calling the subroutine LABl.

The results of COR and LAB) are returned to MAIN.

### 11.2.7 Subroutine LABI

The results of this subroutine are printed in a table with 9 columns. In the first column the abbreviations for the isotopic ratios are given. In the second column the type of the sample is indicated. The run numbers in the third column are self-explaining.

The fourth column gives the run mean value of the ratio and sample indicated in the respective line. The formula for this mean is

$$
\overline{x}_{jk} = \frac{1}{8} \sum_{i=1}^{8} x_{ijk}
$$

 $\mathbf{x_{ijk}}$  are the single scan results (the data sent to us on the distributed forms, an example is given above as Fig. 11-1) after application of the Dixon-criterion.

The indices stand for

i - number of the scan j - number of the run k - number of the laboratory.

The expression 0.38950000 D-02 e.g. stands for 0.3895  $\cdot$  10<sup>-2</sup>. The letter D indicates that the calculations are done in double precision, that means with about 16 decimal digits.

After the calculation of the mean value, the scan variance  $\sigma_{jk}^2$ , the corresponding standard deviation  $SD_{jk}$  and relative standard deviation RSD<sub>ik</sub> (in %) given in columns 5, 6, 7 are calculated.

The formulae are:

$$
\sigma_{jk}^{2} = \frac{1}{7} \sum_{i=1}^{8} (\overline{x}_{jk} - x_{ijk})^{2}
$$
  
SD<sub>jk</sub> =  $\sqrt{\sigma_{jk}^{2}}$   
RSD<sub>jk</sub> = (SD/ $\overline{x}_{jk}$ ) · 100

Column 8 gives the number of scans which was supplied by the laboratory for the run, in cases where this number is  $\leq 8$ , no outlier criteria are applied and the calculations described above are adjusted for the smaller number. In special, if this number is 0, one will find 0.0 in columns 4-7 in order to indicate that there were no measurements available. Sometimes a variance value in the order of  $\sigma_{ik}^2 = 0.1 \cdot 10^{-40}$ is found in column 5. This is the result of the computer calculation for cases where all values in aseries of measurements are equal. This result should be read as 0.0, the calculation of the standard deviation and relative standard deviation is meaningless in these cases.

Finally, column 9 gives the number of outliers found for each run. The total number of outliers is given in the title of the table.

11.2.8 Subroutine LAB2

The subroutine LAB2 calculates for each laboratory the mean value (MEANA), variance (SG2), standard deviation (SDG), and relative standard deviation (RSDG) for all measured isotopic ratios of the distributed samples. In addition it gives run and scan components of variances, standard deviations and relative standard deviations.

The results of this subroutine are printed in a table for each laboratory.

This table gives the abbreviation for the measured isotopic ratio in the first column, the name of the sample under consideration (see  $11.2.1$ ) in the second column.

The third column gives the laboratory mean value which is calculated from the results of subroutine LABI as:

$$
\overline{\overline{X}}_k = \frac{1}{3} \sum_{j=1}^{3} \overline{X}_{jk}
$$

(Again this formula is given for the "normal" case with 8 scans and 3 runs, for other cases the formula was adjusted.)

The variance for the laboratory mean value, given in column 4, is ealcu1ated as

$$
\sigma_{\mathbf{k}}^2 = \frac{1}{6} \sum_{\mathbf{j}=1}^3 (\overline{\mathbf{x}}_{\mathbf{k}} - \overline{\mathbf{x}}_{\mathbf{j}\mathbf{k}})^2
$$

the standard deviation (eo1umn 5) and relative standard deviation (eolumn 6, in %) are

$$
SD_k = \sqrt{\sigma_k^2}
$$
  
\n
$$
RSD_k = (SD_k / \overline{X}_k) \cdot 100
$$
.

The formulae for the estimates of the run and scan components (column  $7 - 12$ ) are given in the report on the Mol III-experiment / 18/.

In addition to these tab1es there also exists a tab1e where the resu1ts of the subroutine LAB2 for all labs are eombined so that one ean easify make a eomparison.

#### 11.2.9 Subroutine ALPHA

In this subroutine first of all a test number indieating whether the laboratory under consideration has performed  $\alpha$ -measurements (test number =  $+ 7$ .) or not (test number =  $+ 8$ .) is read in. If  $\alpha$ -results are available, the normal input data of the laboratory are fo110wed by 6 extra punch cards eontaining the information about three repeated measurements of the activity ratios  $Pu-238/(Pu-239 + Pu-240)$  of the six samples AU, BU, RU, AS, BS, and RS.

The results of this subroutine are printed in a little table. This gives for each laboratory, which has performedn  $\alpha$ -measurements, and for each sample the mean value of the measured  $\alpha$ -activity (eo1umn 2), the varianee, standard deviation and relative standard deviation of the single measurements (eo1umn 3-5), the relative standard deviation of the mean va1ue (co1umn 6) and the ca1eu1ated ratio Pu-238/Pu-239.

The RSD of the mean value  $(in \n2)$  is calculated as RSD (mean) =  $\frac{100}{100}$ X  $\sum_{i=1}^{n}$   $(X_i - \overline{X})$  $i\frac{L}{2}$ 1  $\frac{1}{2}$  $\overline{n(n-1)}$ 

where  $\overline{X} = \frac{1}{n}$ n  $\sum_{i=1}$  $x_i$ 

whereas the RSD of the single measurements (in  $Z$ ) is defined as

RSD (single measurement) = 
$$
\frac{100}{\overline{x}} \sqrt{\frac{\sum_{i=1}^{n} (x_i - \overline{x})^2}{n-1}}
$$

#### 11.2.10 Subroutine LAB3

This subroutine calculates the isotopic composition of the samples in atom percentages and weight percentages for each sample and each laboratory. The results of alpha spectrometry are included if the ratio Pu-238/Pu-239 has been determined by this method.

In order to give an indication of how the values are calculated, an example is given here. The content of  $U-235$  (in atom percents) for sample AU is e.g. calculated as

ATU 235 = 
$$
\frac{X_k \text{(AU58)} \cdot 100}{(X_k \text{(AU38)} + X_k \text{(AU48)} + X_k \text{(AU58)} + X_k \text{(AU68)} + 1)}
$$

In this formula  $X_k$  (AU58) stands for the mean value of the ratio  $(U-235/Pu-238)$  for the unspiked A-sample (AU) which the laboratory k obtained., For the other isotopic ratios of U and Pu the same nomenclature is used and the formula is applied correspondingly.

For the case of the inclusion of  $\alpha$ -measurements the ratio Pu-238/Pu-239 comes from the subroutine ALPHA /see 11.2.9/, all other ratios are the results of mass spectrometry which have been used before.

For the calculation of weight percentages each isotopic ratio in the "prototype" formula above has to be replaced by its atomic percentage multiplied by the atomic weight of the corresponding isotope.

The atomic weights given in Chapter 1 have been used (one can find them in the program in the statements with internal no.  $0068-0072$ for U and in the statements 0084-0088 for Pu). Also here an extra calculation is made, if results of  $\alpha$ -spectrometry are available.

The tables printed in this subroutine should be self-explaining. The same abbreviations as above are used, cf. 11.2.1.

#### 11.2.11 Subroutine LAB4

Also this subroutine calculates results for single laboratories. It has been written in order to get four different types of results:

- a) U-concentrations
- b) Pu-concentrations calculated on the basis of mass spectrometry data only
- c) Pu-concentrations calculated using a-spectrometry data for Pu-238
- d) U/Pu ratios

In the output tables one finds for uranium and plutonium first the concentrations of the reference isotope (U-238 or Pu-239, respectively) in atoms/g solution and then the element concentrations (in mg U/g solution or ~g *Pu/g* solution, respectively).

The Pu-results are sometimes given in two versions, see b) and c) above.

In all these blocks the results are given in the following order:

results of the 1st run : line 1 lt 11 lt lt  $\mathbf{11}$  11 2nd 2 tI lt lt  $\boldsymbol{n}$ lt 3 3rd  $\mathbf{r}$ mean values of the

results above  $\cdot$   $\cdot$   $\cdot$   $\cdot$  4

These results are given for the samples A, B and R.

In addition, in columns 4 and 5 so-called "calibrated" values for sampies A and B can be found. As has been pointed out in the evaluation paper /Vol.I, Par. 3.5.1/ seems meaningful to calibrate the results on the A and B samples by multiplying them by the ratio RC

 $RC =$  concentration of R-sample stated by the CBNM concentration of R-sample measured by the laboratory

The calculations for the concentration values are done as foliows: First the concentrations of the reference isotopes (U-238, Pu-239) on the basis of the single runs are calculated. For this the following formula is applied:

$$
C = \frac{1 - RR_s}{R - R_u} \cdot \frac{G_s}{G_u} \cdot s
$$

with (the uranium ease is given for example):

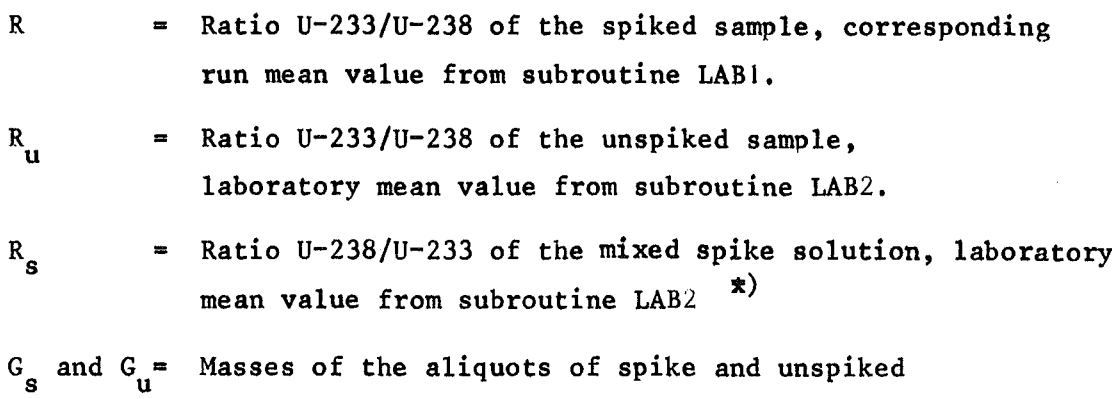

solution, as follows /ef. also Par. 3.2.3 to 3.2.5/

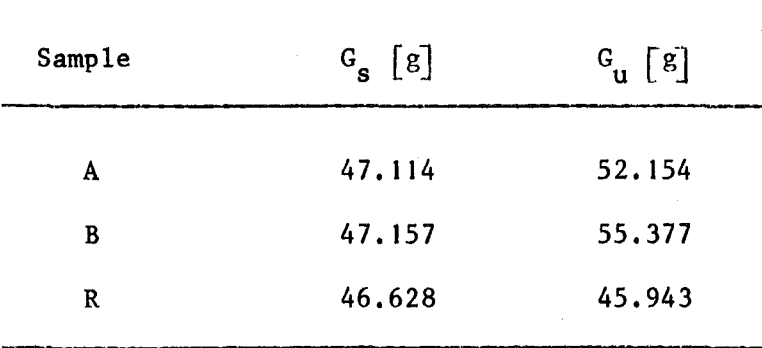

 $S$ Number of atoms U-233 per gramof mixed spike solution

=  $2,0931$   $\cdot$   $10^{18}$ , calculated from the data given in Par. 3.2.2.

From these three "run concentrations" the laboratory mean value given in the next line of the output and its variance,  $\sigma^2 = \frac{1}{6} \int_{\frac{1}{2}}^{3} (C_{jk}-\overline{C}_k)^2$ standard deviation and relative standard deviation are caiculated.

x) In the ease of Pu a fixed value 0.0134 as measured by the CBNM was used for all calculations for all the laboratories /Par. 3.2.2 and Vol. I, Par. 3.5.1/.

For getting the element concentrations these numbers are multiplied by a "weight factor" which is (for uranium as example, again):

 $W = 233.0395$   $\cdot$  lab mean value of the ratio U-233/U-238 in the unspiked sample

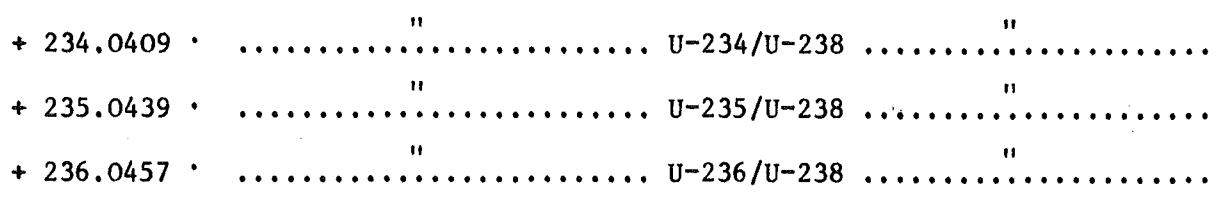

+ 238.0503

For plutonium the corresponding values have to be inserted. For the nuclide masses used cf. Par. 1.1. In the 5th line of the block concerning the concentrations of the reference isotopes, the relative standard deviations of the mean value for samples A, Band Rare given. For the element concentrations in addition two lines, giving the variance and standard deviation, are inserted. This information is given for the samples A, Band R.

If any laboratofY has not measured the Pu-238/Pu-239 ratio by mass-spectrometry, a note is printed before the Pu-concentrations are given. These concentrations are then calculated as if the Pu-238 concentration were  $= 0$ . for this sample.

If  $\alpha$ -measurements exist, an extra block of results, giving the Puconcentrations calculated after inclusion of these measurements, is printed. It has the same appearance as the block for the Pu concentrations based on mass-spectrometer measurements only.

After the end of the results of this subroutine the Pu/U-element-ratios for the three samples A, Band Rare printed. They are calculated from the "calibrated" values for the A and B samples. The first line gives the results of mass-spectrometer measurements, in the second line a-measurements are included, if they have been performed.

This subroutine uses the resu1ts of all 1aboratories in order to determine the estimates of scan, run, and inter1aboratory error components for the measurements of the isotopic ratios for the different samples.

Since the results of this subroutine belong to the group b) defined in Chapter 11.2.1 the output table was not distributed to the laboratories. It is now included in Chapter 12.3. For each sample and ratio this output tab1e gives the number of 1aboratories, runs and scans taken into account for the ca1cu1ations. In some cases resu1ts of particu1ar 1aboratories have been omitted for reasons given in Vol.I,Par.3.2.3 (too 1arge deviations e.g.). In the fo11owing co1umns of the tab1e the ca1cu1ated overall mean va1ues, fo11owed by variance, standard deviation and relative standard deviation for scan-, run- and interlaboratory-components are printed.

This table gives one aspect of the results of the whole experiment in a very compressed form on one page.

The formu1ae used for the ca1cu1ation can be found in the report of the Mol III-experiment /19/.

#### 11.2.13 Subroutine LAB6

This subroutine was written in parallel to subroutine LAB5. It gives an analysis of variances in two stages, that means beginning with the run mean va1ues. It seemed usefu1 to check the rather comp1icated ca1cu1ations of LAB5 by this simpler analysis, made under the assumption that in general the scan components of the overall error can be neglected. Also this subroutine belongs to group b) - results of the group of 1aboratories. An examp1e of output is inc1uded in Chapter  $12.3$ . The meaning of the numbers in the single columns is (from 1eft to right):

Code for the isotopic ratio (see Par.  $11.2.1$ ), code for the sample (see Par. 11.2.1), mean of 1aboratory mean va1ues for the isotopic ratio, variance of this mean, corresponding standard deviation, corresponding relative standard deviation; inter1aboratory component of the variance, corresponding standard deviation, corresponding relative standard deviation; run component of the variance, corresponding standard deviation and relative standard deviation.

This subroutine corresponds to the subroutine LAB2 in which the ca1cu1ations for a twofold analysis of variances are performed for the measurements inside one 1aboratory.

11.3 Programs for the Evaluation of Some Additional Experiments.

#### 11. 3.1 General

Since the group of the additional experiments: se1f spike experiment, dry spike experiment, a1uminium-capsu1e experiments, aging experiments and X-ray f1uorescence comprises rather different parts it was not so evident that also these experiments shou1d be evaluated by means of a computer program.

We came to the following conclusion:

For experiments with a 1arger group of participants (se1f spike, dry spike and aluminium-capsu1e) all the series of measurement resu1ts were checked for outliers by application of the DIXON subroutine. For the self spike experiment the fo110wing ca1culations were done without a computer program /cf. Volume I, Chapter 4), because a lot of information was laboratory~dependent.

The remaining calcu1ations for the dry spike and a1uminium-capsule experiments were done in a subroutine DRY (see below). The rest of the other additional experiments were eva1uated in co11aboration of the laboratories performing these experiments and the evaluation group IVolume I, Chapter 8; this Volume, Chapter *9/.*

#### 11.3.2 Subroutine DRY

For the dry spike and aluminium-capsule experiments described in Vol. I, Chapter 5 the data and results coming from the standard experiment and these additional experiments had to be combined. This was done in the subroutine DRY.

This subroutine is called from the MAIN program used for the evaluation of the standard experiment (internal statement no. 432 etc.). The data needed as input of the subroutine DRY are put in on data cards following the block of all data cards for all laboratories participating in the standard experiment. They are read in by the subroutine DRY. Some information necessary for corrections is given in the MAIN program.

A list of the subroutine DRY is given in Chapter 11.4.

This subroutine produces output which follows the block of output of the standard experiment. An example is included in Chapter 12.2.

In the first line of this output the code numher of the laboratory is given. In the next block the input values are listed. Bach line corresponds to one run consisting of 10 scans for one sample and isotopic measurement. In each line the three last numbers give the aliquot weights of spike and sample and the number of the respective spiked sample. The order is: Three series (runs) of isotopic ratios U-235/u-238 for the first sample *Icf.* Volume I, Chapter 1.2 and *51,* three series of isotopic ratios U-235/u-238 for the second sample, three series of isotopic ratio Pu-242/Pu-239 for the first sample, and three series of isotopic ratios Pu-242/Pu-239 for the second sample.

Although also in this subroutine the subroutine DIXON (see Par.ll.2.4) is called the output normally produced by DIXON has been suppressed in this case. The next block gives the run mean values together with variances, standard deviations and relative standard deviations in the order indicated in the output list. The uranium and plutonium concentrations (given as number of atoms/g solution) which the laboratory got for the three runs of the standard experiment are printed in the next block. This allows a comparison with the results of the additional experiment which are given in the following block.

After this the mean numbers of atoms for uranium and plutonium in sample A-1 and A-2 are given, calculated firstly on the basis of the measured isotopic ratios and secondly on the resulting numbers of atoms. Due to different steps in the calculation these number can differ slightly. Unlike to the standard experiment, these values are different for each laboratory and sample.

The formulae used for the calculations in this subroutine are the same which are used for the calculations of those concentrations which are determined in the standard experiment. These formulae are given in Par. 11.2.11 above:

$$
C = \frac{1 - RR_s}{R - R_u} \cdot \frac{G_s}{G_u} \cdot S
$$

The weights of the aliquots of the spike solution  $(G_{\bf g})$  and of the unspiked sample solution  $(G_{\mathbf{u}})$  are included in the input data for this subroutine, see above. S is the number of atoms of the spike isotope (U-233 and Pu-242, respectively) per gram of the spike solution; for  $R_{\bf g}^{\phantom{\dag}}$ , the ratio main isotope / spike isotope in the mixed spike solution (U-233 /U-238 and Pu-242/Pu-239 respectively), and for  $R_{ij}$ , the ratio spike isotope/main isotope in the unspiked sample solution (U-233/U-238 and Pu-242/Pu-239,respectively) the laboratory mean values from the standard experiment are used.

R is the isotopic ratio spike isotope/main isotope (U-233/U-238 and Pu-242/Pu-239, respectively) measured as run mean value in the dry spike experiment.

This same subroutine DRY has been used for the evaluation of the first part of the aluminium-capsule experiment. Also the output has the same appearance, in this case one should read "aluminium -capsule experiment" instead of "dry spike experiment".

# **11.4 Computer Program**

 $\overline{\phantom{a}}$  $\ddot{\phantom{a}}$ 

 $\hat{\mathcal{A}}$  $\hat{\mathcal{A}}$ 

# Corrigenda

Due to a change in computer operation some lines of comments given in this program were truncated. The complete lines are given here for these cases; in addition some errors in the comments are indicated.

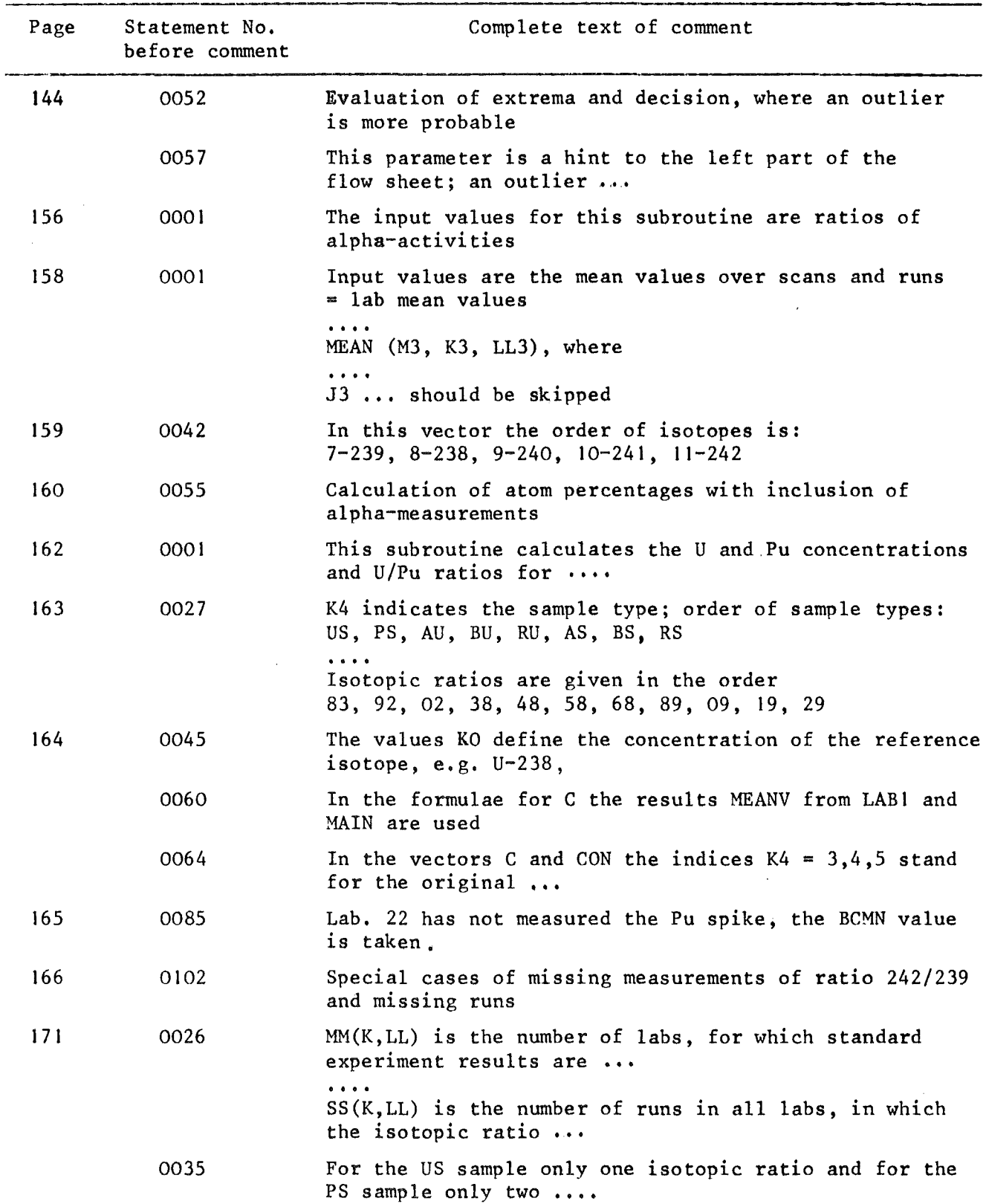

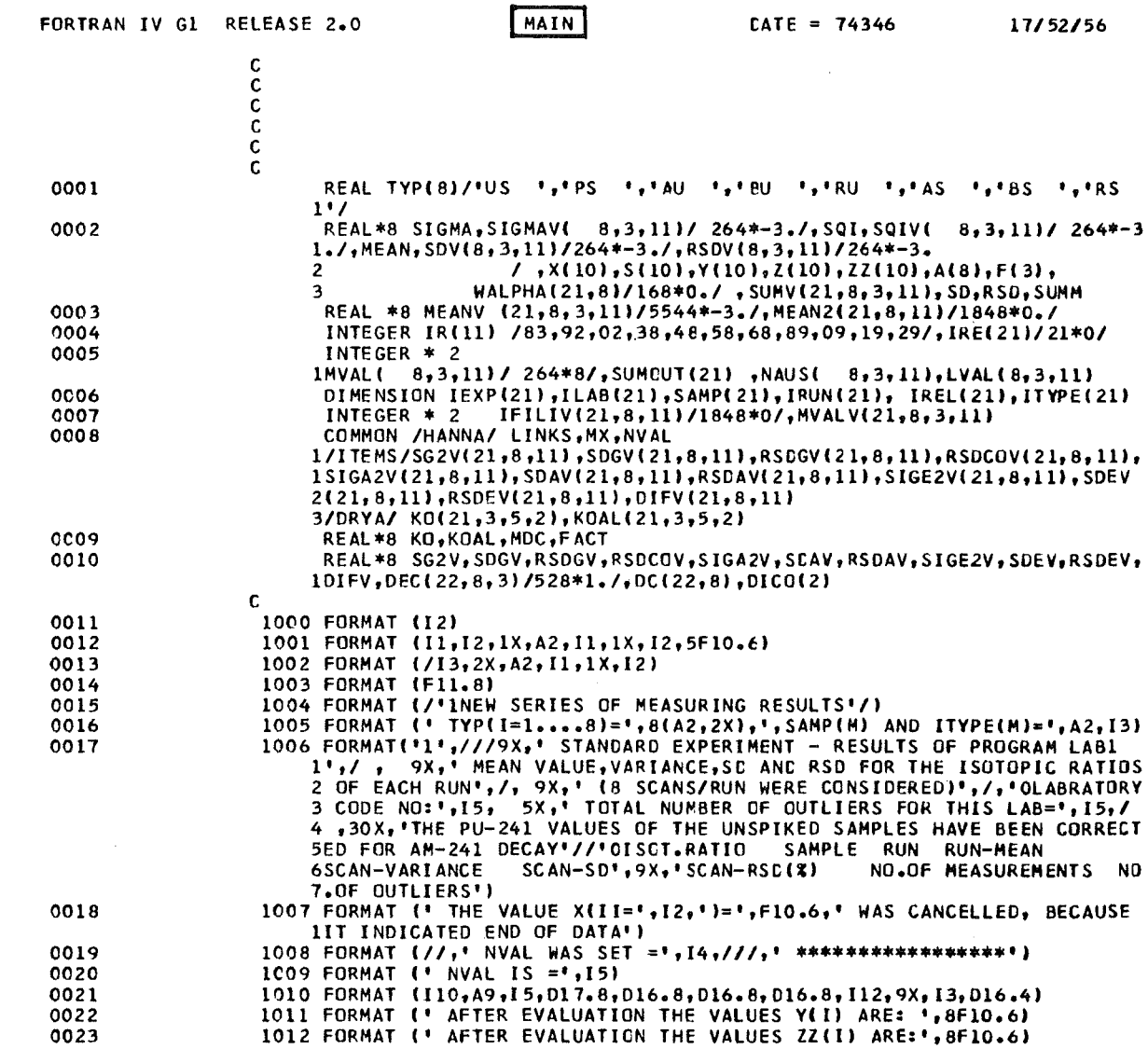

 $\mathcal{A}$ 

 $\sim 10^{-10}$ 

 $\sim$ 

 $\sim 10^7$ 

 $\frac{1}{2}$ 

128

 $\sim$   $\epsilon$ 

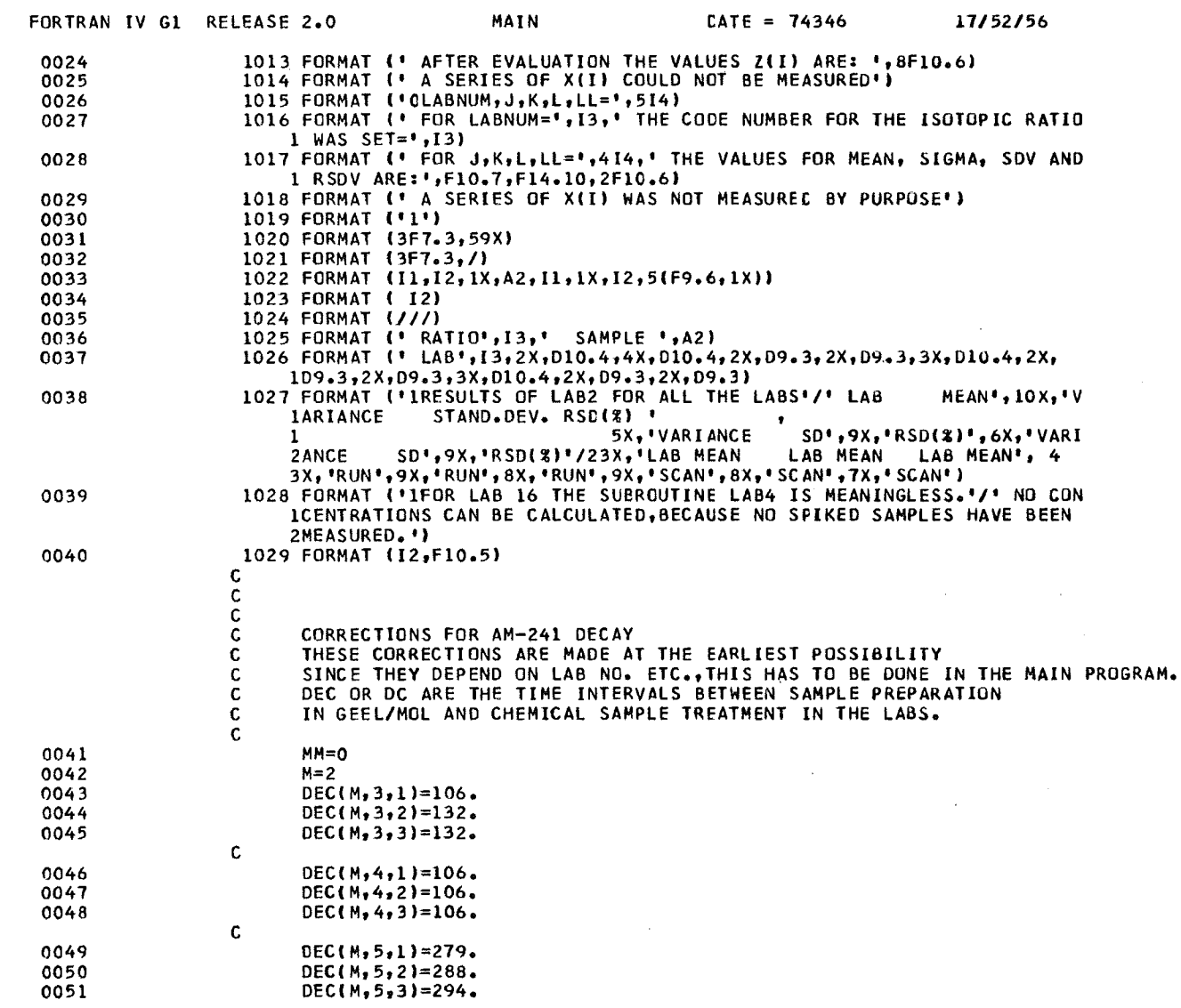

 $\sim$ 

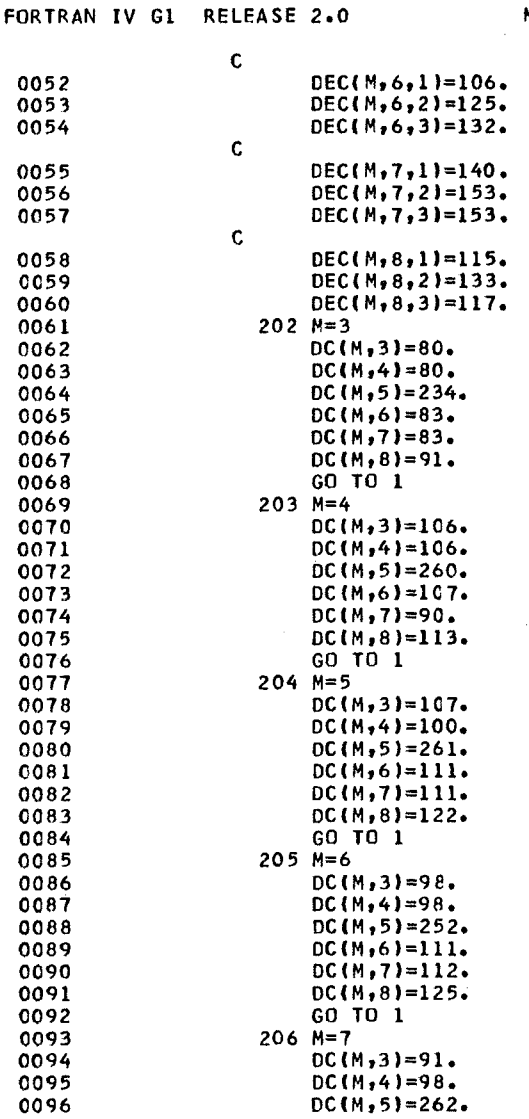

 $\sim$ 

MAIN

 $\text{CATE} = 74346$ 

17/52/56

 $\mathcal{L}$ 

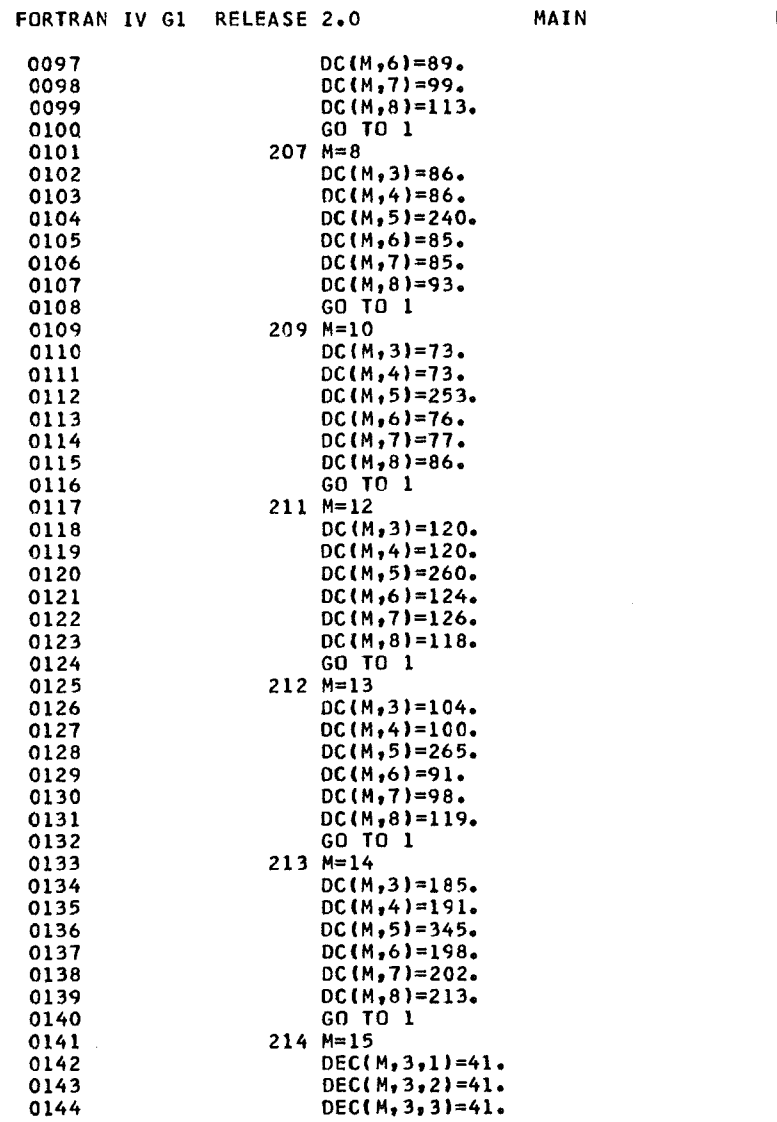

 $\bar{\alpha}$ 

 $\sim$ 

 $\frac{1}{2} \sum_{i=1}^{2} \frac{1}{2}$ 

DATE = 74346 17/52/56

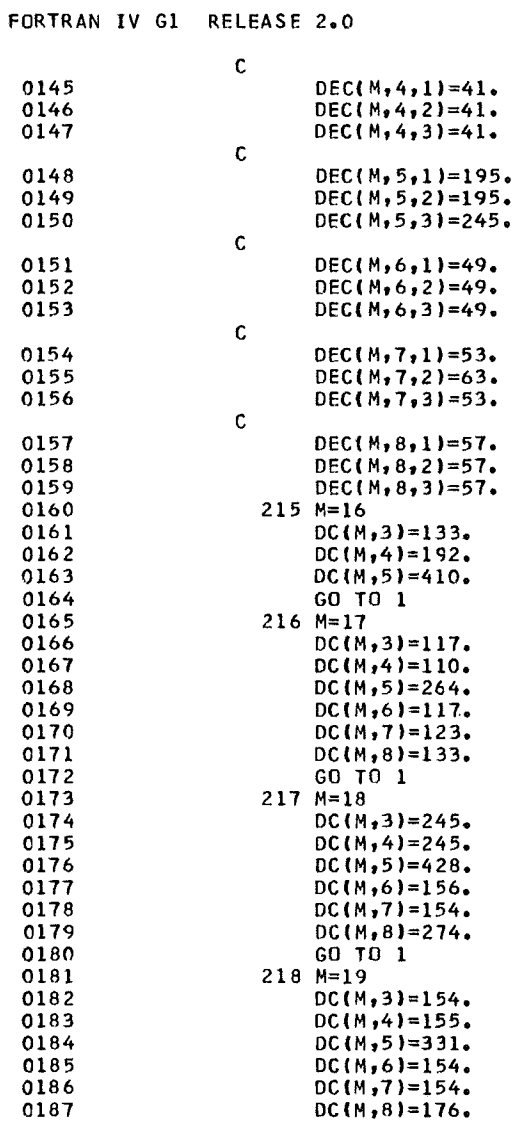

 $\label{eq:1} \Delta \hat{\mathbf{X}} = \hat{\mathbf{X}} \hat{\mathbf{X}} + \hat{\mathbf{X}} \hat{\mathbf{X}}$ 

MAIN CATE = 74346 17/52/56

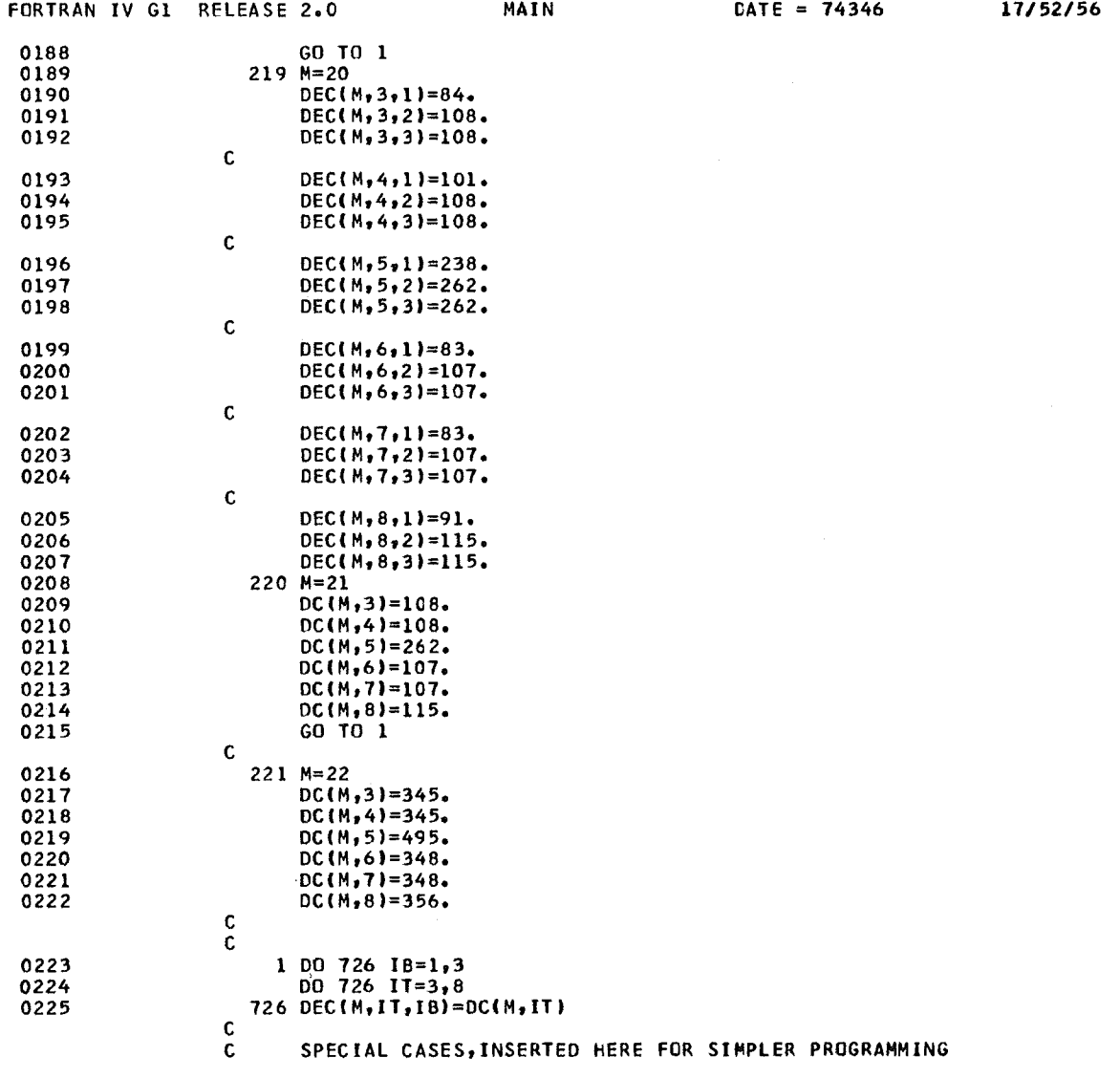

 $\sim 10^6$ 

 $\label{eq:2.1} \frac{1}{\sqrt{2}}\int_{0}^{\infty} \frac{1}{\sqrt{2\pi}}\left(\frac{1}{\sqrt{2\pi}}\right)^{2\alpha} \frac{1}{\sqrt{2\pi}}\int_{0}^{\infty} \frac{1}{\sqrt{2\pi}}\left(\frac{1}{\sqrt{2\pi}}\right)^{\alpha} \frac{1}{\sqrt{2\pi}}\frac{1}{\sqrt{2\pi}}\int_{0}^{\infty} \frac{1}{\sqrt{2\pi}}\frac{1}{\sqrt{2\pi}}\frac{1}{\sqrt{2\pi}}\frac{1}{\sqrt{2\pi}}\frac{1}{\sqrt{2\pi}}\frac{1}{\sqrt{2$ 

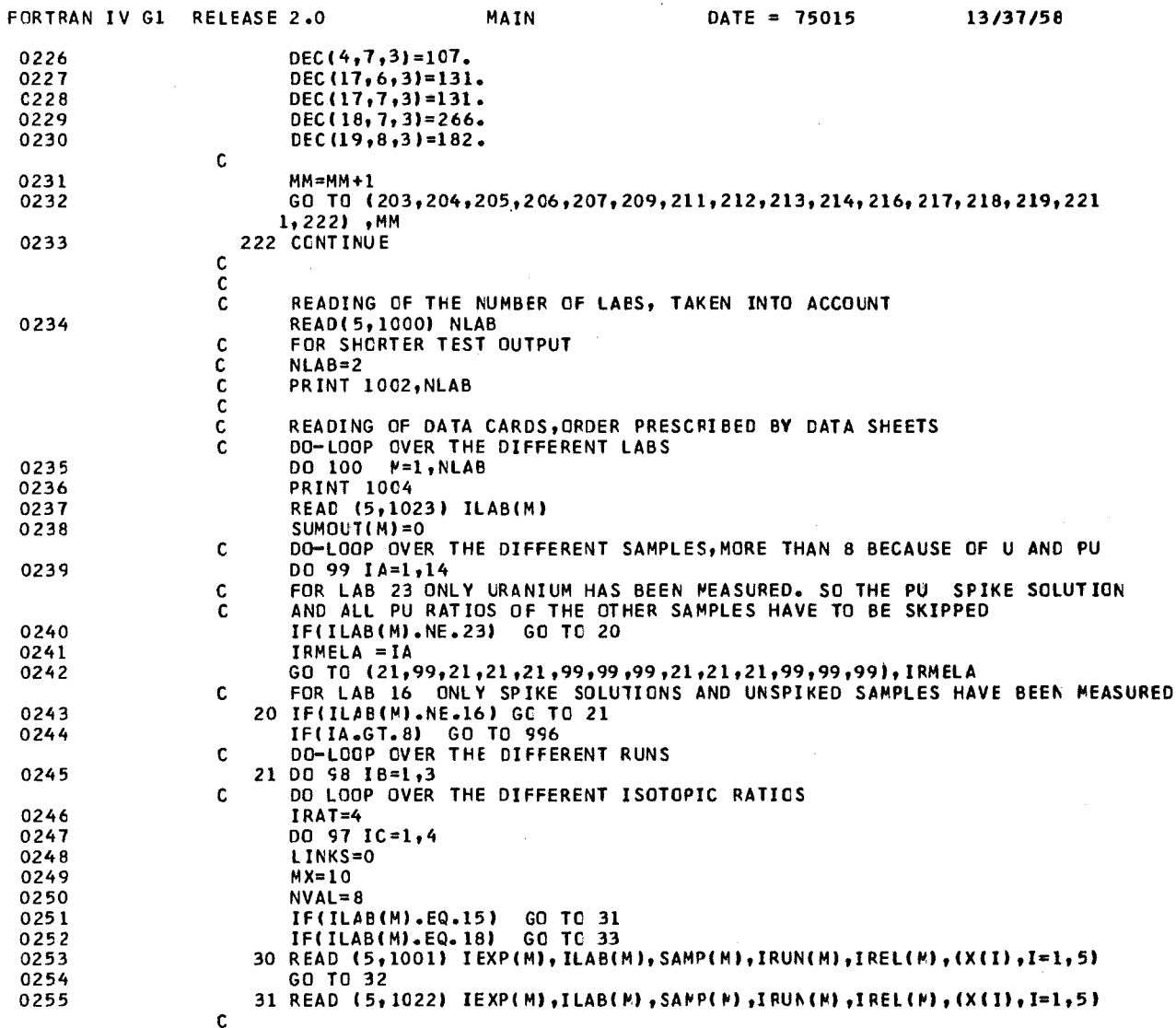

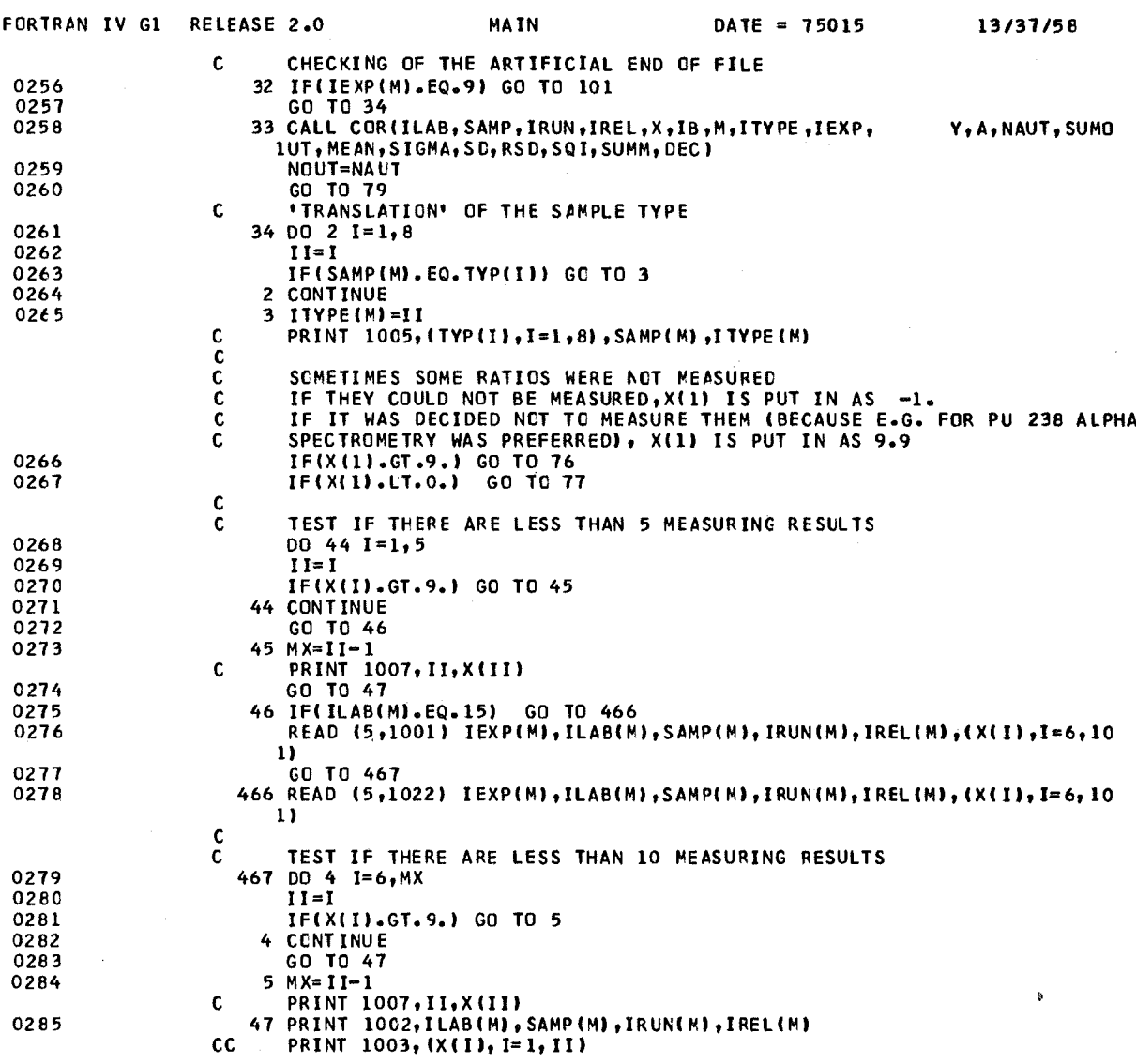

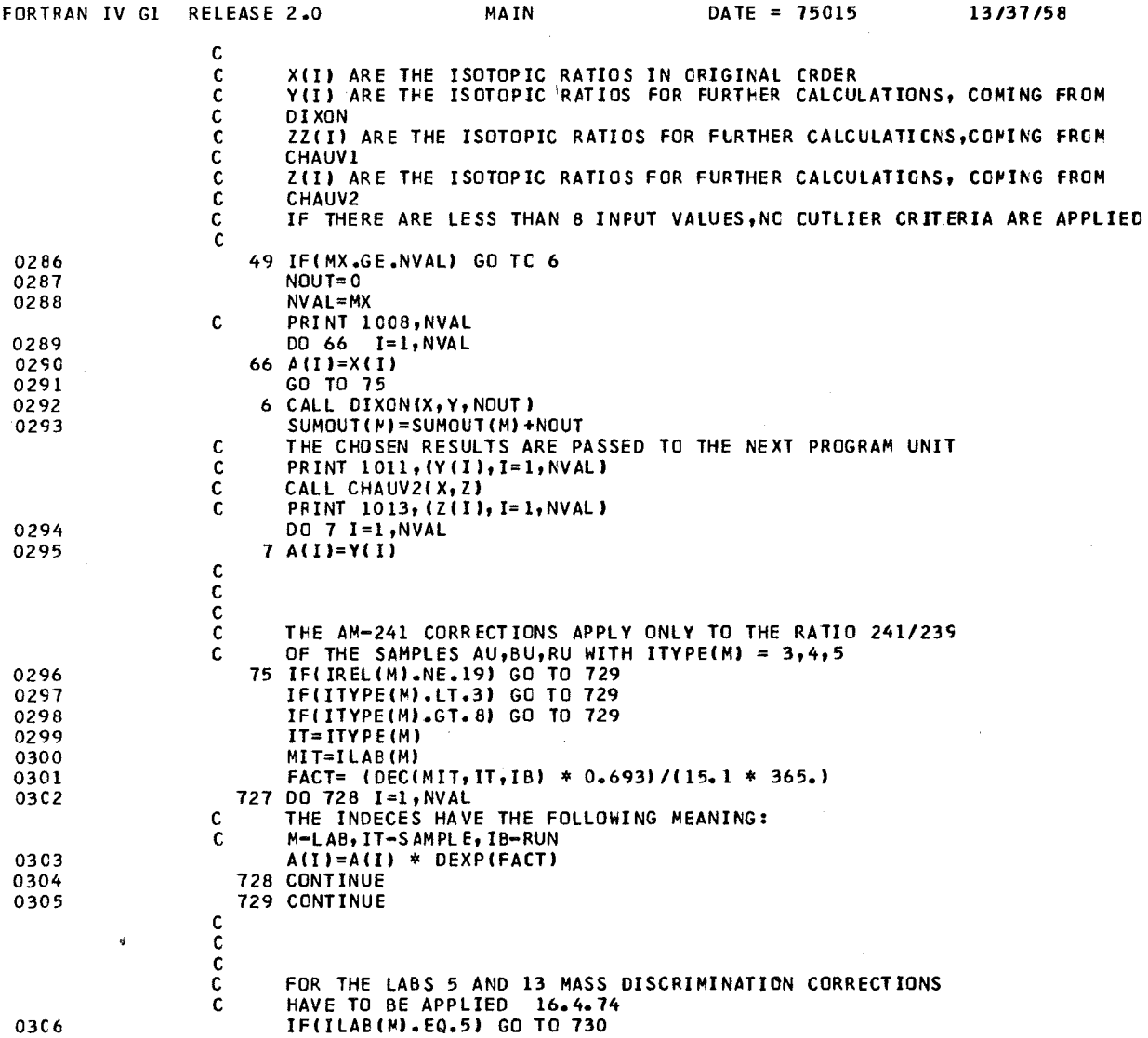

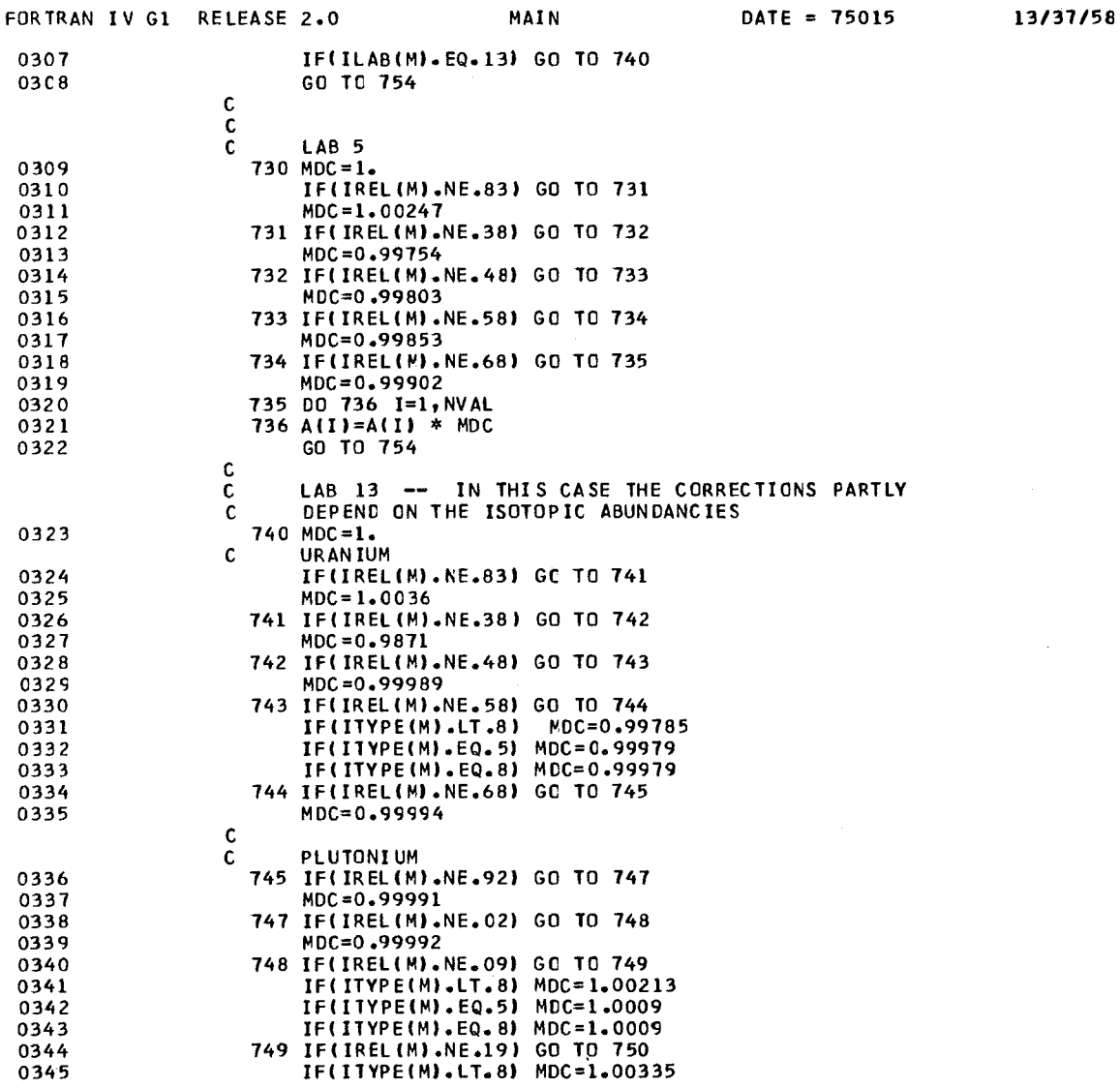

 $\sim 10^6$ 

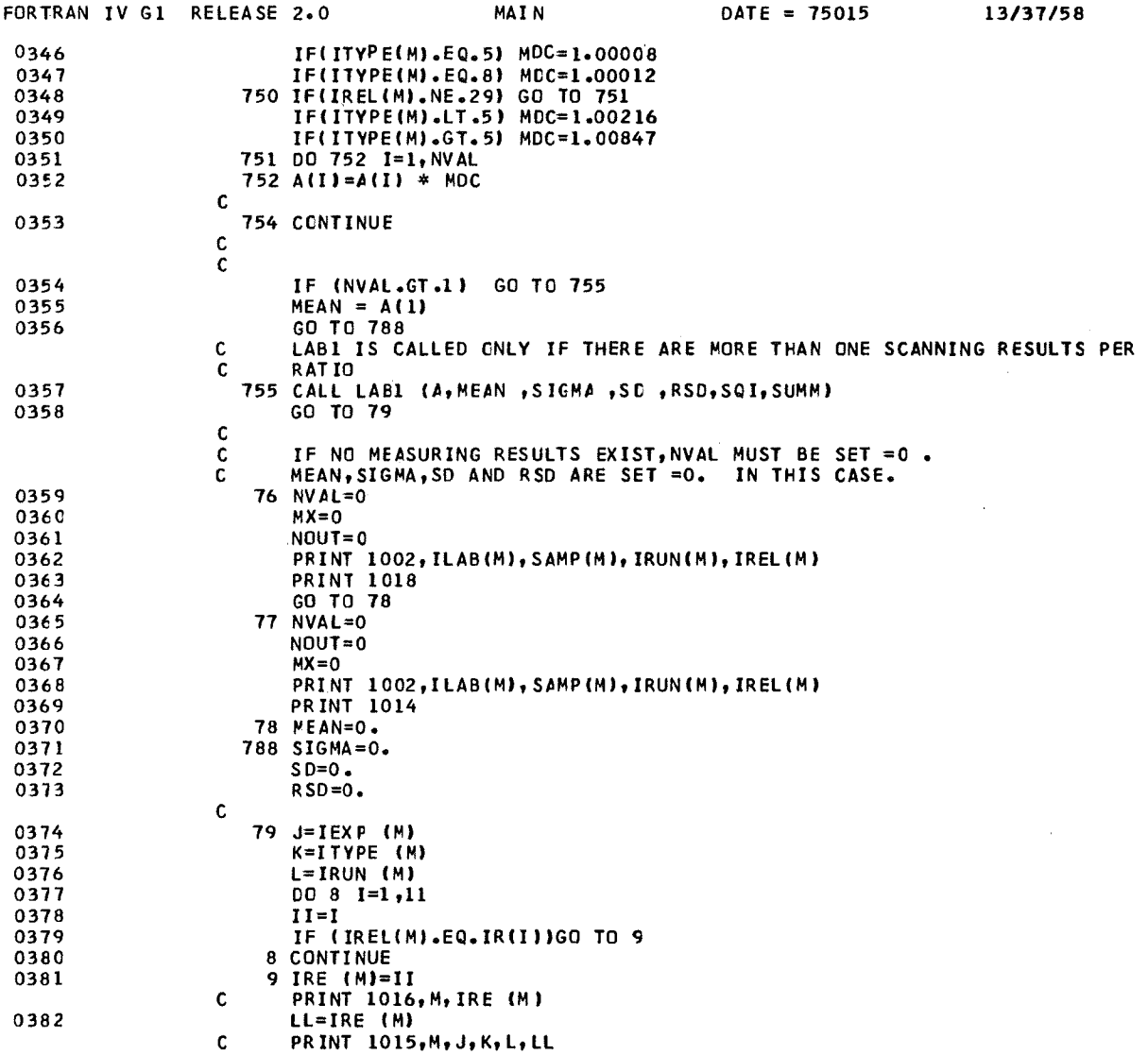
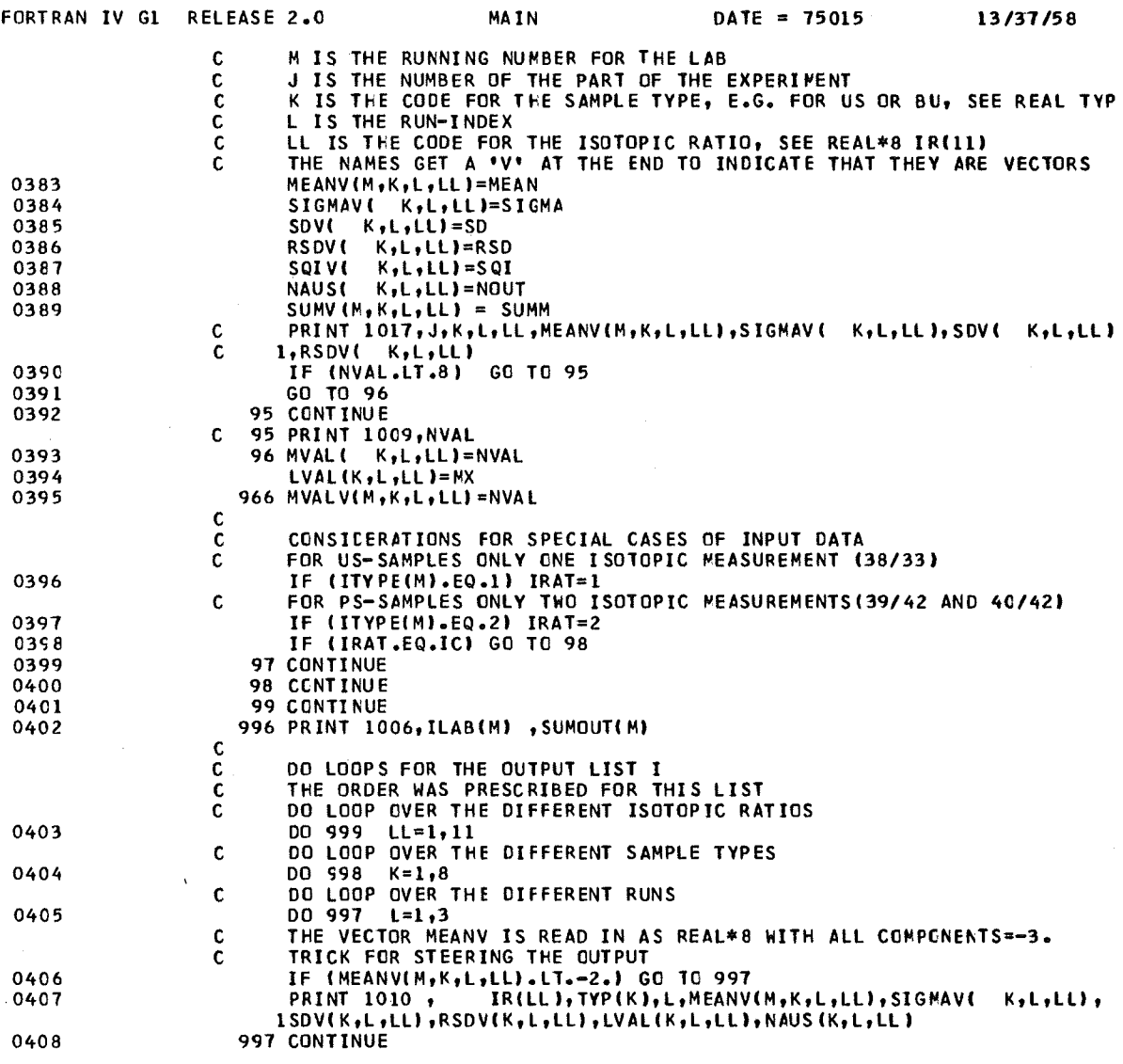

 $\mathcal{L}_{\mathcal{L}}$ 

 $\sim$   $\sim$ 

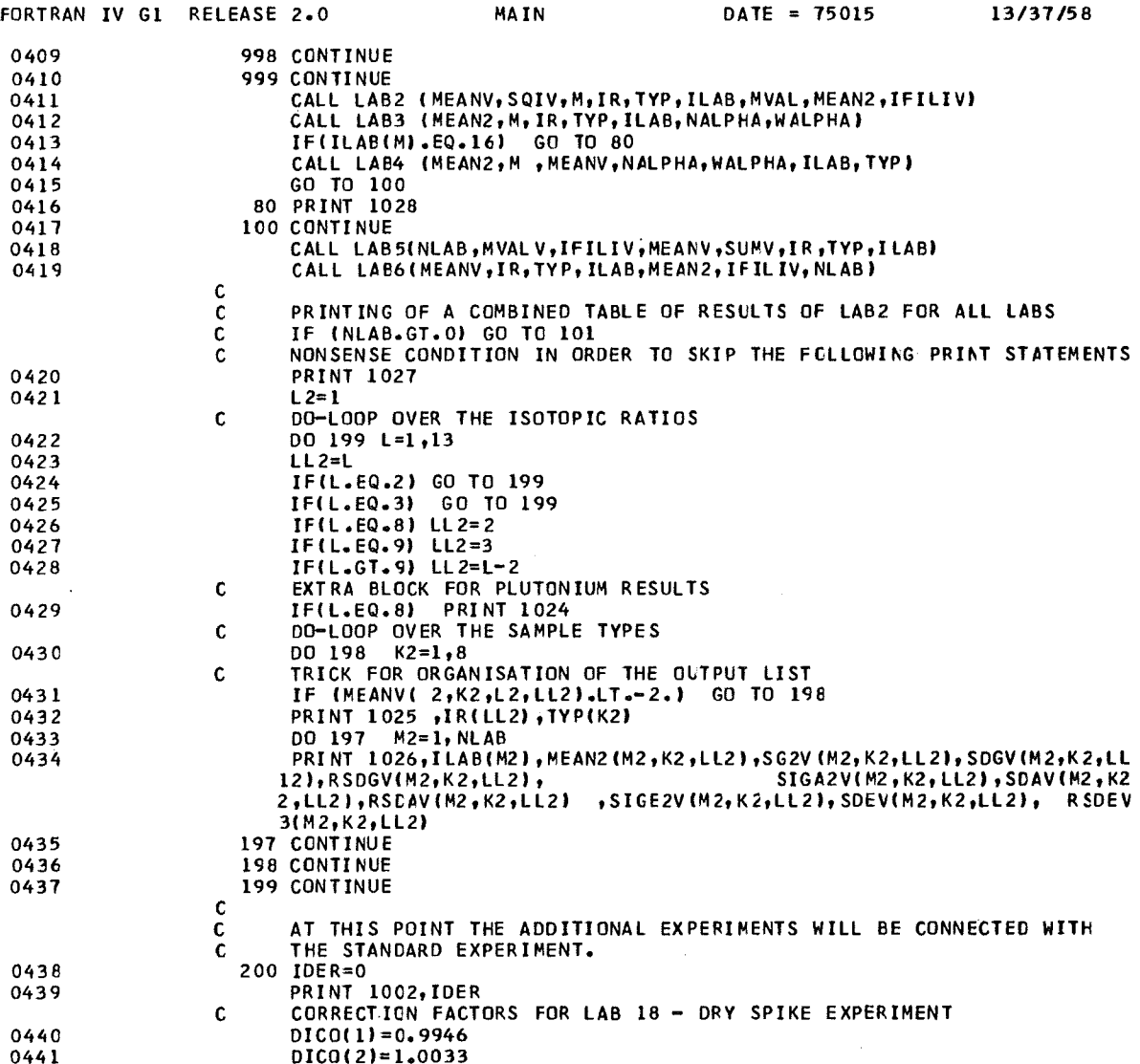

l,

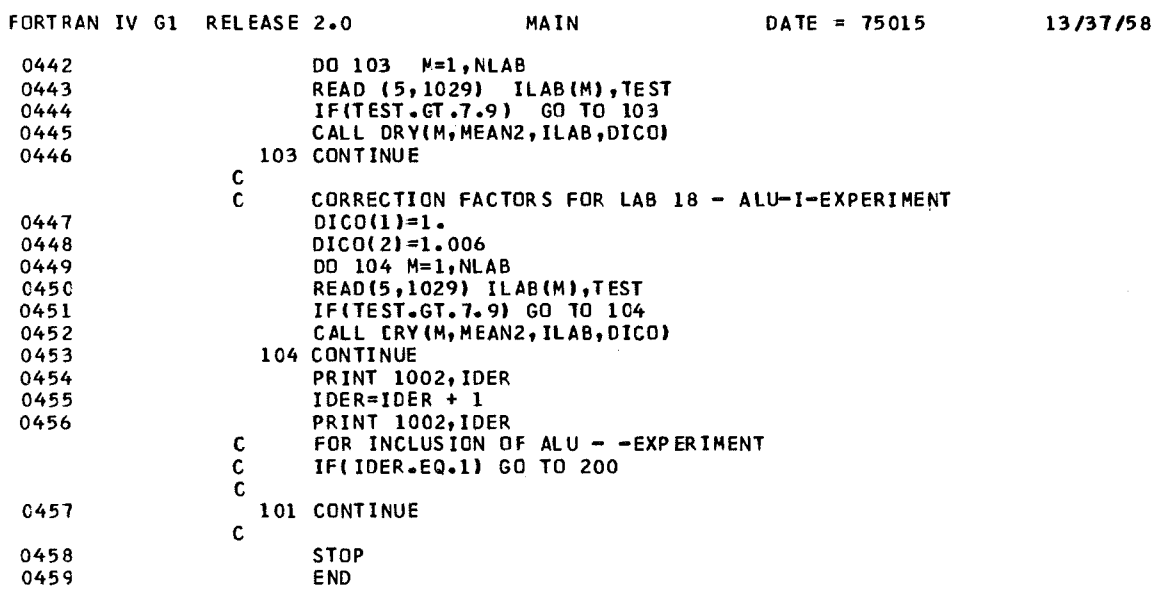

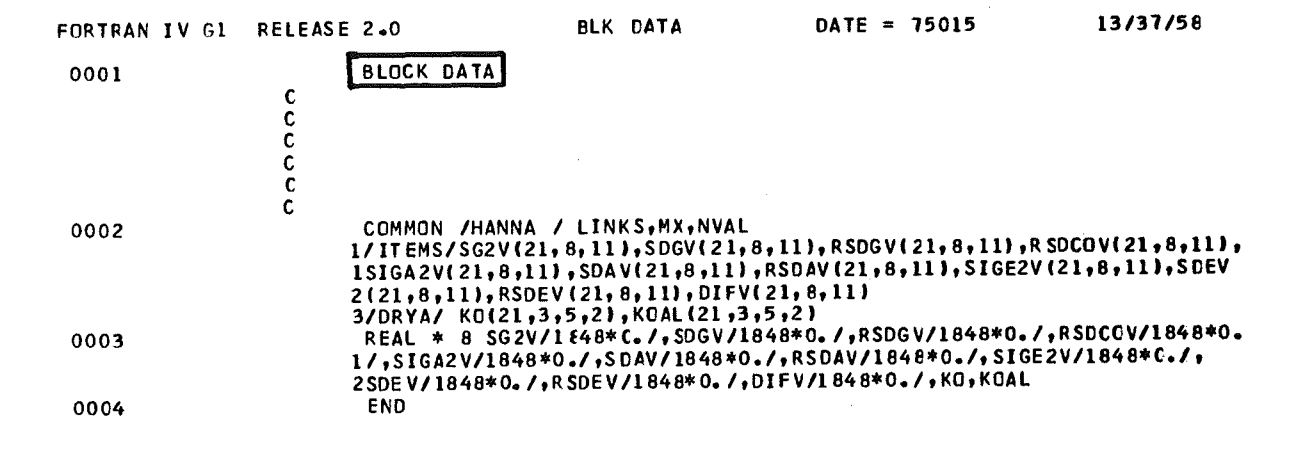

 $\hat{\mathcal{A}}$ 

 $\bar{\mathcal{A}}$ 

 $\bar{z}$ 

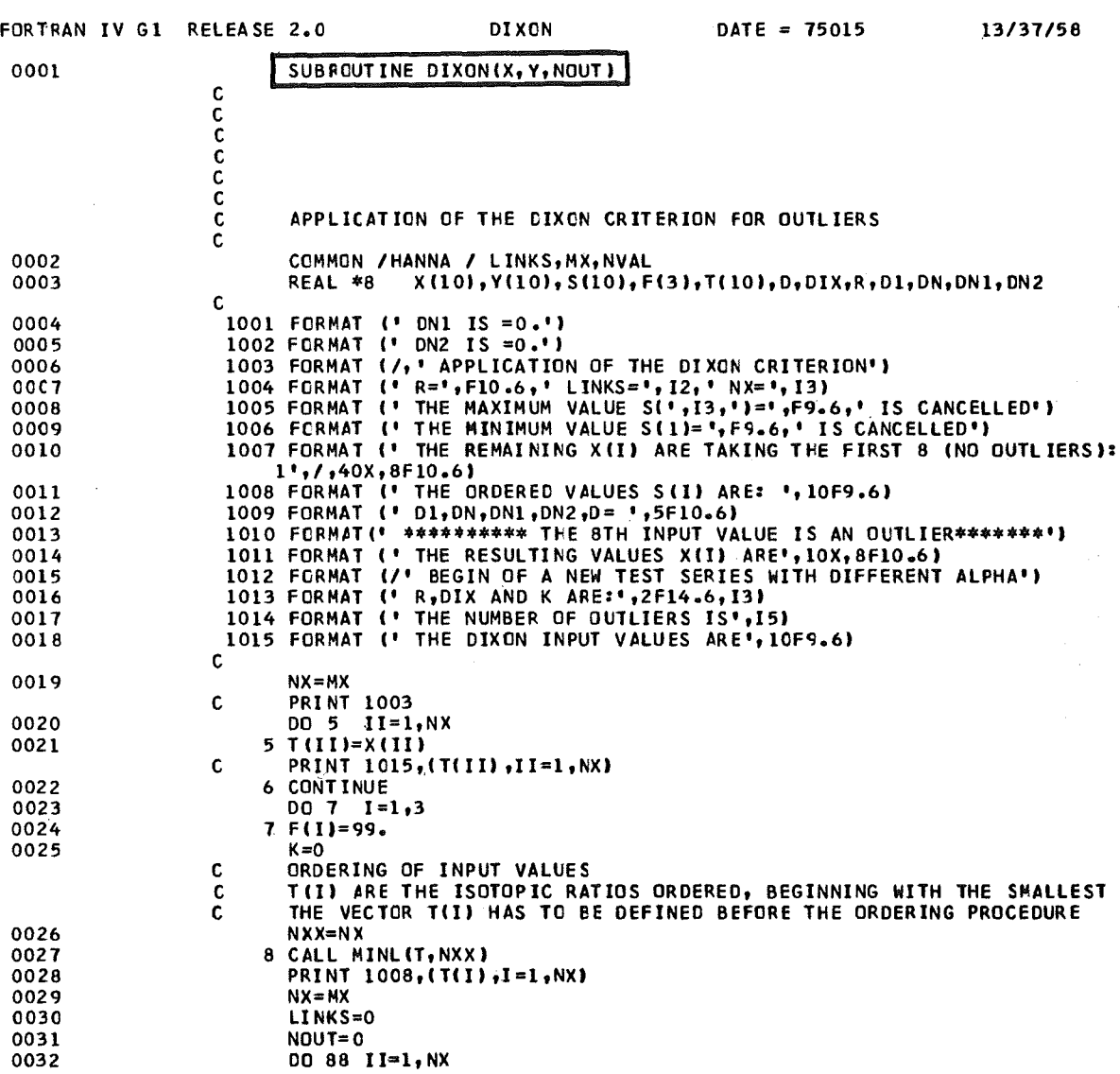

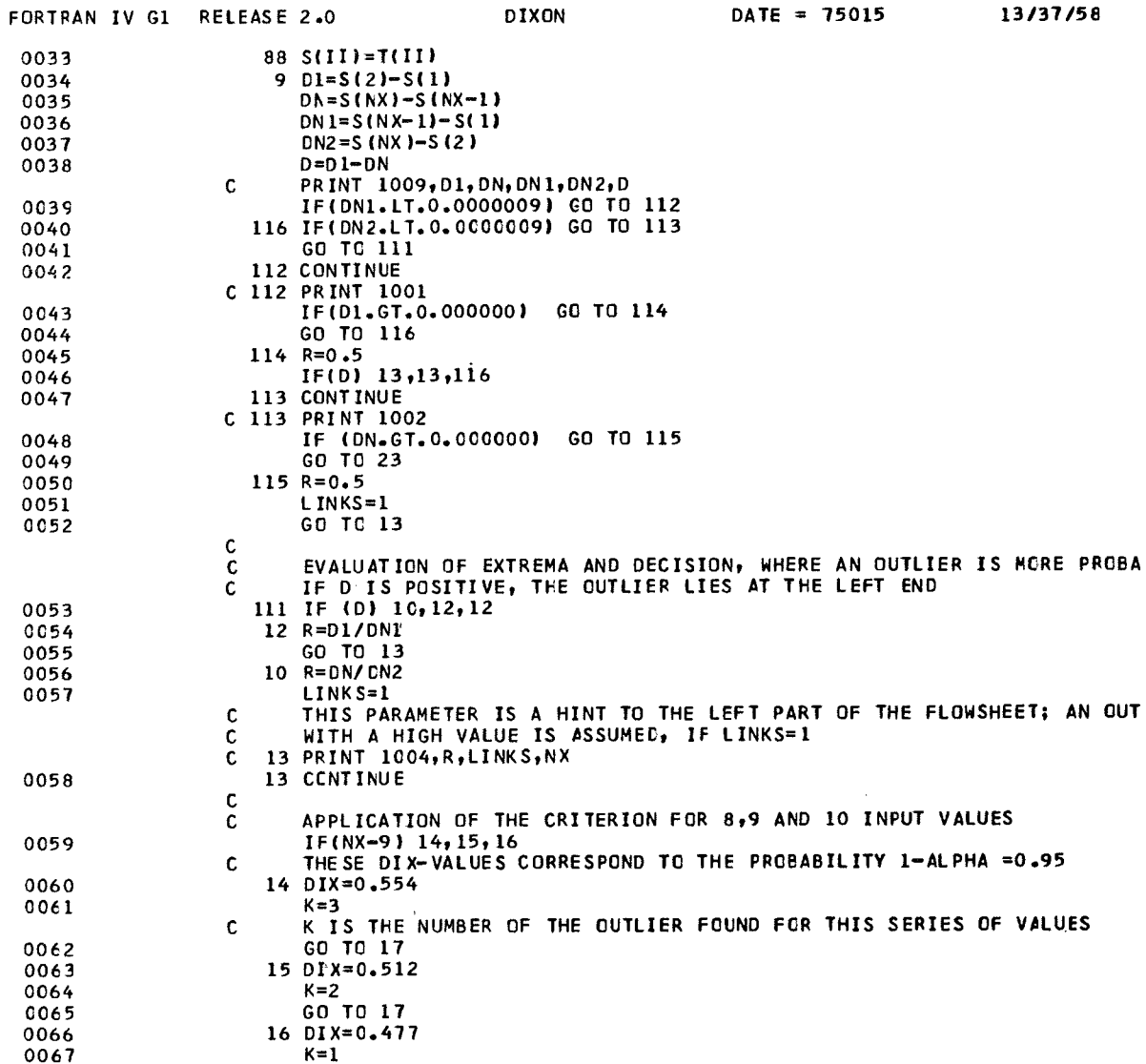

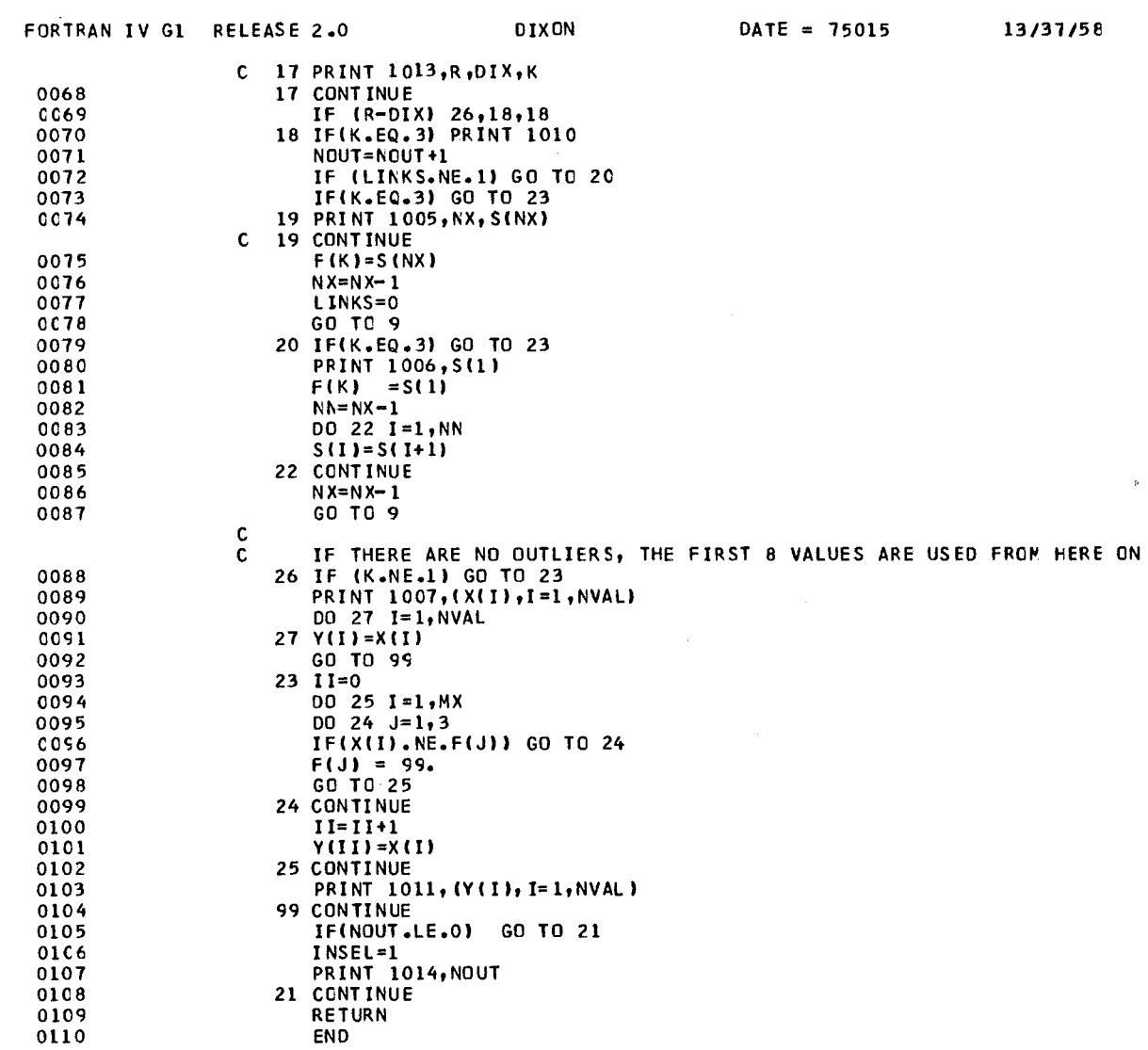

145

 $\label{eq:2.1} \frac{1}{\sqrt{2}}\int_{0}^{\infty}\frac{1}{\sqrt{2\pi}}\left(\frac{1}{\sqrt{2\pi}}\right)^{2}d\mu\int_{0}^{\infty}\frac{1}{\sqrt{2\pi}}\left(\frac{1}{\sqrt{2\pi}}\right)^{2}d\mu\int_{0}^{\infty}\frac{1}{\sqrt{2\pi}}\left(\frac{1}{\sqrt{2\pi}}\right)^{2}d\mu\int_{0}^{\infty}\frac{1}{\sqrt{2\pi}}\frac{1}{\sqrt{2\pi}}\frac{1}{\sqrt{2\pi}}\frac{1}{\sqrt{2\pi}}\frac{1}{\sqrt{2\pi}}$ 

 $\label{eq:2} \frac{1}{\sqrt{2}}\left(\frac{1}{\sqrt{2}}\right)^{2} \left(\frac{1}{2}\right)^{2} \left(\frac{1}{2}\right)^{2} \left(\frac{1}{2}\right)^{2} \left(\frac{1}{2}\right)^{2} \left(\frac{1}{2}\right)^{2} \left(\frac{1}{2}\right)^{2} \left(\frac{1}{2}\right)^{2} \left(\frac{1}{2}\right)^{2} \left(\frac{1}{2}\right)^{2} \left(\frac{1}{2}\right)^{2} \left(\frac{1}{2}\right)^{2} \left(\frac{1}{2}\right)^{2} \left(\frac{1}{2}\right)^{2} \left(\$ 

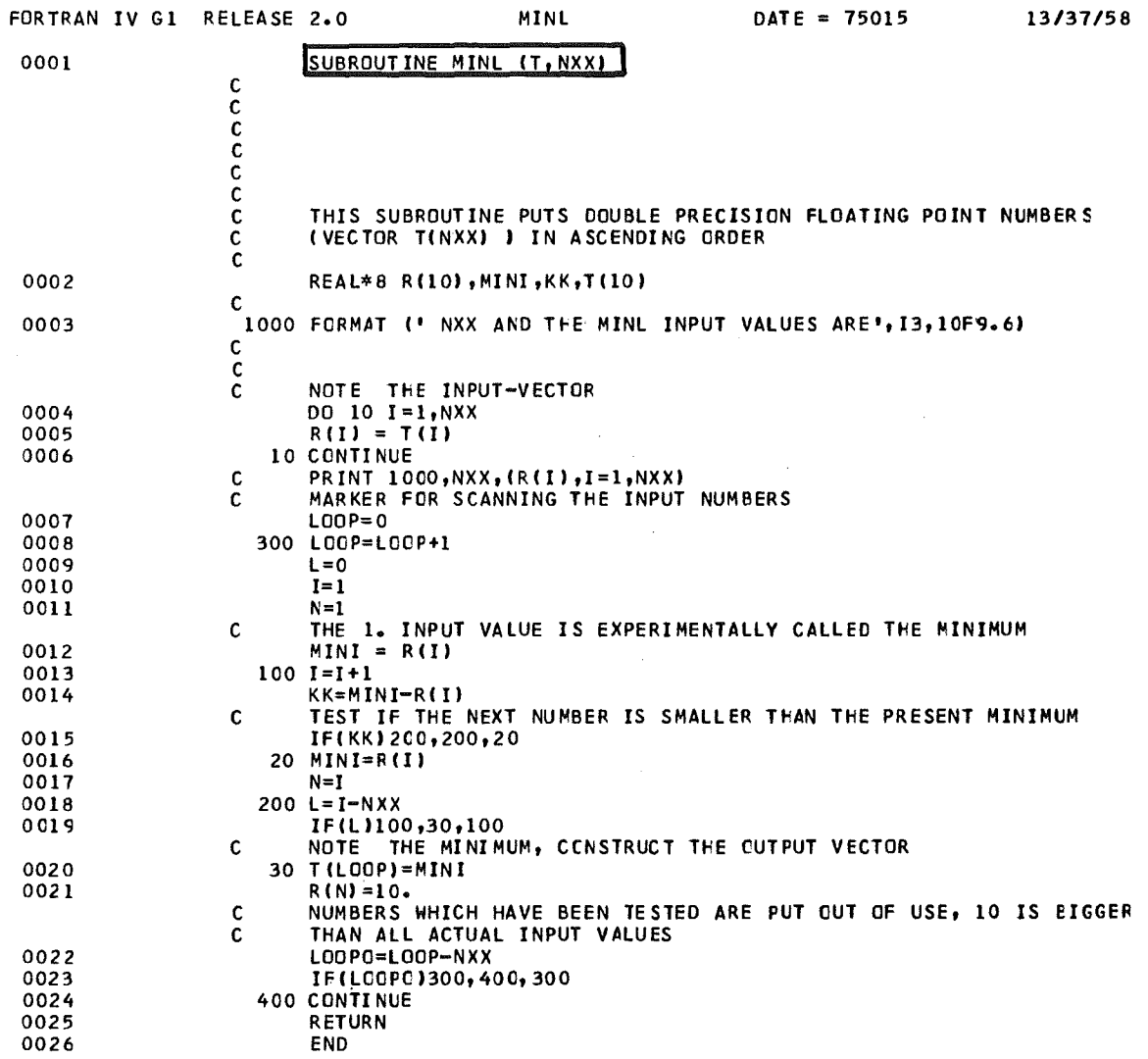

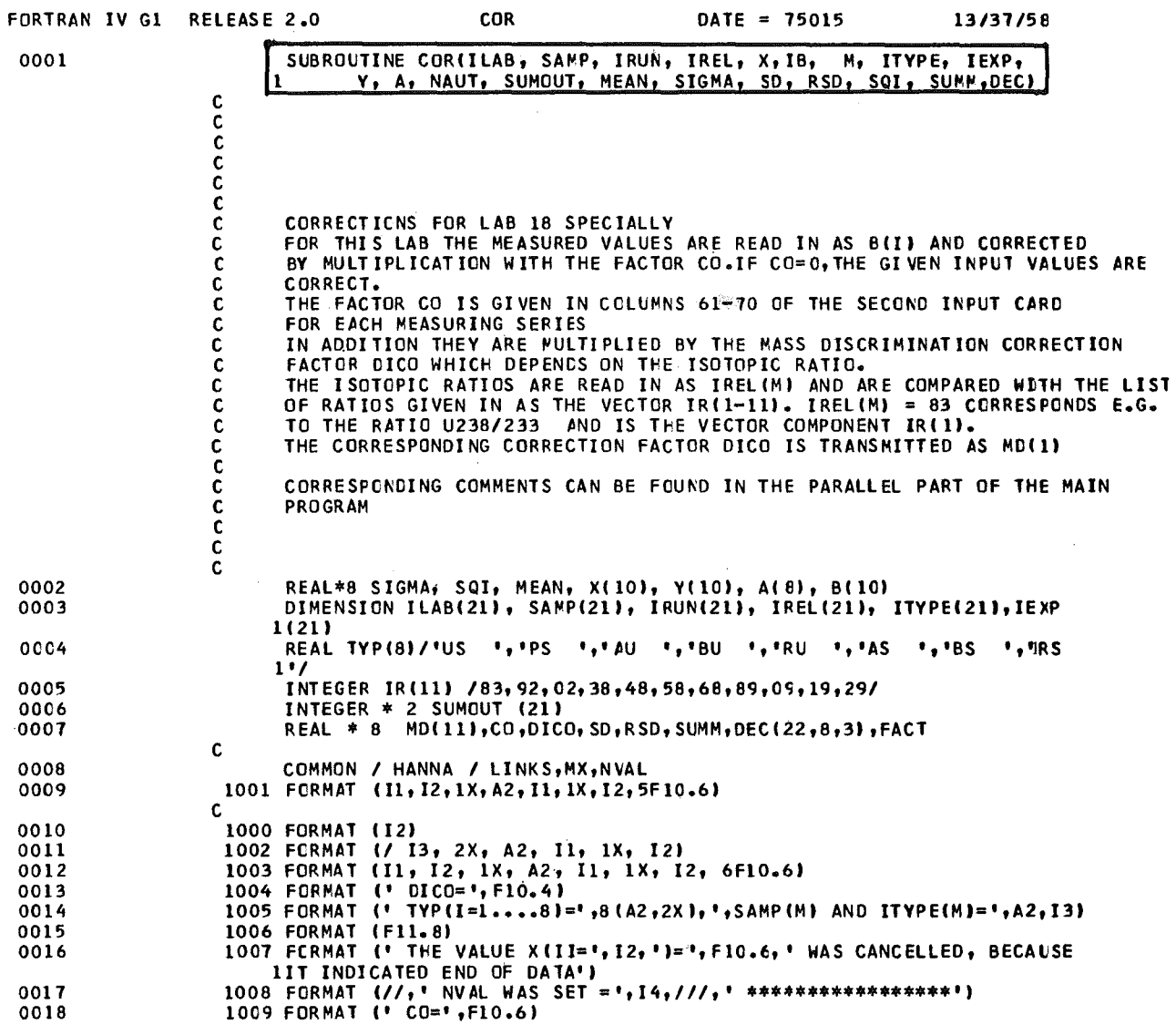

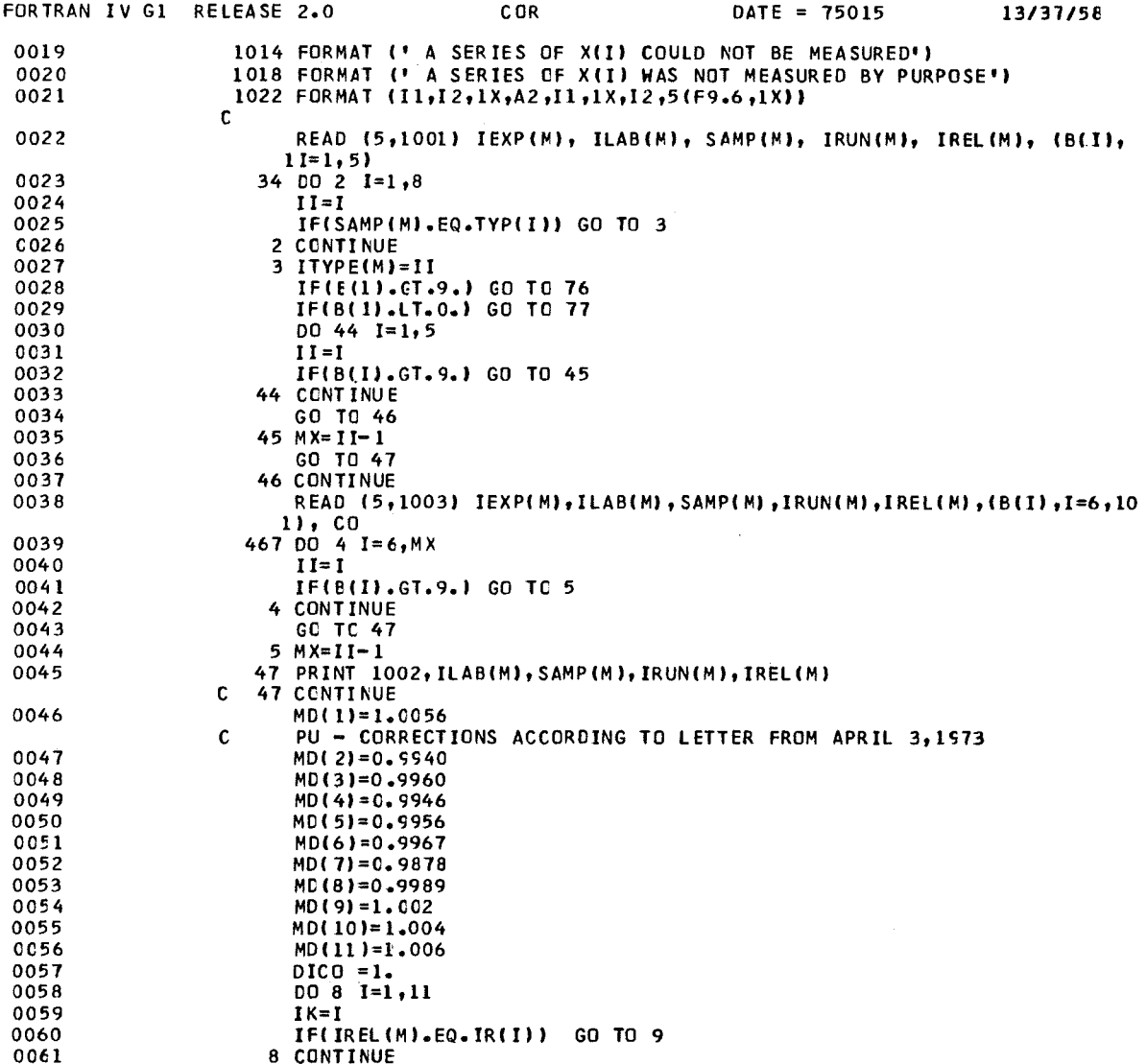

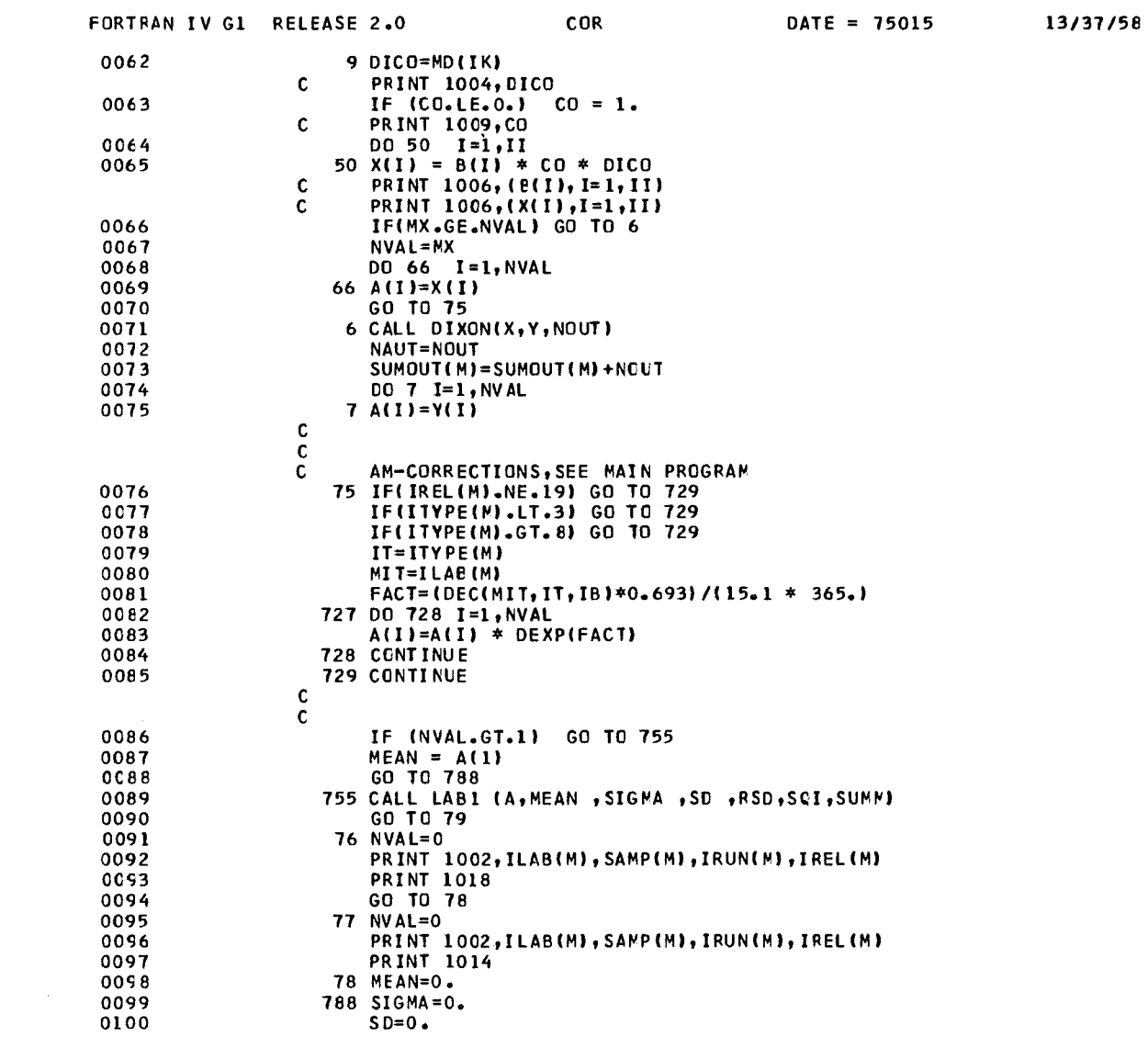

COR DATE 75015 *13/31158* FORTRAN IV GI RELEASE 2.0  $\mathcal{A}$ RSD=O. 0101 79 CONTtNUE 0102 0103 RETURN 0104 END

 $\mathcal{L}$ 

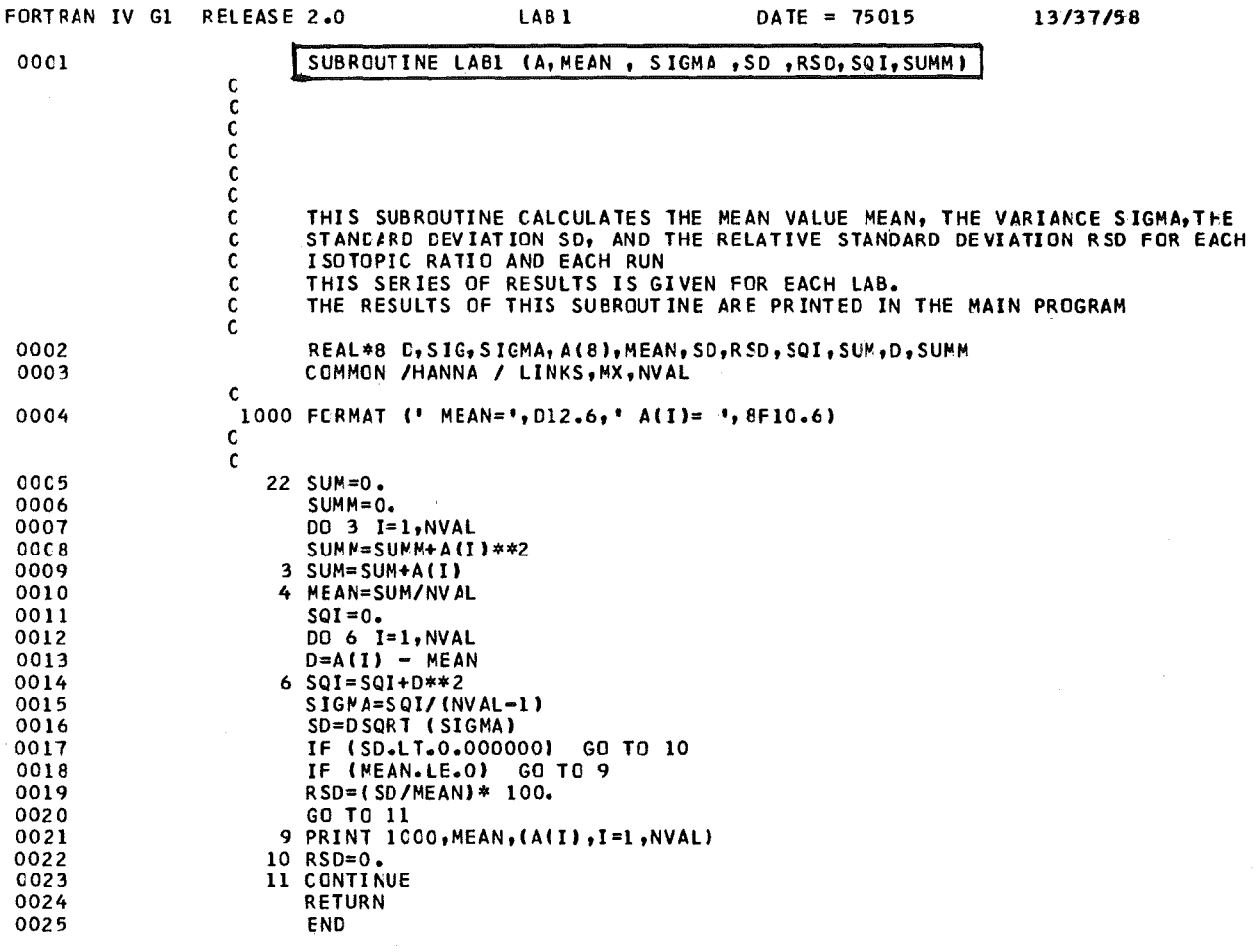

 $\mathcal{L}^{\text{max}}_{\text{max}}$ 

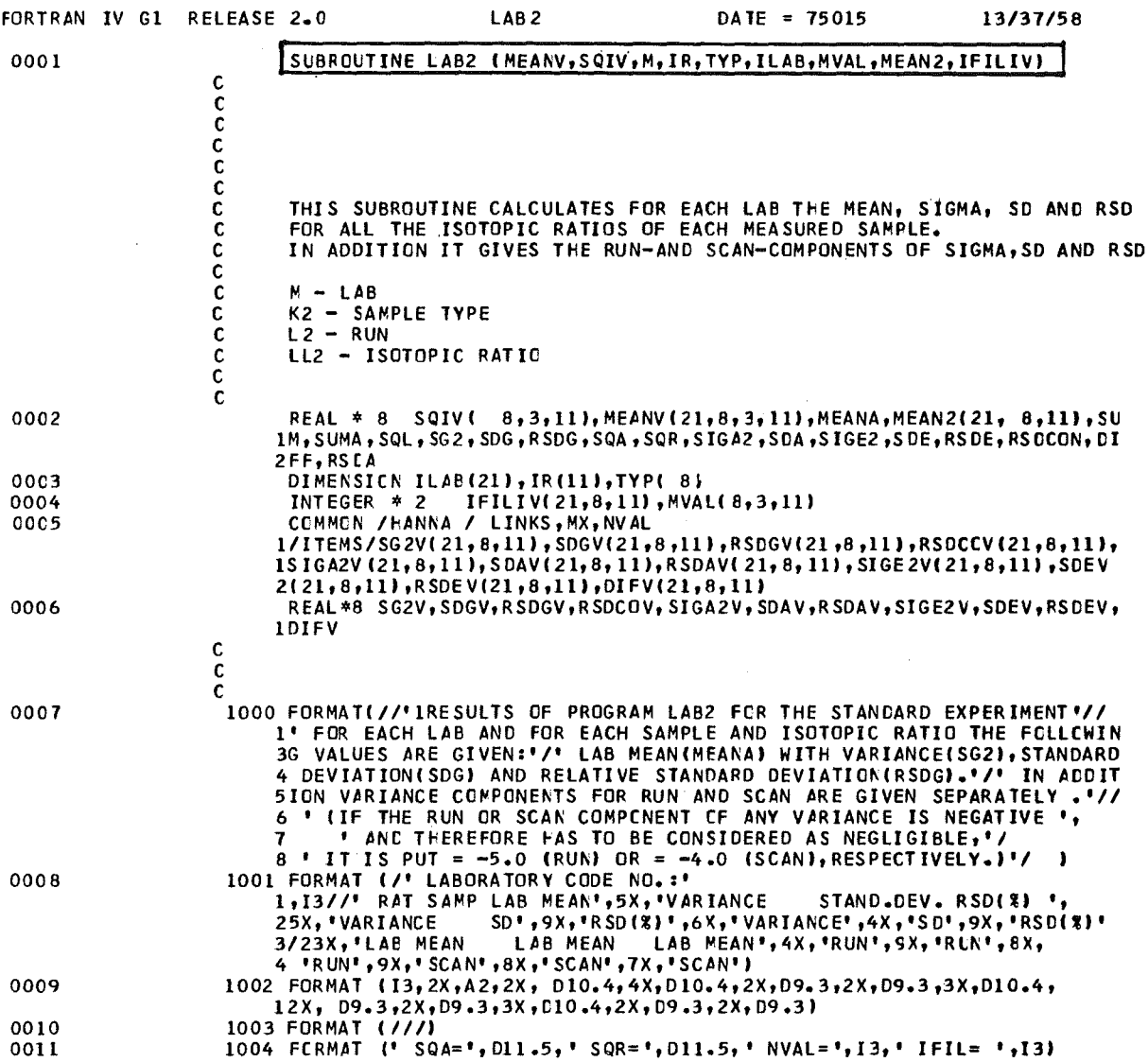

 $\sim$ 

 $\sim$   $\sim$ 

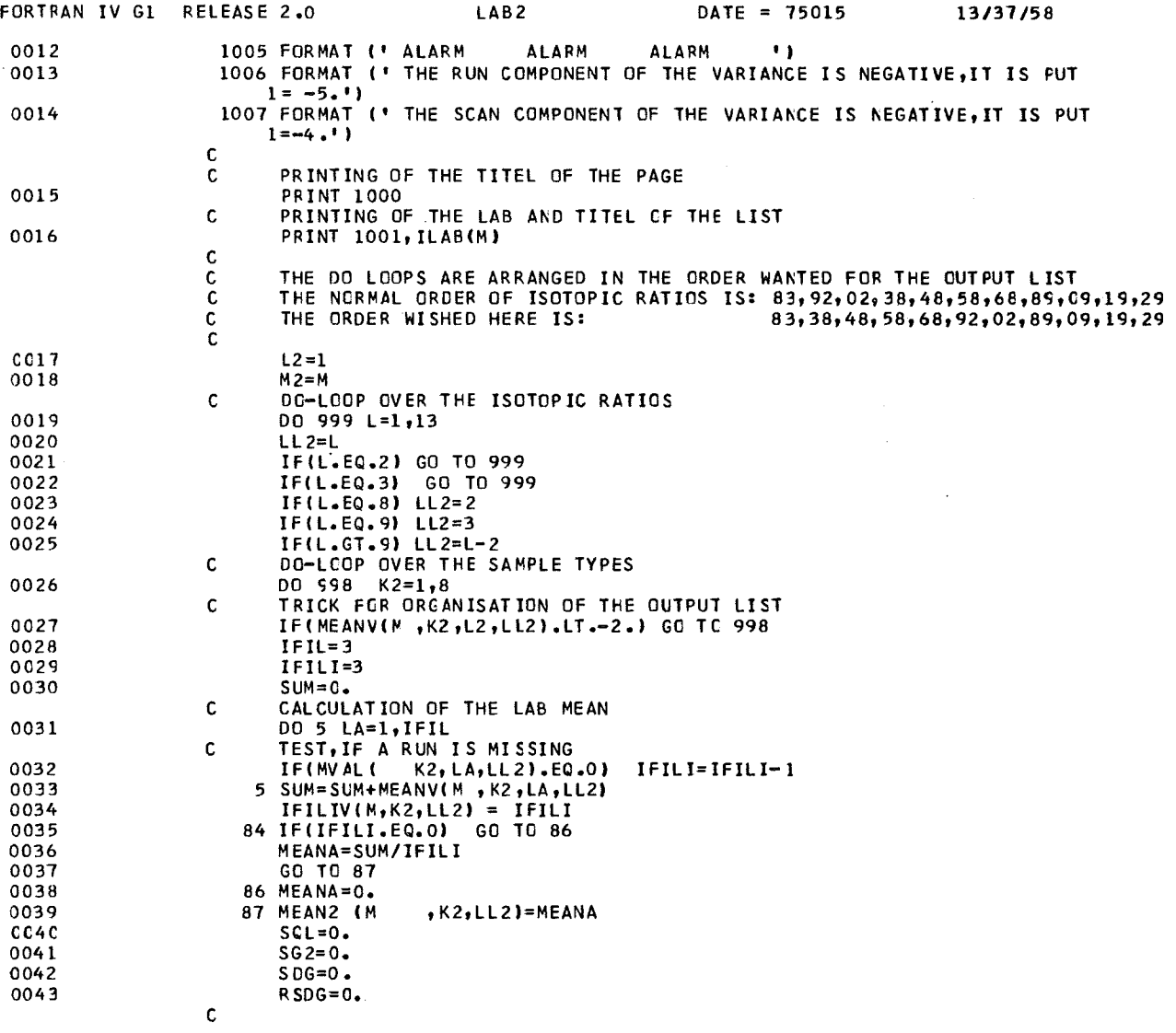

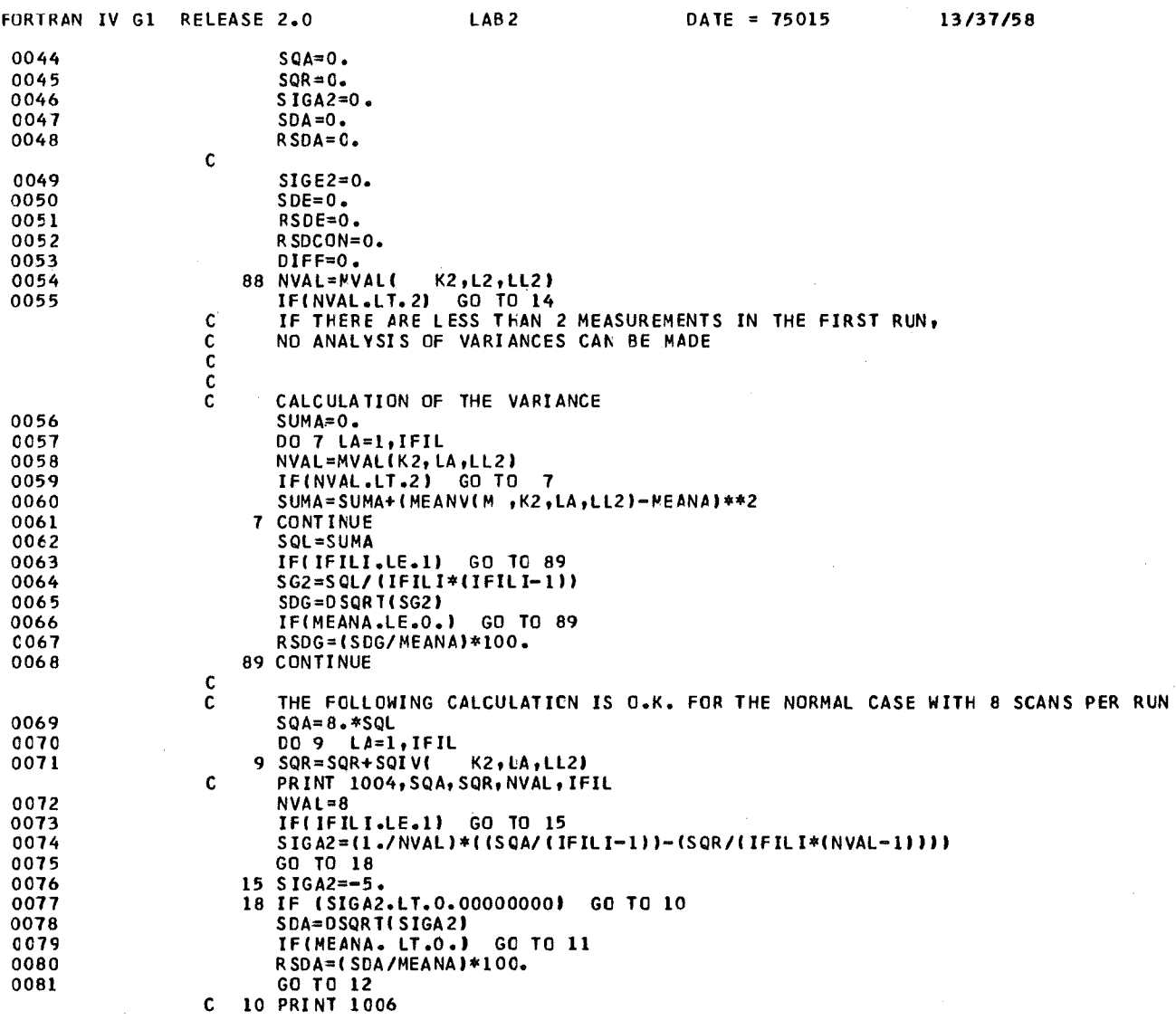

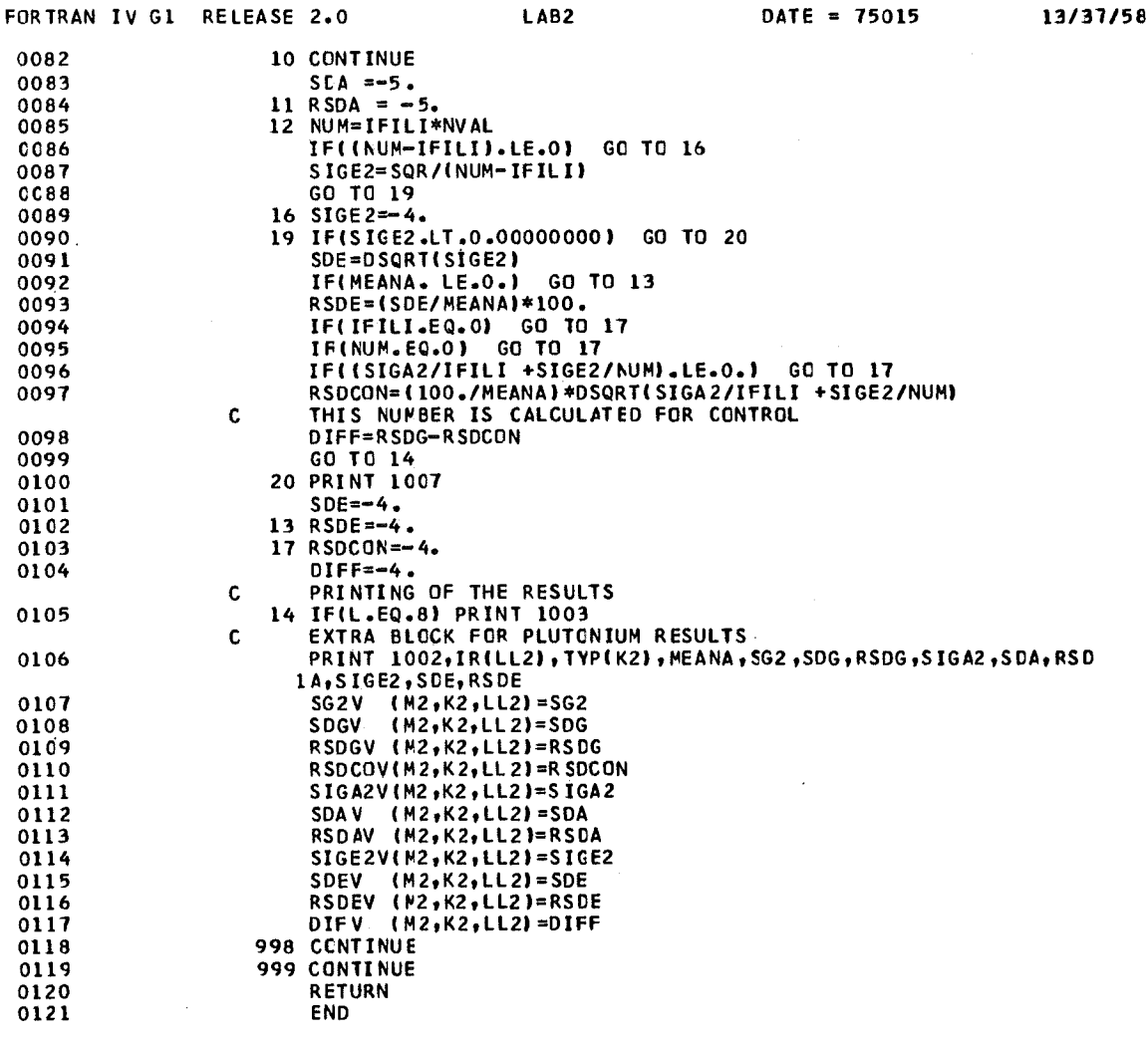

 $\sim$   $\sim$ 

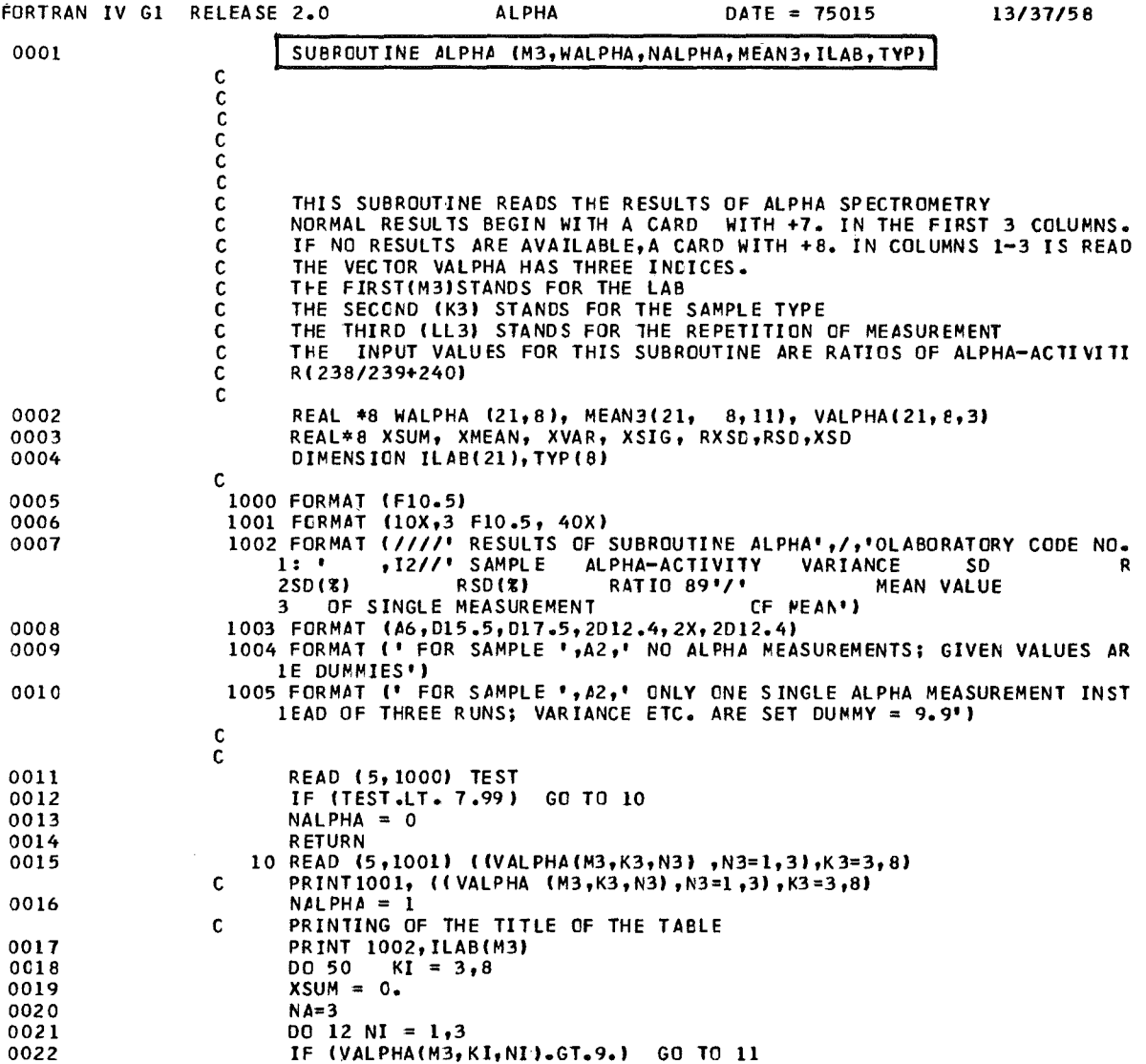

 $\bar{z}$ 

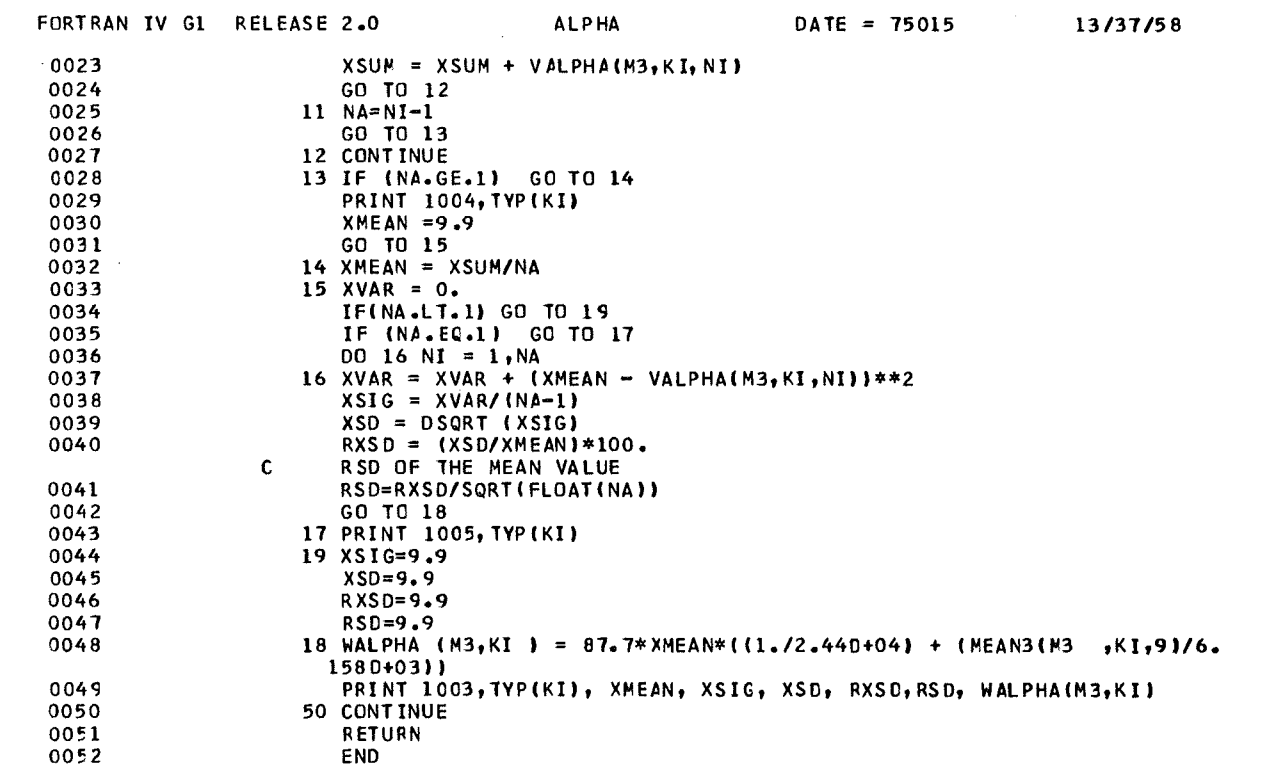

 $\label{eq:2.1} \frac{1}{\sqrt{2}}\left(\frac{1}{\sqrt{2}}\right)^{2} \left(\frac{1}{\sqrt{2}}\right)^{2} \left(\frac{1}{\sqrt{2}}\right)^{2} \left(\frac{1}{\sqrt{2}}\right)^{2} \left(\frac{1}{\sqrt{2}}\right)^{2} \left(\frac{1}{\sqrt{2}}\right)^{2} \left(\frac{1}{\sqrt{2}}\right)^{2} \left(\frac{1}{\sqrt{2}}\right)^{2} \left(\frac{1}{\sqrt{2}}\right)^{2} \left(\frac{1}{\sqrt{2}}\right)^{2} \left(\frac{1}{\sqrt{2}}\right)^{2} \left(\$ 

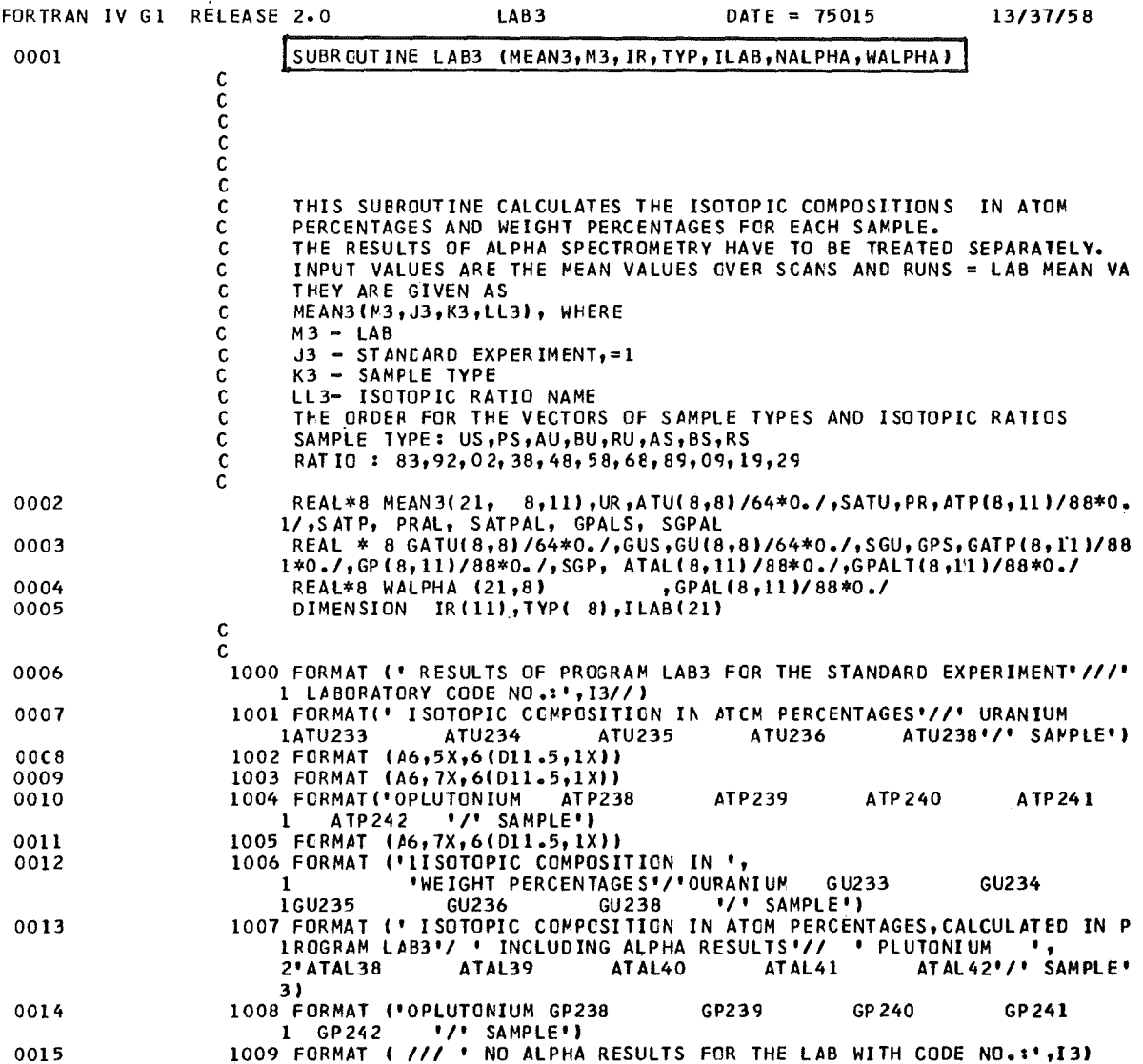

 $\sim 10^7$ 

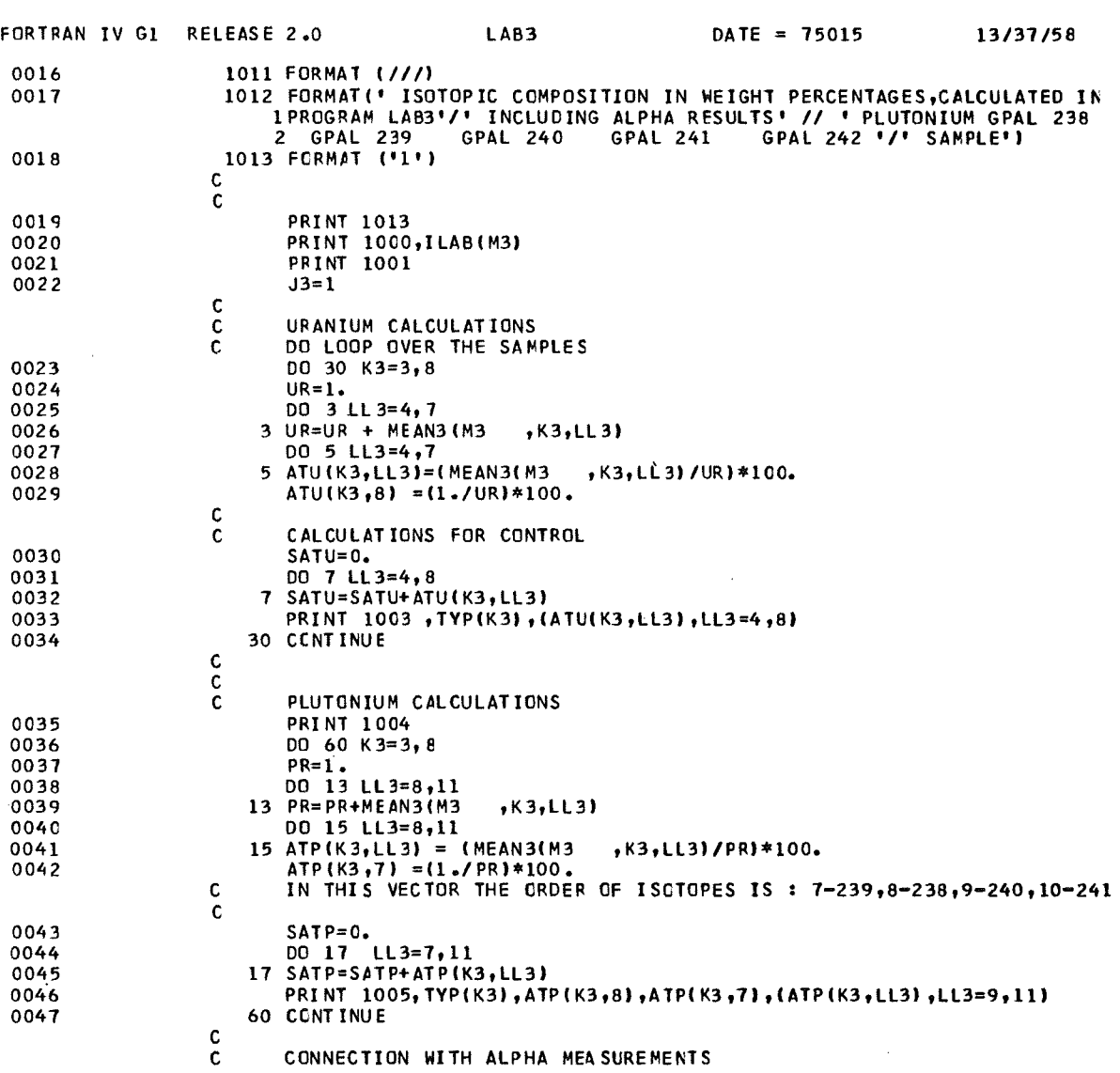

 $\mathcal{L}^{\text{max}}_{\text{max}}$  and  $\mathcal{L}^{\text{max}}_{\text{max}}$ 

 $\hat{A}$ 

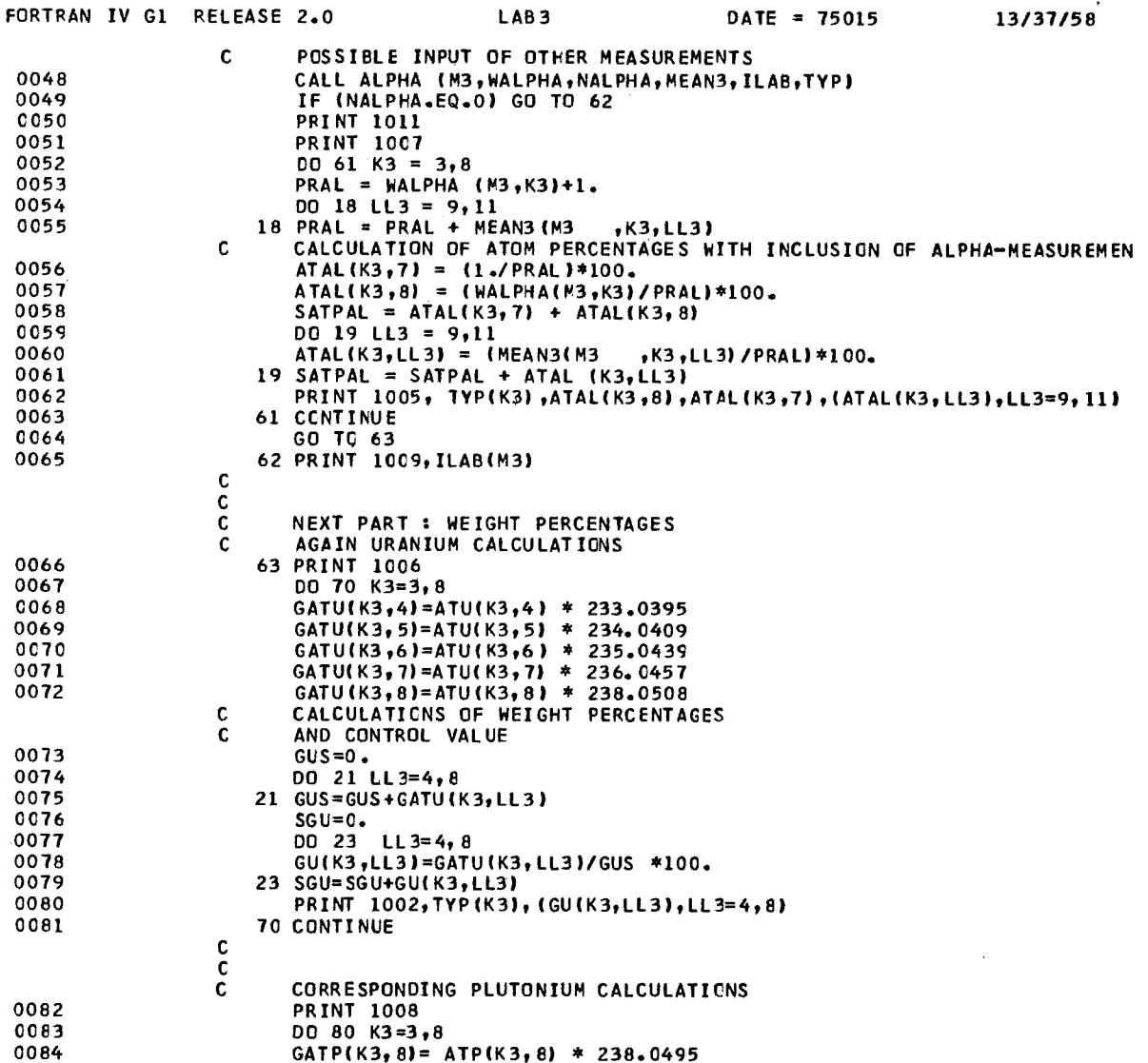

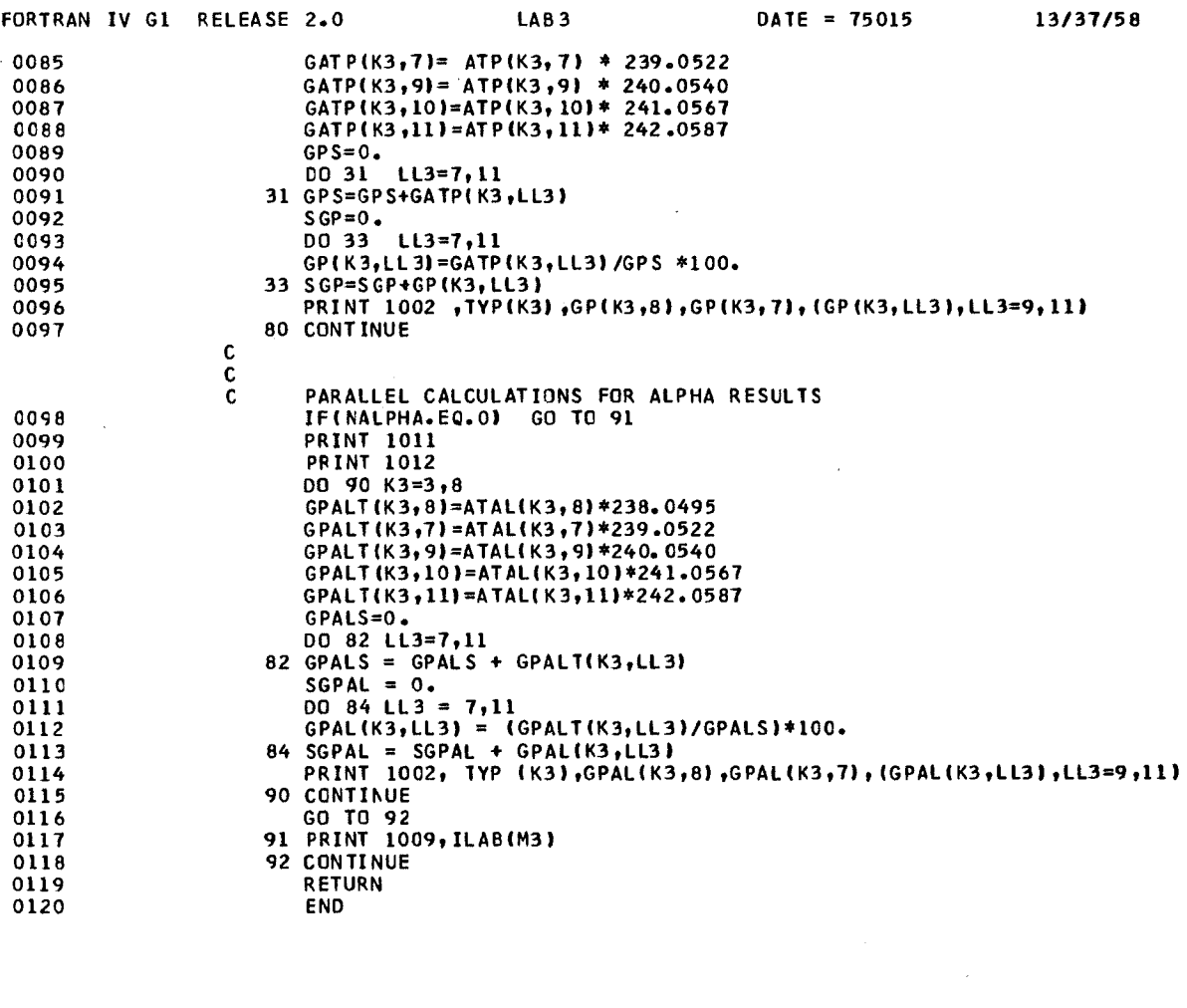

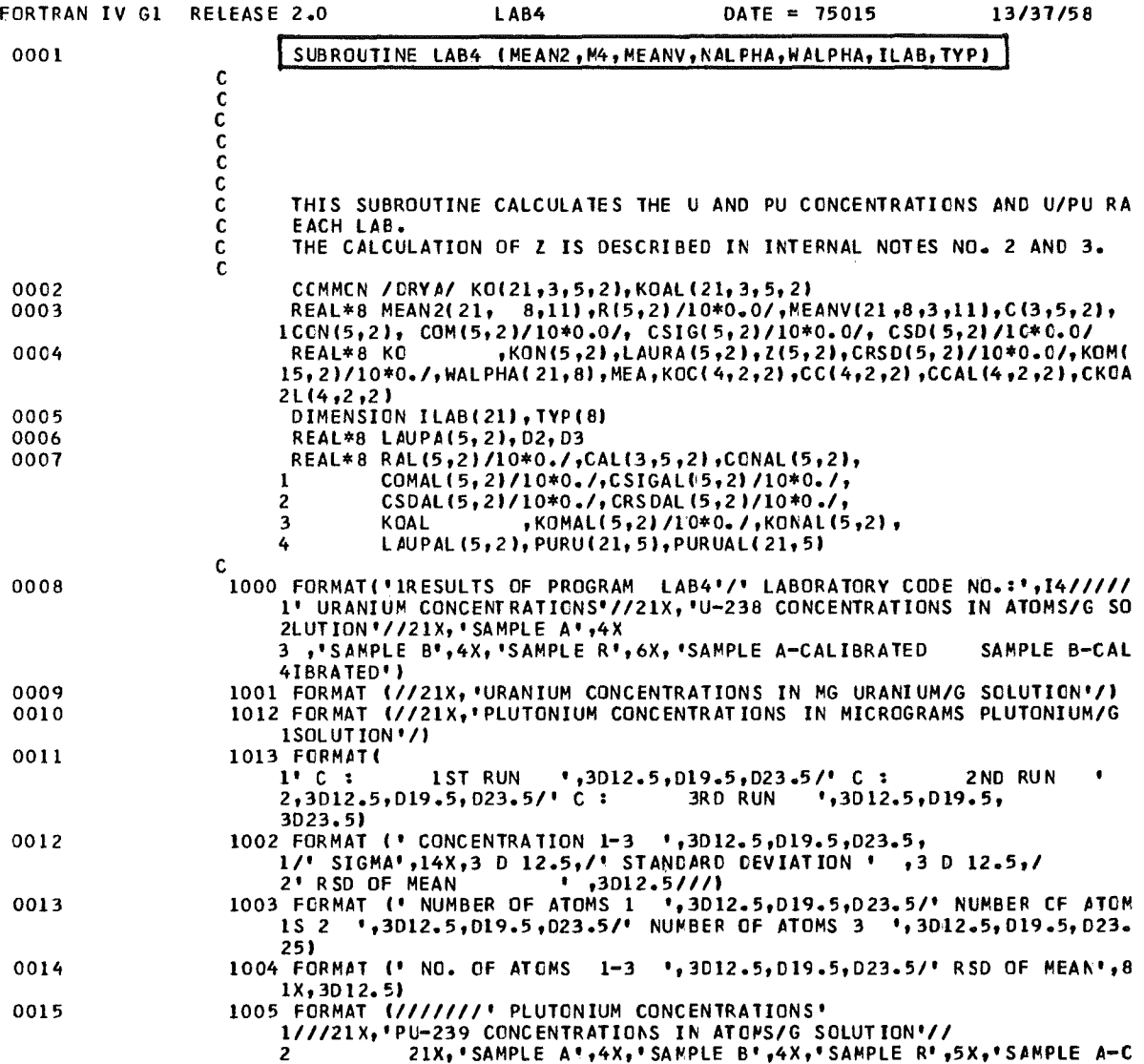

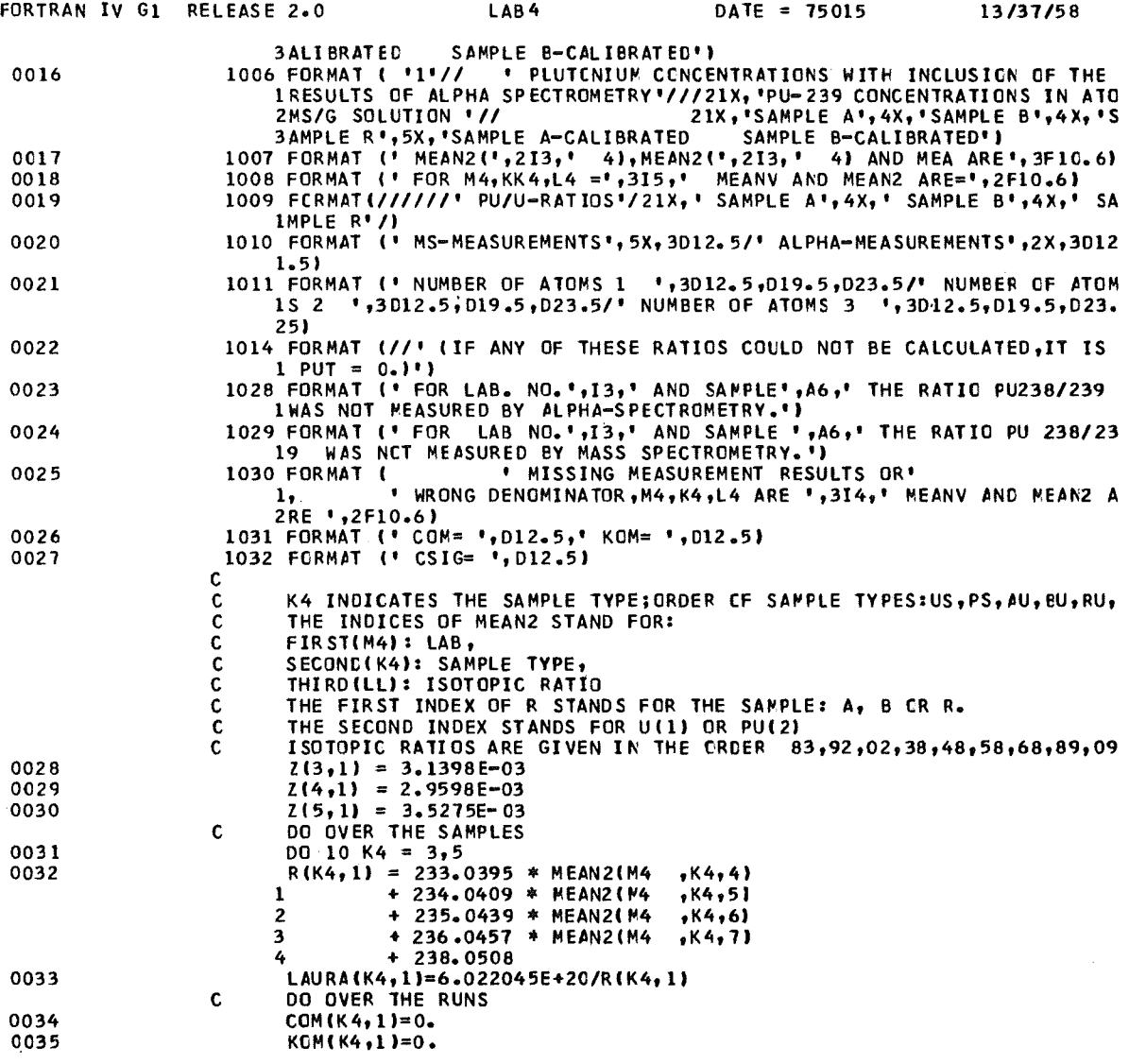

 $\ddot{\phantom{0}}$ 

 $\sim$ 

 $\hat{\mathcal{A}}$ 

 $\ddot{\phantom{a}}$ 

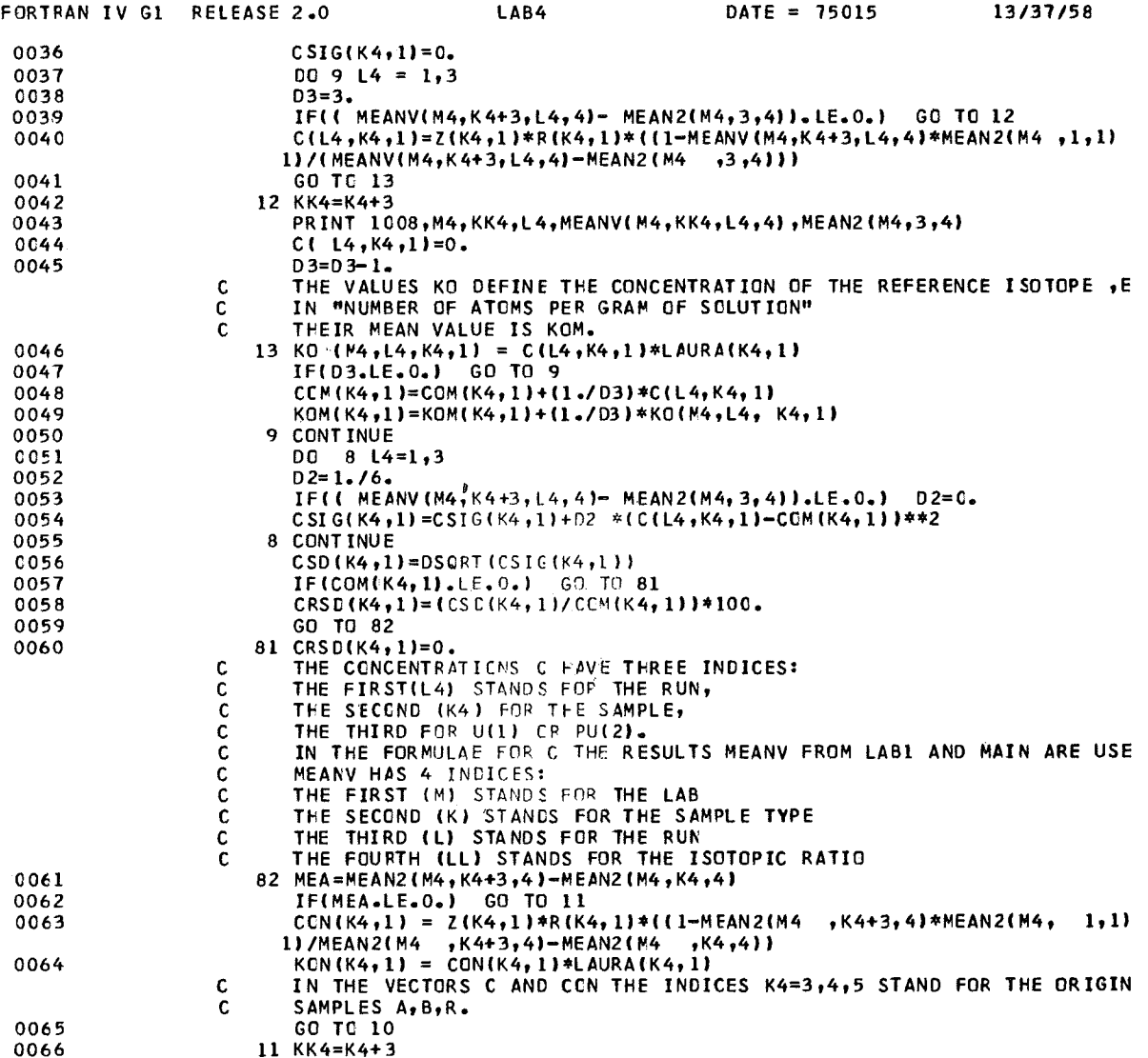

 $\sim$ 

 $\bar{z}$ 

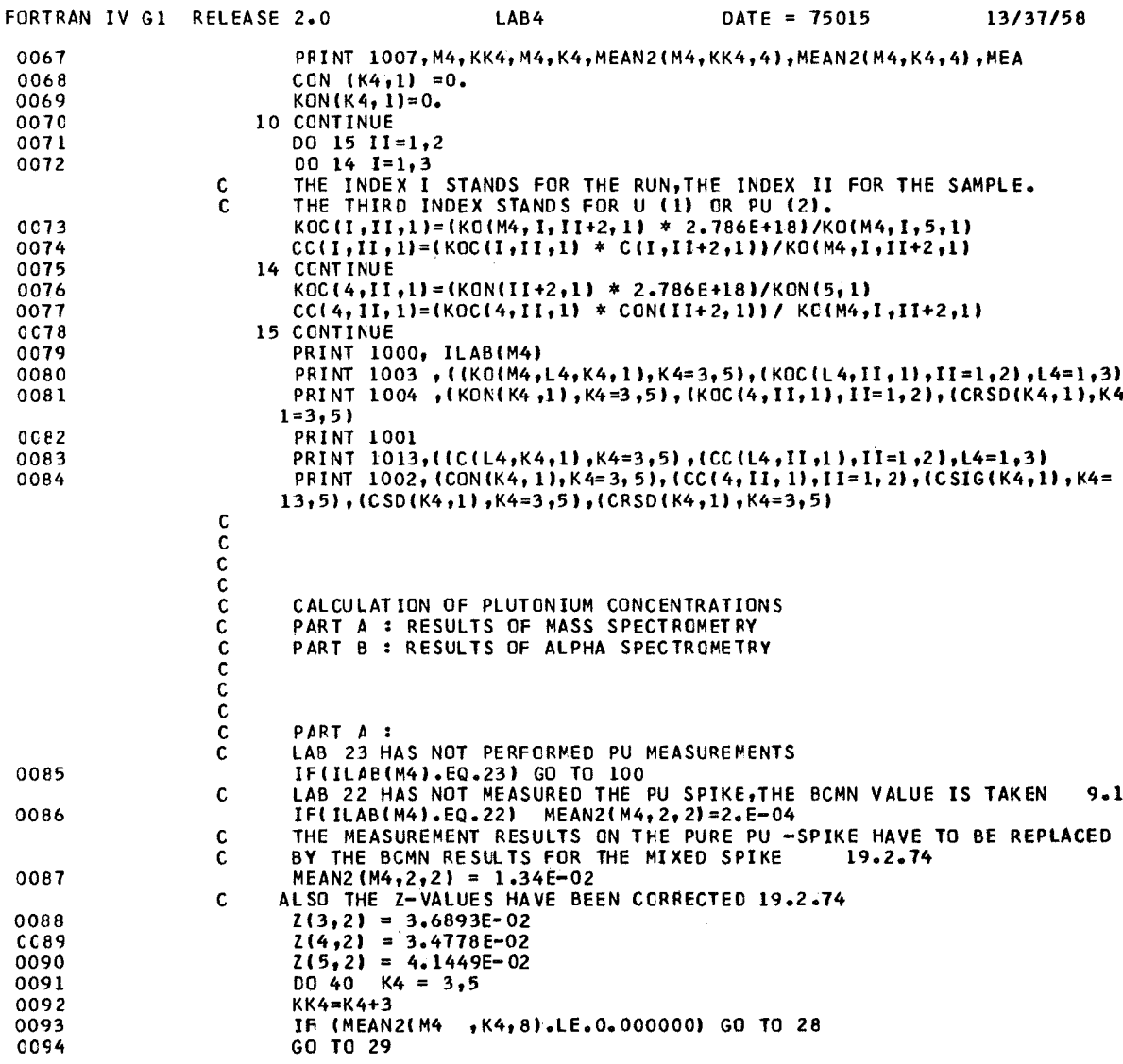

 $\label{eq:2.1} \frac{1}{\sqrt{2}}\int_{0}^{\infty}\frac{1}{\sqrt{2\pi}}\left(\frac{1}{\sqrt{2\pi}}\right)^{2\alpha} \frac{1}{\sqrt{2\pi}}\int_{0}^{\infty}\frac{1}{\sqrt{2\pi}}\left(\frac{1}{\sqrt{2\pi}}\right)^{\alpha} \frac{1}{\sqrt{2\pi}}\frac{1}{\sqrt{2\pi}}\int_{0}^{\infty}\frac{1}{\sqrt{2\pi}}\frac{1}{\sqrt{2\pi}}\frac{1}{\sqrt{2\pi}}\frac{1}{\sqrt{2\pi}}\frac{1}{\sqrt{2\pi}}\frac{1}{\sqrt{2\pi}}$ 

 $\mathcal{L}^{\text{max}}_{\text{max}}$ 

 $\mathcal{L}(\mathcal{A})$  .

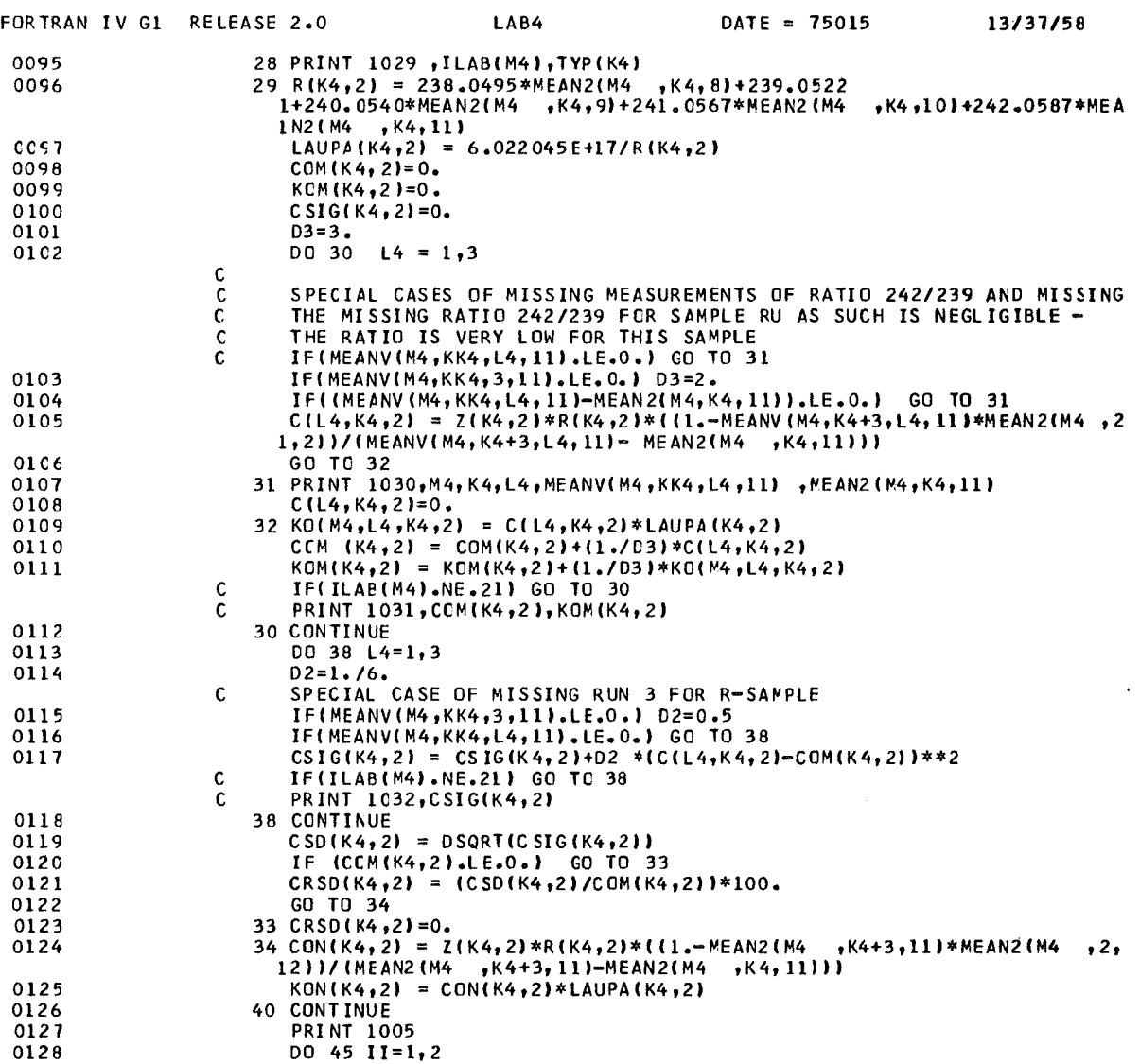

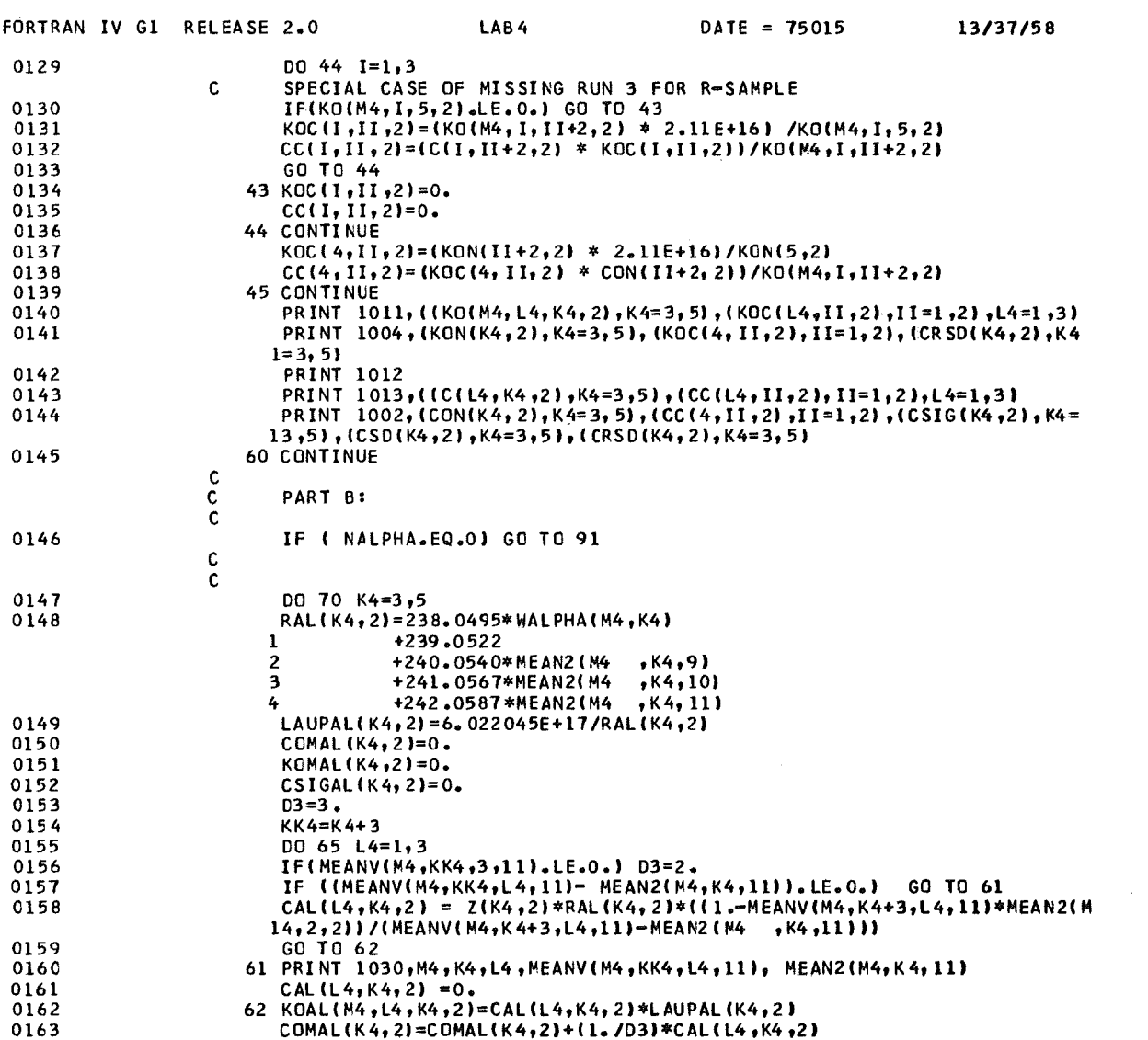

 $\hat{\mathcal{A}}$ 

 $\hat{\mathcal{A}}$ 

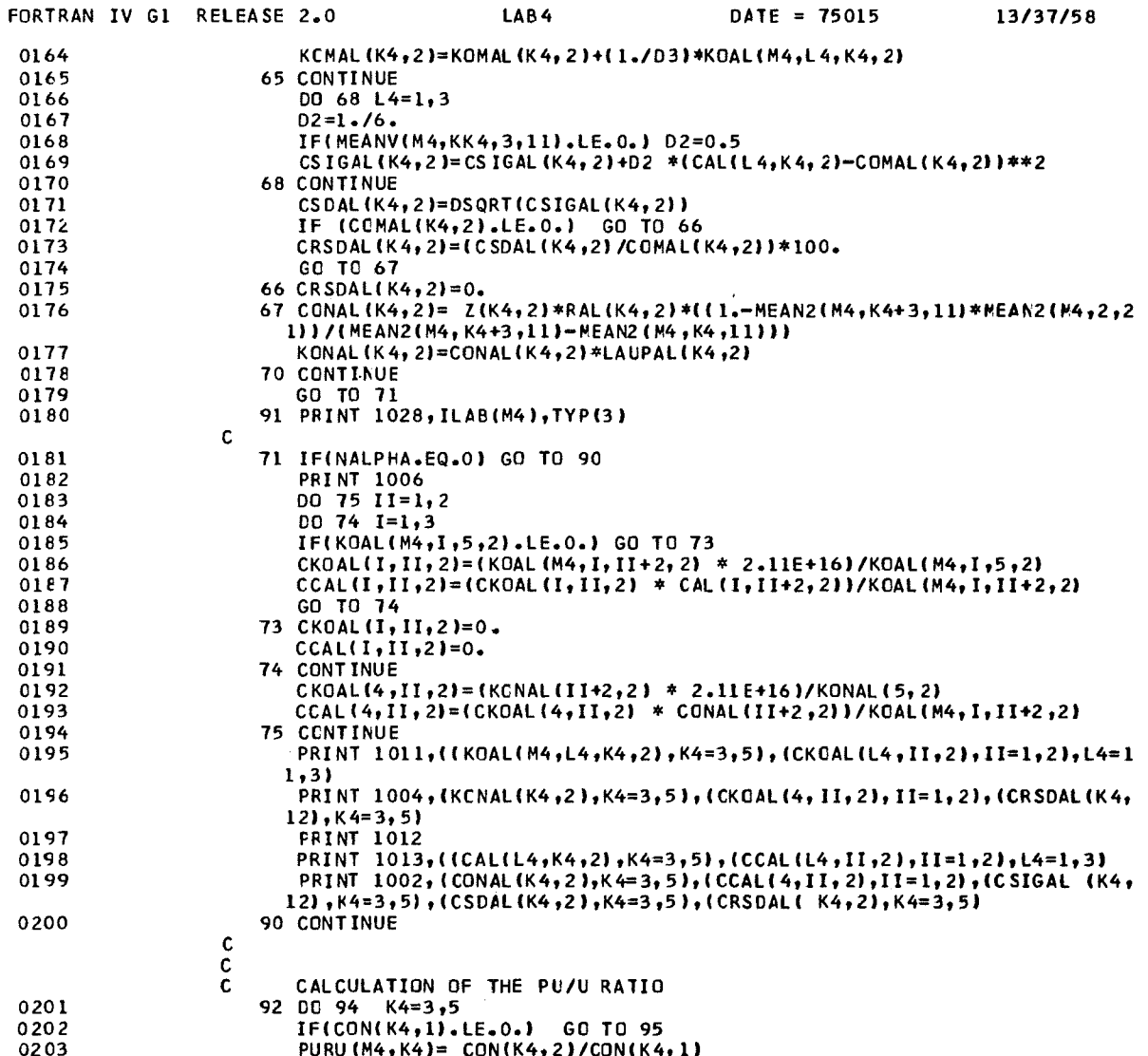

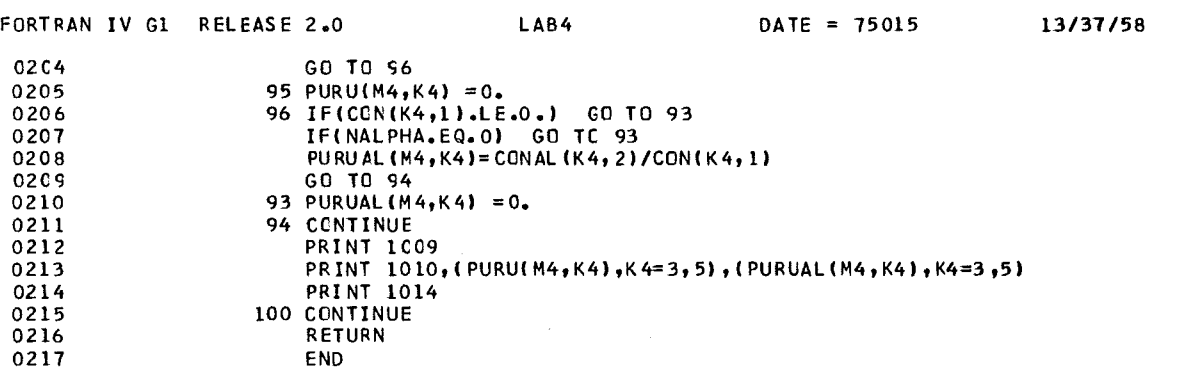

 $\label{eq:2} \frac{1}{\sqrt{2}}\left(\frac{1}{\sqrt{2}}\right)^{2} \left(\frac{1}{\sqrt{2}}\right)^{2} \left(\frac{1}{\sqrt{2}}\right)^{2} \left(\frac{1}{\sqrt{2}}\right)^{2} \left(\frac{1}{\sqrt{2}}\right)^{2} \left(\frac{1}{\sqrt{2}}\right)^{2} \left(\frac{1}{\sqrt{2}}\right)^{2} \left(\frac{1}{\sqrt{2}}\right)^{2} \left(\frac{1}{\sqrt{2}}\right)^{2} \left(\frac{1}{\sqrt{2}}\right)^{2} \left(\frac{1}{\sqrt{2}}\right)^{2} \left(\frac{$ 

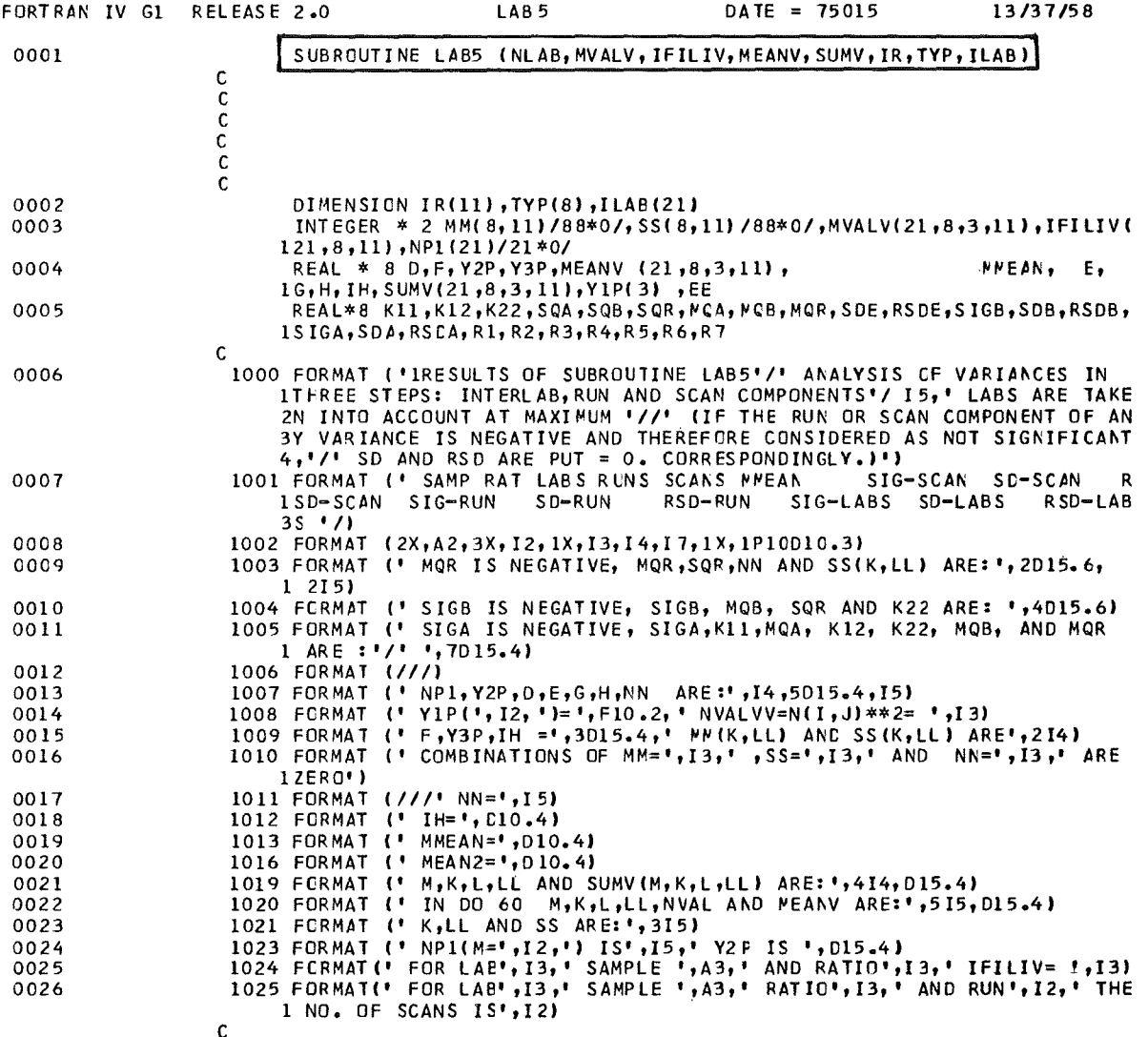

 $\tilde{c}$ 

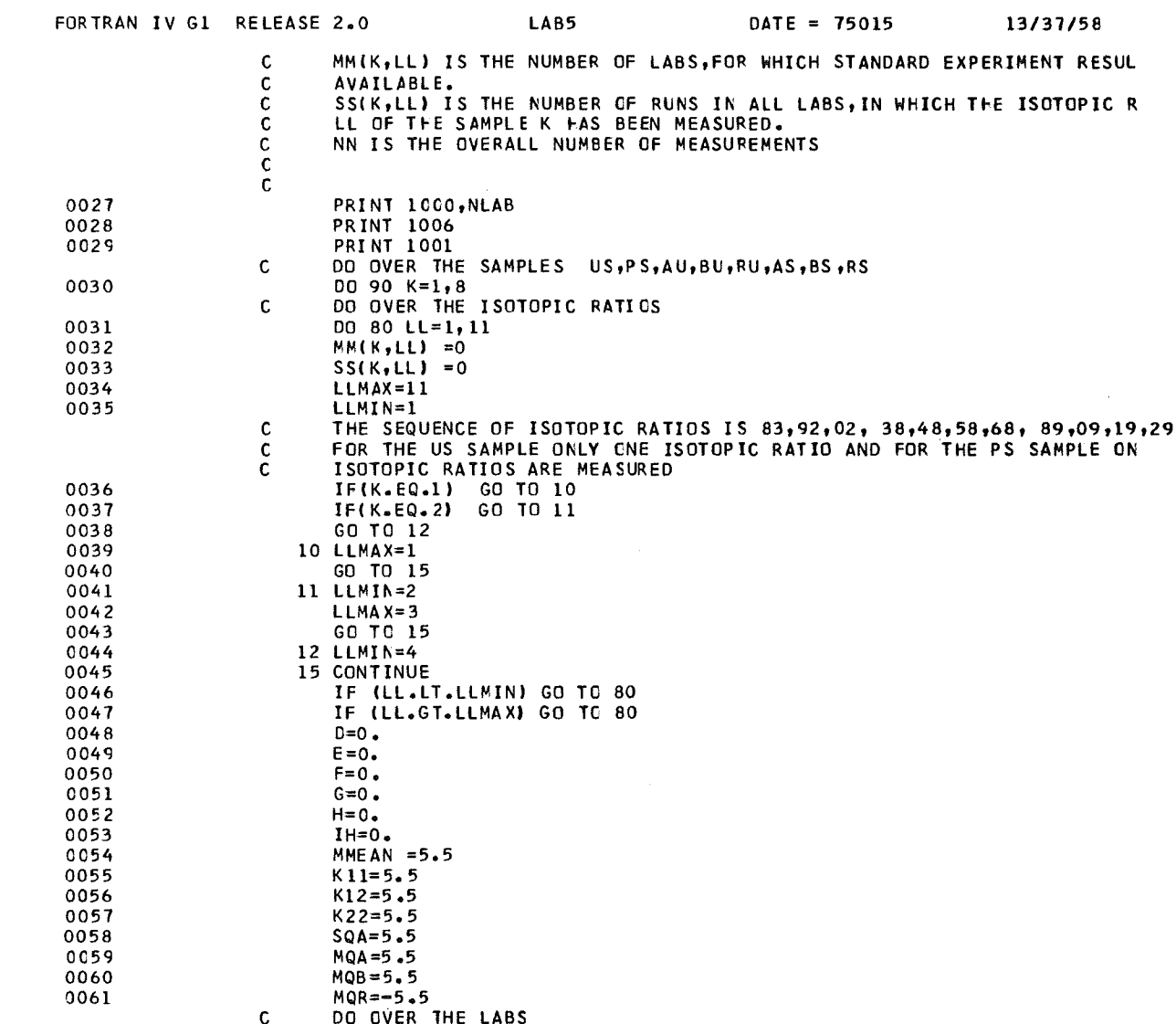

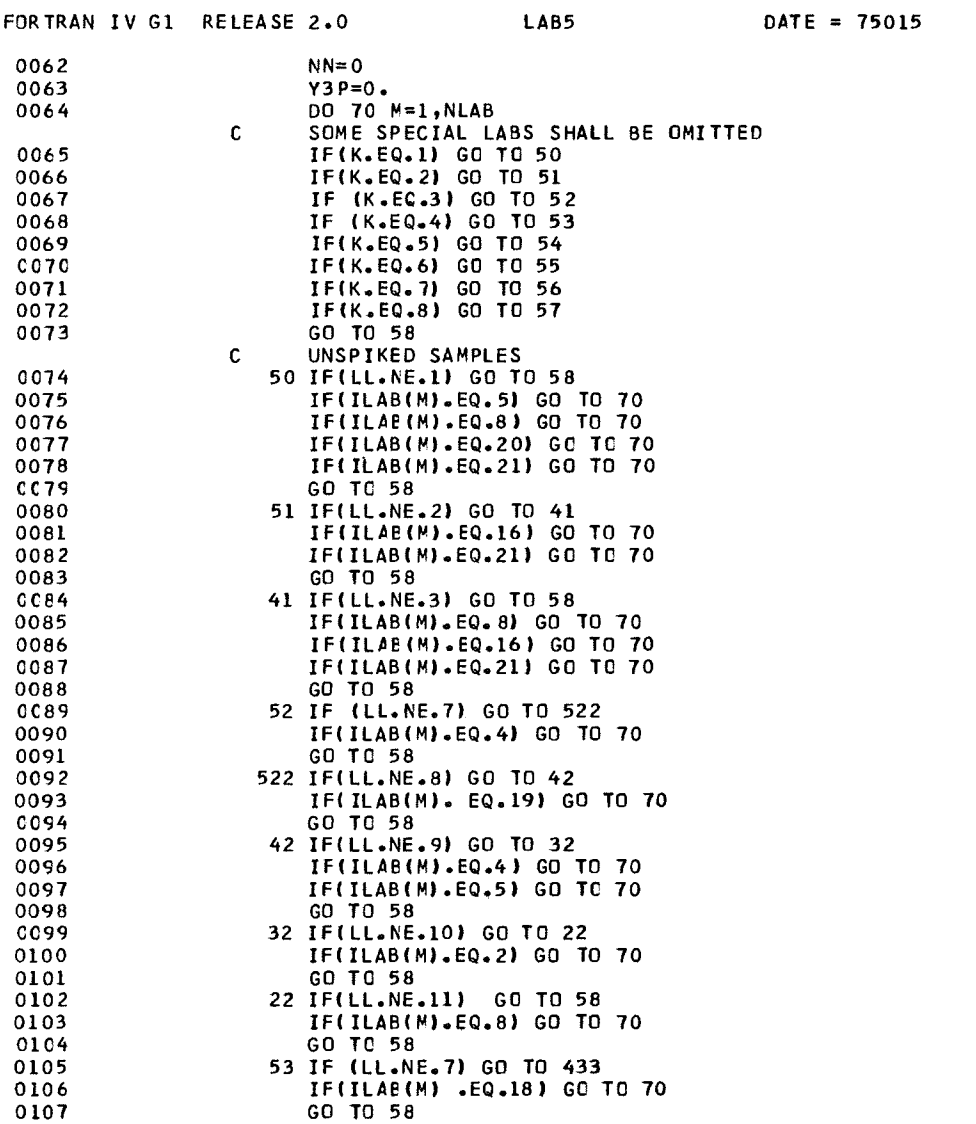

172

 $\sim 10^{-1}$ 

13/37/58

 $\bar{\mathcal{A}}$ 

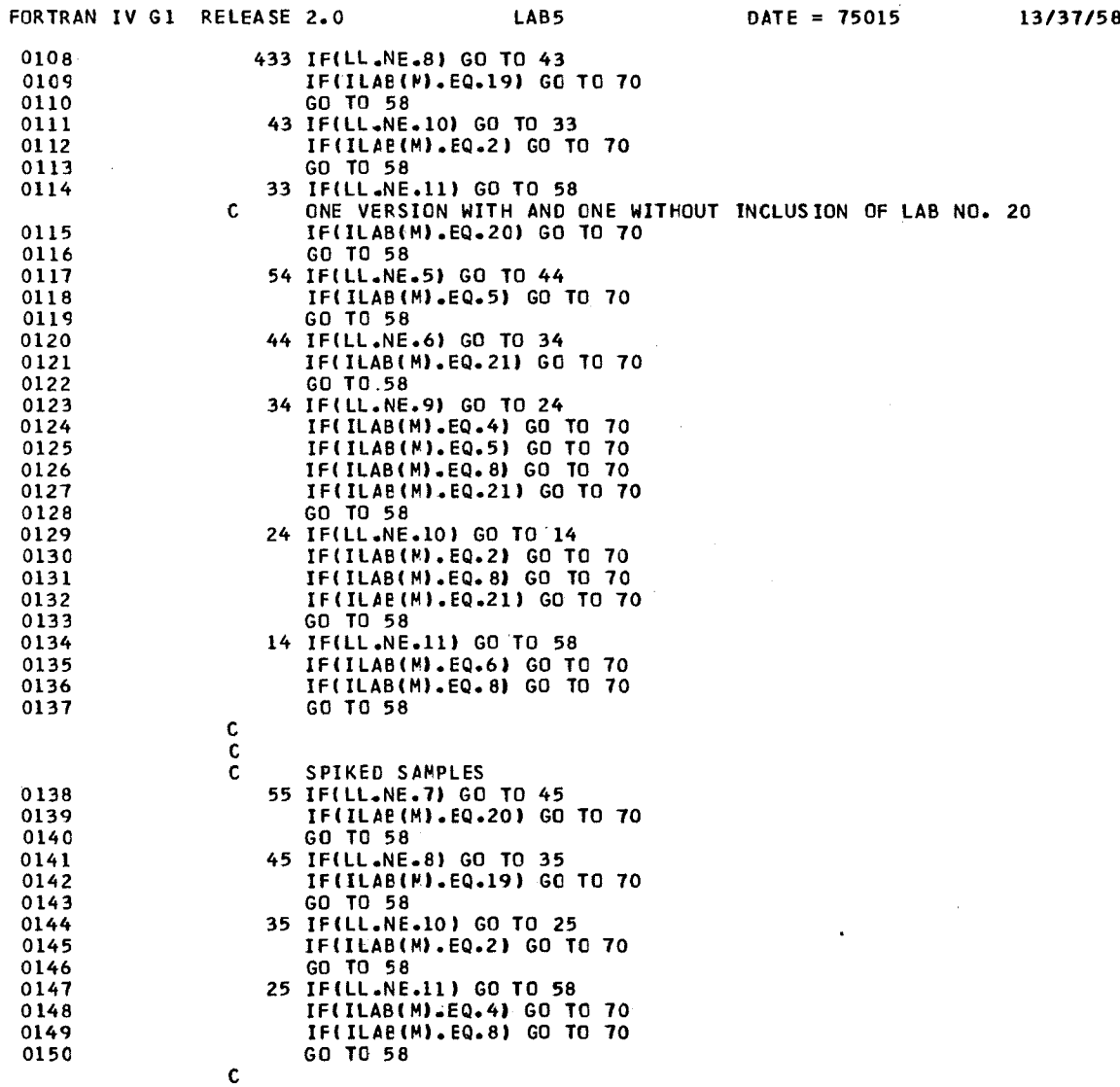

 $\bar{z}$ 

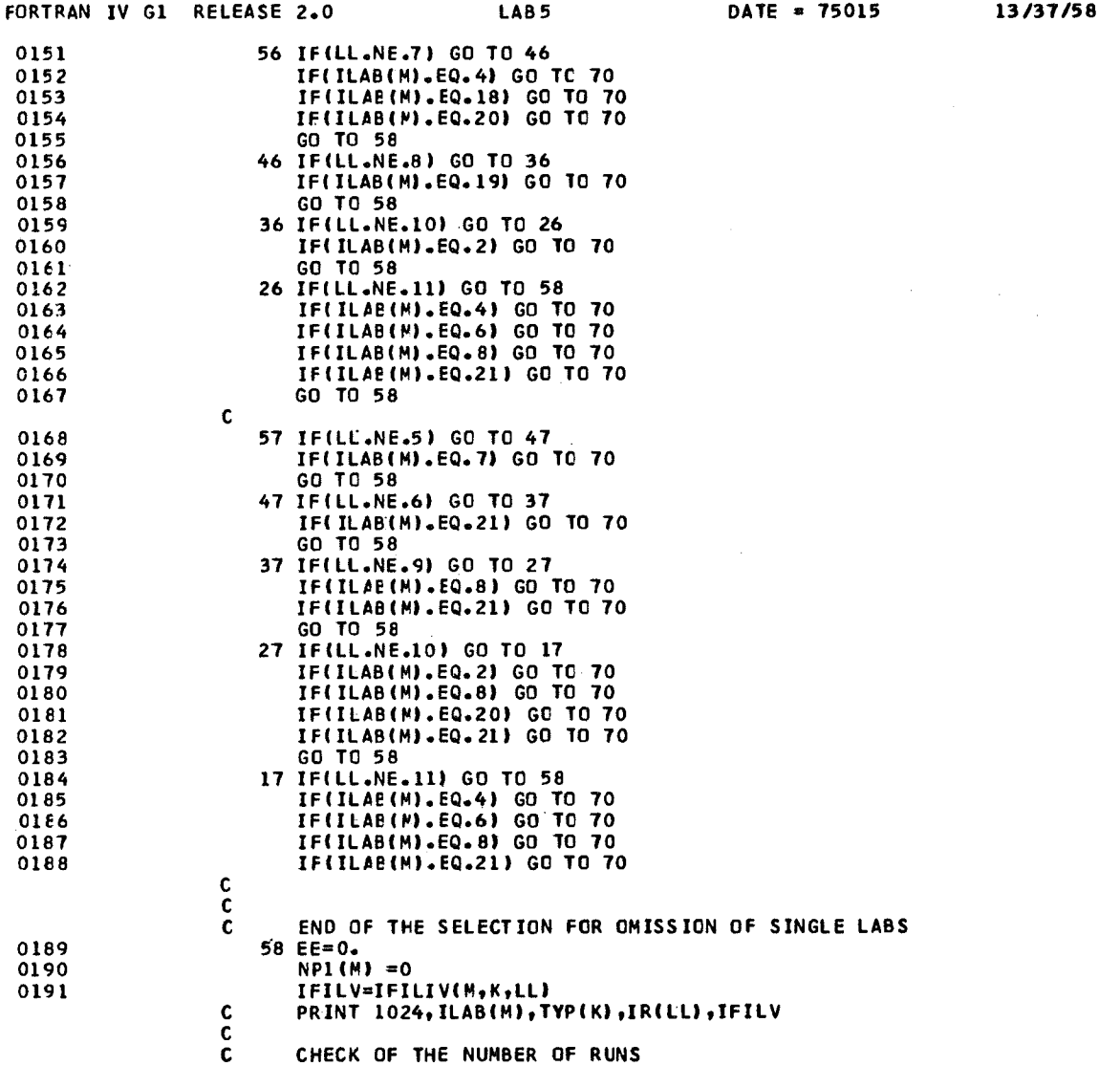
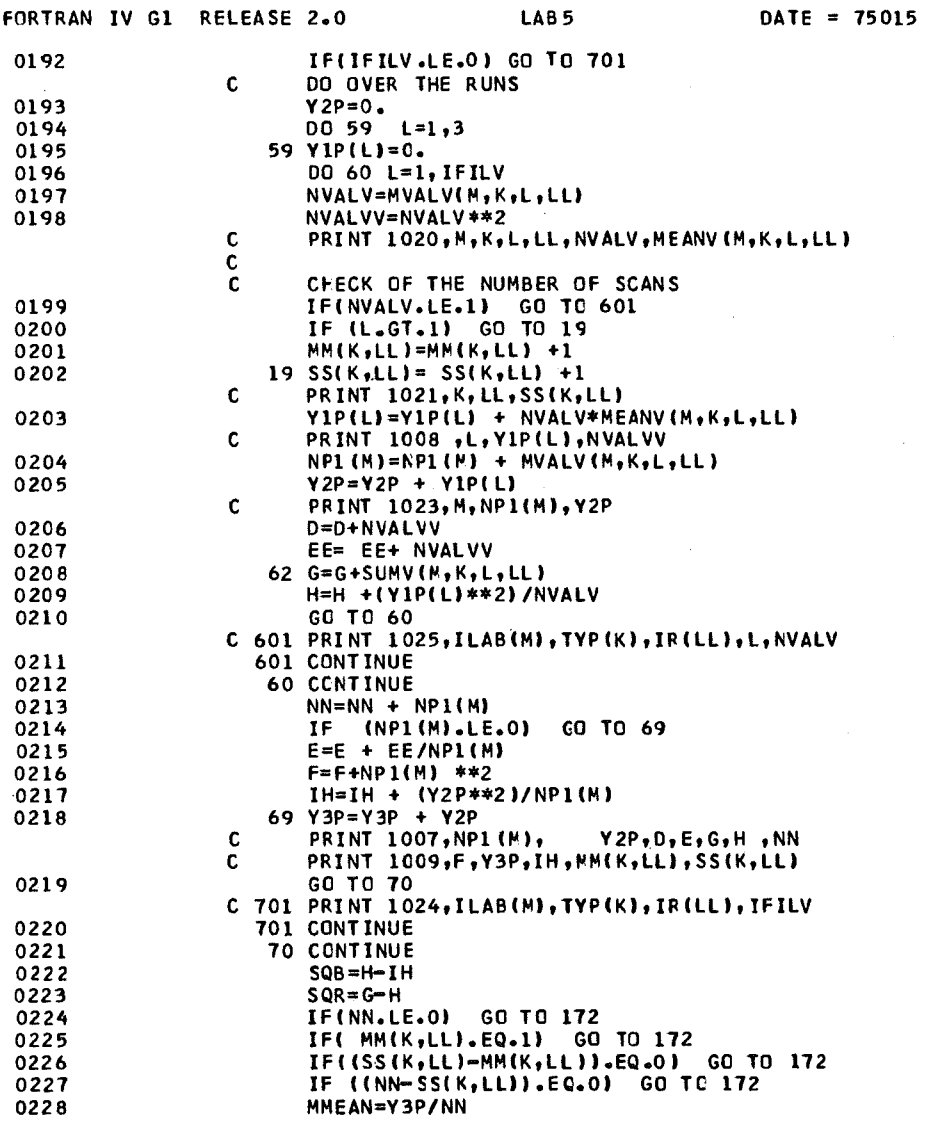

175

13/37/58

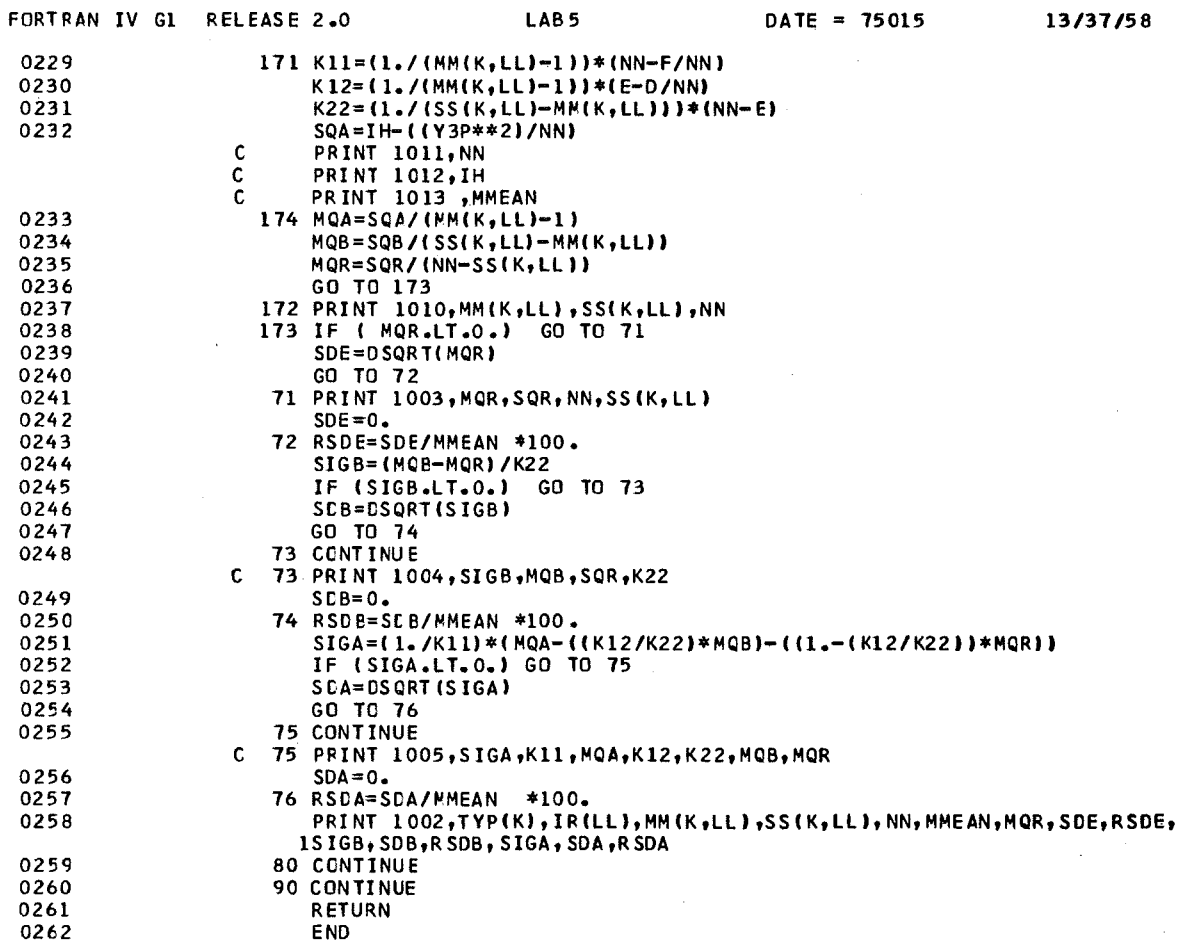

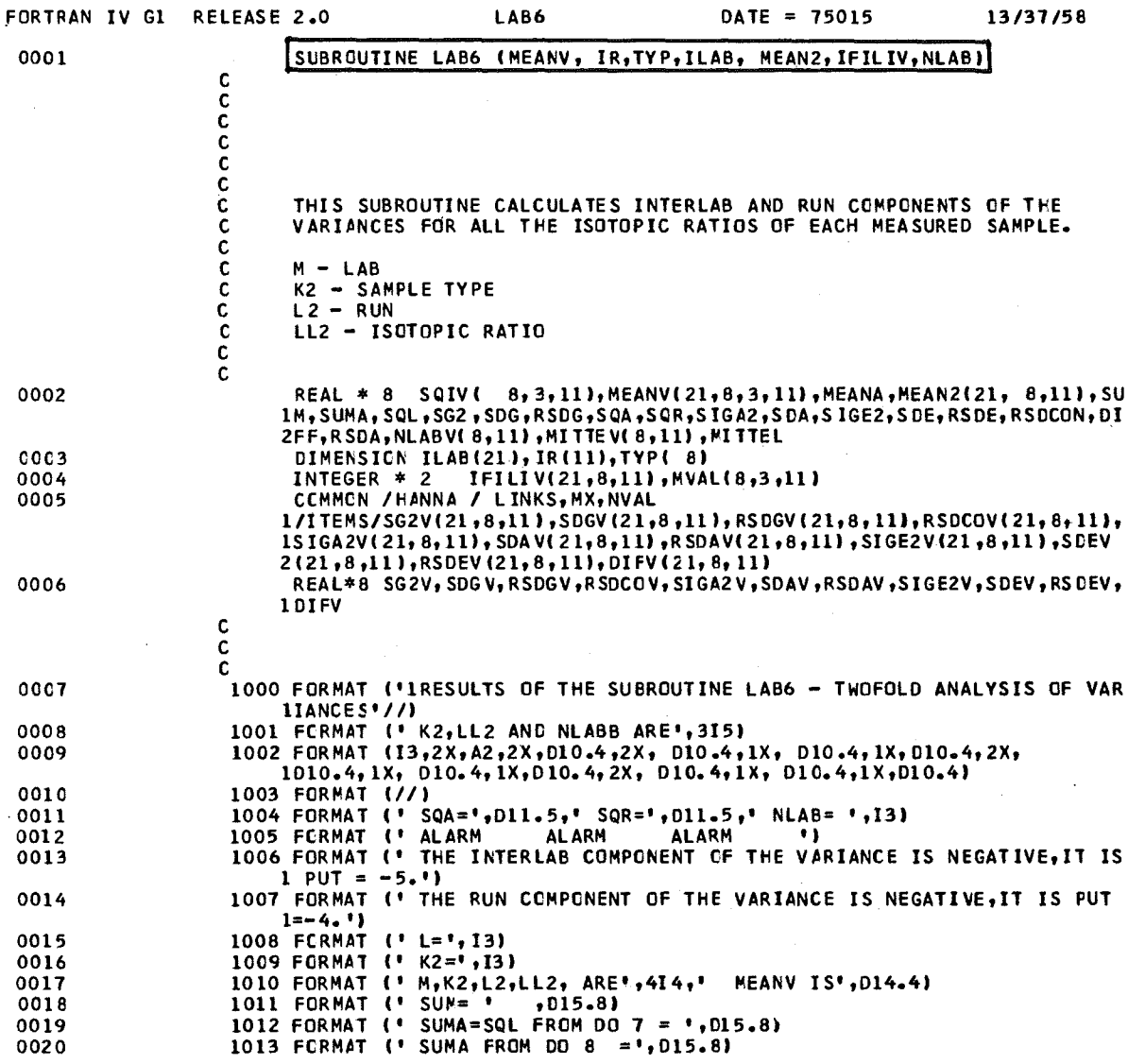

J,

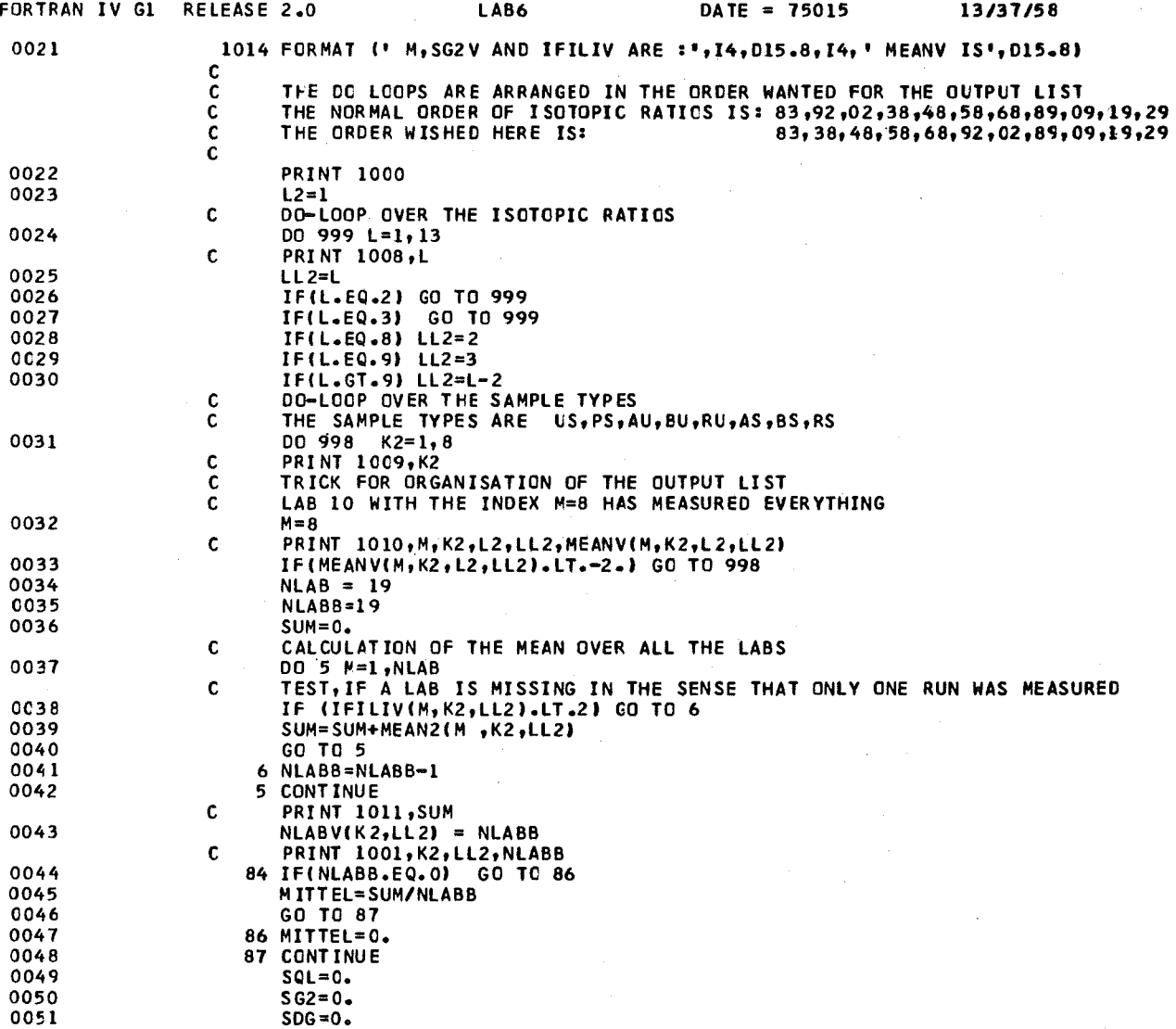

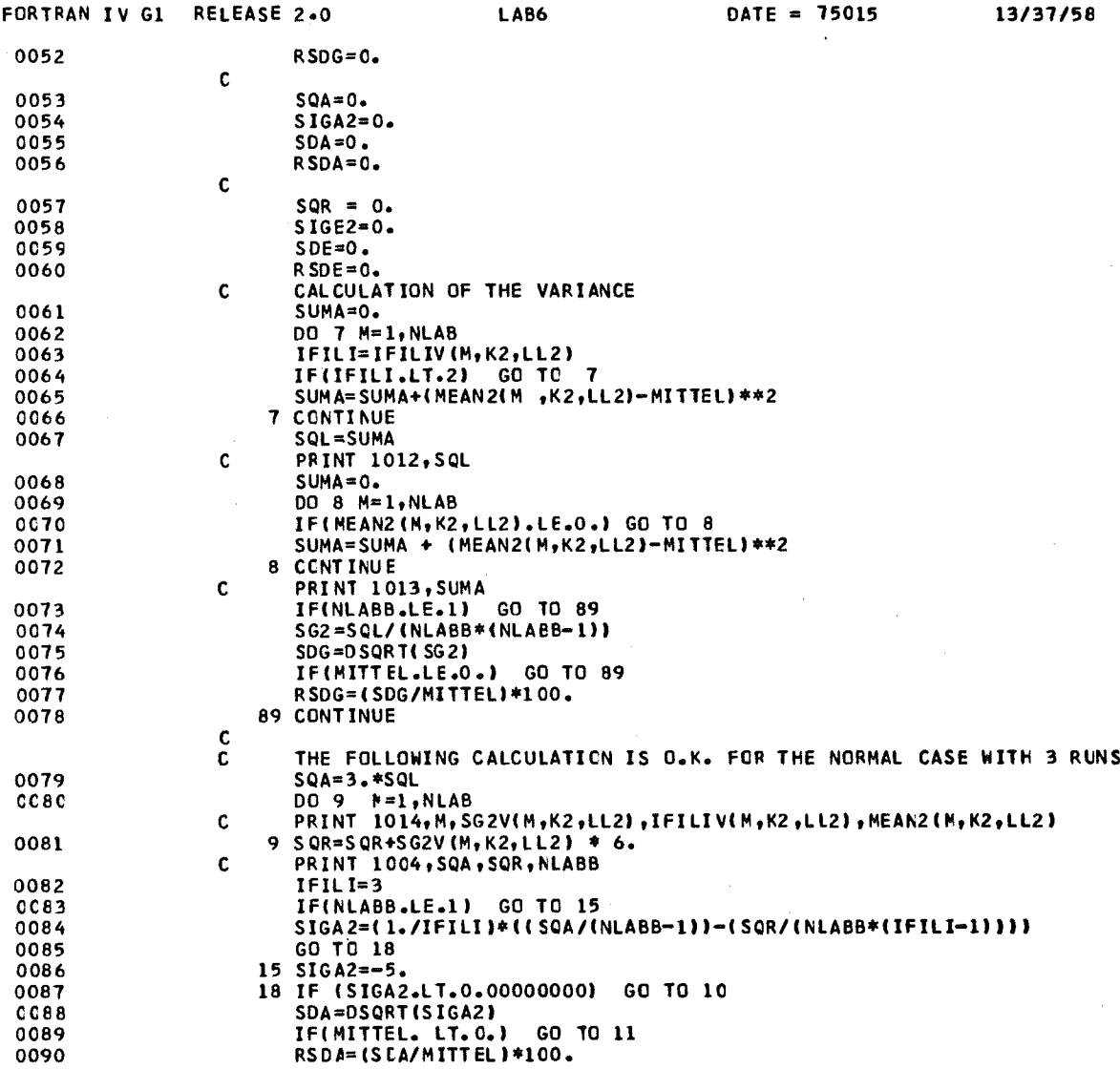

 $\hat{\boldsymbol{\beta}}$ 

 $\ddot{\phantom{a}}$ 

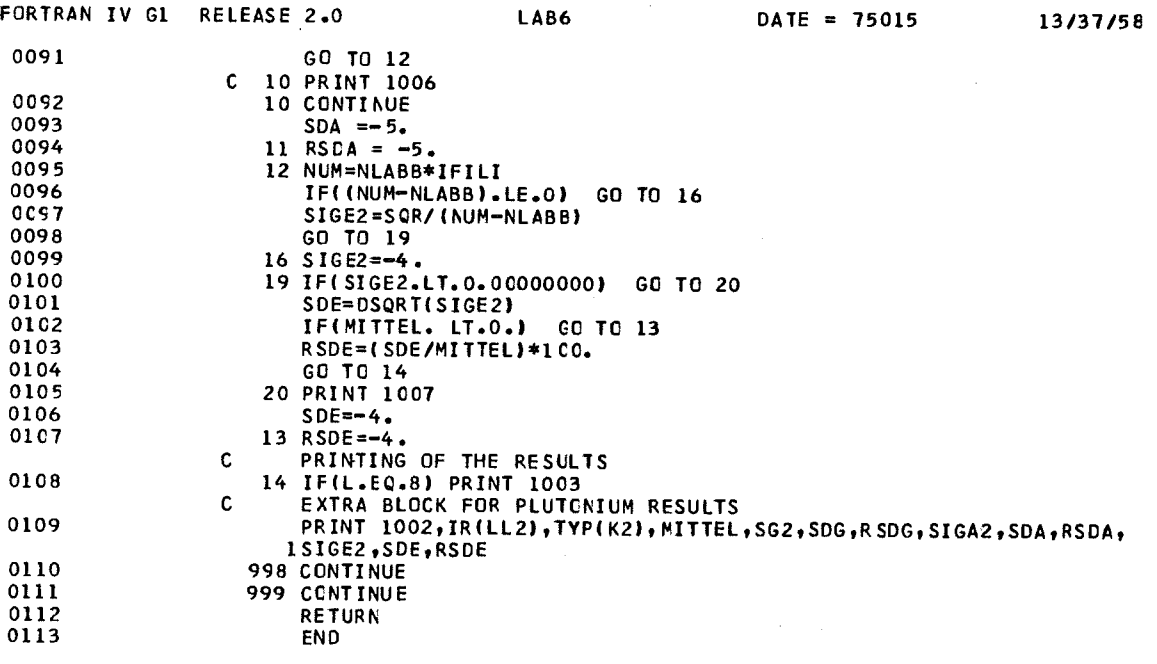

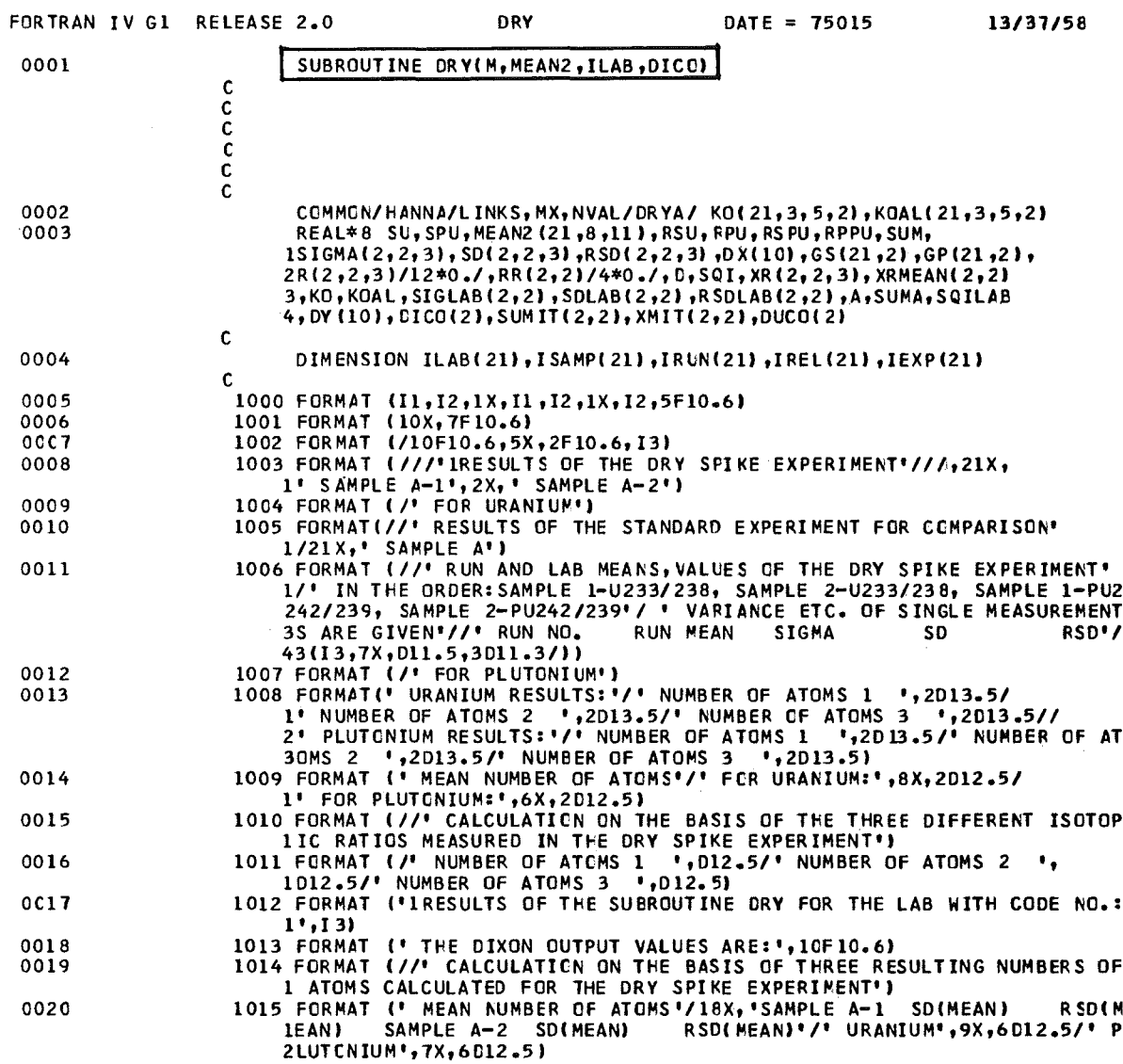

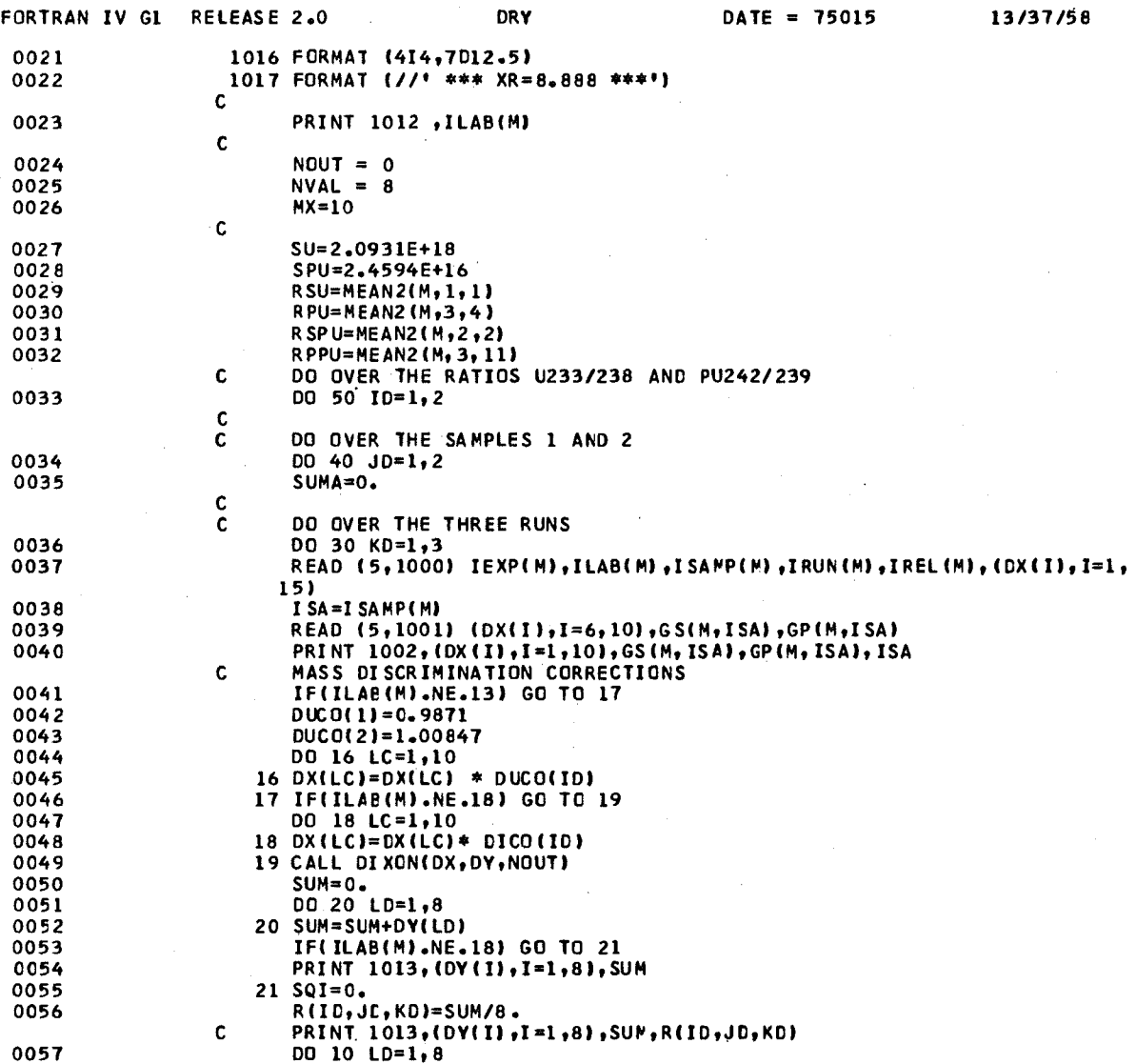

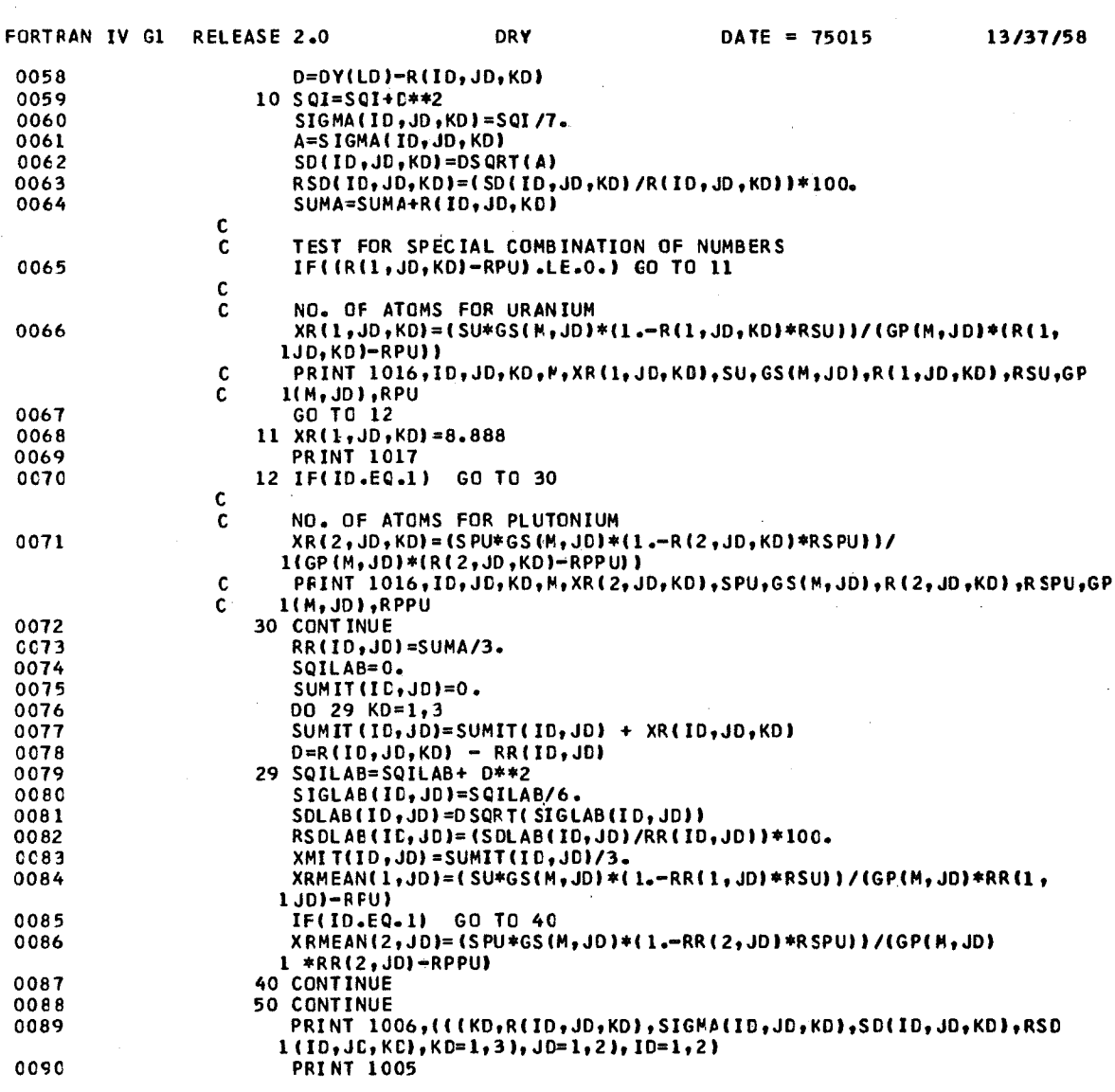

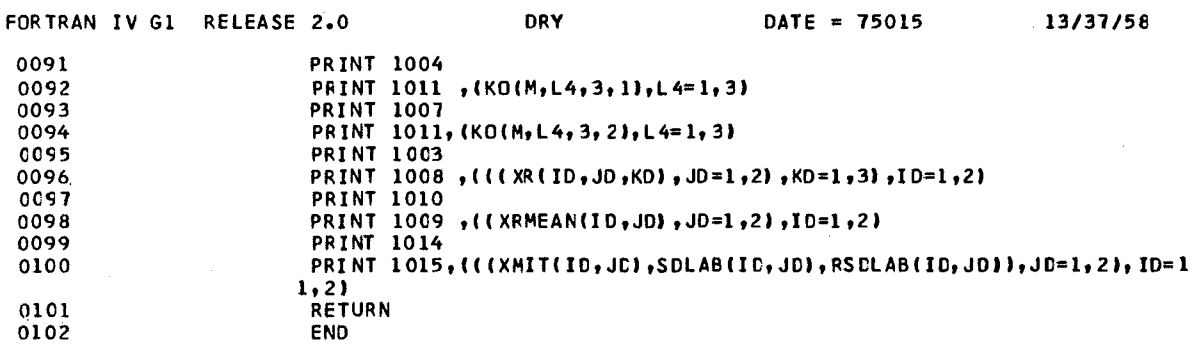

12. Example of Evaluation-Results for One Laboratory and the Results for the Group of Laboratories

12.1 Results of One Laboratory for the Standard Experiment

We are very grateful to the laboratory with code number 15 for the allowance to publish their data.

15 US2 83<br>The Ordered Values Sti) Are: 0.021330 0.021640 0.021650 0.021690 0.021730 0.021820 0.021870 0.021890 0.022030 0.022230<br>The Remaining X(I) Are Taking The First 8 (NO Outliers):<br>0.021330 0.022230 0.022230 0.021690 15 US3 83<br>The Ordered Values S(I) Are: 0.021710 0.021760 0.021800 0.021810 0.021820 0.021840 0.021910 0.021920 0.021930<br>The Remaining X(I) Are taking the first 8 (NO Outliers):<br>0.021710 0.021800 0.021810 0.021840 0.021930 15 PS1 92<br>THE ORDERED VALUES S(I) ARE: 0.000197 0.000203 0.000211 0.000220 0.000222 0.000223 0.000224 0.000229 0.000229 0.000255<br>THE RESULTING VALUES X(I) ARE 0.000222 0.000223 0.000211 0.000229 0.000203 0. 15 PS1 2<br>The Ordered Values S(I) Are: 0.000780 0.000790 0.000790 0.000810 0.000810 0.000830 0.000840 0.000850 0.000890 0<br>The Remaining X(I) Are taking the first 8 (NO OUTLIERS):<br>0.000810 0.000810 0.000850 0.000900 0.000790 15 PS2 92<br>The Ordered Values S(I) Are: 0.000190 0.000204 0.000205 0.000211 0.000223 0.000223 0.000233 0.000236 0.000238<br>The Remaining X(I) Are taking the first 8 (NO Outliers):<br>0.000211 0.000190 0.000204 0.000205 0.000223 15 PS2 2<br>The Ordered Values Stil Are: 0.000843 0.000847 0.000849 0.000850 0.000860 0.000862 0.000864 0.000875 0.000880 0.000890<br>The Remaining X(I) Are taking the first 8 (NO Outliers):<br>0.000880 0.000850 0.000864 0.000860 0 15 PS3 92<br>The Ordered Values S(1) Are: 0.000201 0.000224 0.000226 0.000231 0.000231 0.000232 0.000237 0.000243 0.000250<br>The Remaining X(I) Are taking the first 8 (NO 0UTLIERS):<br>0.000224 0.000237 0.000237 0.000201 0.000201 15 PS3 2<br>The Ordered Values S(I) Are: 0.000831 0.000833 0.000836 0.000840 0.000845 0.000850 0.000852 0.000853 0.000860 0.000879<br>The Remaining X(I) Are taking the First 8 (NO Outliers):<br>0.000852 0.000831 0.000833 0.000840 0 15 AU1 38 ASERIES OF XIII COULD NOT BE MEASURED 15 AU1 48<br>The Ordered Values S(I) Are: 0.000162 0.000162 0.000164 0.000166 0.000168 0.000168 0.000171 0.000173 0.000174 0.000176<br>The Remaining X(I) Are taking the first 8 (NO Outliers):<br>0.000168 0.000162 0.000174 0.000162 15 AU1 58<br>The Ordered Values S(I) Are: 0.022300 0.022300 0.022300 0.022400 0.022400 0.022400 0.022600 0.022600 0.022700<br>The Remaining X(I) Are taking the First 8 (NO OUTLIERS):<br>0.022300 0.022300 0.022600 0.022700 0.022700 15 AUI 68 THE ORDERED VAlUES SIll ARE: 0.003900 0.003930 0.003930 0.003950 0.003990 0.004000 0.004000 0.004010 0.004030 THE RESULTING VALUES XIII ARE 0.003930 0.003950 0.004000 0.004000 0.003990 0.003930 0.003900 0.004010

186

15 US1 83<br>The Ordered Values S(I) Are: 0.021770 0.021820 0.021910 0.021960 0.021990 0.021990 0.022140 0.022170 0.022250<br>The Remaining X(I) Are taking the First 8 (NO OUTLIERS):<br>0.021990 0.022170 0.021990 0.022280 0.022280

 $\bar{\alpha}$ 

NEW SERIES OF HEASURING RESULTS

15 AU2 38 ASERIES OF XIII COULO NOT BE HEASUREO 15 AU2 48<br>The Ordered Values S(I) Are: 0.000162 0.000164 0.000167 0.000168 0.000169 0.000170 0.000177 0.000179 0.000183<br>O.000179 0.000164 0.000162 0.000170 0.000168 0.000187 0.000169 0.000177 15 AU2 58<br>The Ordered Values S(I) Are: 0.021800 0.021900 0.022100 0.022200 0.022300 0.022400 0.022600 0.022600 0.022700<br>0.021900 0.022300 0.022700 0.022700 0.022400 0.022600 0.022600 0.021900 0.022100 0.022700 0.022400 0.0 15 AU2 68<br>The Ordered Values S(I) Are: 0.003840 0.003930 0.003940 0.003940 0.003980 0.003980 0.004000 0.004010 0.004070<br>0.003940 0.003980 0.003980 0.003980 0.003980 0.003980 0.003940 0.003940 0.004010 15 AU3 38 ASERIES OF XIII COULO NOT BE HEASUREO 15 AU3 48<br>The Ordered Values S(I) Are: 0.000153 0.000154 0.000159 0.000165 0.000168 0.000170 0.000181 0.000186 0.000196 0.000204<br>The Remaining X(I) Are Taking The First 8 (NO OUTLIERS):<br>0.000153 0.000154 0.000155 0.000155 15 AU3 58<br>The Ordered Values S(I) Are: 0.022200 0.022200 0.022200 0.022300 0.022400 0.022400 0.022400 0.022400 0.022600<br>0.022200 0.022200 0.022200 0.022400 0.022400 0.022200 0.022200 0.022600 0.022400 0.022200 15 AU3 68<br>The Ordered Values S(I) Are: 0.003850 0.003890 0.003920 0.003920 0.003970 0.004010 0.004010 0.004010 0.004060 0<br>1960-0.003890 0.004150 0.0038970 0.003890 0.004010 0.003890 0.004150 0.0038970 0.003890 15 BUI 38 ASERIES OF XIII COULO NOT BE HEASUREO 15 BU1 48<br>The Ordered Values S(I) Are: 0.000159 0.000166 0.000170 0.000176 0.000185 0.000185 0.000189 0.000191 0.000204<br>O.000191 0.000159 0.000204 0.000185 0.000170 0.000176 0.000213 0.000166<br>O.000191 0.000159 0.000204 0.0 15 BU1 58<br>THE ORDERED VALUES S(1) ARE: 0.021900 0.022000 0.022100 0.022200 0.022300 0.022300 0.022400 0.022500 0.022500<br>THE REMAINING X(I) ARE TAKING THE FIRST 8 (NO QUTLIERS):<br>0.022500 0.022400 0.022400 0.022200 0.022300 15 BU1 68<br>THE ORDERED VALUES S(I) ARE: 0.003850 0.003910 0.003920 0.003920 0.003940 0.003940 0.003960 0.003960 0.003990<br>THE REMAINING X(I) ARE TAKING THE FIRST 8 (NO OUTLIERS):<br>0.003910 0.003950 0.003990 0.003990 0.003990 15 BU2 38 ASERIES OF XIII COULO NOT 8E HEASUREO 15 BU2 48<br>The Ordered Values Siti Are: 0.000158 0.000159 0.000166 0.000176 0.000181 0.000184 0.000188 0.000192 0.000197<br>The Remaining Xiti Are Taking The First 8 (NO OUTLIERS):<br>0.000158 0.000159 0.000176 0.000184 0.000192 15 BU2 58<br>THE ORDERED VALUES S(I) ARE: 0.022100 0.022100 0.022200 0.022300 0.022400 0.022400 0.022500 0.022500 0.022600<br>O.022100 0.022200 0.022500 0.022500 0.022400 0.022300 0.022300 0.022200 0.022400

A SERIES OF X(I) COULD NOT BE MEASURED 15 BU3 48<br>THE ORDERED VALUES S(I) ARE: 0.000155 0.000168 0.000171 0.000175 0.000175 0.000177 0.000178 0.000179 0.000179 0.000186<br>THE MINIMUM VALUE S(1)= 0.000155 IS CANCELLED<br>THE RESULTING VALUES X(I) ARE 15 BU3 58<br>THE ORDERED VALUES S(I) ARE: 0.022200 0.022300 0.022300 0.022400 0.022400 0.022400 0.022500 0.022500 0.022500<br>THE REMAINING X(I) ARE TAKING THE FIRST 8 (NO OUTLIERS):<br>0.022500 0.022200 0.022500 0.022300 0.022300 15 BU3 68<br>THE ORDERED VALUES S(I) ARE: 0.003890 0.003920 0.003920 0.003930 0.003950 0.003960 0.003970 0.003970 0.003980<br>THE REMAINING X(I) ARE TAKING THE FIRST 8 (NO OUTLIERS):<br>0.003980 0.003990 0.003990 0.003990 0.003990 15 RUI 38 ASERIES OF XIII CDULD NOT BE MEASUREO 15 RU1 48<br>THE ORDERED VALUES S(I) ARE: 0.000059 0.000062 0.000062 0.000062 0.000063 0.000065 0.000065 0.000066 0.000068<br>THE REMAINING X(I) ARE TAKING THE FIRST 8 (NO OUTLIERS):<br>0.000068 0.000068 0.000065 0.000065 0.000065 15 RU1 58<br>THE ORDERED VALUES S(I) ARE: 0.007280 0.007280 0.007290 0.007330 0.007340 0.007340 0.007370 0.007380 0.007390<br>0.007300 0.007370 0.007280 0.007390 0.007380 0.007370 0.007280 0.007420 0.007390 0.007380 0.007370 0.0 15 RUI 68 A SERIES OF X(I) COULD NOT BE MEASURED 15 RU2 38 A SERIES OF XII) COULD NOT BE MEASURED 15 RU2 48<br>THE ORDERED VALUES S(I) ARE: 0.000033 0.000042 0.000045 0.000047 0.000050 0.000057 0.000058 0.000059 0.000067<br>THE REMAINING X(I) ARE TAKING THE FIRST 8 (NO OUTLIERS):<br>0.000050 0.000042 0.000050 0.000051 0.000055 15 RU2 58<br>The Ordered Values S(I) Are: 0.007190 0.007200 0.007220 0.007260 0.007290 0.007310 0.007370 0.007430 0.007430<br>19607790 0.007310 0.007460 0.007220 0.007230 0.007460 0.007220 0.007440 0.007460 0.007420 0.007430 15 RU2 68 ASERIES DF XIII COULD NOT BE MEASURED 15 RU3 38 ASERIES DF XIII COULD NOT BE MEASURED 15 RU3 48<br>The Ordered Values S(I) are: 0.000070 0.000080 0.000081 0.000083 0.000084 0.000086 0.000098 0.000104 0.000109<br>The Remaining X(I) are taking the first 8 (NO OUTLIERS):<br>0.000086 0.000084 0.000084 0.000070 0.000088

15 BU2 68<br>THE ORDERED VALUES S(I) ARE: 0.003930 0.003960 0.003960 0.003980 0.003980 0.004010 0.004010 0.004020 0.004020<br>O.003980 0.004020 0.004020 0.004010 0.004010 0.003980 0.003980 0.004020 0.003980 0.004010 0.004010 0.0

15 BU3 38

15 AUI 89 ASERIES OF XIII WAS NOT MEASURED 8V PURPOSE 15 AU1 9<br>THE ORDERED VALUES S(I) ARE: 0.228900 0.229900 0.229100 0.230000 0.230000 0.230500 0.230700 0.231200 0.231400<br>THE REMAINING X(I) ARE TAKING THE FIRST 8 (NO OUTLIERS):<br>0.228900 0.231400 0.231400 0.230000 0.230000 0 15 AU1 19<br>THE ORDERED VALUES S(I) ARE: 0.125900 0.126000 0.126500 0.126600 0.126600 0.127100 0.127300 0.127300 0.128100<br>11E REMAINING X(I) ARE TAKING THE FIRST 8 (NO OUTLIERS):<br>0.125900 0.127300 0.127300 0.126000 0.127300 15 AU1 29<br>The Ordered Values S(I) Are: 0.022700 0.022800 0.022900 0.022900 0.022900 0.023000 0.023000 0.023100 0.023300<br>0.023000 0.023000 0.022800 0.022800 0.022800 0.022800 0.023000 0.023300 0.022900 0.023000 15 AU2 89 ASERIES OF XIII WAS NOT MEASURED 8V PURPOSE 15 AU2 9<br>THE ORDERED VALUES S(I) ARE: 0.229600 0.229800 0.229800 0.230400 0.230600 0.230800 0.230800 0.231400 0.231600<br>10.231800 0.230800 0.230600 0.231600 0.231600 0.231400 0.231400 0.239800 0.230600 0.230600 0.230800 0.2 15 AU2 19<br>THE ORDERED VALUES S(I) ARE: 0.124600 0.125000 0.125200 0.125500 0.125600 0.126200 0.126200 0.127300 0.127300<br>O.127300 0.125500 0.127500 0.127300 0.127300 0.125900 0.127500 0.127300 0.126200 0.126200 0.126200 15 AU2 29<br>THE ARDERED VALUES S(I) ARE: 0.021900 0.022600 0.022700 0.022900 0.022900 0.023000 0.023100 0.023100 0.023300 0.023700<br>THE AESULTING VALUES X(I) ARE 0.023100 0.022700 0.022900 0.023100 0.023 15 AU3 89<br>A SERIES OF X(I) WAS NOT MEASURED BY PURPOSE 15 AU3 9<br>The Ordered Values S(I) Are: 0.230300 0.230500 0.230800 0.230900 0.231600 0.232000 0.232500 0.232700 0.233400 0.235200<br>The Remaining X(I) Are Taking The First 8 (NO OUTLIERS):<br>0.230900 0.232000 0.232000 0.235200 0 15 AU3 19<br>THE ORDERED VALUES S(I) ARE: 0.125400 0.125900 0.126600 0.127000 0.127100 0.127600 0.128500 0.128700 0.128900 0.129400<br>THE REMAINING X(I) ARE TAKING THE FIRST 8 (NO OUTLIERS):<br>0.125900 0.126600 0.128700 0.128700 19 AU3 29<br>THE ORDERED VALUES S(I) ARE: 0.022400 0.022900 0.023100 0.023200 0.023200 0.023300 0.023400 0.023500 0.023600<br>THE REMAINING X(I) ARE TAKING THE FIRST 8 (NO OUTLIERS):<br>0.023200 0.022400 0.022900 0.023200 0.023500

 $\mathcal{L}$ 

189

THE ORDERED VALUES S(I) ARE: 0.007290 0.007320 0.007330 0.007330 0.007390 0.007430 0.007430 0.007470 0.007490<br>The Remaining X(I) are taking the first 8 (NO Outliers):<br>0.007330 0.007330 0.007290 0.007500 0.007430 0.007320

15 RU3 58

15 RU3 68

ASERIES OF XIII COULD NOT BE MEASURED

15 BUI 89 ASERIES OF XIII WAS NOT MEASURED 8V PURP05E

15 BU2 89 ASERIES OF XII) WAS NOT MEASUREO BV PURPOSE 15 BU2 9<br>THE ORDERED VALUES S(I) ARE: 0.229400 0.229700 0.229700 0.230500 0.231300 0.231700 0.231800 0.231800 0.232200 0.232400<br>THE REMAINING X(I) ARE TAKING THE FIRST 8 (NO OUTLIERS):<br>0.229700 0.230500 0.232400 0.231700 0 15 BU2 19<br>THE ORDERED VALUES S(I) ARE: 0.125900 0.126100 0.126500 0.126500 0.126900 0.126900 0.127100 0.127400 0.127500 0<br>THE REMAINING X(I) ARE TAKING THE FIRST 8 (NO OUTLIERS):<br>0.126500 0.127400 0.126900 0.127500 0.12750 15 8U2 29<br>THE ORDERED VALUES S(I) ARE: 0.022700 0.022700 0.022700 0.022800 0.022900 0.023000 0.023000 0.023100 0.023200<br>THE REMAINING X(I) ARE TAKING THE FIRST 8 (NO OUTLIERS):<br>0.022700 0.022700 0.022700 0.022700 0.022800 15 BU3 89 ASERIES OF XIII WAS NOT MEASUREO BV PURPOSE 15 BU3 9<br>THE ORDERED VALUES S(I) ARE: 0.229300 0.229400 0.229700 0.229700 0.229900 0.230100 0.230300 0.230600 0.230800<br>THE REMAINING X(I) ARE TAKING THE FIRST 8 (NO OUTLIERS):<br>0.229400 0.230100 0.230600 0.230300 0.23030 15 BU3 19<br>THE ORDERED VALUES S(I) ARE: 0.124900 0.125500 0.125500 0.125800 0.125900 0.125900 0.126200 0.126500 0.127000<br>THE REMAINING X(I) ARE TAKING THE FIRST 8 (NO OUTLIERS):<br>0.124900 0.125900 0.125900 0.127000 0.125800 15 8U3 29<br>THE ORDERED VALUES S(I) ARE: 0.022600 0.022900 0.022900 0.023000 0.023000 0.023000 0.023100 0.023200 0.023200<br>THE NESULTING VALUES X(I) ARE 0.023000 0.023000 0.022900 0.023000 0.023200 0.022900 0.0232 15 RUI 89 ASERIES OF XIII WAS NOT MEASUREO BV PURPOSE 15 RU1 9<br>THE ORDERED VALUES S(I) ARE: 0.026100 0.026200 0.026300 0.026300 0.026400 0.026600 0.026600 0.026800 0.026800<br>THE REMAINING X(I) ARE TAKING THE FIRST 8 (NO OUTLIERS):<br>0.026100 0.026800 0.026800 0.026400 0.026400 0 15 RUI 19 THE ORDERED VALUES S(I) ARE: 0.000732 0.000747 0.000748 0.000748 0.000753 0.000760 0.000767 0.000761 0.000783<br>The Remaining X(I) are taking the first 6 (no outliers):<br>O.000783 0.000761 0.000763 0.000763 0.000767 0.000760

15 RUI 29 THE ORDERED VAlUES 5111 ARE: 0.000015 0.000017 0.000018 0.000020 0.000021 0.000021 0.000022 0.000024 0.000027 0.000034

190

THE DRDERED VALUES S(I) ARE: 0.227700 0.228300 0.228900 0.230200 0.230600 0.230600 0.231000 0.231300 0.231300<br>THE REMAINING X(I) ARE TAKING THE FIRST 8 (NO OUTLIERS):<br>0.231300 0.228300 0.230600 0.228900 0.228900 0.228900

15 BU1 19<br>THE ORDERED VALUES S(I) ARE: 0.125300 0.125800 0.126100 0.126300 0.126700 0.126900 0.127600 0.127800 0.128100<br>THE REMAINING X(I) ARE TAKING THE FIRST 8 (NO OUTLIERS):<br>0.125300 0.126300 0.126300 0.126300 0.126300

15 BU1 29<br>THE ORDERED VALUES S(I) ARE: 0.022700 0.022700 0.022800 0.022800 0.022900 0.023000 0.023300 0.023300 0.023400<br>THE REMAINING X(I) ARE TAKING THE FIRST 8 (NO OUTLIERS):<br>0.023300 0.022900 0.023300 0.022300 0.022900

15 BUI

THE REMAINING X(I) ARE TAKING THE FIRST 8 (NO OUTLIERS):<br>0.000024 0.000021 0.000020 0.000020 0.000015 0.000022 0.000027 0.000034 15 RU2 89<br>A SERIES OF X(I) WAS NOT MEASURED BY PURPOSE 15 RU2 9<br>The Ordered Values S(I) Are: 0.026100 0.026100 0.026200 0.026300 0.026400 0.026500 0.026500 0.026600 0.026600<br>The Remaining X(I) Are Taking The First 8 (NO OUTLIERS):<br>0.026600 0.026100 0.026100 0.026300 0.026300 0 15 RU2 19<br>The Ordered Values S(I) Are: 0.000713 0.000717 0.000719 0.000734 0.000748 0.000754 0.000755 0.000759 0.000764<br>The Remaining X(I) Are taking the First 8 (NO OUTLIERS):<br>0.000755 0.000719 0.000713 0.000713 0.000764 15 RU2 29<br>THE ORDERED VALUES S(I) ARE: 0.000035 0.000040 0.000043 0.000044 0.000046 0.000050 0.000051 0.000053 0.000054<br>THE REMAINING X(I) ARE TAKING THE FIRST 8 (NO OUTLIERS):<br>0.000053 0.000054 0.000054 0.000054 0.000054 15 RU3 89 ASERIES OF XIII WAS NOT HEASUREO BY PURPOSE 15 RU3 9<br>THE ORDERED VALUES S(I) ARE: 0.025700 0.025900 0.026000 0.026000 0.026000 0.026000 0.026100 0.026200 0.026300<br>19626000 0.026100 0.026100 0.026000 0.026000 0.026000 0.026000 0.026000 0.026000 0.026900 0.026200 15 RU3 19<br>The Ordered Values S{1} Are: 0.000742 0.000741 0.000756 0.000763 0.000765 0.000767 0.000768 0.000791 0.000798<br>The Remaining X{1} Are taking the first 8 (NO OUTLIERS):<br>0.000756 0.000742 0.000767 0.000763 0.000768 15 RU3 29<br>THE ORDERED VALUES S(I) ARE: 0.000069 0.000071 0.000073 0.000077 0.000077 0.000077 0.000080 0.000081 0.000085<br>THE REMAINING X(I) ARE TAKING THE FIRST 0 (NO OUTLIERS):<br>0.000071 0.000075 0.000073 0.000080 0.000087 15 AS1 38<br>THE ORDERED VALUES S(I) ARE: 0.646400 0.647200 0.647400 0.647800 0.648100 0.649300 0.649900 0.650000 0.651200 0<br>O.647800 0.647800 0.646400 0.649900 0.644900 0.644900 0.649300 0.649100 0.649100 0.64900 15 AS1 48<br>THE ORDERED VALUES S(I) ARE: 0.000246 0.000261 0.000275 0.000283 0.000283 0.000284 0.000290 0.000317 0.000318<br>THE REMAINING X(I) ARE TAKING THE FIRST 8 (NO OUTLIERS):<br>0.000275 0.000283 0.000283 0.000281 0.000261 15 AS1 58<br>THE ORDERED VALUES S(I) ARE: 0.022400 0.022440 0.022440 0.022460 0.022460 0.022470 0.022500 0.022510 0.022510<br>THE REMAINING X(I) ARE TAKING THE FIRST 8 (NO OUTLIERS):<br>0.022440 0.022400 0.022510 0.022440 0.022440 15 AS1 68<br>The Ordered Values S(I) Are: 0.003900 0.003940 0.003970 0.003980 0.003980 0.003990 0.004000 0.004000 0.004000<br>The Remaining X(I) Are taking the First 8 (NO OUTLIERS):<br>0.003990 0.003980 0.003980 0.003990 0.003980 15 AS2 38<br>The Ordered Values S(I) Are: 0.634000 0.634000 0.638000 0.641000 0.641000 0.642000 0.642000 0.643000 0.644000<br>The Remaining X(I) Are taking the first 8 (NO Outliers):<br>0.644000 0.641000 0.641000 0.641000 0.643000

15 AS2 48<br>THE ORDERED VALUES S(I) ARE: 0.000356 0.000381 0.000405 0.000405 0.000409 0.000432 0.000434 0.000450 0.000454 0.000462

THE REMAINING X(I) ARE TAKING THE FIRST 8 (NO OUTLIERS):<br>0.000356 0.000405 0.000409 0.000405 0.000405 0.000405 0.000409 0.000432 0.000434 15 AS2 58<br>THE ORDERED VALUES S(I) ARE: 0.022200 0.022300 0.022300 0.022300 0.022400 0.022400 0.022500 0.022500 0.022700<br>O.022200 0.022700 0.022500 0.022500 0.022500 0.022300 0.022300 0.022300 0.022300 0.022300 0.022300 15 AS2 68<br>THE ORDERED VALUES S(I) ARE: 0.003880 0.003890 0.003920 0.003970 0.003980 0.003980 0.004000 0.004030 0.004040 0<br>THE REMAINING X(I) ARE TAKING THE FIRST 8 (NO OUTLIERS):<br>0.003980 0.003980 0.003980 0.003980 0.00308 15 AS3 38<br>THE ORDERED VALUES SII) ARE: 0.642000 0.642000 0.645000 0.645000 0.646000 0.646000 0.646000 0.647000 0.649000<br>0.645000 0.646000 0.644000 0.649000 0.649000 0.646000 0.646000 0.646000 0.646000 0.646000 0.646000 15 AS3 48<br>THE ORDERED VALUES S(I) ARE: 0.000275 0.000286 0.000289 0.000292 0.000292 0.000295 0.000296 0.000298 0.000308<br>O.000308 0.000308 0.000289 0.000292 0.000206 0.000295 0.000295 0.000295 0.000292 15 AS3 58<br>THE ORDERED VALUES S(I) ARE: 0.022000 0.022000 0.022100 0.022200 0.022300 0.022300 0.022300 0.022400 0.022600<br>0.022300 0.022300 0.022600 0.022100 0.022600 0.022600 0.022000 0.022400 0.022400 15 AS3 68<br>THE ORDERED VALUES S(I) ARE: 0.003890 0.003890 0.003900 0.003910 0.003910 0.003920 0.003930 0.003950 0.003970<br>THE REMAINING X(I) ARE TAKING THE FIRST 8 (NO OUTLIERS):<br>0.003950 0.003910 0.003910 0.003950 0.003910 15 BS1 38<br>THE ORDERED VALUES S(I) ARE: 0.633000 0.634000 0.634000 0.636000 0.637000 0.637000 0.639000 0.639000 0.639000<br>THE REMAINING X(I) ARE TAKING THE FIRST 8 (NO OUTLIERS):<br>0.637000 0.636000 0.634000 0.634000 0.636000 15 BS1 48<br>THE ORDERED VALUES S(I) ARE: 0.000297 0.000298 0.000299 0.000302 0.000308 0.000312 0.000320 0.000332 0.000335 0<br>THE REMAINING X(I) ARE TAKING THE FIRST 8 (NO OUTLIERS):<br>0.000332 0.000335 0.000299 0.000299 0.00033 15 BS1 58<br>THE ORDERED VALUES S(I) ARE: 0.021900 0.022200 0.022300 0.022300 0.022300 0.022400 0.022400 0.022500 0.022700<br>THE REMAINING X(I) ARE TAKING THE FIRST 8 (NO OUTLIERS):<br>0.022700 0.022300 0.022400 0.022400 0.022300 8S1 68 THE ORDERED VALUES S(I) ARE: 0.003800 0.003840 0.003850 0.003910 0.003910 0.003970 0.003980 0.003990 0.004000 0.<br>THE REMAINING X(I) ARE TAKING THE FIRST 8 (NO OUTLIERS):<br>0.003840 0.003850 0.003910 0.003910 0.003910 0.00391 15 852 38<br>THE ORDERED VALUES S(I) ARE: 0.625000 0.625000 0.628000 0.629000 0.630000 0.630000 0.631000 0.631000 0.632000<br>THE REMAINING X(I) ARE TAKING THE FIRST 8 (NO OUTLIERS):<br>0.634000 0.632000 0.632000 0.632000 0.632000 15 BS2 48<br>THE ORDERED VALUES S(I) ARE: 0.000274 0.000275 0.000277 0.000278 0.000278 0.000283 0.000284 0.000287 0.000288 0<br>19600278 0.000278 0.000298 0.000287 0.000288 0.000274 0.000275 0.000278 0.000278 0.000278

15 BS2 58<br>THE ORDERED VALUES S(I) ARE: 0.021900 0.022000 0.022100 0.022100 0.022200 0.022300 0.022300 0.022400 0.022400<br>THE REMAINING X(I) ARE TAKING THE FIRST 8 (NO OUTLIERS):

 $\bar{\lambda}$ 

0.022300 O.02240n 0.021S00 0.022200 0.022400 0.022100 0.022300 0.022400

15 BS2 68<br>THE ORDERED VALUES S(I) ARE: 0.003810 0.003910 0.003960 0.003980 0.003980 0.003990 0.004010 0.004040 0.004100<br>THE REMAINING X(I) ARE TAKING THE FIRST 8 (NO OUTLIERS):<br>0.003980 0.003910 0.003810 0.004040 0.004100 15 BS3 38<br>THE ORDERED VALUES S(I) ARE: 0.627000 0.628000 0.631000 0.633000 0.633000 0.637000 0.638000 0.649000 0.640000<br>THE REMAINING X(I) ARE TAKING THE FIRST 8 (NO OUTLIERS):<br>0.638000 0.640000 0.631000 0.628000 0.631000 15 BS3 48<br>The Ordered Values S(I) Are: 0.000290 0.000300 0.000302 0.000304 0.000307 0.000311 0.000318 0.000335 0.000338 0.000340<br>The Remaining X(I) Are taking the First 8 (NO 0UTLIERS):<br>0.000338 0.000335 0.000318 0.000311 15 BS3 58<br>THE ORDERED VALUES S(I) ARE: 0.0222000 0.022100 0.022300 0.022300 0.022300 0.022400 0.022400 0.022400 0.022700<br>THE REMAINING X(I) ARE TAKING THE FIRST 8 (NO OUTLIERS):<br>0.022400 0.022300 0.022300 0.022300 0.022300 15 8S3 68<br>THE ORDERED VALUES S(I) ARE: 0.003840 0.003910 0.003930 0.003930 0.003940 0.003950 0.004010 0.004050 0.004050<br>THE REMAINING X(I) ARE TAKING THE FIRST 8 (NO OUTLIERS):<br>0.003940 0.003940 0.003940 0.003940 0.003910 15 RS1 38<br>THE ORDERED VALUES S(I) ARE: 0.755000 0.755000 0.757000 0.758000 0.758000 0.759000 0.760000 0.760000 0.760000<br>THE REMAINING X(I) ARE TAKING THE FIRST 8 (NO OUTLIERS):<br>0.759000 0.755000 0.755000 0.758000 0.759000 15 RS1 48<br>THE ORDERED VALUES S(I) ARE: 0.000278 0.000286 0.000288 0.000291 0.000295 0.000300 0.000306 0.000308 0.000311<br>THE REMAINING X(I) ARE TAKING THE FIRST 8 (NO OUTLIERS):<br>0.000286 0.000286 0.000288 0.000286 0.000306 15 RS1 58<br>The Ordered Values S(I) Are: 0.007650 0.007650 0.007660 0.007700 0.007700 0.007710 0.007720 0.007730 0.007750 0<br>The Remaining X(I) Are taking the First 8 (NO OUTLIERS):<br>0.007760 0.007700 0.007760 0.007710 0.00771 15 RS1 68 THE ORDERED VALUES S(I) ARE: 0.000078 0.000093 0.000096 0.000098 0.000111 0.000113 0.000114 0.000119 0.000119<br>THE REMAINING X(I) ARE TAKING THE FIRST 8 (NO OUTLIERS):<br>0.000114 0.000119 0.000113 0.000121 0.000111 0.000119 15 RS2 38<br>THE ORDERED VALUES S(I) ARE: 0.760000 0.760000 0.761000 0.761000 0.762000 0.762000 0.763000 0.764000 0.764000<br>THE REMAINING X(I) ARE TAKING THE FIRST 8 (NO OUTLIERS):<br>0.761000 0.760000 0.766000 0.766000 0.764000 15 RS2 48<br>THE ORDERED VALUES S(I) ARE: 0.000221 0.000225 0.000227 0.000228 0.000231 0.000234 0.000236 0.000239 0.000242<br>THE REMAINING X(I) ARE TAKING THE FIRST 8 (NO 0UTLIERS):<br>0.000236 0.000234 0.000234 0.000236 0.000234 15 RS2 58<br>The Ordered Values S(I) Are: 0.007350 0.007400 0.007400 0.007420 0.007510 0.007550 0.007600 0.007610 0.007620<br>The Remaining X(I) Are taking the first 8 (NO OUTLIERS):<br>0.007420 0.007510 0.007610 0.007650 0.007620 15 RS2 68<br>The Ordered Values S(I) Are: 0.000030 0.000031 0.000032 0.000033 0.000033 0.000035 0.000036 0.000037 0.000038<br>The Remaining X(I) Are taking the First 8 (NO 0UTLIERS):<br>0.000030 0.000031 0.000031 0.000031 0.000031

 $\sim$ 

15 RS3 58<br>THE ORDERED VALUES S(I) ARE: 0.007550 0.007570 0.007580 0.007590 0.007590 0.007600 0.007610 0.007620 0.007620<br>THE REMAINING X(I) ARE TAKING THE FIRST 8 (NO OUTLIERS):<br>0.007610 0.007630 0.007620 0.007550 0.007590 15 RS3 68<br>A SERIES OF X(I) WAS NOT MEASURED BY PURPOSE AS1 89 A SERIES OF X(I) WAS NOT MEASURED BY PURPOSE 15 ASI Y<br>THE ORDERED VALUES S(I) ARE: 0.232300 0.232700 0.233000 0.233000 0.233000 0.233300 0.233400 0.234400 0.234500<br>THE REMAINING X(I) ARE TAKING THE FIRST 8 (NO OUTLIERS):<br>0.234400 0.233000 0.233000 0.234500 0.23300 0. 15 AS1 19<br>THE ORDERED VALUES S(I) ARE: 0.125300 0.125800 0.125900 0.126000 0.126000 0.126000 0.126400 0.126400 0.127600 0.128000<br>THE REMAINING X(I) ARE TAKING THE FIRST 8 (NO OUTLIERS):<br>0.126400 0.125800 0.127600 0.127600 15 AS1 29<br>THE ORDERED VALUES S(I) ARE: 1.286000 1.289000 1.291000 1.292000 1.295000 1.295000 1.299000 1.301000 1.303000 1.305000<br>THE REMAINING X(I) ARE TAKING THE FIRST 8 (NO OUTLIERS):<br>1.305000 1.303000 1.301000 1.295000 15 AS2 89<br>A SERIES OF X(I) WAS NOT MEASURED BY PURPOSE 15 AS2 9<br>THE ORDERED VALUES S(I) ARE: 0.232700 0.233200 0.233400 0.233500 0.233900 0.233900 0.234000 0.234700 0.235400 0.235700<br>THE REMAINING X(I) ARE TAKING THE FIRST 8 (NO OUTLIERS):<br>0.233200 0.233900 0.233900 0.233900 0 15 AS2 19<br>THE ORDERED VALUES S(I) ARE: 0.125500 0.125700 0.125800 0.125900 0.126100 0.126200 0.126700 0.126700 0.127400<br>THE REMAINING X(I) ARE TAKING THE FIRST 8 (NO OUTLIERS):<br>0.126100 0.125900 0.127000 0.126100 0.125900 15 AS2 29<br>THE ORDERED VALUES S(I) ARE: 1.283000 1.288000 1.293000 1.295000 1.297000 1.297000 1.300000 1.300000 1.301000 1.301000<br>THE REMAINING X(I) ARE TAKING THE FIRST 8 (NO QUTLIERS):<br>1.288000 1.293000 1.301000 1.301000 15 AS3 89<br>A SERIES OF X(I) WAS NOT MEASURED BY PURPOSE 15 AS3 9<br>THE ORDERED VALUES S(I) ARE: 0.232300 0.232800 0.233000 0.233100 0.233800 0.234100 0.234300 0.235000 0.235600 0.236600<br>THE REMAINING X(I) ARE TAKING THE FIRST 8 (NO OUTLIERS):<br>0.234300 0.233100 0.233100 0.233000 0

15 AS3 19<br>THE ORDERED VALUES S(I) ARE: 0.125700 0.125700 0.126000 0.126600 0.126600 0.126600 0.126900 0.127300 0.127300 0.127700<br>THE REMAINING X(I) ARE TAKING THE FIRST 8 (NO QUTLIERS): 0.127700 0.126600 0.125700 0.125700 0.126000 0.127300 0.126600 0.126600

 $\ddot{\bullet}$ 

15 RS3 48 - RSS 46<br>THE ORDERED VALUES S(I) ARE: 0.000117 0.000117 0.000186 0.000187 0.000194 0.000195 0.000196 0.000196 0.000211<br>O.000177 0.000177 0.000187 0.000194 0.000196 0.000195 0.000196 0.000196 0.000196

I5 RS3 38<br>THE ORDERED VALUES S(I) ARE: 0.758000 0.759000 0.759000 0.761000 0.761000 0.762000 0.762000 0.762000 0.763000<br>THE REMAINING X(I) ARE TAKING THE FIRST 8 (NO OUTLIERS):<br>0.762000 0.763000 0.762000 0.759000 0.759000

 $\mathcal{A}^{\text{max}}_{\text{max}}$ 

15 AS3 29<br>THE ORDERED VALUES S(I) ARE: 1.282000 1.285000 1.286000 1.287000 1.288000 1.288000 1.288000 1.289000 1.289000<br>1.286000 1.289000 1.289000 1.288000 1.288000 1.282000 1.289000 1.288000 1.288000 1.288000 1.288000 1.2 15 BSl 89 ASERIES OF XII) WAS NOT HEASUREO BV PURPOSE 15 BS1 9<br>THE ORDERED VALUES S(I) ARE: 0.226000 0.226000 0.229000 0.230000 0.230000 0.231000 0.231000 0.231000 0.232000<br>THE REMAINING X(I) ARE TAKING THE FIRST 8 (NO OUTLIERS):<br>0.228000 0.231000 0.229000 0.229000 0.229000 0 15 8S1 19<br>THE ORDERED VALUES S(I) ARE: 0.123500 0.124000 0.124600 0.125200 0.125500 0.125700 0.126200 0.126500 0.126600 0<br>THE REMAINING X(I) ARE TAKING THE FIRST 8 (NO OUTLIERS):<br>0.124500 0.126200 0.126500 0.124600 0.12460 15 BSl 29 THE ORDERED VALUES S(I) ARE: 1.263000 1.263000 1.264000 1.266000 1.266000 1.267000 1.270000 1.278000 1.279000<br>THE REMAINING X(I) ARE TAKING THE FIRST 8 (NO OUTLIERS):<br>1.27000 1.266000 1.266000 1.279000 1.266000 1.266000 1. 15 BS2 89 ASERIES OF XIII WAS NOT HEASUREO BV PURPOSE 15 BS2 9<br>THE ORDERED VALUES S(I) ARE: 0.232100 0.23200 0.233800 0.234200 0.234500 0.235400 0.235400 0.235600 0.236000 0<br>THE REMAINING X(I) ARE TAKING THE FIRST 8 (NO OUTLIERS):<br>0.232100 0.233800 0.234500 0.235600 0.235600 15 8S2 19<br>THE ORDERED VALUES S(I) ARE: 0.123300 0.124300 0.124800 0.125200 0.125300 0.125300 0.125600 0.126600 0.126800<br>O:125200 0.12500 0.124300 0.124800 0.126800 0.127200 0.126600 0.12500 15 BS2 29<br>THE ORDERED VALUES S(I) ARE: 1.254000 1.265000 1.267000 1.267000 1.267000 1.274000 1.280000 1.283000 1.285000 1<br>THE REMAINING X(I) ARE TAKING THE FIRST 8 (NO OUTLIERS):<br>1.267000 1.265000 1.274000 1.283000 1.28300 15 BS3 89 ASERIES OF XIII WAS NOT HEASUREO BV PURPOSE 15 8S3 9<br>THE ORDERED VALUES S(I) ARE: 0.230400 0.231000 0.232300 0.232500 0.233100 0.233300 0.233300 0.233800 0.236100<br>THE REMAINING X(I) ARE TAKING THE FIRST 8 (NO OUTLIERS):<br>0.233800 0.232300 0.233100 0.233300 0.233300 0 15 BS3 19<br>THE ORDERED VALUES S(I) ARE: 0.125300 0.125500 0.125800 0.126100 0.126200 0.126900 0.127700 0.128000 0.128000<br>THE REMAINING X(I) ARE TAKING THE FIRST 8 (NO OUTLIERS):<br>0.128000 0.128000 0.128000 0.128000 0.128000 15 BS3 29<br>THE ORDERED VALUES S(I) ARE: 1.271000 1.272000 1.273000 1.277000 1.278000 1.278000 1.281000 1.283000 1.286000 1<br>THE REMAINING X(I) ARE TAKING THE FIRST 8 (NO OUTLIERS):<br>1.286000 1.277000 1.277000 1.283000 1.28300

15 RSl 89 ASERIES OF XIII WAS NOT HEASUREO 8V PURPOSE

15 RS1 9<br>THE ORDERED VALUES S(I) ARE: 0.031900 0.032600 0.032800 0.032900 0.032900 0.032900 0.033100 0.033200 0.033500 0.034500

195

 $\theta$ 

15 RS1 29<br>THE ORDERED VALUES S(I) ARE: 1.145000 1.147000 1.147000 1.147000 1.154000 1.165000 1.166000 1.171000 1.179000 1.181000<br>THE REMAINING X(I) ARE TAKING THE FIRST 8 (NO OUTLIERS):<br>1.145000 1.166000 1.179000 1.166000 15 RS2 89 ASERIES OF XIII WAS NOT MEASUREO 8Y PURPOSE 15 RS2 19<br>THE ORDERED VALUES S(I) ARE: 0.001800 0.01800 0.001830 0.001830 0.001870 0.001910 0.001920 0.001920 0.001960<br>196001910 0.001920 0.001970 0.001970 0.001870 0.001830 0.001920 0.001920 0.001910 0.001800 0.001800 15 RS2 29<br>THE ORDERED VALUES S(I) ARE: 1.163000 1.165000 1.166000 1.168000 1.168000 1.168000 1.169000 1.171000 1.172000<br>1.168000 1.168000 1.166000 1.166000 1.166000 1.169000 1.168000 1.172000 1.169000 1.168000 15 RS3 89 ASERIES OF XIII WAS NOT MEASUREO BY PURPOSE 15 RS3 9<br>THE ORDERED VALUES S(I) ARE: 0.032800 0.032800 0.032900 0.033000 0.033000 0.033000 0.033100 0.033100 0.033200<br>O.033000 0.032800 0.032800 0.033000 0.033000 0.033100 0.033100 0.033200 0.033200 15 RS3 19<br>THE ORDERED VALUES S(I) ARE: 0.001980 0.001990 0.002000 0.002020 0.002040 0.002050 0.002050 0.002060 0.002100<br>0.002020 0.002020 0.002020 0.002020 0.002100 0.002100 0.0021980 0.002000 0.002080

15 RS3 29<br>THE ORDERED VALUES S(I) ARE: 1.144000 1.149000 1.150000 1.151000 1.153000 1.154000 1.154000 1.157000 1.161000<br>1.164000 1.144000 1.151000 1.157000 1.154000 1.149000 1.154000 1.161000 1.144000 1.151000

15 RS2 9<br>THE ORDERED VALUES S(I) ARE: 0.032300 0.032400 0.032500 0.032500 0.032700 0.032700 0.032800 0.032900 0.032900<br>199200 0.032500 0.032700 0.032700 0.032900 0.032900 0.032300 0.032300 0.032500 0.032400

15 RS1 19<br>THE ORDERED VALUES S(I) ARE: 0.001660 0.001840 0.001850 0.001950 0.002000 0.002110 0.002130 0.002190 0.002260<br>196002110 0.002110 0.002380 0.002000 0.001950 0.001850 0.002190 0.002380 0.002380 0.002000 0.001850 0.

THE MAXIMUM VALUE S( 10)= 0.034500 IS CANCELLED<br>THE MINIMUM VALUE S(1)= 0.031900 IS CANCELLED<br>THE RESULTING VALUES X(I) ARE 0.032900 0.032900 0.032800 0.033100 0.033200 0.032900 0.033500 0.032600<br>TH

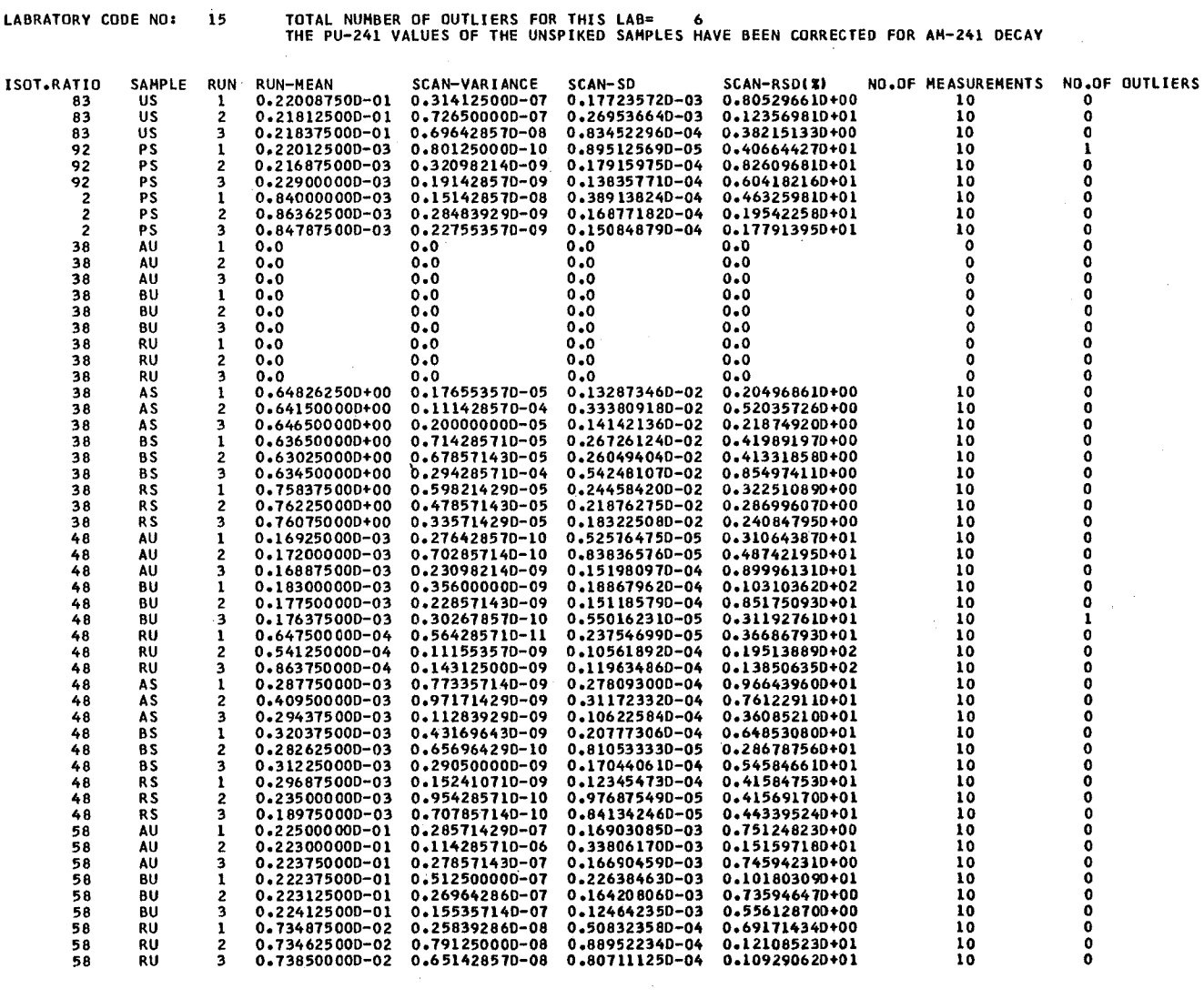

STANDARD EXPERIMENT – RESULTS OF PROGRAM LABI<br>MEAN VALUE,VARIANCE,SD AND RSD FOR THE ISOTOPIC RATIOS OF EACH RUN<br>(8 SCANS/RUN WERE CONSIDERED)

 $\sim 10$ 

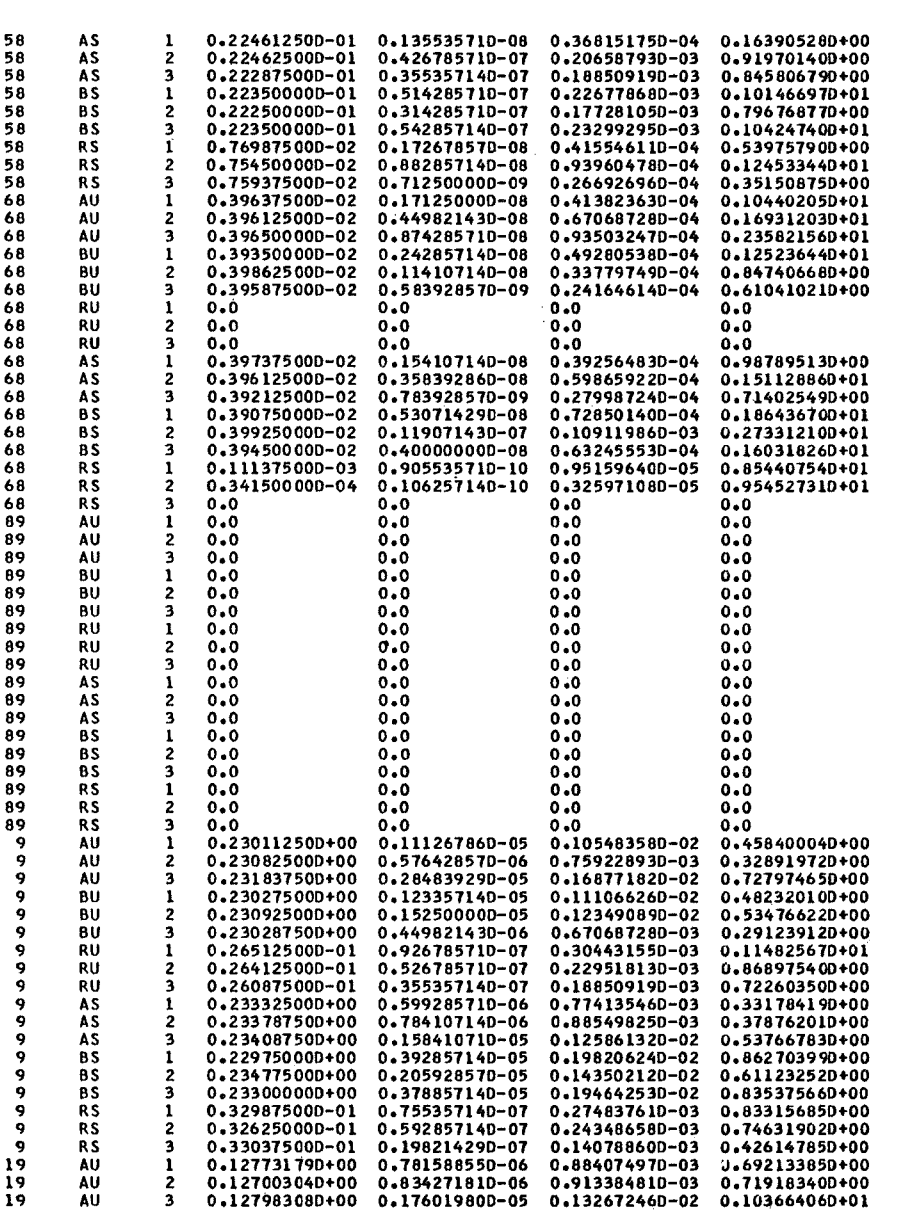

 $\bar{\gamma}$ 

 $\frac{1}{2}$ 

 $\begin{array}{c} \vdots \\ \vdots \\ \vdots \\ \vdots \end{array}$ 

 $\ddot{\phantom{0}}$ 

 $\hat{\mathcal{A}}$ 

 $\frac{1}{\sqrt{2}}$ 

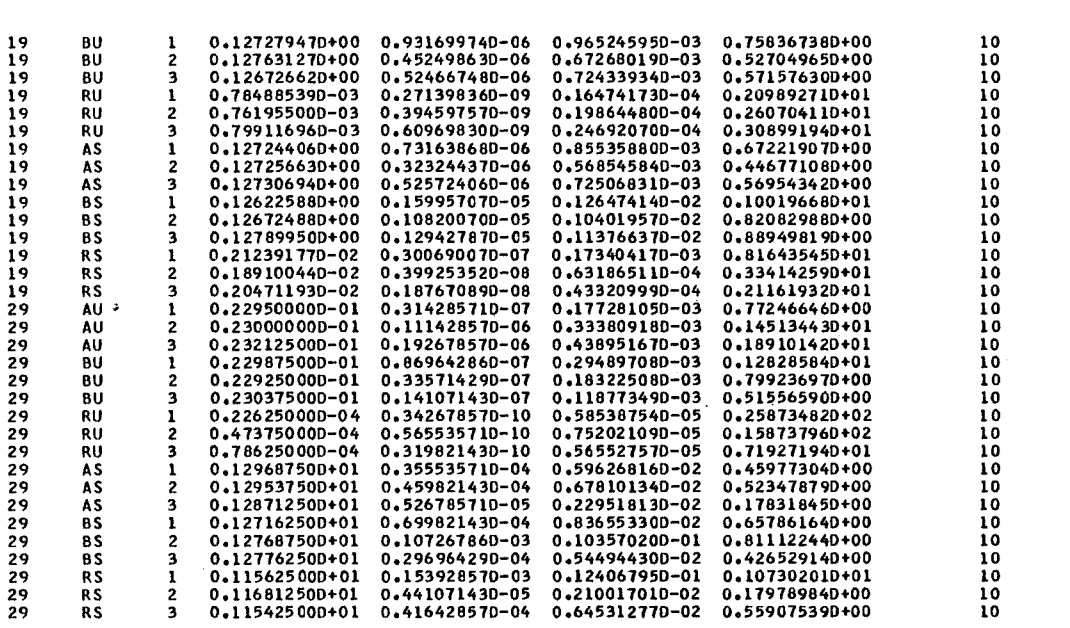

 $\label{eq:2.1} \frac{1}{\sqrt{2}}\int_{0}^{\infty}\frac{1}{\sqrt{2\pi}}\left(\frac{1}{\sqrt{2\pi}}\right)^{2}d\mu_{\rm{max}}^{2}d\mu_{\rm{max}}^{2}$ 

 $\label{eq:2.1} \frac{1}{\sqrt{2}}\int_{\mathbb{R}^3}\frac{1}{\sqrt{2}}\left(\frac{1}{\sqrt{2}}\right)^2\frac{1}{\sqrt{2}}\left(\frac{1}{\sqrt{2}}\right)^2\frac{1}{\sqrt{2}}\left(\frac{1}{\sqrt{2}}\right)^2\frac{1}{\sqrt{2}}\left(\frac{1}{\sqrt{2}}\right)^2.$ 

 $\label{eq:2.1} \frac{1}{\sqrt{2\pi}}\int_{\mathbb{R}^3}\frac{1}{\sqrt{2\pi}}\int_{\mathbb{R}^3}\frac{1}{\sqrt{2\pi}}\int_{\mathbb{R}^3}\frac{1}{\sqrt{2\pi}}\int_{\mathbb{R}^3}\frac{1}{\sqrt{2\pi}}\int_{\mathbb{R}^3}\frac{1}{\sqrt{2\pi}}\frac{1}{\sqrt{2\pi}}\int_{\mathbb{R}^3}\frac{1}{\sqrt{2\pi}}\frac{1}{\sqrt{2\pi}}\frac{1}{\sqrt{2\pi}}\int_{\mathbb{R}^3}\frac{1}{\sqrt{2\pi}}\frac$ 

 $\sim 10^{-1}$ 

 $\label{eq:2.1} \frac{1}{\sqrt{2}}\int_{\mathbb{R}^3}\frac{1}{\sqrt{2}}\left(\frac{1}{\sqrt{2}}\right)^2\left(\frac{1}{\sqrt{2}}\right)^2\left(\frac{1}{\sqrt{2}}\right)^2\left(\frac{1}{\sqrt{2}}\right)^2\left(\frac{1}{\sqrt{2}}\right)^2.$ 

 $\frac{1}{2}$ 

 $\mathcal{L}(\mathcal{L})$  .

RESULTS OF PROGRAM LAB2 FOR THE STANDARD EXPERIMENT

VARIANCE<br>LAB MEAN<br>C. 38040-08<br>C. 0<br>C. 41020-05

 $0,41020-05$ <br> $0,33960-05$ <br> $0,12730-05$ 

LABORATORY CODE NO.: 15

 $n_e$  21890-01<br>  $n_e$ 0<br>  $n_e$ 0<br>  $n_e$ 0<br>  $n_e$ 64540+00<br>  $n_e$ 64540+00

 $0.6337D + 0.00$ 

RAT SAMP LAB MEAN

83<br>38<br>38<br>38<br>38<br>38<br>38

FOR EACH LAB AND FOR EACH SAMPLE AND ISOTOPIC RATIO THE FOLLCWING VALUES ARE GIVEN:<br>LAB MEAN(MEANA) WITH VARIANCE(SG2),STANDARD DEVIATION(SDG) AND RELATIVE STANDARD DEVIATION(RSDG).<br>IN ADDITION VARIANCE COMPONENTS FOR RUN

(IF THE RUN OR SCAN COMPONENT OF ANY VARIANCE IS NEGATIVE AND THEREFORE HAS TO BE CONSIDERED AS NEGLIGIBLE,<br>IT IS PUT = -5.0 (RUN) OR = -4.0 (SCAN),RESPECTIVELY.)

**VARIANCE** 

**RUN** 

SD<br>
RUN<br>
0.824D-04<br>
0.0<br>
0.842D-02<br>
0.342D-02

 $0.2890 - 02$ <br> $0.1800 - 02$ 

**RSD(%)** 

VARIANCE

**SD** 

RSD(X)<br>SCAN

SCAN<br>0.8790+00<br>0.0<br>0.0<br>0.3450+00

 $0.6000 + 00$ <br> $0.2850 + 00$ 

STANUS DEVS<br>
LAB MEAN<br>
0.6170-04<br>
0.9<br>
0.9<br>
0.9

 $0.1840 - 0.2$ <br> $0.1130 - 0.2$ 

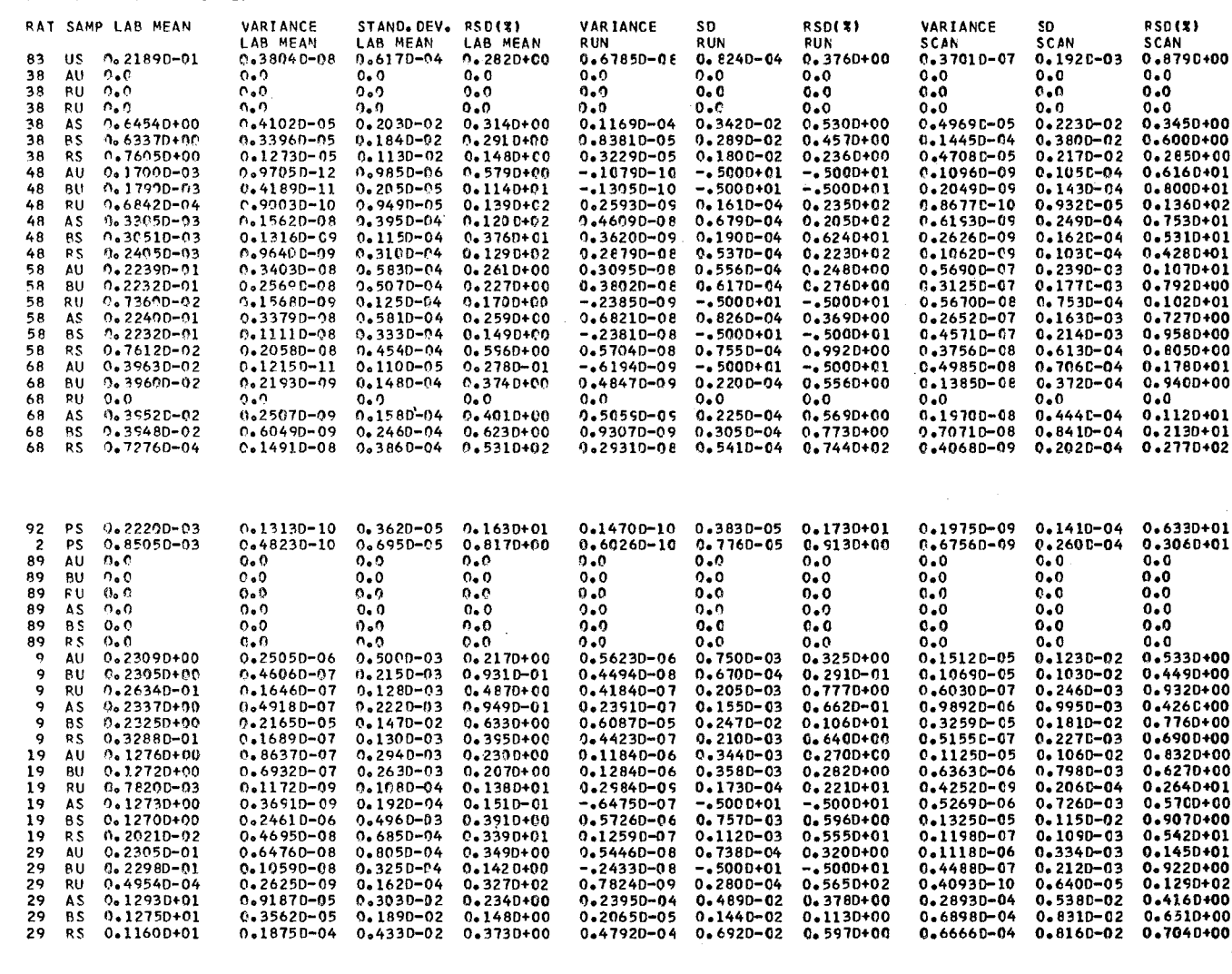

**AT11234** 

**ATP239** 

SAMPLE ALPHA-ACTIVITY VARIANCE SD RSD(X)<br>
MEAN VALUE OF SINGLE HEASUREMENT<br>
AU 0.220320+01 0.143030-04 0.37820-02 0.17170+00<br>
BU 0.221780+01 0.250560-02 0.50660-01 0.32570+01<br>
RU 0.101400-01 0.120000-06 0.34640-03 0.34160+

ISOTOPIC COMPOSITION IN ATOM PERCENTAGES, CALCULATED IN PROGRAM LAB3 INCLUDING ALPHA RESULTS

ATAL40

 $\begin{smallmatrix}0\bullet 105280+01& 0\bullet 716200+02& 0\bullet 165390+02& 0\bullet 913680+01& 0\bullet 165110+01\\0\bullet 105950+01& 0\bullet 716600+02& 0\bullet 165170+02& 0\bullet 911610+01& 0\bullet 164700+01\\0\bullet 389460-02& 0\bullet 973510+02& 0\bullet 256400+01& 0\bullet 761270-01& 0\bullet 48$ 

ATAL39

201

**ATH235** 

**ATP240** 

 $\begin{array}{cccc} 0\bullet 0 & 0 & 0 & 0.16565D-01 & 0.21813D+01 & 0.38609D+00 & 0.97416D+02 \\ 0\bullet 0 & 0.17435D-01 & 0.21745D+01 & 0.38579D+00 & 0.97422D+02 \\ 0\bullet 0 & 0.67912D-02 & 0.73057D+00 & 0.0 & 0.99263D+02 \\ 0.38599D+02 & 0.19768D-01 & 0.13399D+01$ 

**AT11236** 

**ATP241** 

ATAL41

 $\begin{smallmatrix} 0.723820+02 & 0.167150+02 & 0.923400+01 & 0.166870+01 \\ 0.724270+02 & 0.166940+02 & 0.921370+01 & 0.166460+01 \\ 0.973550+02 & 0.256410+01 & 0.761300-01 & 0.482310-02 \\ 0.376770+002 & 0.880640+01 & 0.49510+01 & 0.487210+02 \\ 0.379$ 

**ATU238** 

**ATP242** 

 $\mathbb{R}^2$ 

ATAL42

RSD(%)<br>OF MEAN<br>0.9911D-01<br>0.1303D+01<br>0.1972D+01

0.17180+01<br>0.20100+01

**RATIO 89**  $0.14700 - 01$  $0.14780 - 01$ <br>0.40010-04<br>0.14520-01

0.14540-01

 $0.99000+01$   $0.39920-01$ 

**URANTUN** 

**SAMPLE** 

**SAMPLE** 

AU<br>BU RH

ÄŠ **BS RS** 

PLUTONTUM

SAMPLE

AU<br>AU<br>BU ŔÚ  $\frac{A}{B}$ **RS** 

AU **BU RU** AS.  $\overline{85}$ **RS PLUTONIUM** 

RESULTS OF PROGRAM LAB3 FOR THE STANDARD EXPERIMENT

LABORATORY CODE NO.: 15

**ATH233** 

ATP238

 $\begin{smallmatrix} 0 & 0 \\ 0 & 0 \\ 0 & 0 \\ 0 & 0 \end{smallmatrix}$ 

 $0.0$ <br>0.0

 $0.0$ 

RESULTS OF SUBROUTINE ALPHA LABORATORY CODE NO.: 15

ATAL38

ISOTOPIC COMPOSITION IN ATOM PERCENTAGES

ISOTOPIC COMPOSITION IN WEIGHT PERCENTAGES

 $\sim$ 

 $\mathcal{A}^{\pm}$ 

 $\mathcal{A}^{\pm}$ 

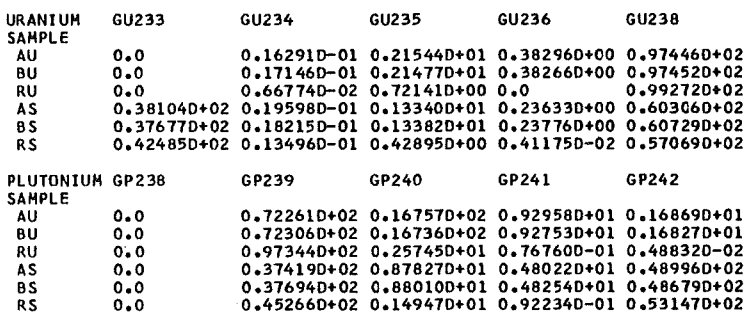

ISOTOPIC COMPOSITION IN WEIGHT PERCENTAGES,CALCULATED IN PROGRAM LAB3<br>INCLUDING ALPHA RESULTS

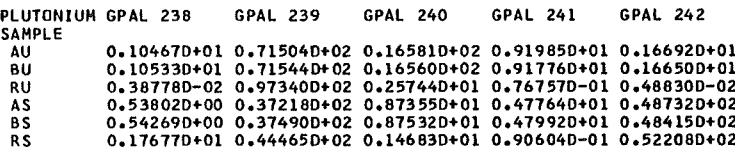

 $\sim 10^{11}$ 

 $\sim 10^{-10}$ 

 $\sim 10^{11}$  km s  $^{-1}$ 

RESULTS OF PROGRAM LAB4 LABORATORY CODE NO.: 15

URANIUM CONCENTRATIONS

## U-238 CONCENTRATIONS IN ATOMS/G SOLUTION

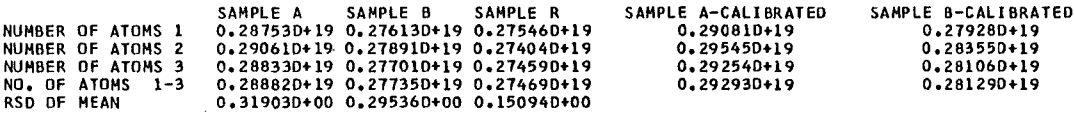

# URANIUH CONCENTRATIONS IN MG URANIUM/G SOLUTION

 $\sim$   $\sim$ 

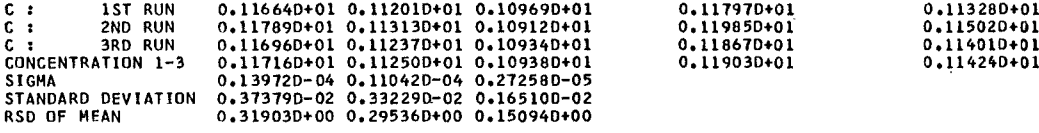

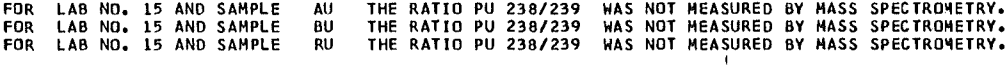

## PLUTONIUM CONCENTRATIONS

 $\sim$ 

# PU-239 CONCENTRATIONS IN ATOMS/G SOLUTION

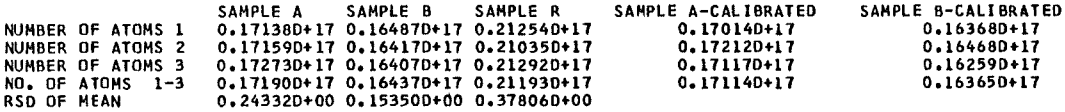

PLUTONIUM CONCENTRATIONS IN HICROGRAHS PLUTONIUH/G SOLUTION

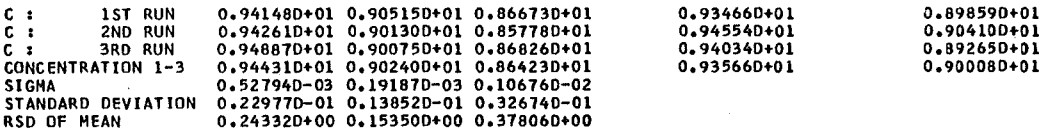

 $\bar{z}$ 

PLUTONIUM CONCENTRATIONS WITH INCLUSION OF THE RESULTS OF ALPHA SPECTROMETRY

## PU-239 CONCENTRATIONS IN ATOMS/G SOLUTION

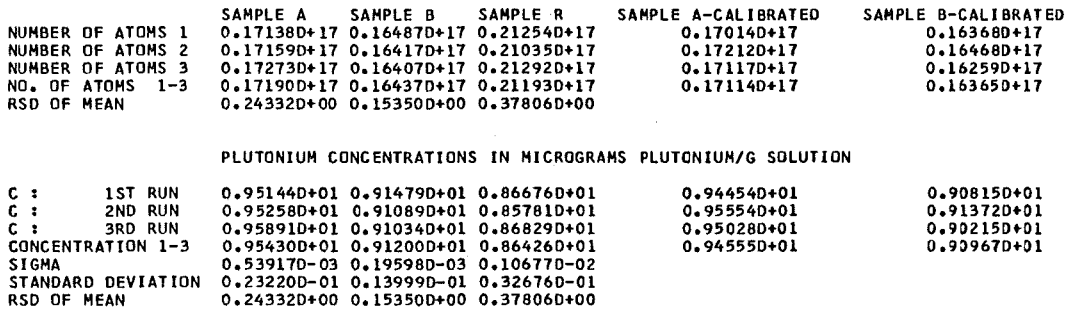

 $\sim$ 

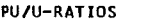

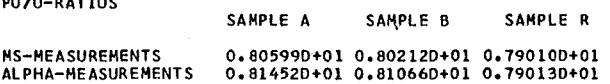

lIF ANY OF THESE RATlOS COULO NOT 8E CALCULATEO,IT IS PUT = 0.1

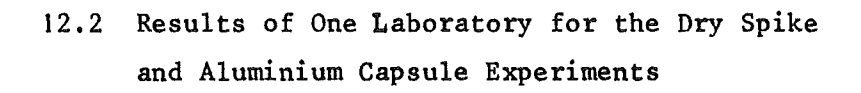

 $\pmb{\ast}$ 

 $\left\langle \cdot \right\rangle_{\rm{eff}}$ 

 $\sim 10$ 

 $\bar{\mathcal{A}}$ 

 $\sim 10^6$ 

 $\bar{z}$ 

 $\mathcal{L}_{\mathrm{eff}}$ 

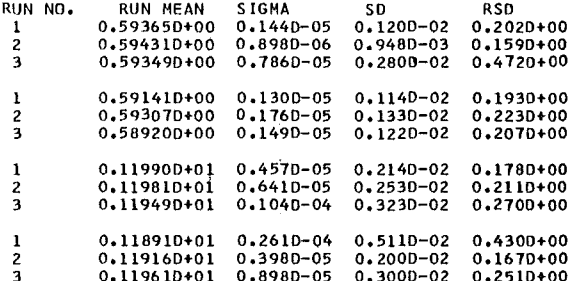

RESULTS OF THE SUBROUTINE DRY FOR THE LAB WITH CODE NO.: 15

RESULTS OF THE STANDARD EXPERIMENT FOR COMPARISON<br>SAMPLE A

#### FOR URANIUM

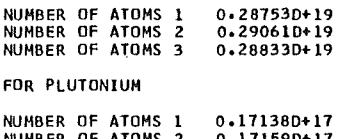

NUMBER OF ATOMS 2 0.171590+17 NUMBER OF ATOMS 3 0.172130+ 11

1.169430 1.401480 1.169430 1.401480 1.169430 1.401480 1.160090 1.397150 1.160090 1.397150 2 1.160090 1.397150 10169430 1.401480 2 10169430 1.401480 1.169430 1.401480 1.160090 1.397150 2 1.160090 1.397150 1.160090 1.397150 2

 $\overline{2}$ 

 $\overline{2}$ 

 $\mathbf{i}$  $\mathbf{1}$ 

0.592900 0.593800 0.595300 0.594900 0.592800 0.594200 0.593100 0.591600 0.592103 0.594200 0.595200 0.595800 0.594500 0.593300 0.594700 0.593400 0.593200 0.594400 0.594600 0.594400 0.589300 0.590900 0.592600 0.594900 0.596000 0.593200 0.592900 0.598100 0.599700 0.599800 0.592000 0.592700 0.592000 0.592300 0.591200 0.591500 0.590400 0.589200 0.588100 0.587400 0.593900 0.592800 0.593300 0.590500 0.591800 0.597100 0.594100 0.594300 0.593903 0.594200 0.588600 0.587200 0.589300 0.589800 0.588900 0.590200 0.591200 0.588400 0.592900 0.588100 1.200000 1.201000 1.208000 1.197000 1.190000 1.199000 1.202000 1.197000 1.196000 1.200000 1.195000 1.198000 1.194000 1.198000 1.201000 1.199000 1.199000 1.201000 1.201000 1.198000 1.197000 1.193000 1.189000 1.194000 1.194000 1.196000 1.196000 1.200000 1.196000 1.191000 1.190000 1.184000 1.180000 1.188000 1.190000 1.192000 1.193000 1.196000 1.194000 1.192000 1.190000 1.190000 1.189000 1.191000 1.193000 1.195000 1.193000 1.192000 1.191000 1.190000 1.193000 1.194000 1.201000 1.196000 1.197000 1.194000 1.194000 1.200000 1.193000 1.193000

RUN AND LAB MEANS,VALUES OF THE DRY SPIKE EXPERIMENT<br>IN THE ORDER:SAMPLE 1-U233/238, SAMPLE 2-U233/238, SAMPLE 1-PU242/239, SAMPLE 2-PU242/239<br>VARIANCE ETC. OF SINGLE MEASUREMENTS ARE GIVEN

RESULTS OF THE DRY SPIKE EXPERIMENT

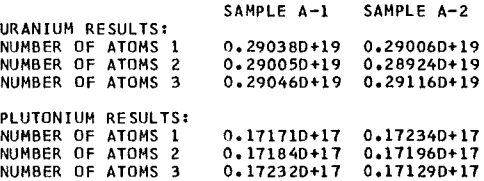

CALCULATION ON THE BASIS OF THE THREE DIFFERENT ISOTOPIC RATIOS MEASURED IN THE DRY SPIKE EXPERIMENT<br>MEAN NUMBER OF ATOMS<br>FOR URANIUM: 0.290300+19 0.29015D+19<br>FOR PLUTCNIUM: 0.17100D+17 0.17090D+17

CALCULATION ON THE BASIS OF THREE RESULTING NUMBERS OF ATOMS CALCULATED FOR THE DRY SPIKE EXPERIMENT<br>MEAN NUMBER OF ATOMS (SAMPLE A-1) SDIMEAN) RSDIMEAN) SAMPLE A-2 SDIMEAN) RSDIMEAN)<br>URANIUM (0.290300+19 0.25232D-03 0.424

 $\mathcal{A}^{\mathcal{A}}$ 

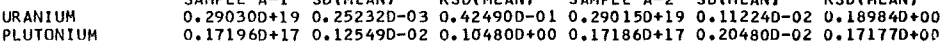

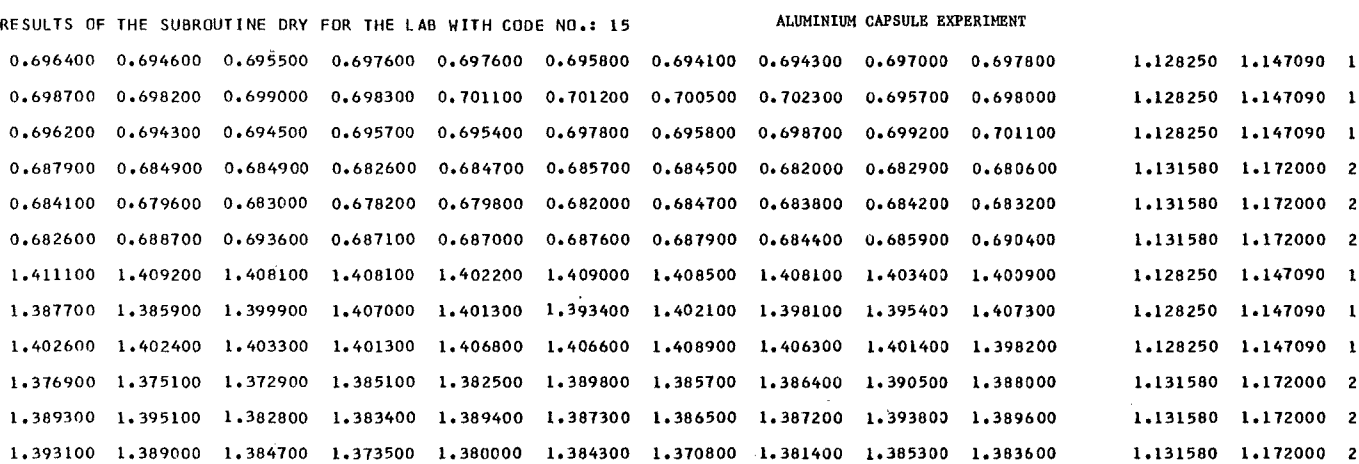

RUN AND LAB MEANS,VALUES OF THE DRY SPIKE EXPERIMENT<br>IN THE ORDER:SAMPLE 1-U233/238, SAMPLE 2-U233/238, SAMPLE 1-PU242/239, SAMPLE 2-PU242/239<br>VARIANCE ETC. OF SINGLE MEASUREMENTS ARE GIVEN

 $\sim$   $\sim$ 

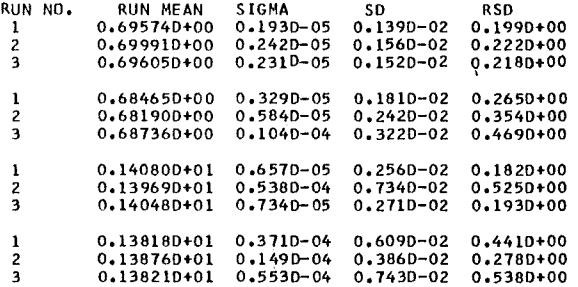

RESULTS OF THE STANDARD EXPERIMENT FOR COMPARISON<br>SAMPLE A

#### FOR URANIUM

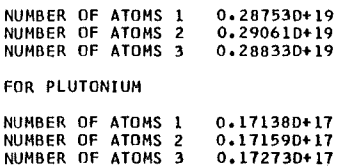

 $\mathcal{L}$ 

 $\sim$ 

 $\frac{1}{\epsilon}$ 

 $\label{eq:2.1} \begin{array}{l} \mathbf{1} & \mathbf{1} & \mathbf{1} & \mathbf{1} \\ \mathbf{1} & \mathbf{1} & \mathbf{1} & \mathbf{1} \\ \mathbf{1} & \mathbf{1} & \mathbf{1} & \mathbf{1} \\ \mathbf{1} & \mathbf{1} & \mathbf{1} & \mathbf{1} \\ \mathbf{1} & \mathbf{1} & \mathbf{1} & \mathbf{1} \\ \mathbf{1} & \mathbf{1} & \mathbf{1} & \mathbf{1} \\ \mathbf{1} & \mathbf{1} & \mathbf{1} & \mathbf{1} \\ \mathbf{1} & \$ 

RESULTS OF THE DRY SPIKE EXPERIMENT

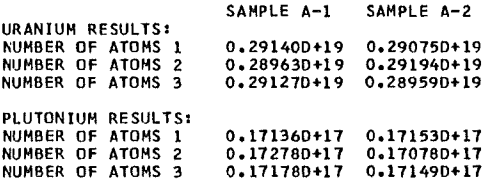

CALCULATION ON THE BASIS OF THE THREE DIFFERENT ISOTOPIC RATIOS MEASURED IN THE DRY SPIKE EXPERIMENT<br>MEAN NUMBER OF ATOMS<br>FOR URANIUM: 0.290760+19 0.290760+19<br>FOR PLUTONIUM: 0.17160D+17 0.17084D+17

CALCULATION ON THE BASIS OF THREE RESULTING NUMBERS OF ATOMS CALCULATED FOR THE DRY SPIKE EXPERIMENT<br>MEAN NUMBER OF ATOMS SAMPLE A-1 SOIMEANI RSOIMEANI SAMPLE A-2 SOIMEANI RSOIMEANI

 $\mathcal{L}^{\pm}$ 

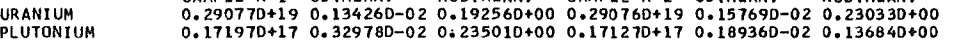

12.3 Results of the Group of Laboratories

 $\sim$   $\sim$ 

 $\sim$ 

 $\hat{\mathcal{A}}$
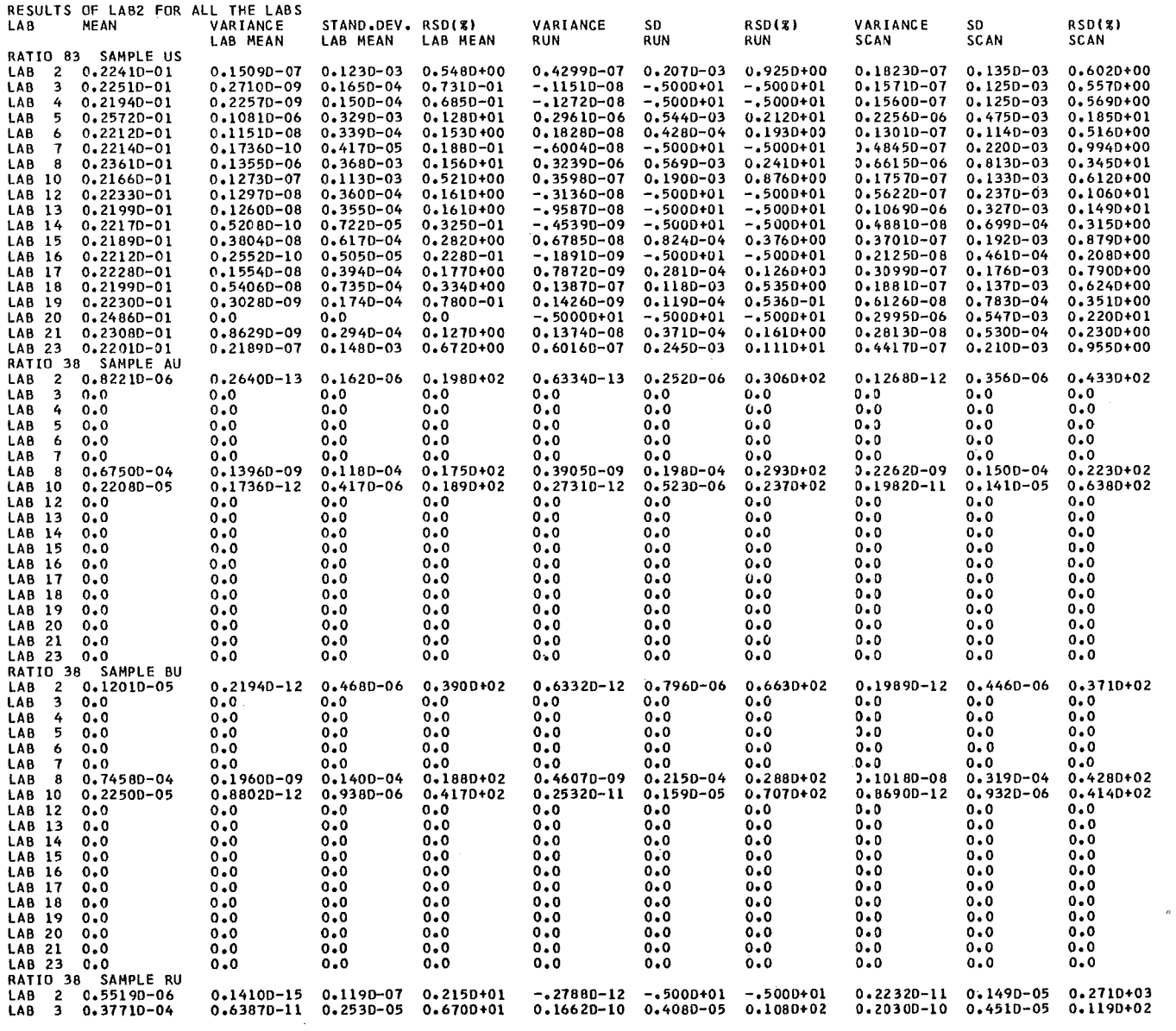

 $\mathcal{L}^{\text{max}}_{\text{max}}$  and  $\mathcal{L}^{\text{max}}_{\text{max}}$ 

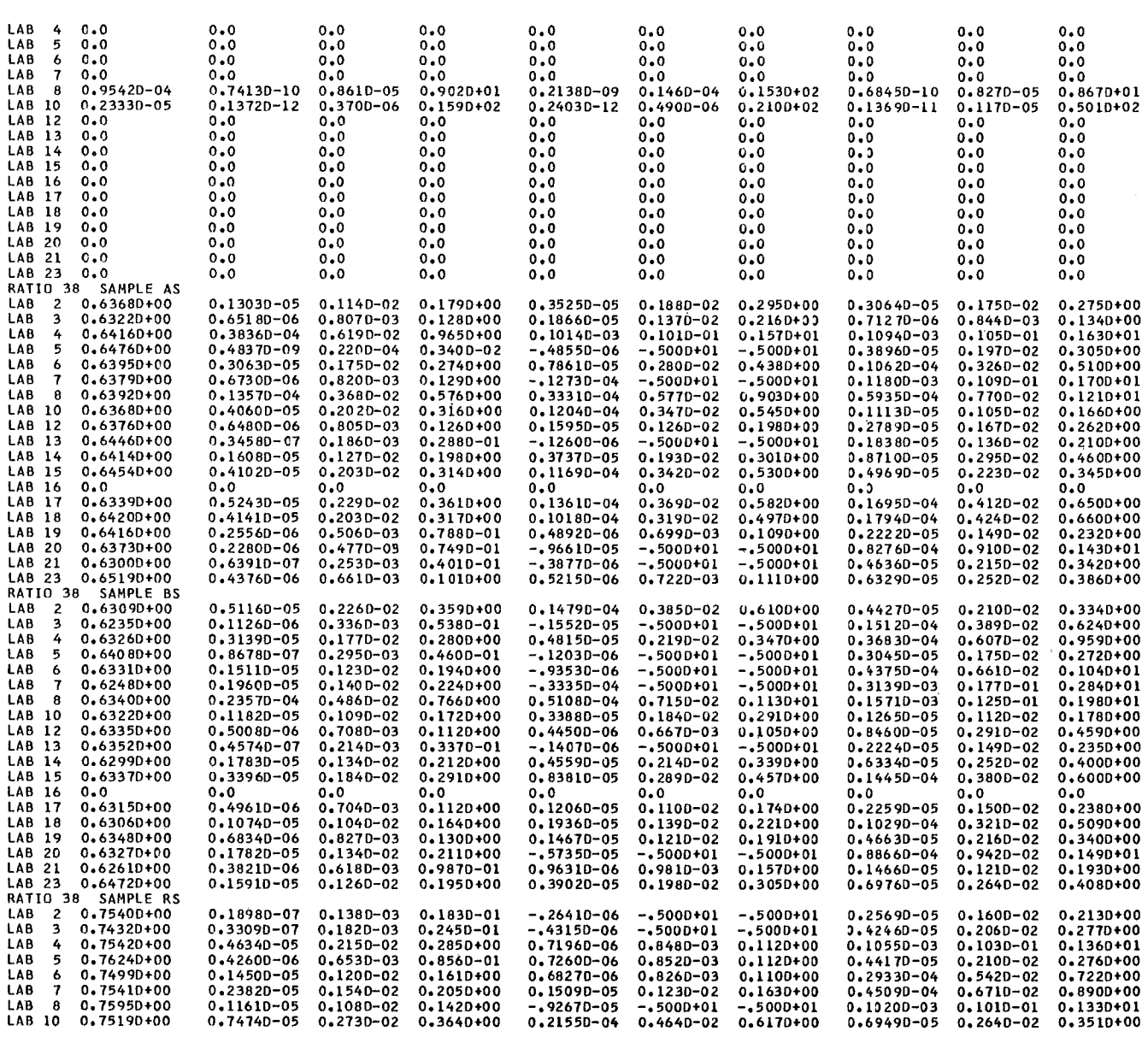

 $\bar{\mathcal{A}}$ 

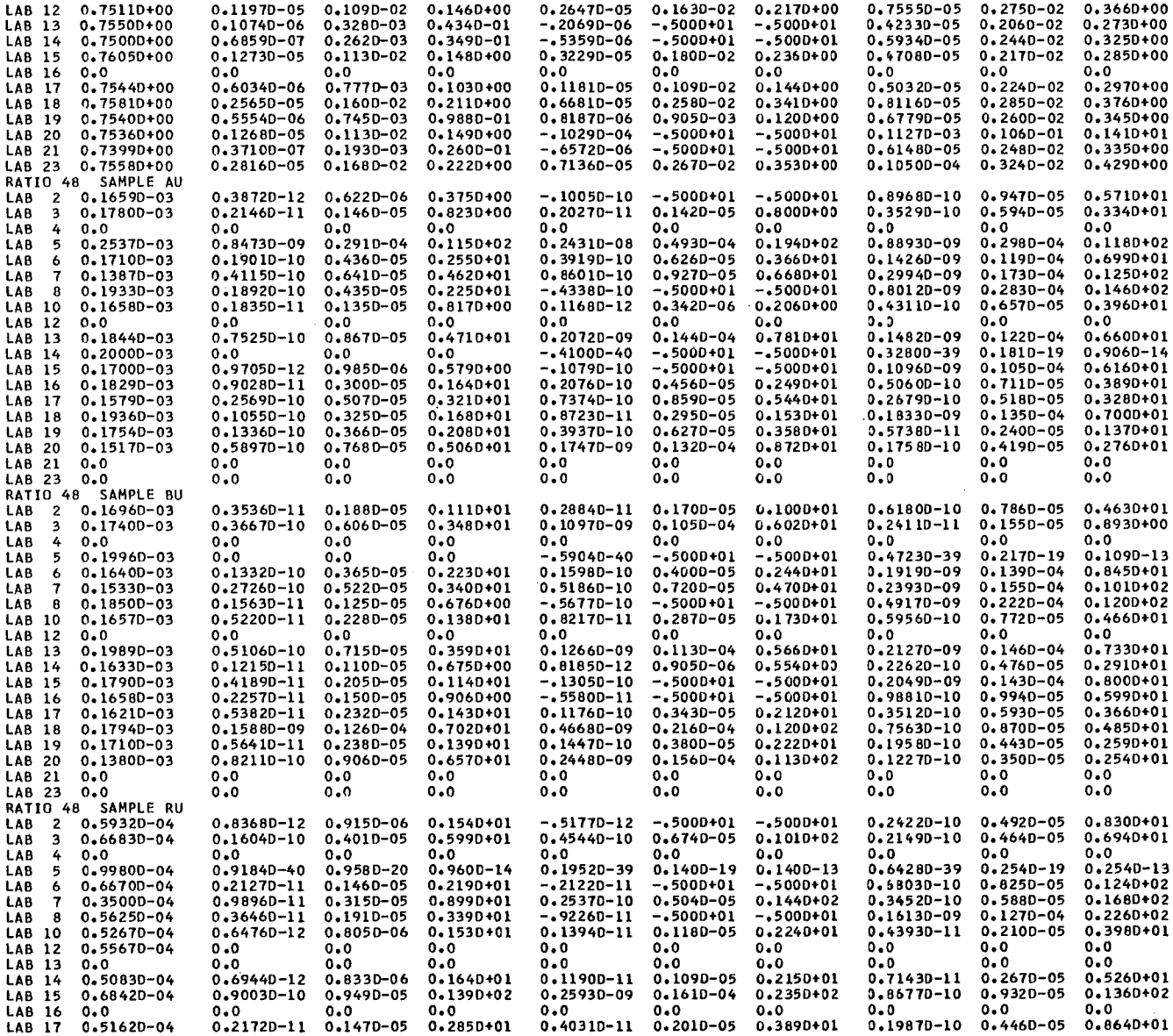

 $\bar{\mathcal{A}}$ 

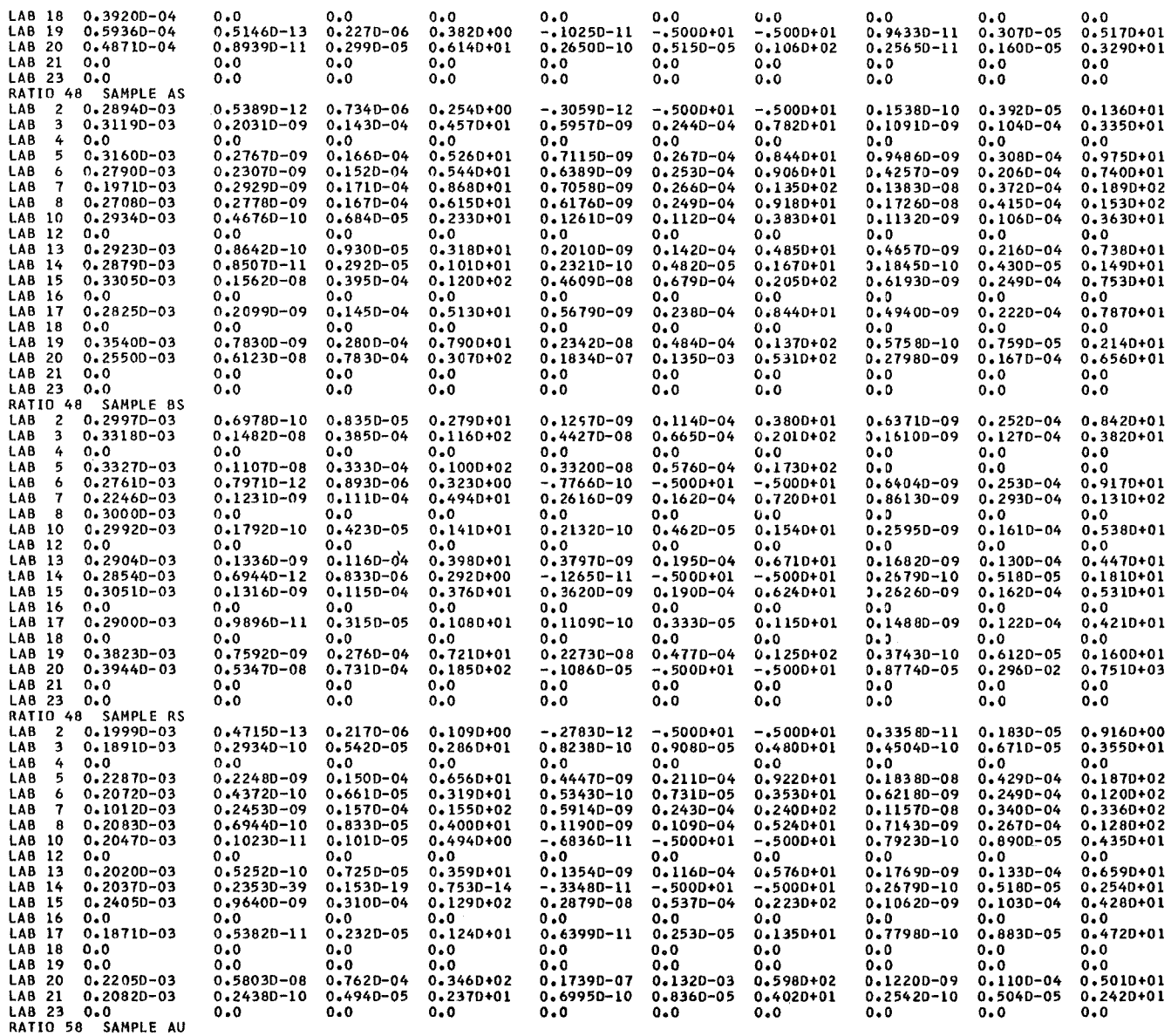

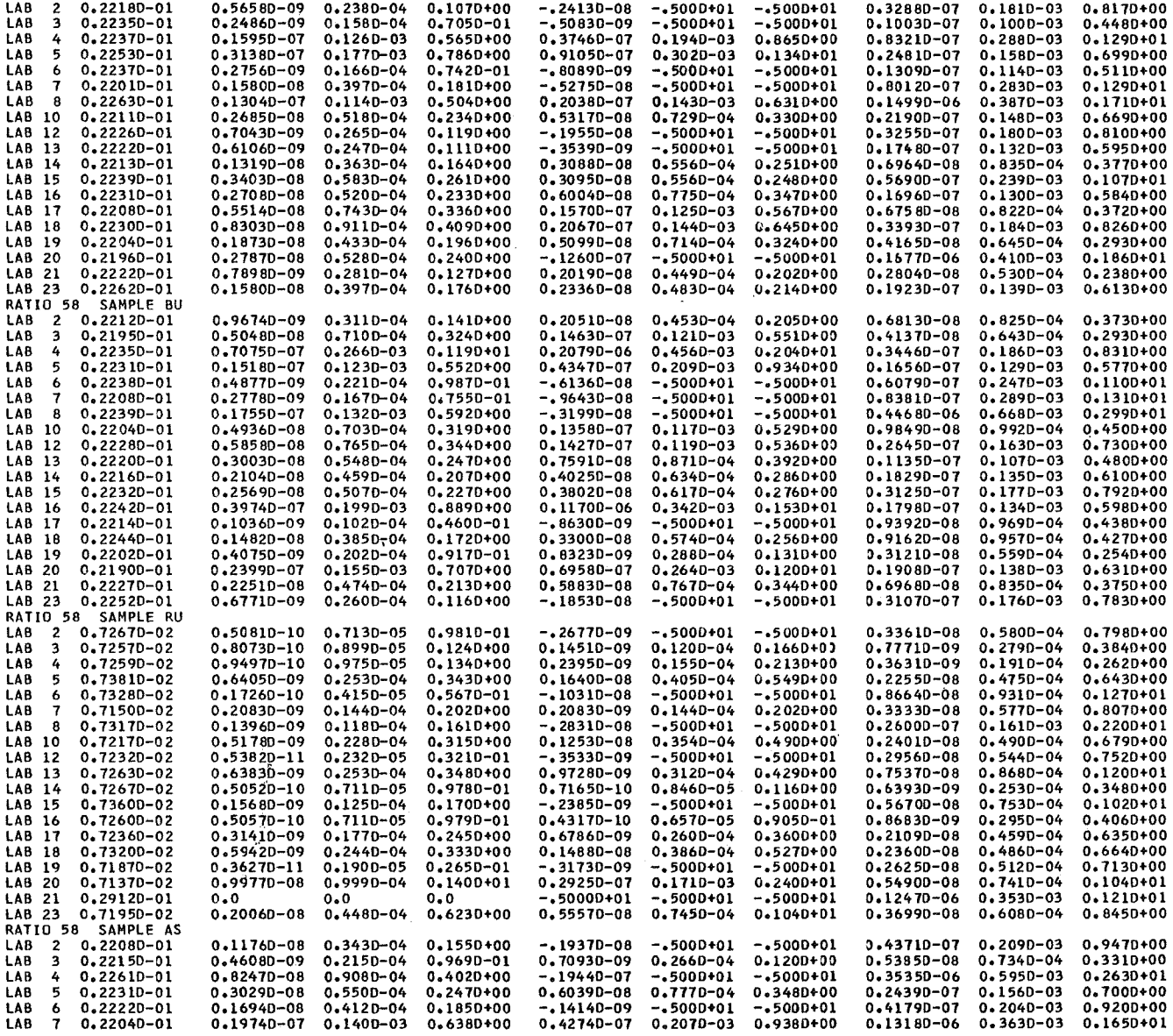

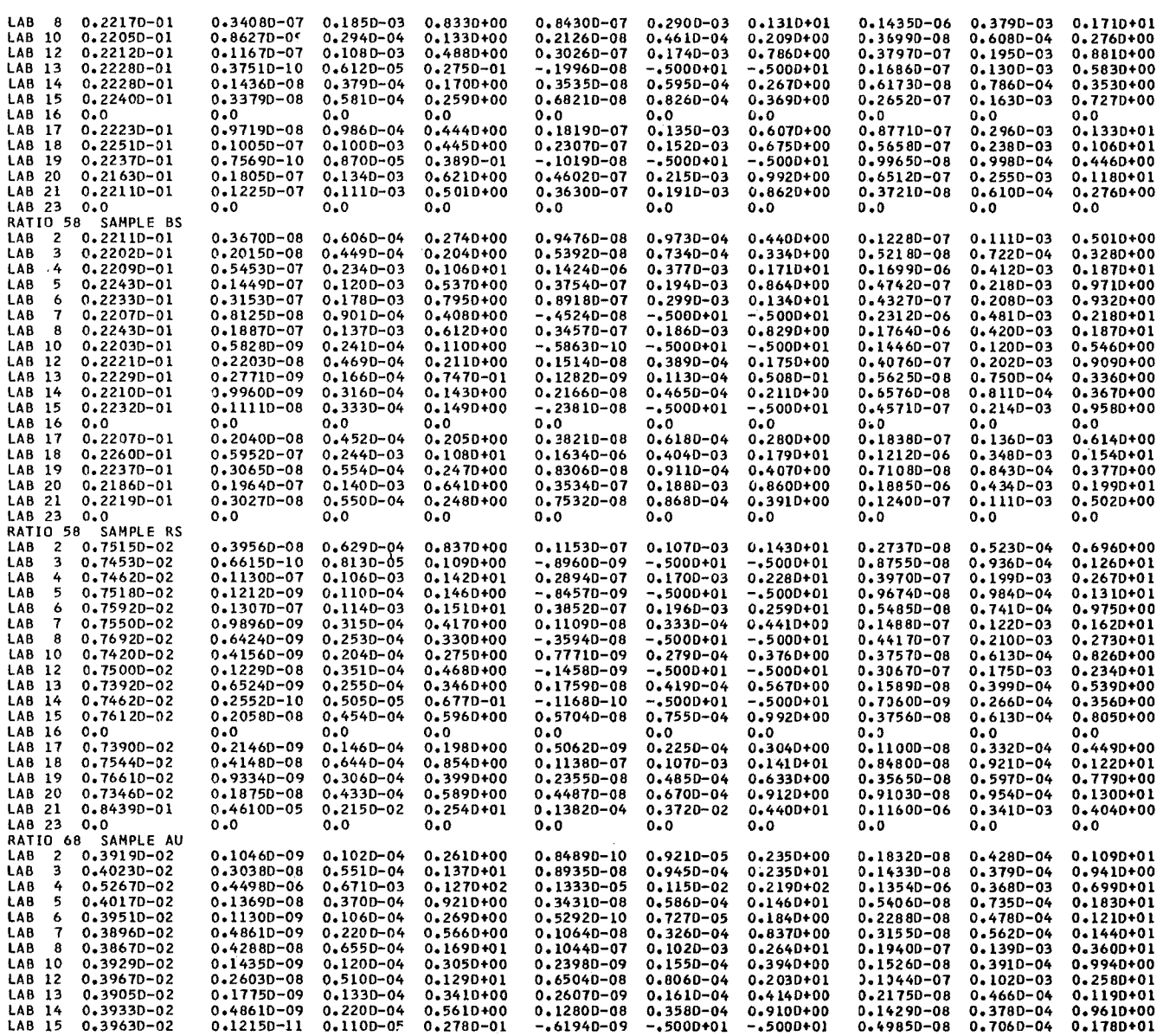

 $\ddot{\phantom{0}}$ 

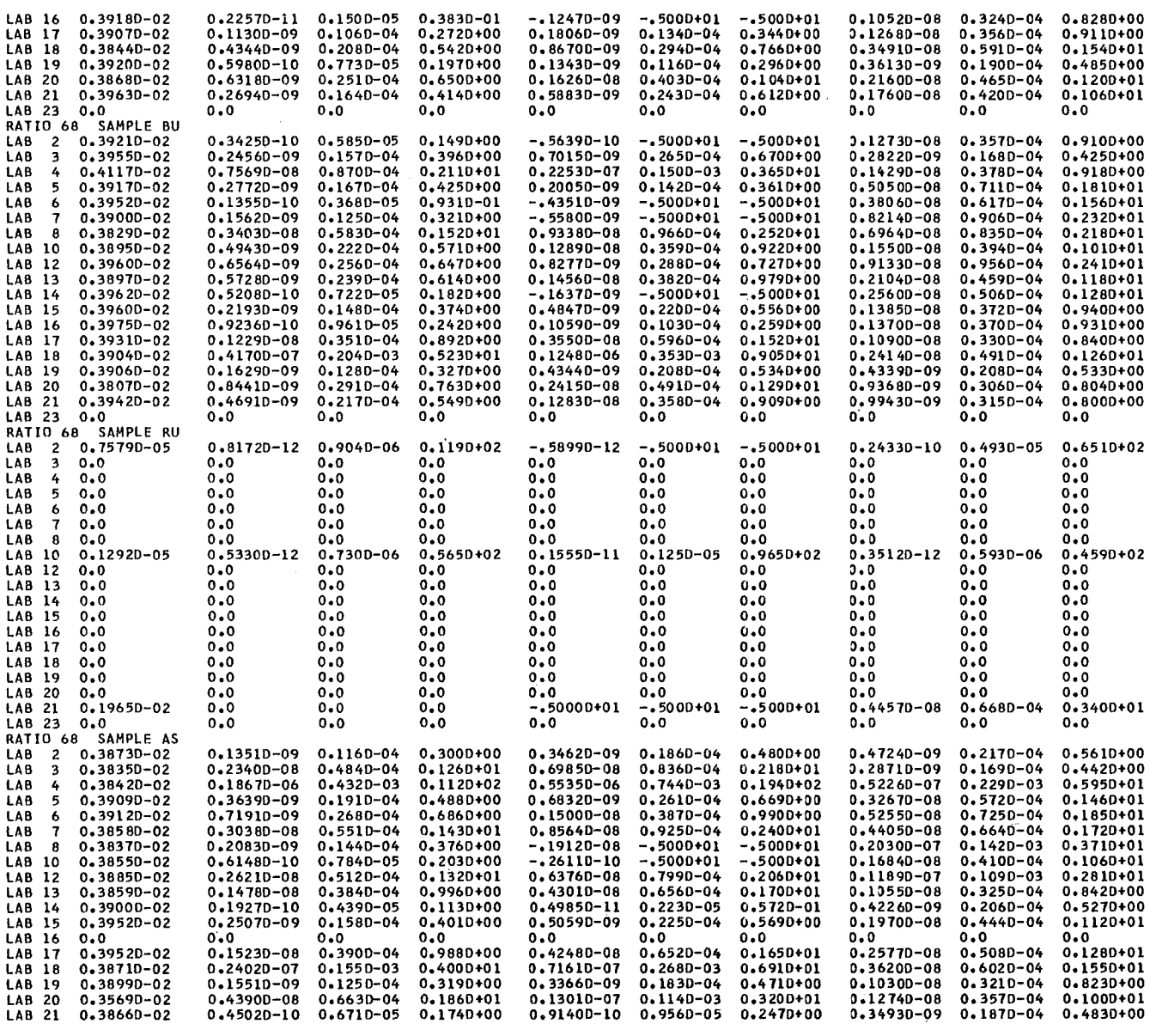

 $\sim$   $\sigma$ 

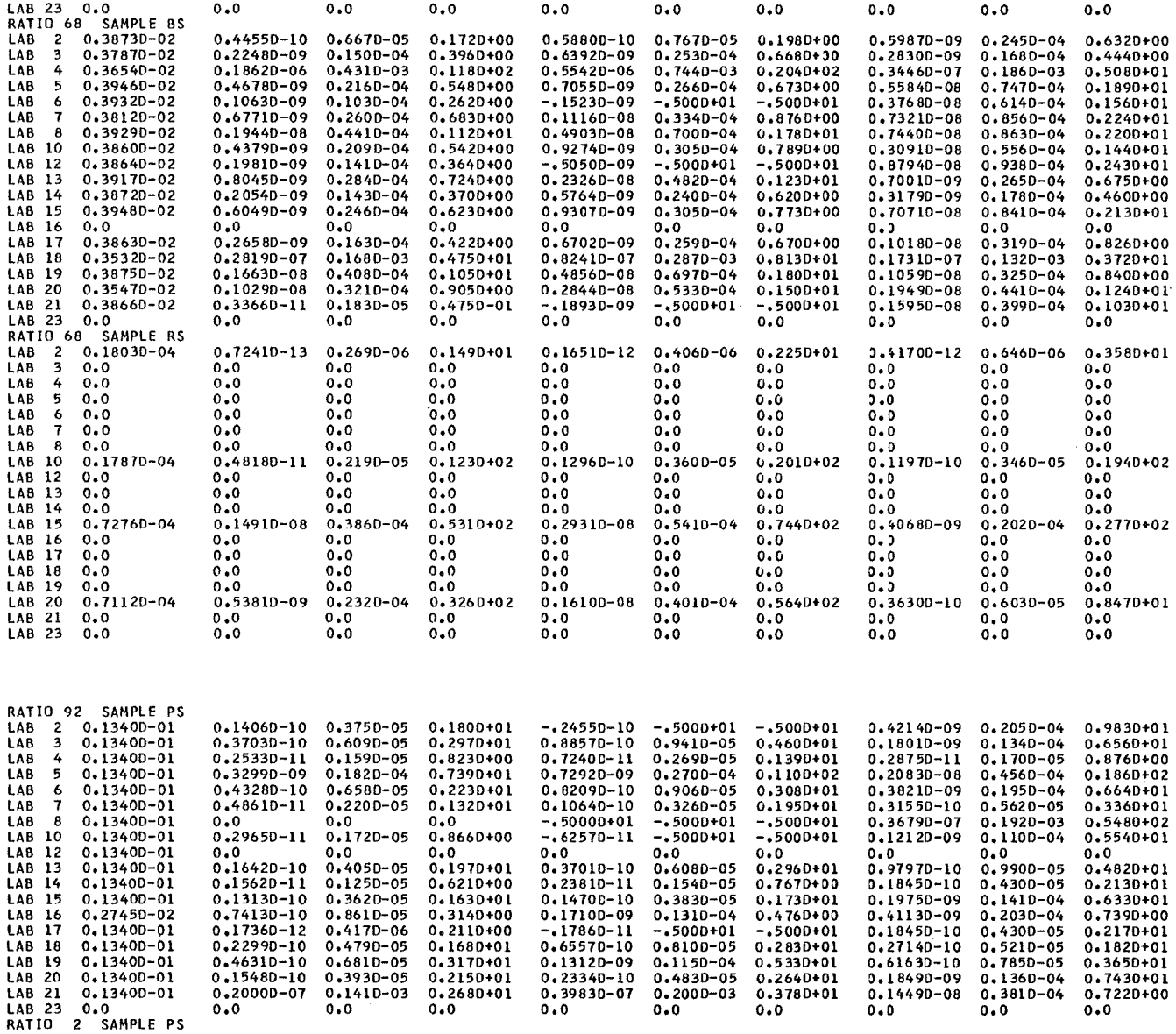

 $\theta$ 

 $\bar{z}$ 

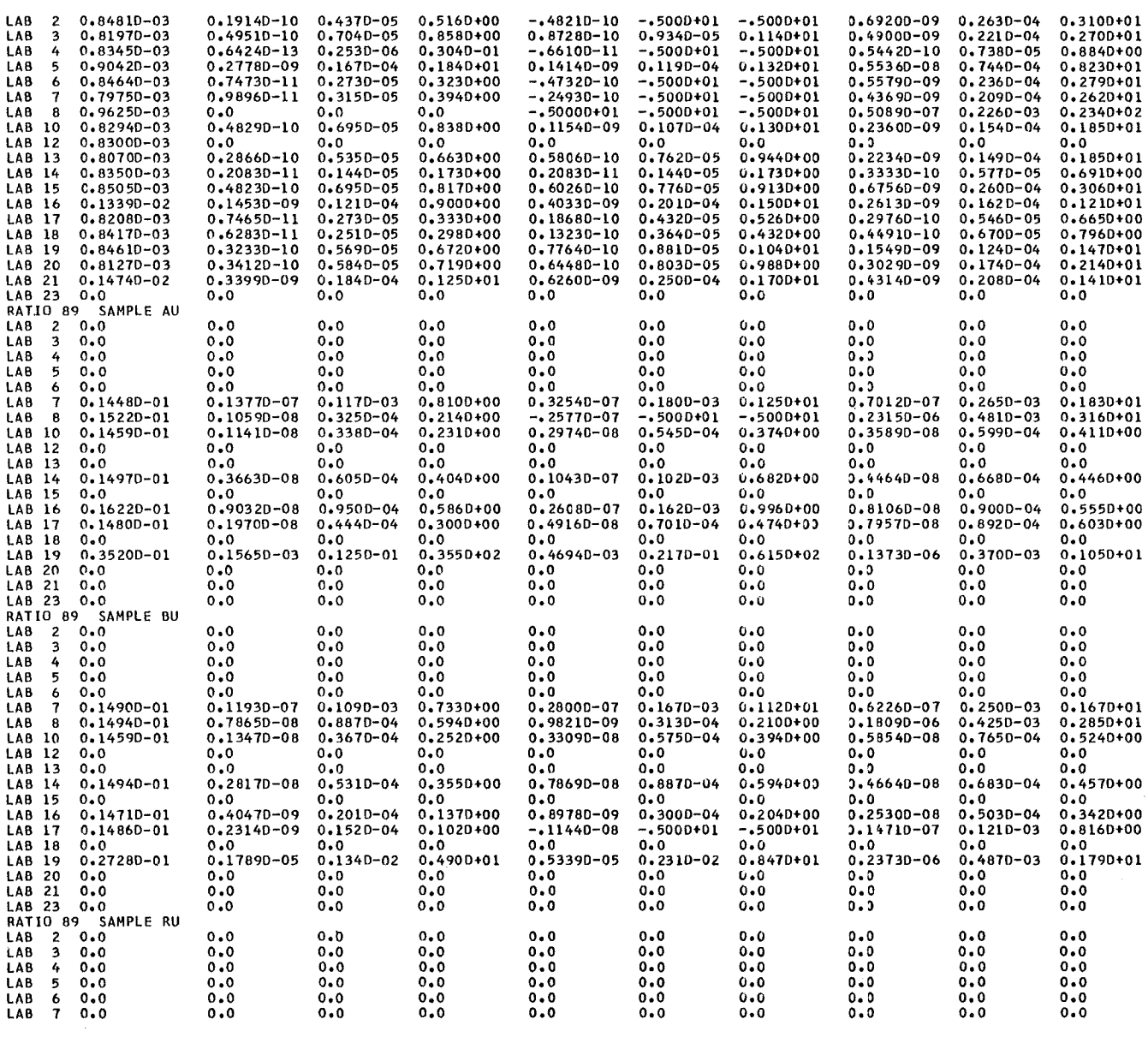

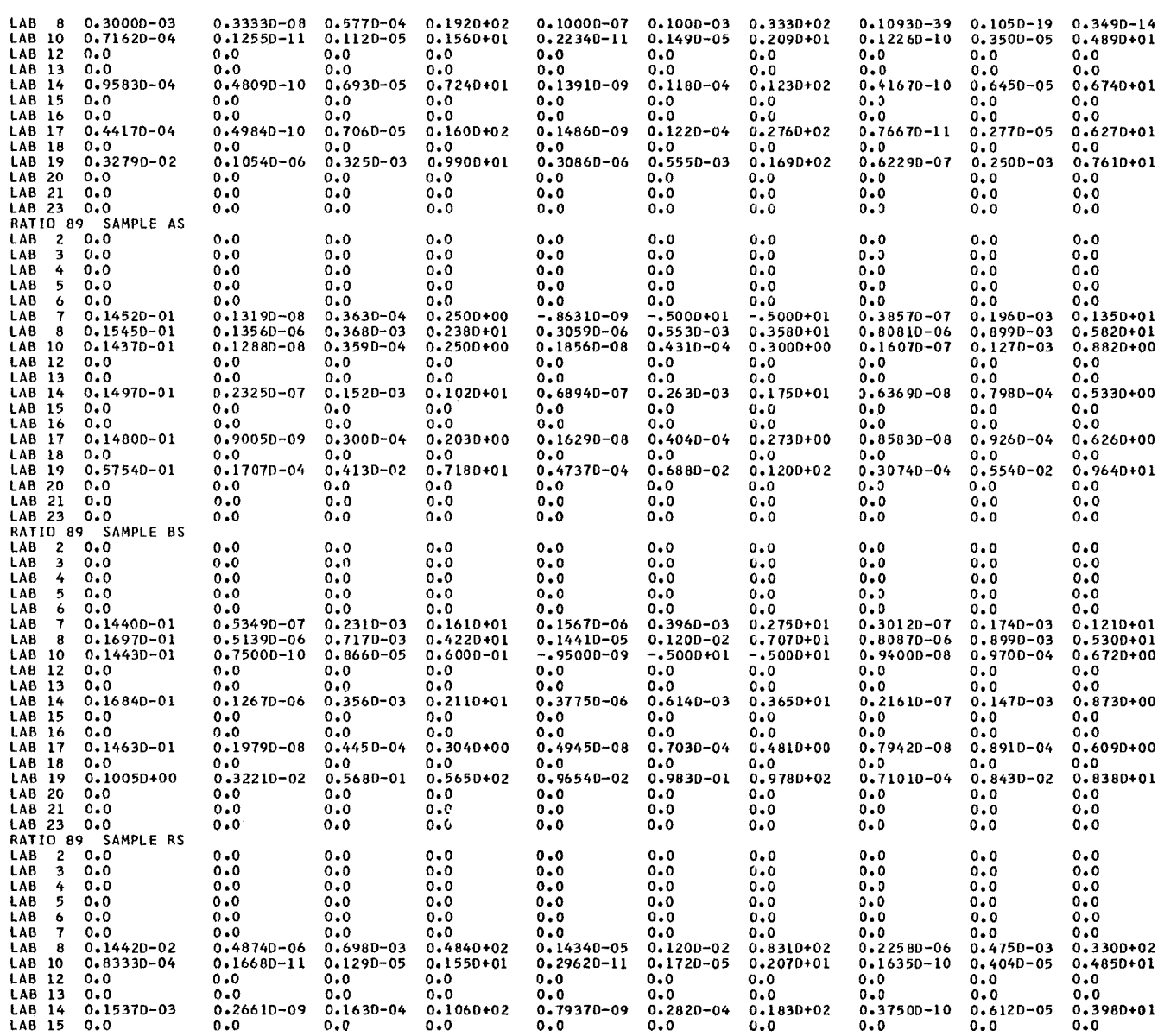

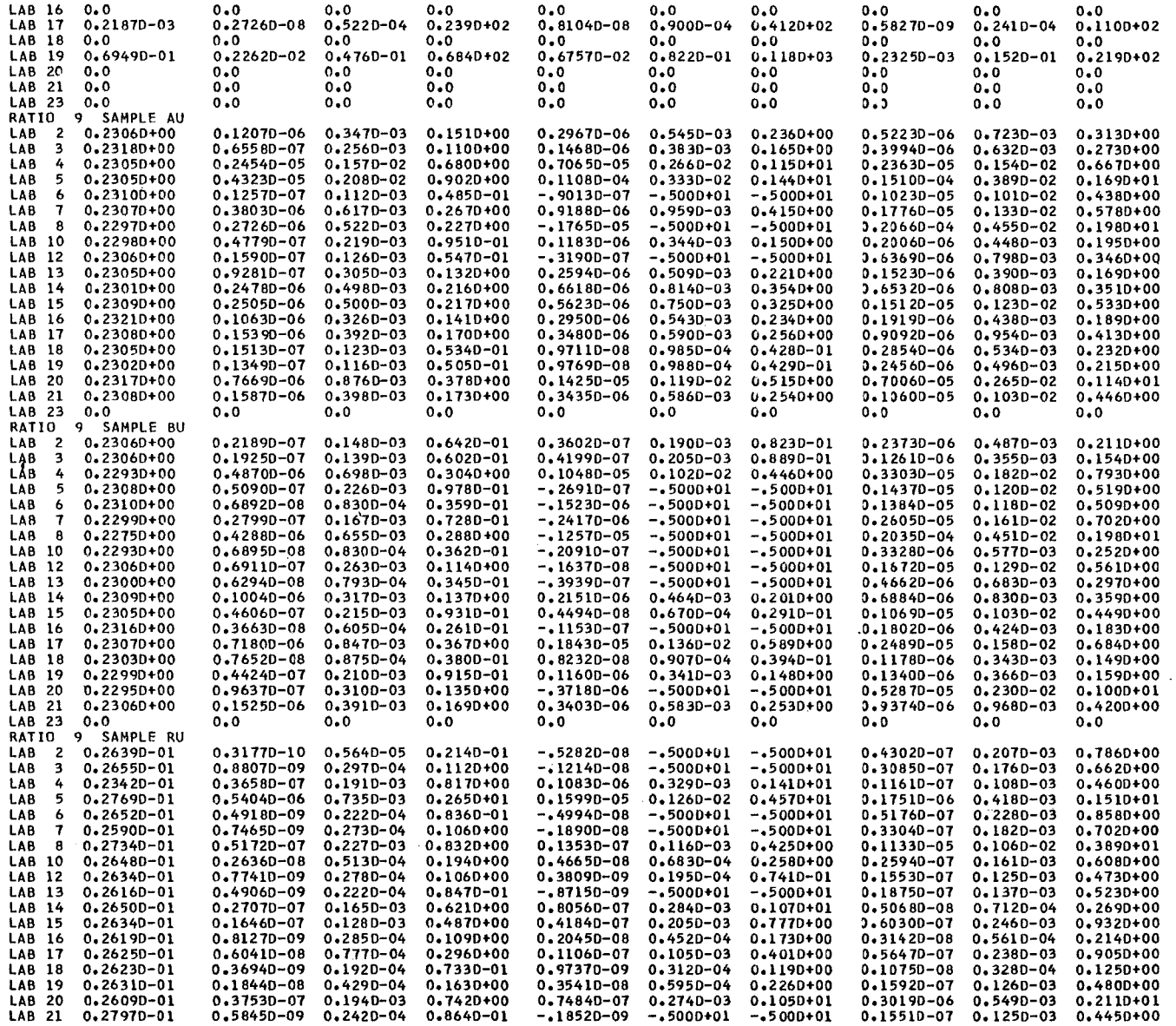

 $\langle \cdot, \cdot \rangle$ 

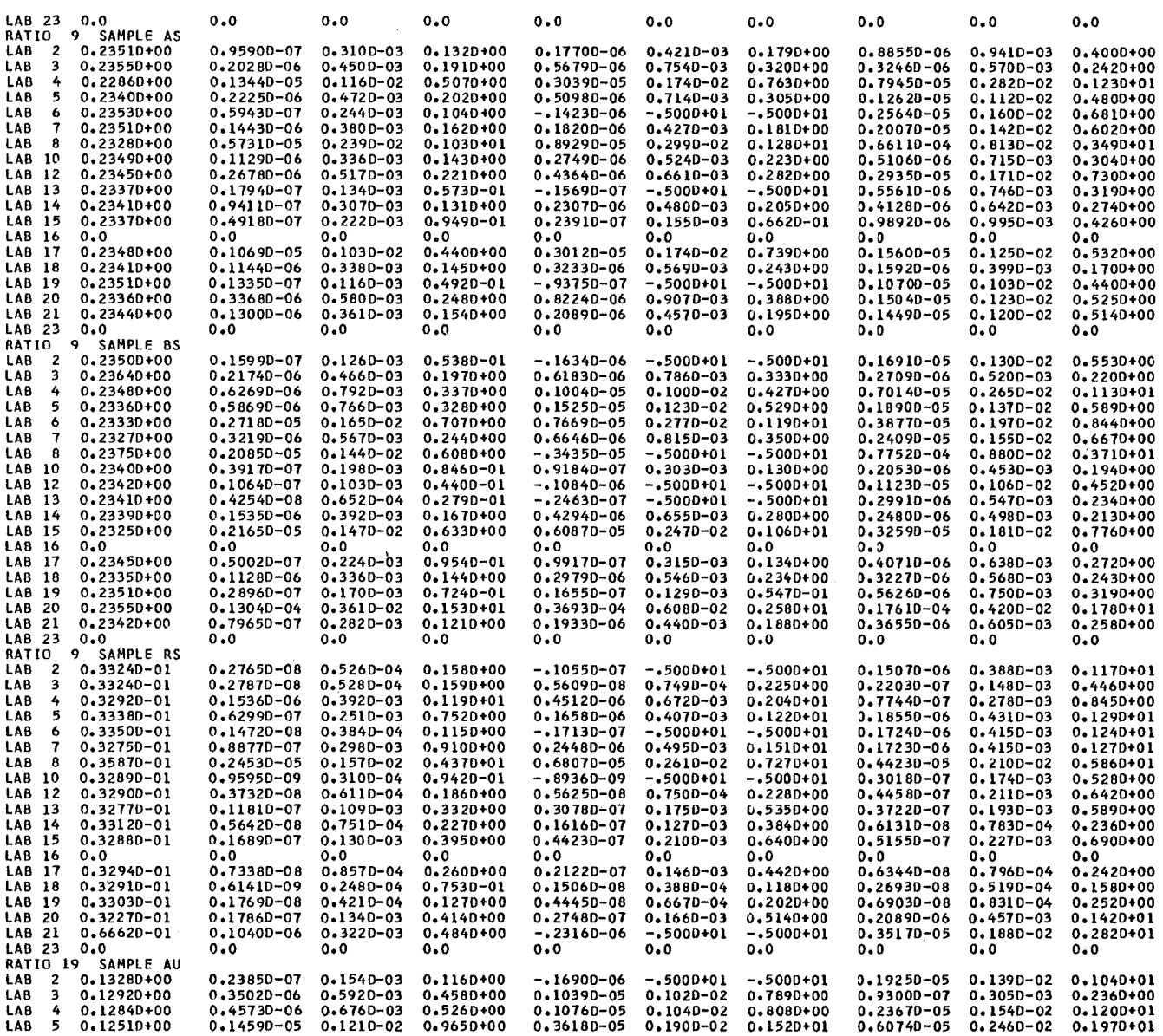

 $\mathcal{L}_{\mathcal{A}}$ 

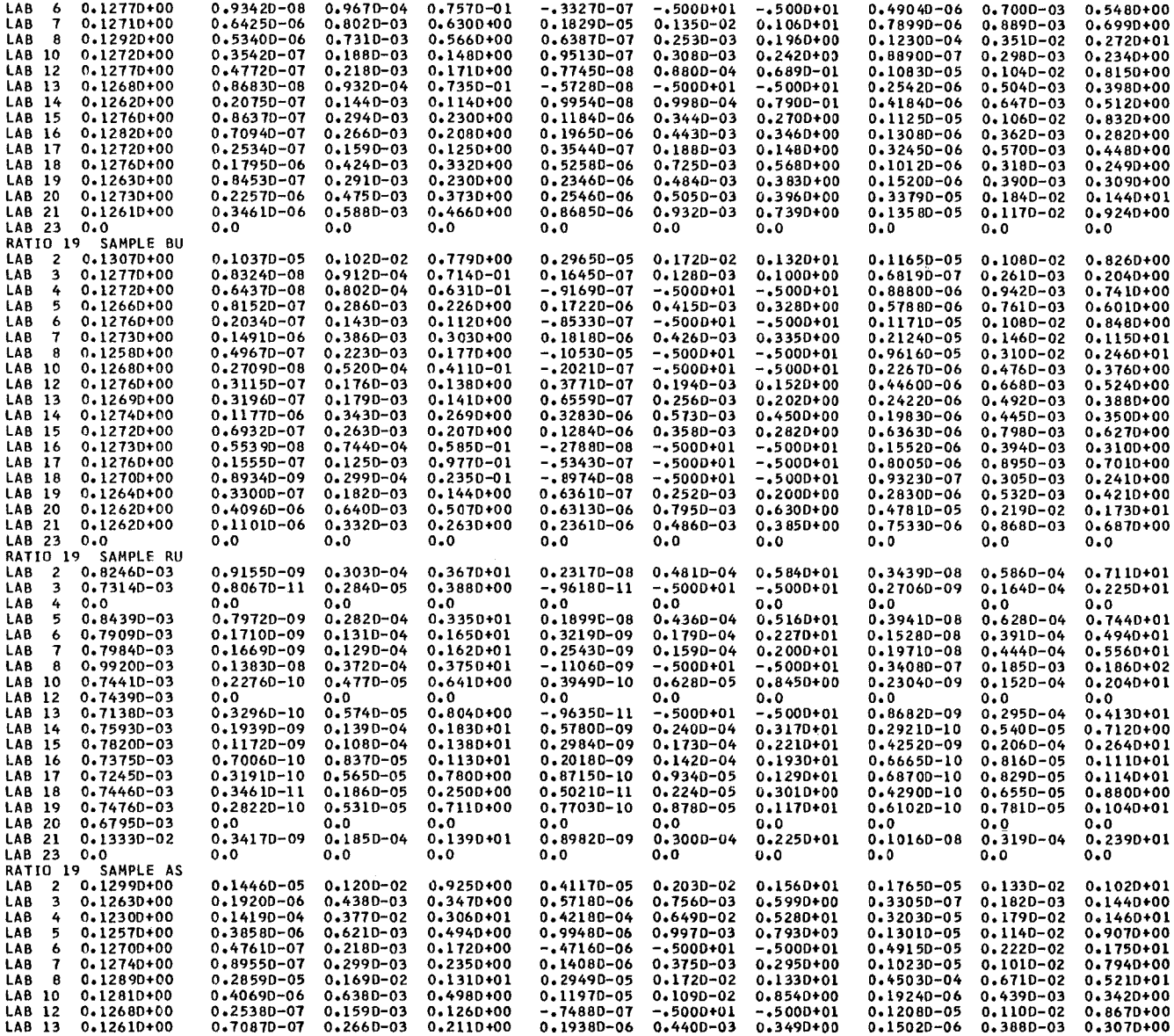

 $\label{eq:2.1} \mathcal{L}(\mathcal{L}^{\text{max}}_{\mathcal{L}}(\mathcal{L}^{\text{max}}_{\mathcal{L}}),\mathcal{L}^{\text{max}}_{\mathcal{L}^{\text{max}}_{\mathcal{L}}})$ 

 $\mathcal{L}^{\text{max}}_{\text{max}}$ 

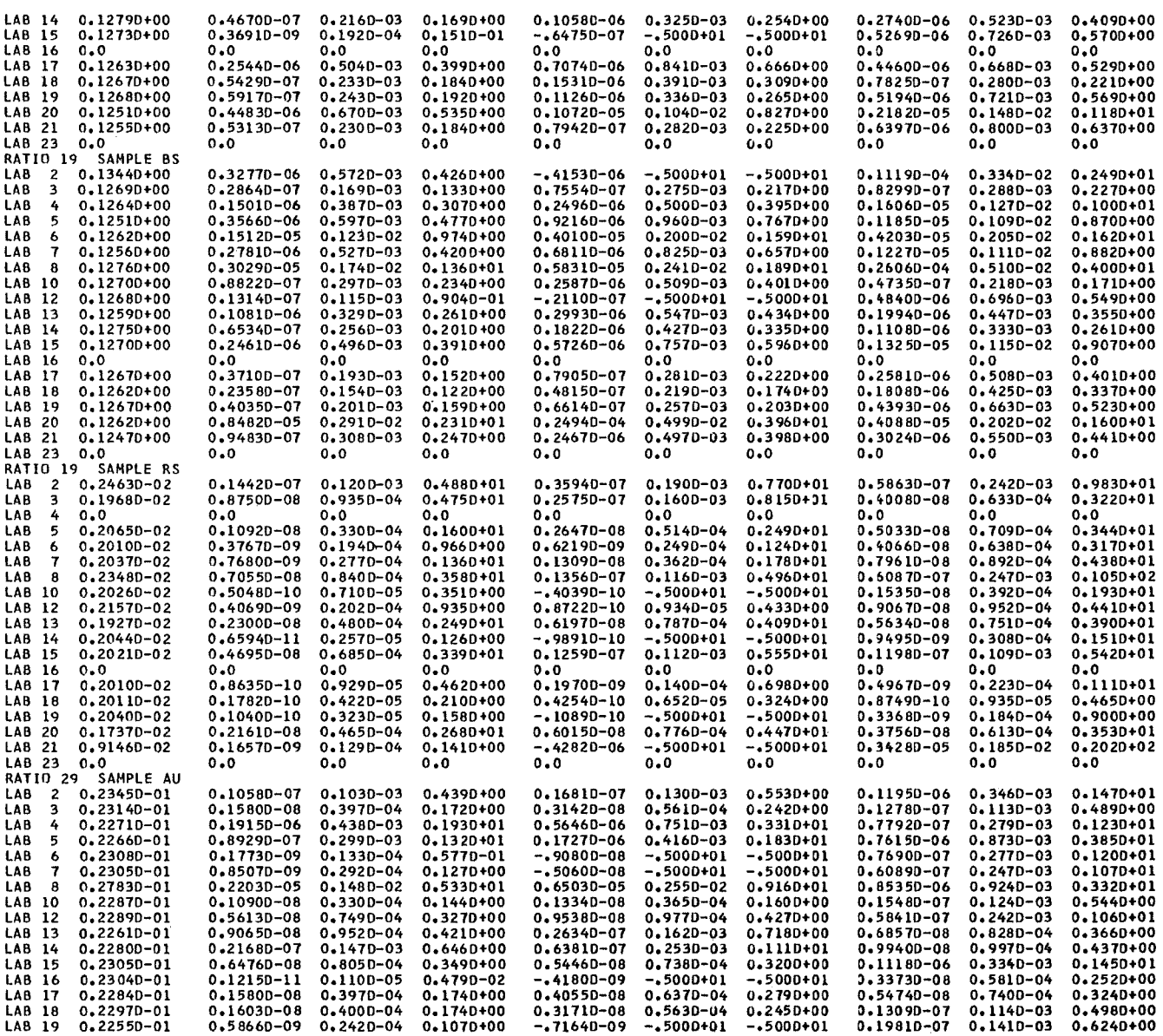

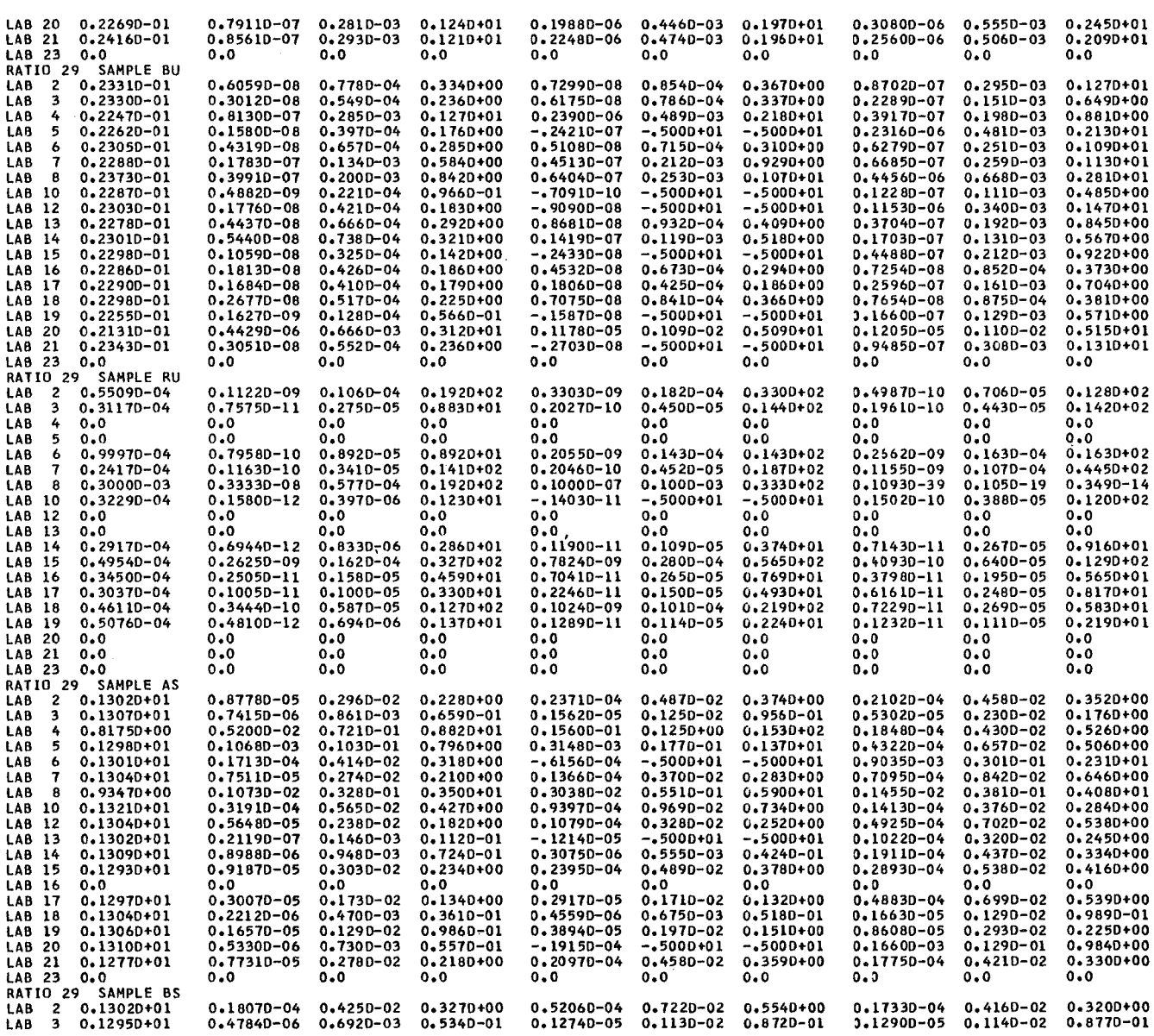

 $\sim$ 

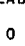

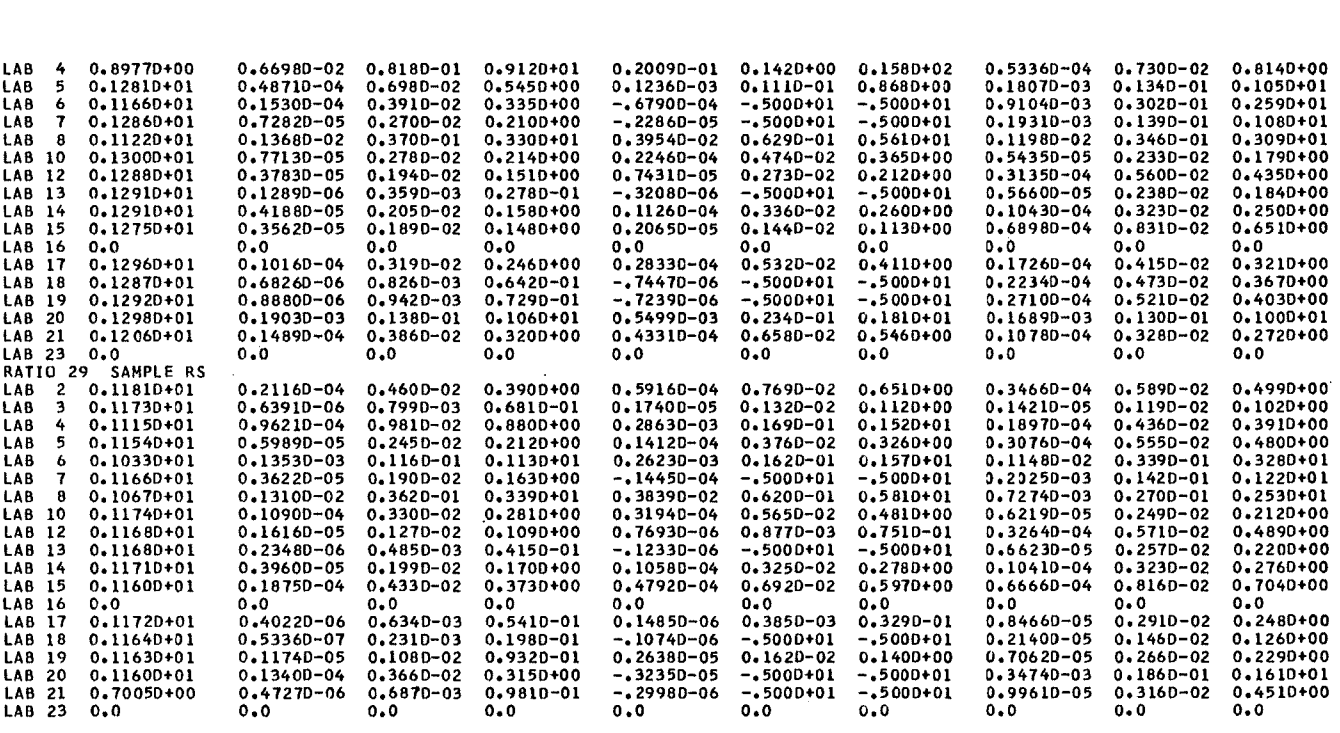

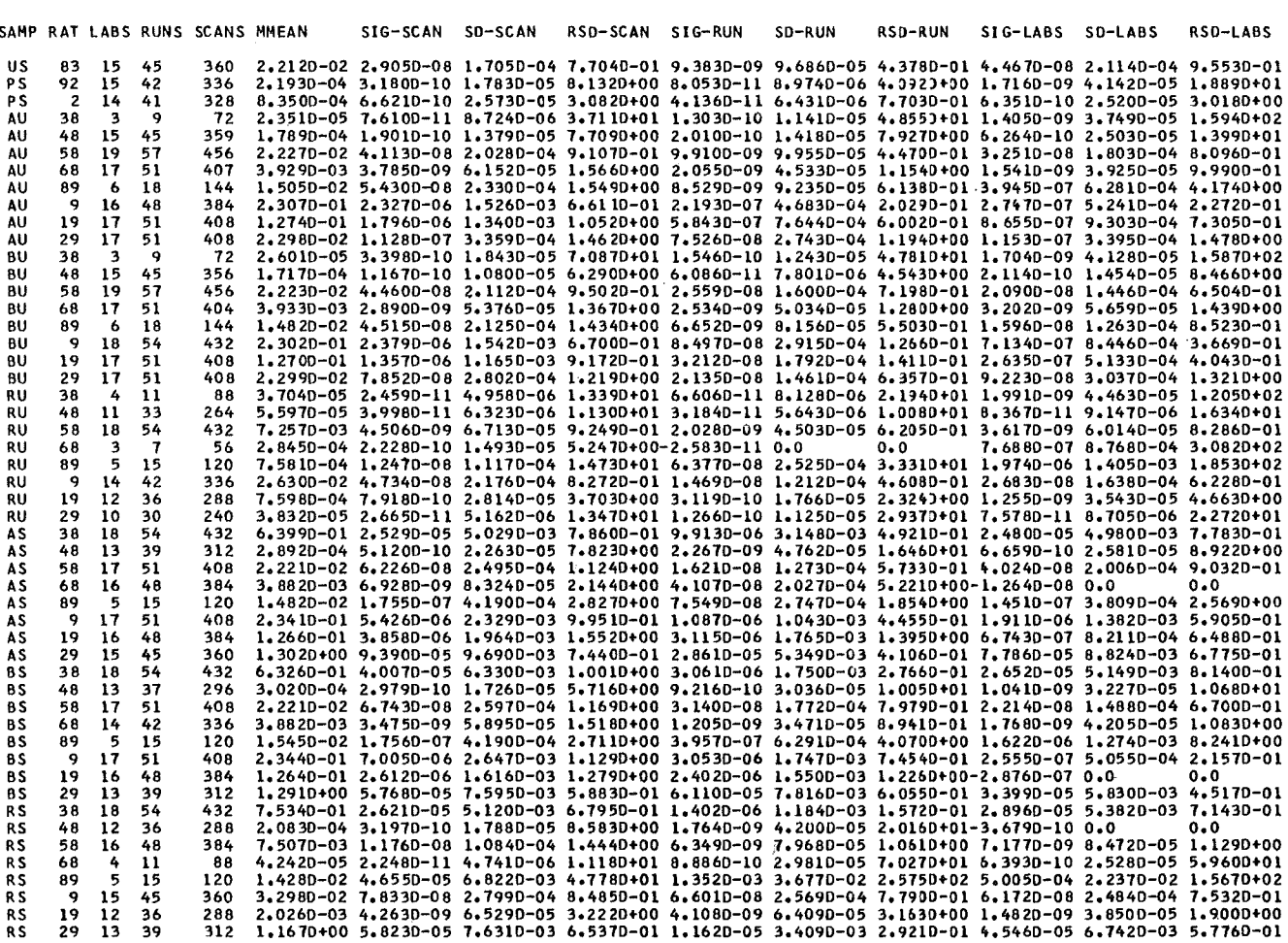

(IF THE RUN OR SCAN COMPONENT OF ANY VARIANCE IS NEGATIVE AND THEREFORE CONSIDERED AS NOT SIGNIFICANT,<br>SD AND RSD ARE PUT = 0. CORRESPONDINGLY.)

RESULTS OF SUBROUTINE LAB5<br>ANALYSIS OF VARIANCES IN THREE STEPS: INTERLAB,RUN AND SCAN COMPONENTS<br>19 LABS ARE TAKEN INTO ACCOUNT AT MAXIMUM

 $\sim 10$ 

 $\frac{1}{2}$ 

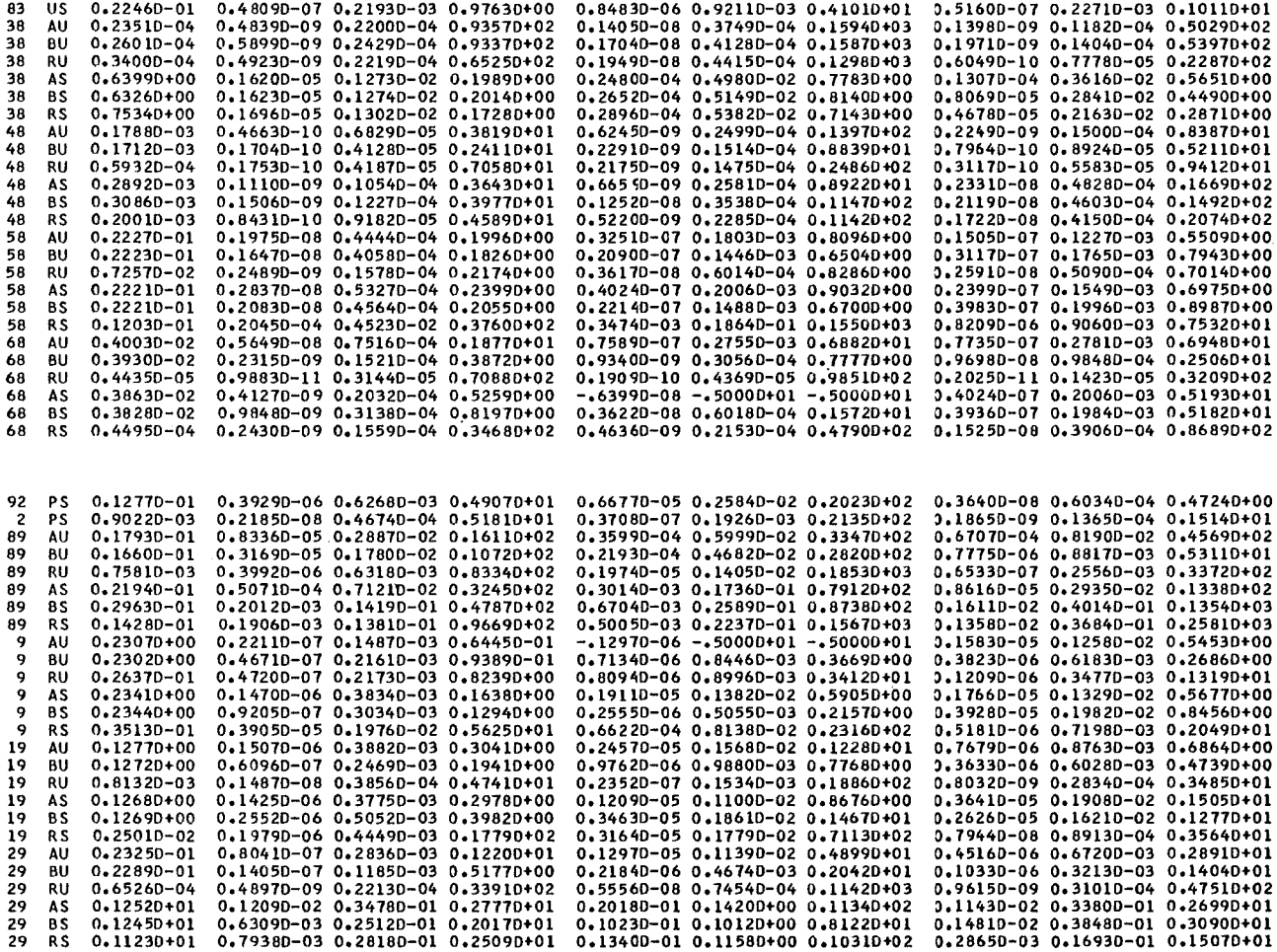

RESULTS OF THE SUBROUTINE LAB6 - TWOFOLD ANALYSIS OF VARIANCES

 $\mathcal{L}^{\text{max}}_{\text{max}}$  and  $\mathcal{L}^{\text{max}}_{\text{max}}$ 

## 13. IDA 72-Measurements in One Additional Laboratory

by

### E. Drosselmeyer

Institute for Applied Systems Analysis and Reactor Physics, Gesellschaft für Kernforschung, Karlsruhe, Germany

 $\hat{\mathcal{A}}$ 

Due to laboratory difficulties the IDA 72-measurements could not be executed in the foreseen time interval in the laboratory with code no. 22. So the data have been communicated to the evaluation group at a time when the results of the other participants had already been published.

Nevertheless this laboratory has participated fully in the standard experiment. Therefore, in order to allow a comparison of the results of this laboratory with those of the majority, they have been included in the figures and tables, as they are given in the general report on the experiment. In this extra note, short comments are added.

The paper should be considered as an appendix to the general report. Comments are given only for those figures and tables in which the results of laboratory 22 show special features. In a11 figures the mean value has been calculated without the value from laboratory 22.

In Fig. 13-1 the values for the ratio U-235/U-238 of the unspiked A and B samples lie about 8 *<sup>70</sup>* below the mean value. Also, the values for the ratio U-236/U-238 in Fig. 13-2 lie below the mean value, this time about 10 %. The same is true for the results of the R sample where again the ratio U-235/U-238 /Fig. 13-3/ lies about 10 % below the line of the mean value. All these effects make a contamination by depleted uranium during the chemical preparation rather probable. Another possibility is a contamination of the filaments by natural uranium. It was stated, however, at the meeting of IDA participants that this is rather unlikely /Vol. I, Chapter 8/.

It is strange in this context that the concentration value for  $U-238$ /Fig. 13-4/ lies somewhat high for the A and B samples in agreement with the arguments given before  $-$  but the value for the R sample lies too low. This may be due to the fact that for the spiked R samples the measured ratios of e.g. U-233/U-238 were measured higher than in the group of the other laboratories  $/Fig. 13-5/$ . The effect could not be explained.

230

In the case of plutonium the results on the ratio Pu-240/Pu-239 of the unspiked A and B samples /Fig. 13-6/ are outliers with values lying more than 2 %below the mean values. For the ratios Pu-241/Pu-239 of the same samples /Fig.  $13-7/$  the  $1\sigma$ -ranges of the measurements were abnormally large. The same is true for the measurements of the ratio Pu-242/Pu-239 /Fig. 13-8/. The values for the unspiked R sample given in Fig. 13-9 agree well with the group of the other laboratories.

The laboratory 22 has decided to measure the ratio Pu-238/Pu-239 by  $\alpha$ -spectrometry. Only for the unspiked R sample the result is in agreement with the mean value /Fig. 13-10/, the values for the unspiked and spiked A and B samples and for the spiked R sample deviate by about  $-9$  %, - 30 % and  $+$  70 % / Fig. 13-11, 13-12, 13-13/. Specially for the spiked R sample also other laboratories found highly deviating results - the differences found are as large as 333 %!

The resulting figures on the Pu-239-concentration calculated for laboratory 22 lie well within the band of values around the mean values calculated for the group, see Fig. 13-14.

Comparison of the results of the analysis of variances as they are calculated for 19 laboratories (normal group) or 20 laboratories (with inclusion of the results of laboratory 22) show no striking features.

In most cases the mean values and the estimates of the relative standard deviations remain practically unchanged. In a few cases where addition of this one laboratory changes the mean value considerably  $(\sim 1\%)$  the estimate for the interlaboratory component of the relative standard deviation becomes larger as one would also expect for these cases. In a few cases the estimates for the scan component of the relative standard deviation becomes a bit smaller which is also understandable since the number of scans is enlarged by 24 when one laboratory is added.

How the numerical results of laboratory 22 for isotopic ratios compare with those of the group can be seen in Tabies 13-1, 13-2 and 13-3 for the uranium isotopes of the unspiked A, Band R samples and in Tables 13-4, 13-5 and 13-6 for the plutonium isotopes of the unspiked A, Band R samples.

The results of  $\alpha$ -spectrometry are combined in Tables 13-7, 13-8 and 13-9.

Table 13-10 gives a survey over the concentration of the main isotopes U-238 and Pu-239 as well as the Pu/U ratios for all the laboratories.

As can be seen in the corresponding figures /Fig. 13-4 and 13-5 for uranium, Fig. 13-16 and 13-17 for plutonium/ the results of laboratory 22 lie well inside the band of values obtained by the group.

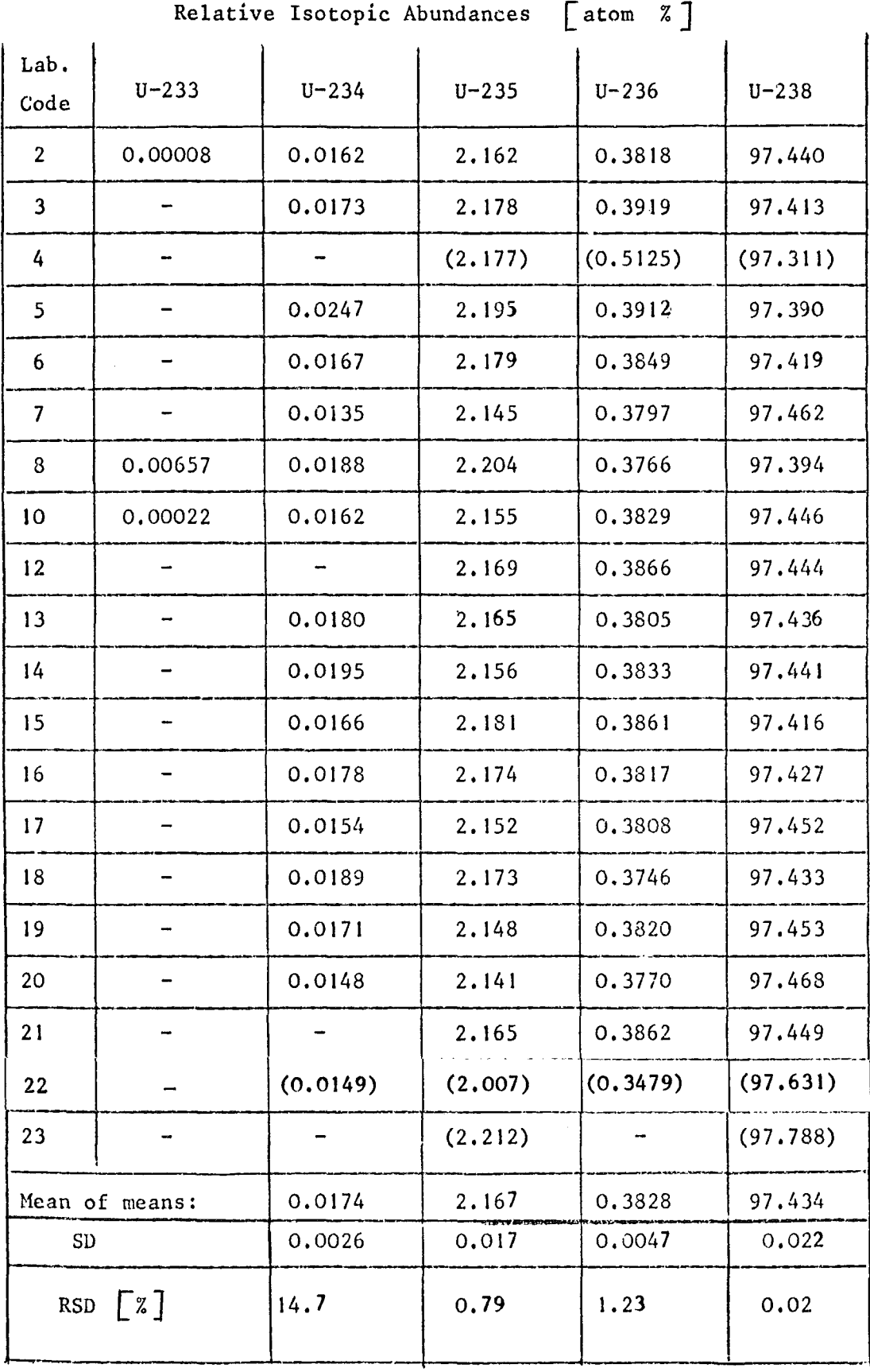

Table 13-1: IDA-72: Calculated Laboratory Mean Values of the Isotopic Composition of Sample A(unspiked)

Values in brackets were not used for the calculation of the mean values.

Table 13-2: IDA-72: Calculated Laboratory·Mean Values of the Isotopic Composition of Sample B(unspiked)

Relative Isopic Abundances [atom % ]

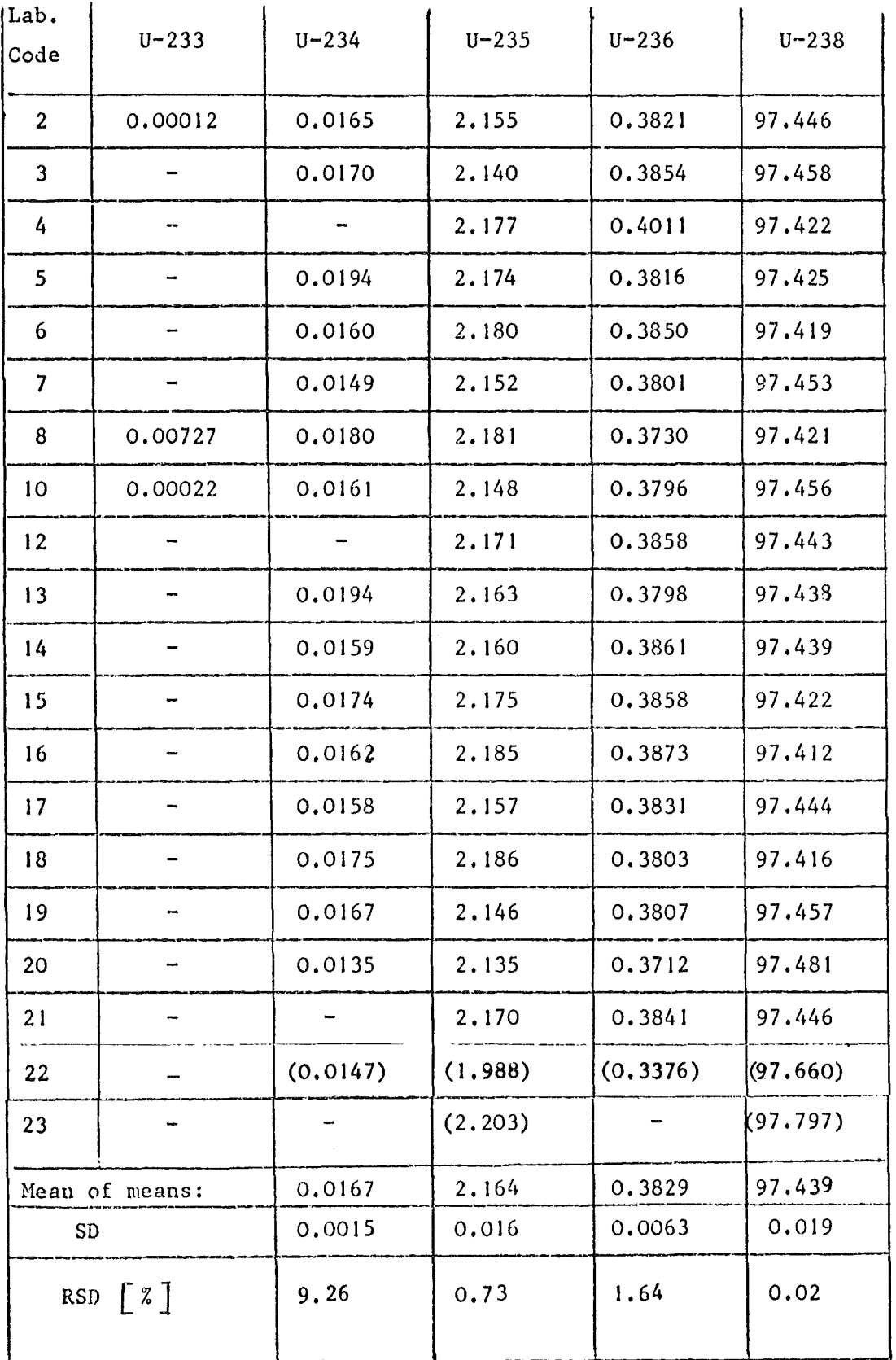

Values in brackets were not used for the calculation of the mean values.

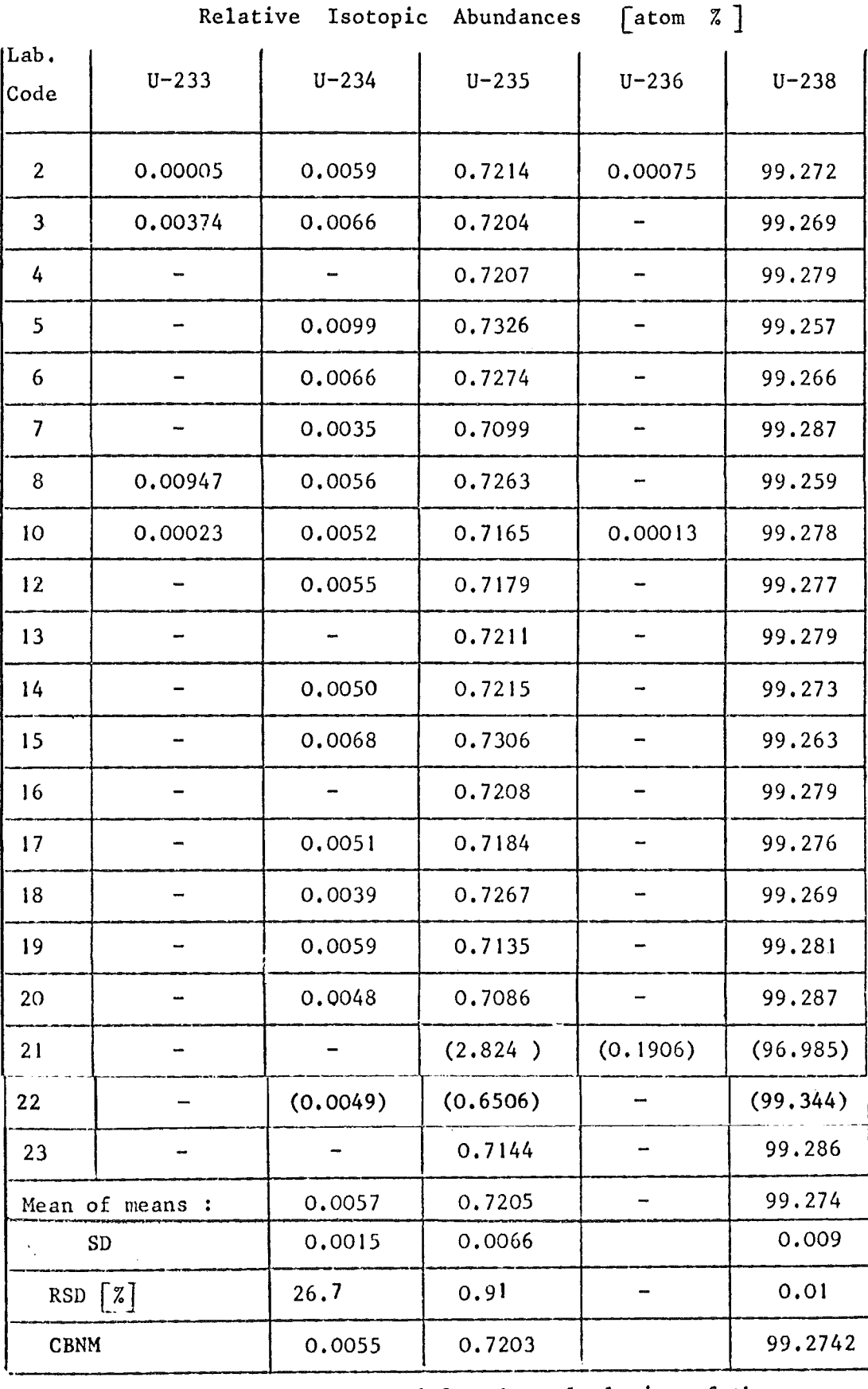

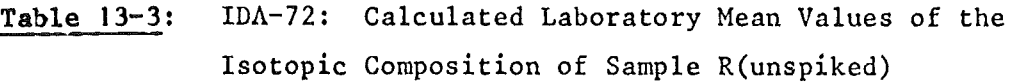

Values in brackets were not used for the calculation of the mean values.

 $\bar{\epsilon}$ 

### IDA-72 : Calculated Laboratory Mean Values of the Table  $13-4$ : Isotopic Composition of Sample A (unspiked)

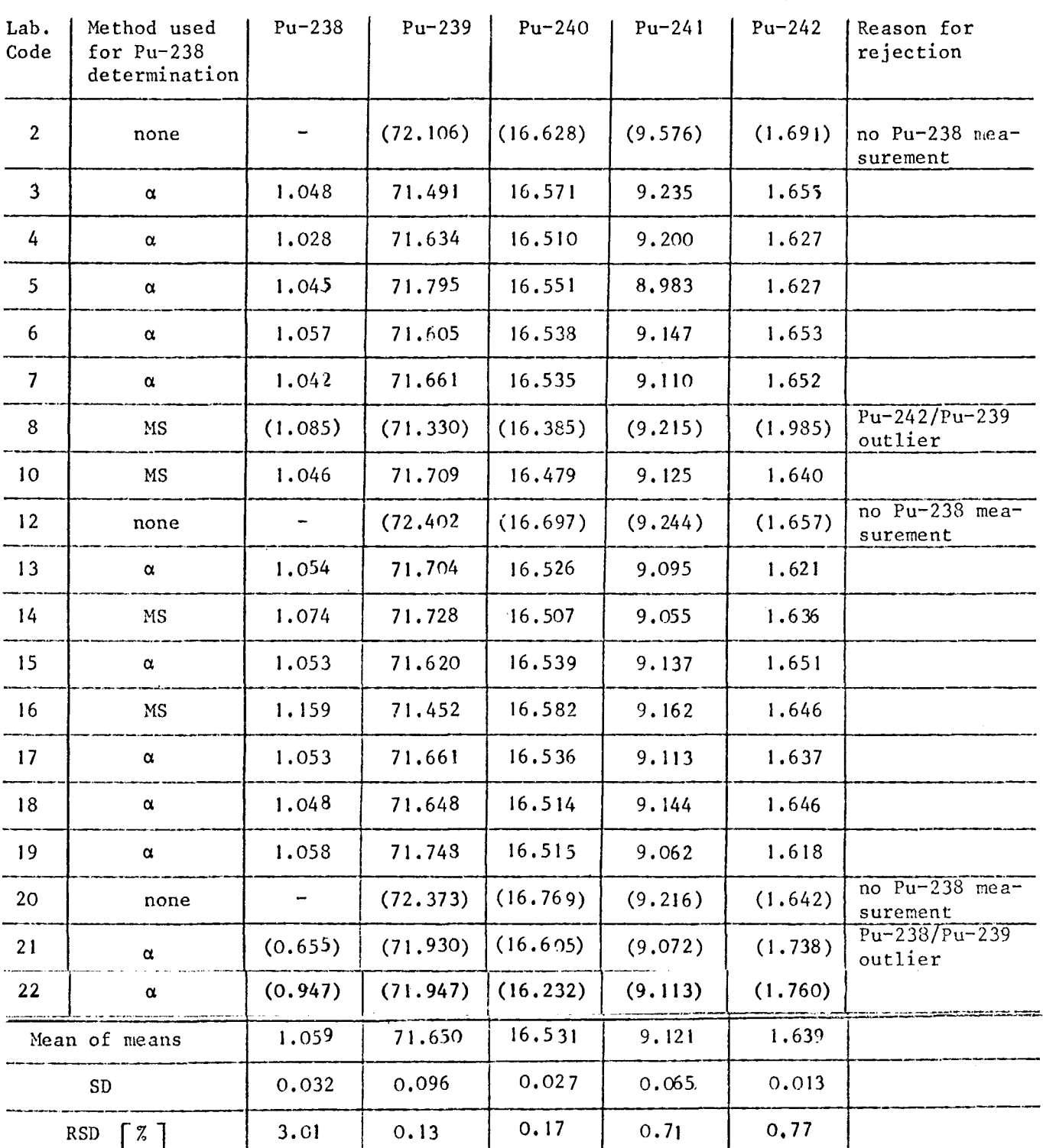

Relative Isotopic Abundances [atom %]

Values in brackets were not used for the calculation of mean value, SD and RSD

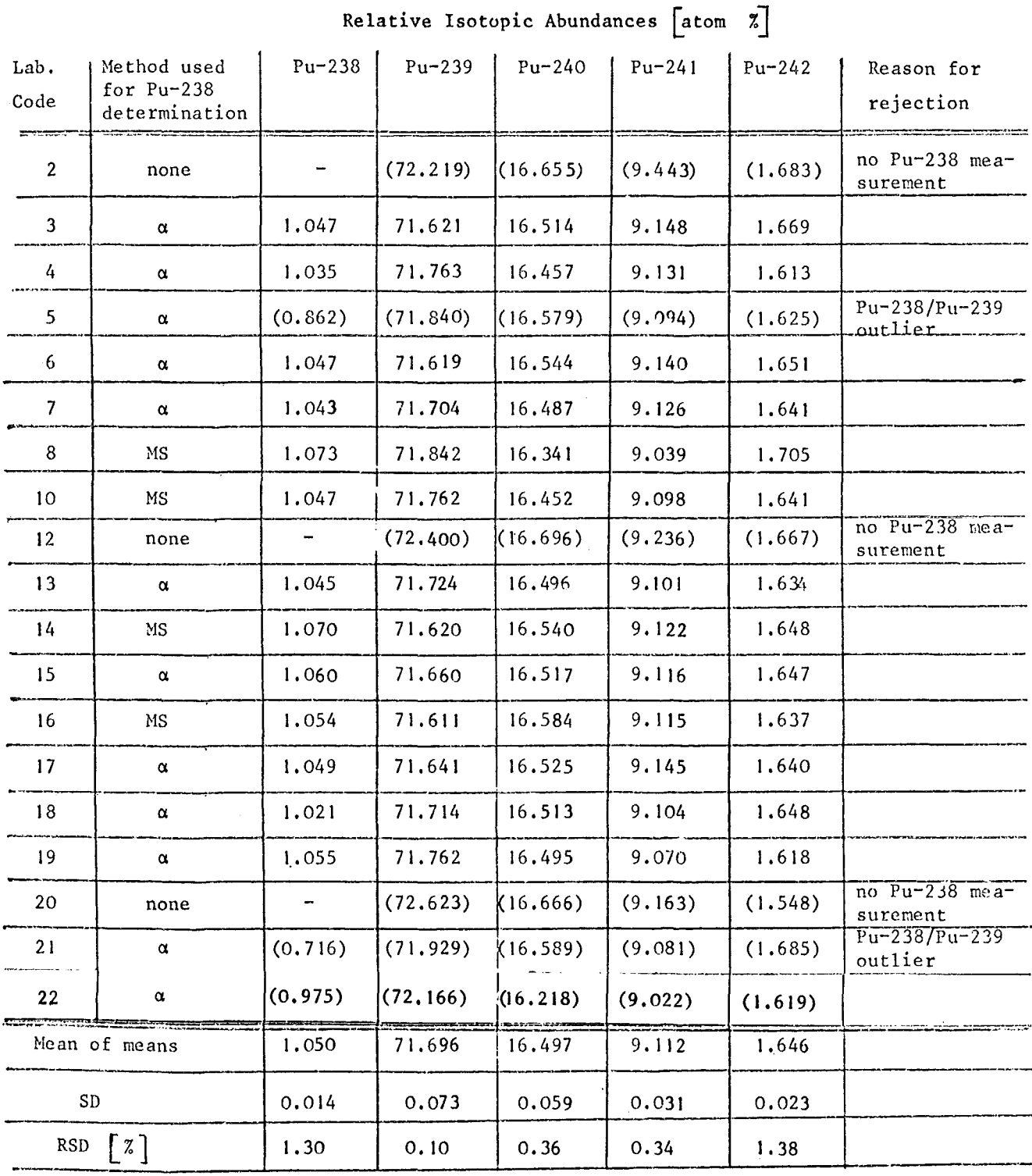

 $\epsilon$ 

## Table 13-5: IDA-72 : Calculated Laboratory Mean Values of the Isotopic Composition of Sample B(unspiked)

Values in brackets were not used for the calculation of mean value, SD and RSD

Table 13-6: IDA-72 : Calculated Laboratory Mean Values of the Isotopic Composition of Sample R(unspiked)

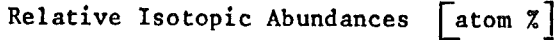

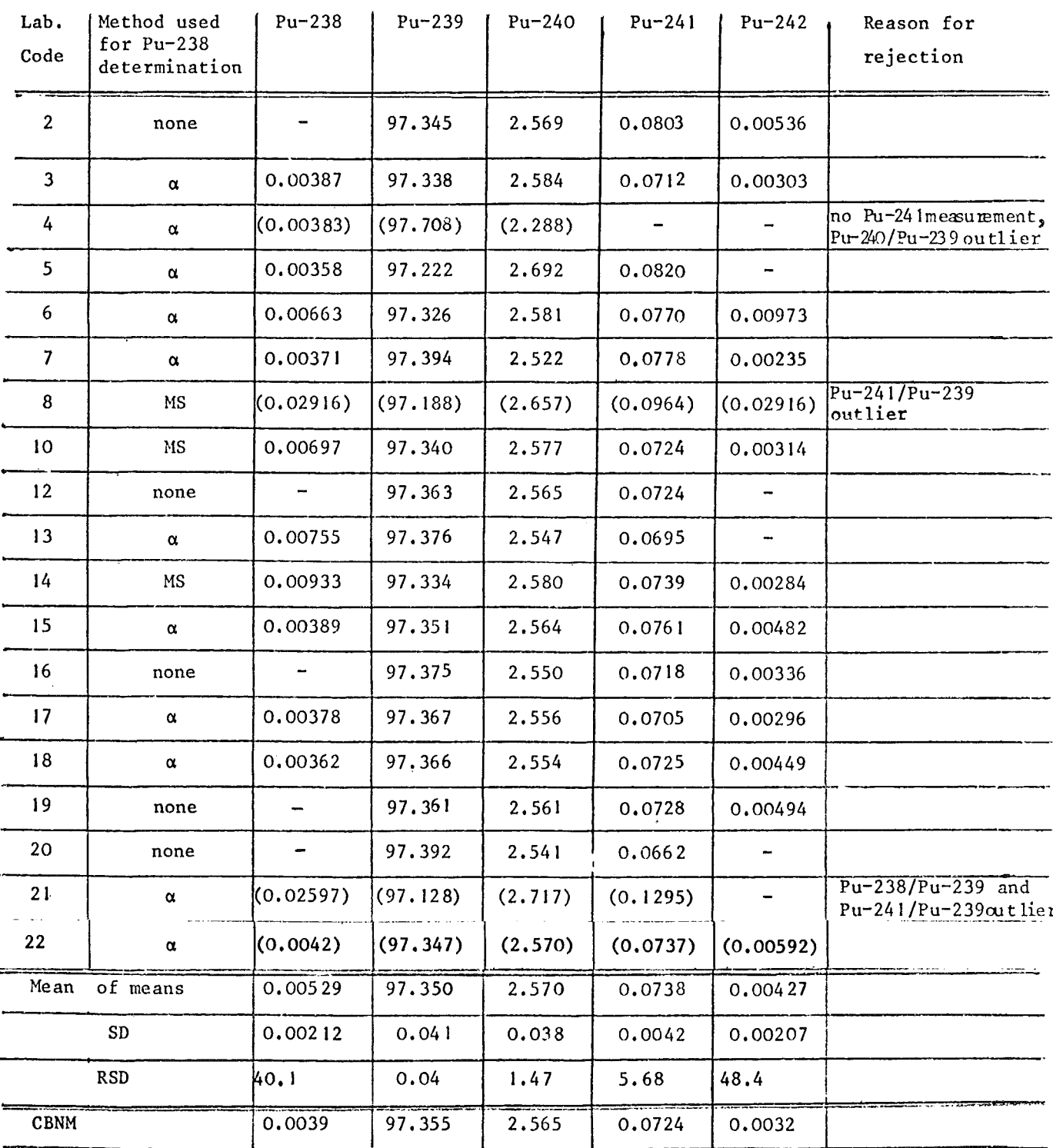

Values in brackets were not used for the calculation of mean value, SD and RSD

### IDA-72 :  $\alpha$  - Spectrometric Determination of Table  $13-7$ : Pu-238 on Unspiked Samples A and B

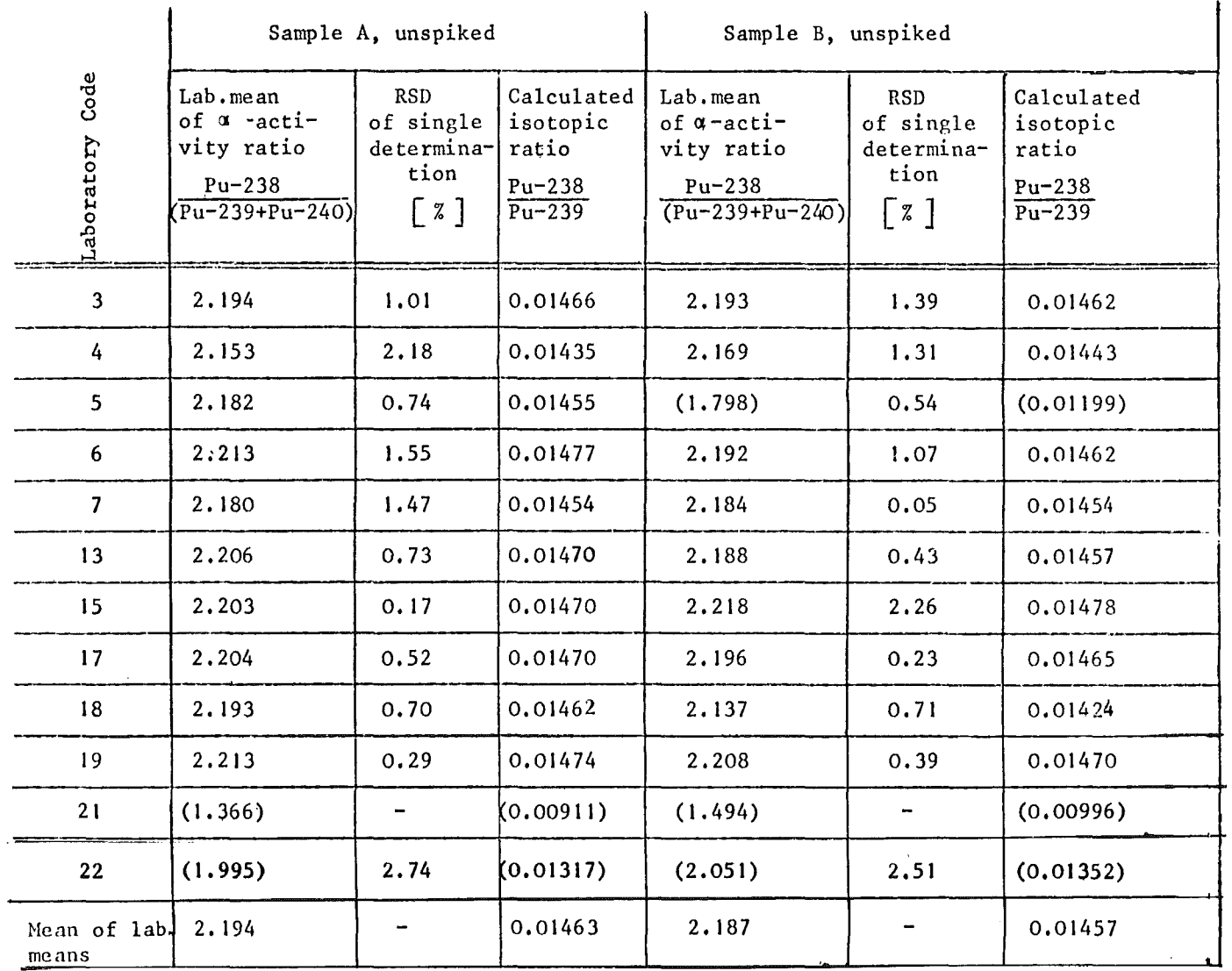

Values in brackets are considered as outliers and not used for calculating the mean of lab. means.

# Table 13-8: IDA-72 : a -Spectrometric Determination of Pu-238 on Spiked Samples A and B

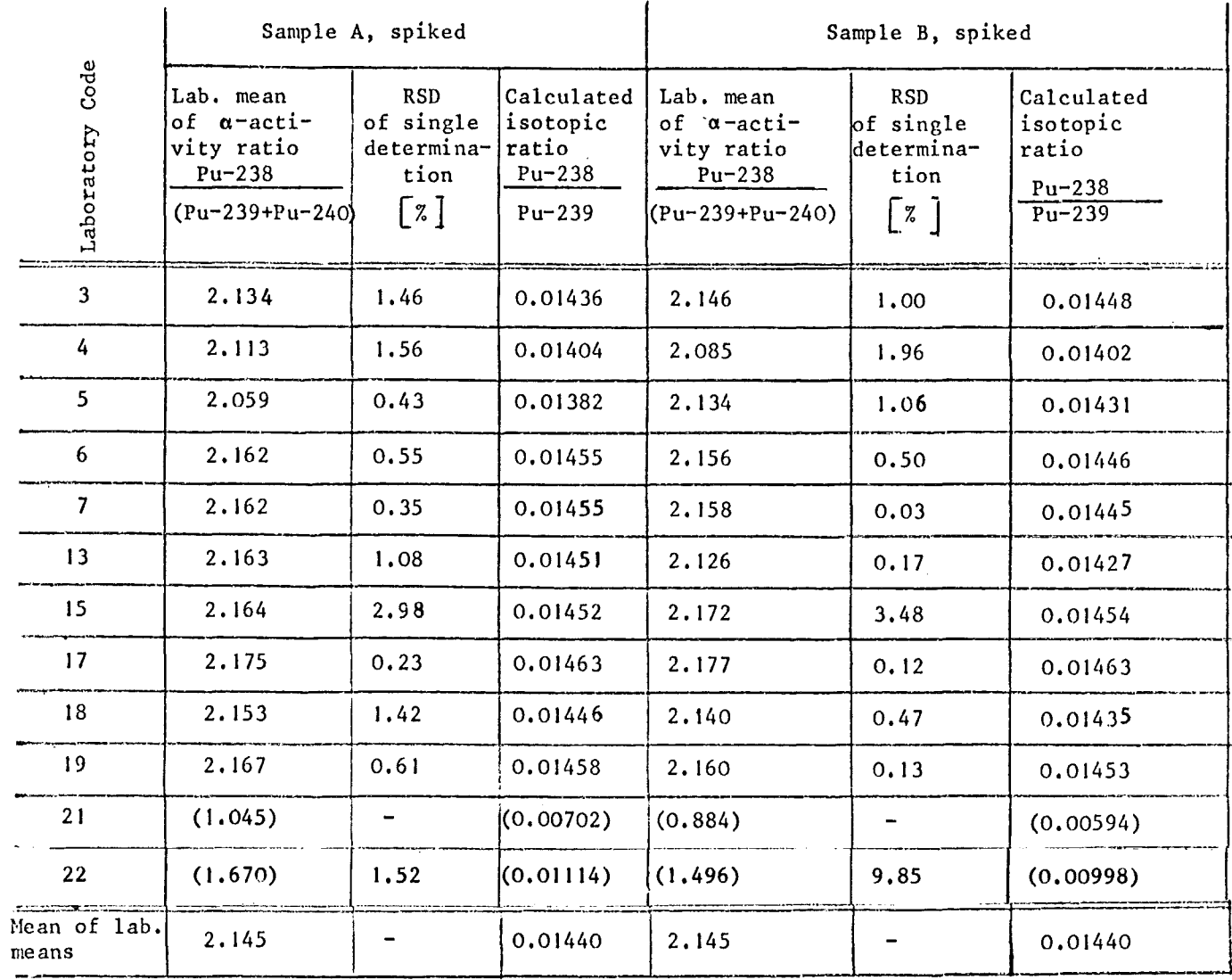

Values in brackets are considered as outliers and not used for calculating the mean of lab. means.

### IDA-72 :  $\alpha$  -Spectrometric Determination of Table 13-9: Pu-238 on R-Samples

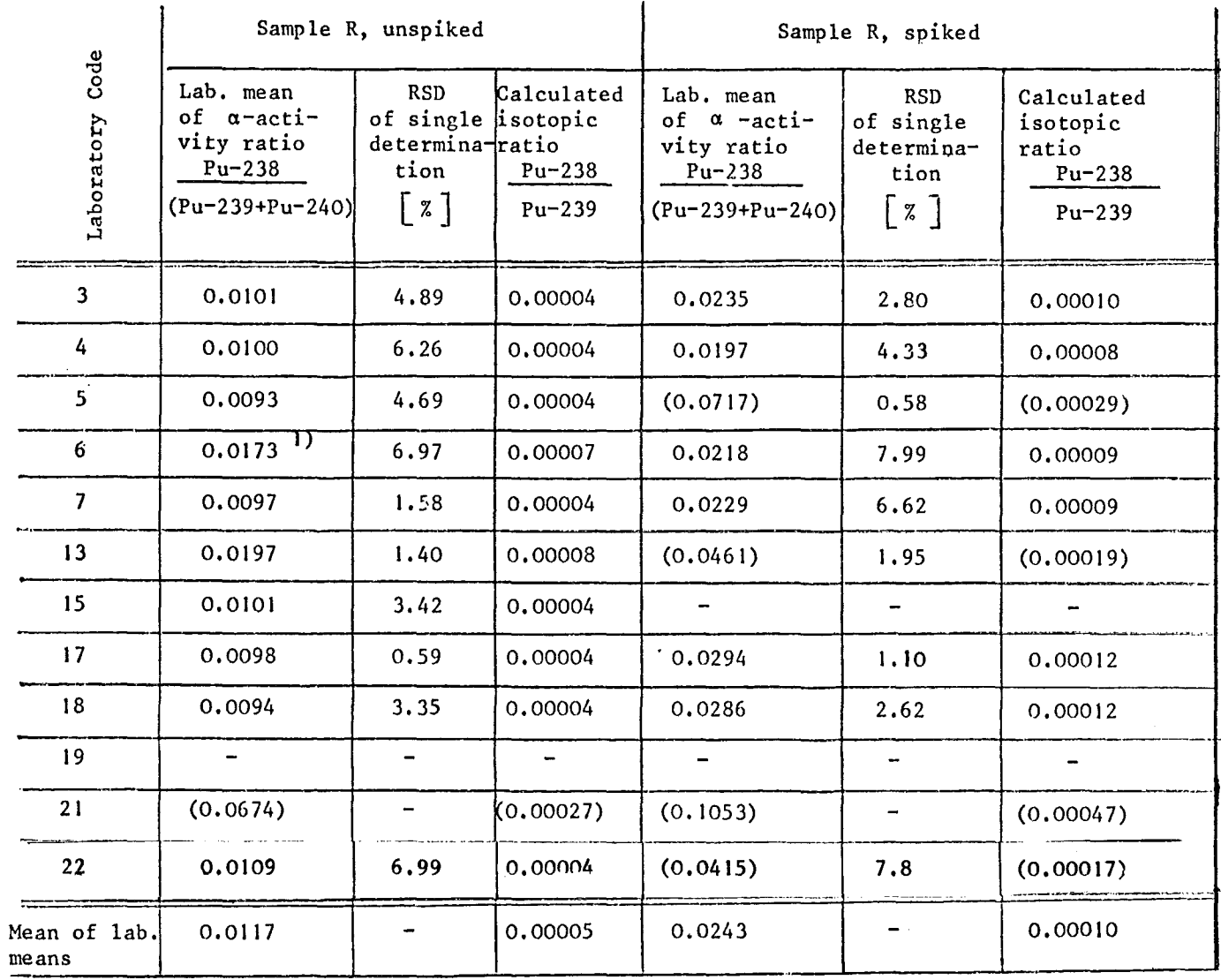

Values in brackets are considered as outliers and not used for calculating the mean of lab. means.

Ŷ,

 $\overline{a}$ 

 $\sim$   $\sim$ 

<sup>1)</sup> Mean value of 2 single determinations only. The third determination was marked as outlier by the laboratory.

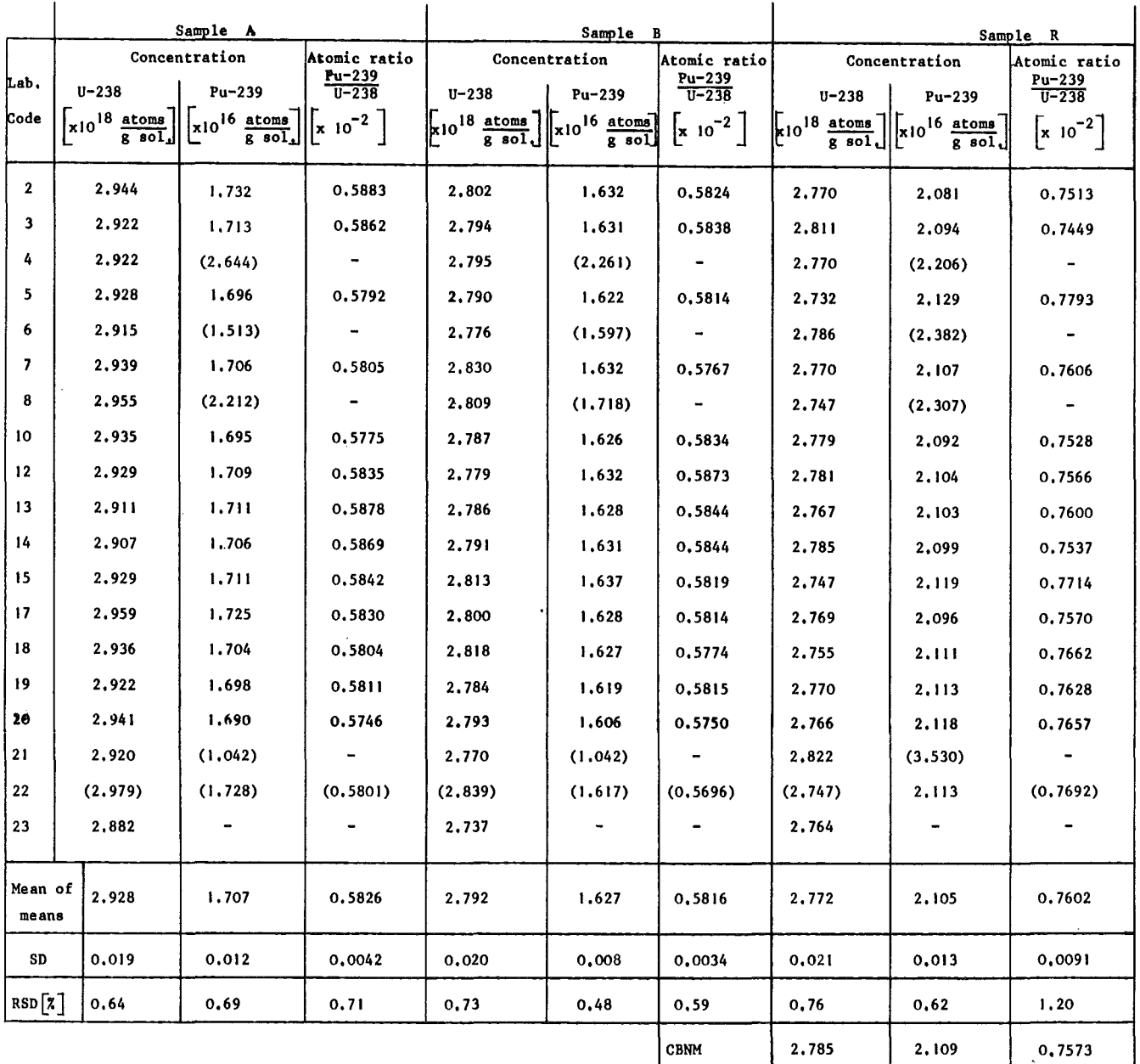

 $\overline{\phantom{a}}$ 

 $\bar{z}$ 

Table 13-10: IDA 72: U-238 and Pu-239 Concentrations and Resulting Pu-239/U-238 Concentration Ratios Calculated for Samples A,B and R

Coneentration values given for samples A and Bare those obtained after ealibration with sample R

 $\hat{\mathcal{A}}$ 

 $\bar{\mathcal{A}}$ 

Values in brackets were not used for the calculation of mean value, SD and RSD.

 $\sim$ 

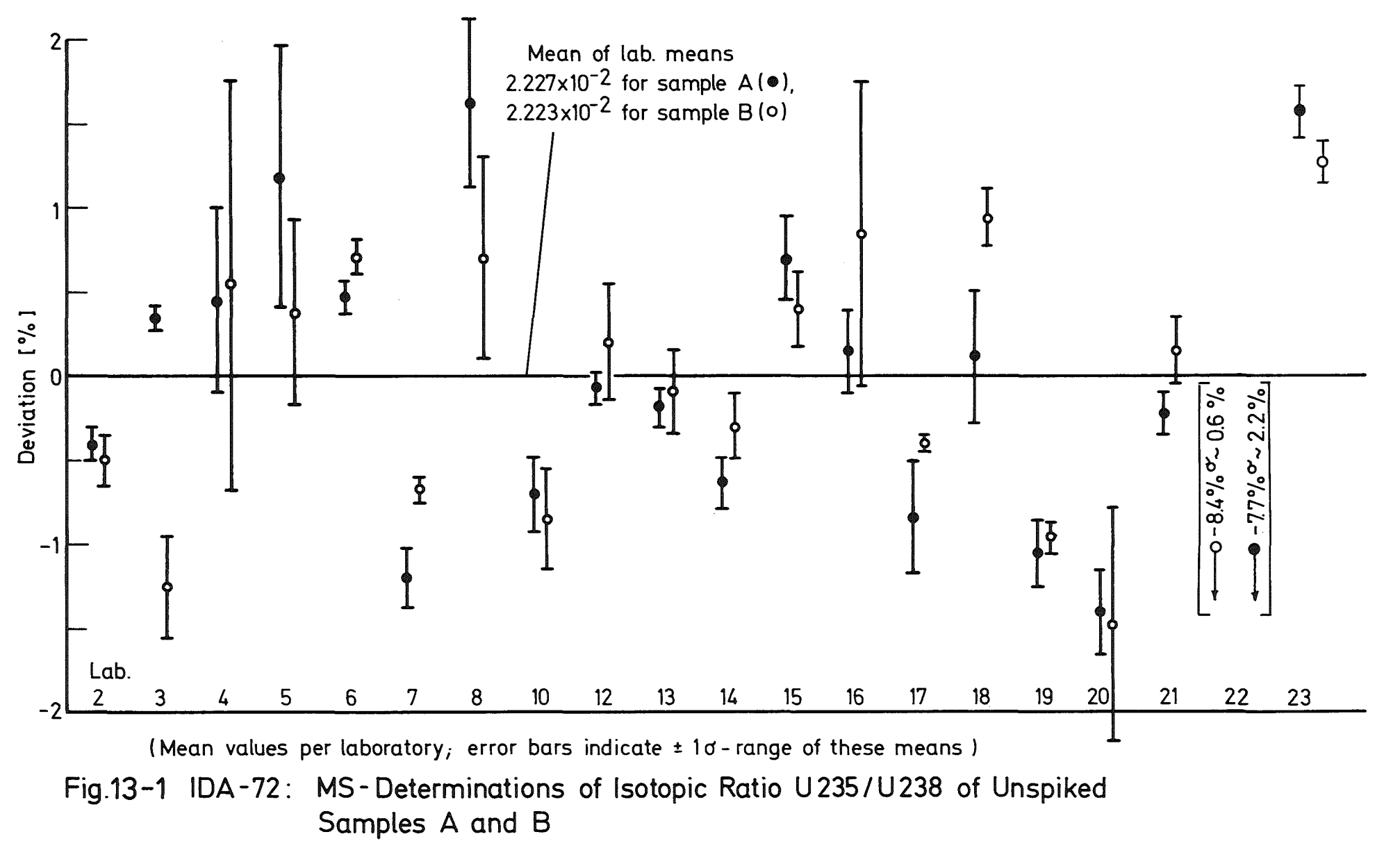

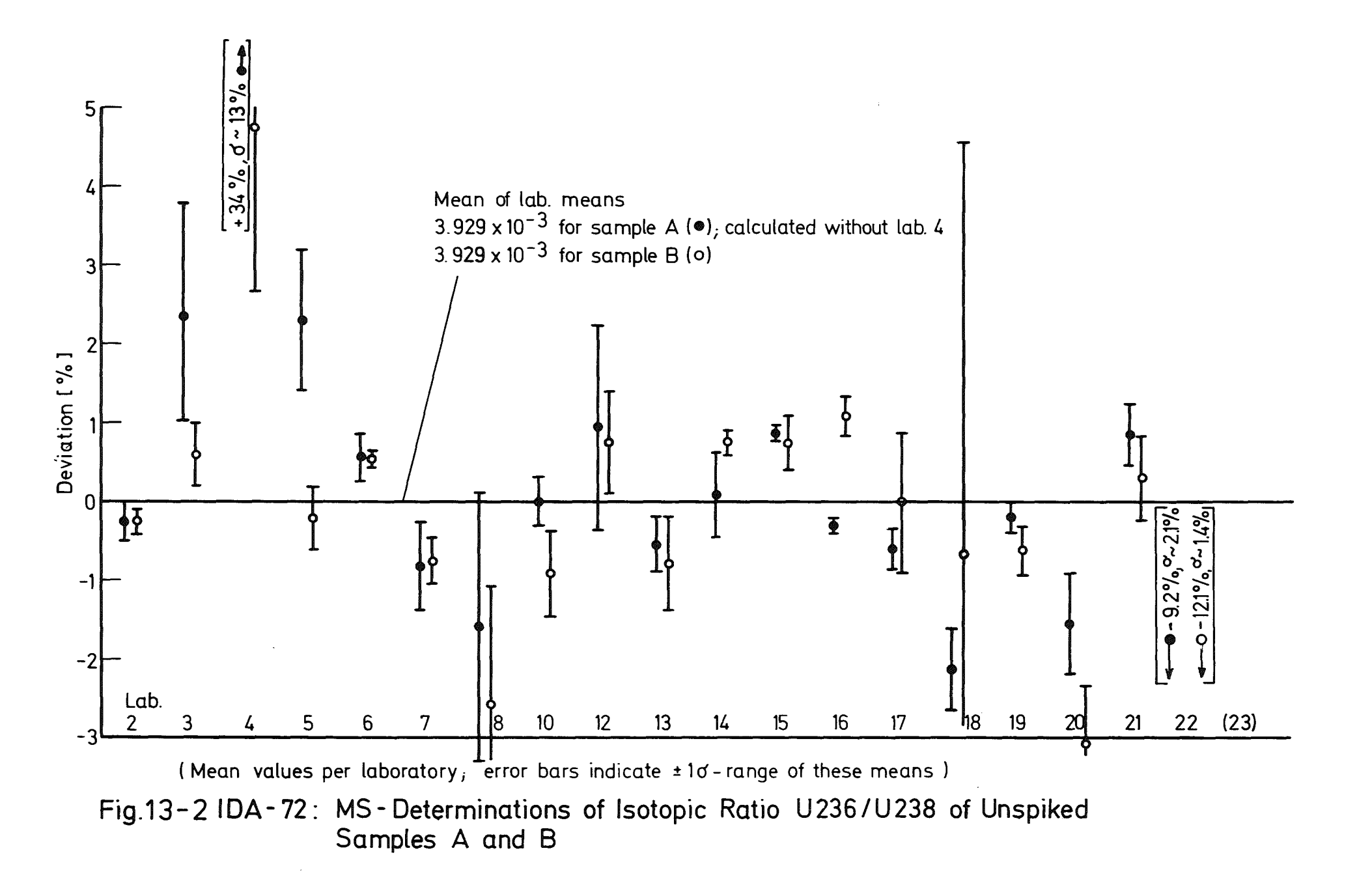

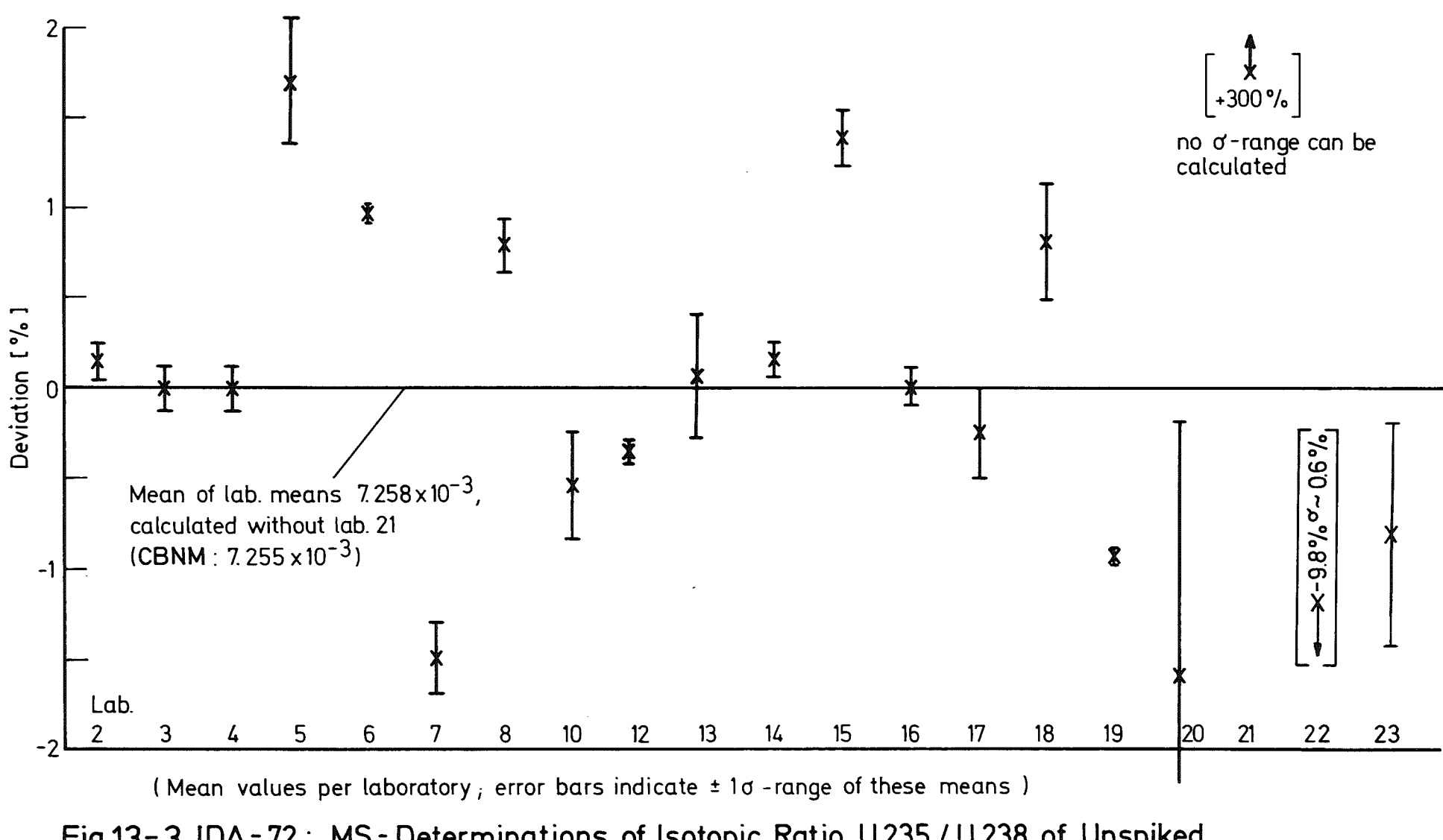

Fig 13-3 IDA-72: MS-Determinations of Isotopic Ratio U235/U238 of Unspiked Sample R

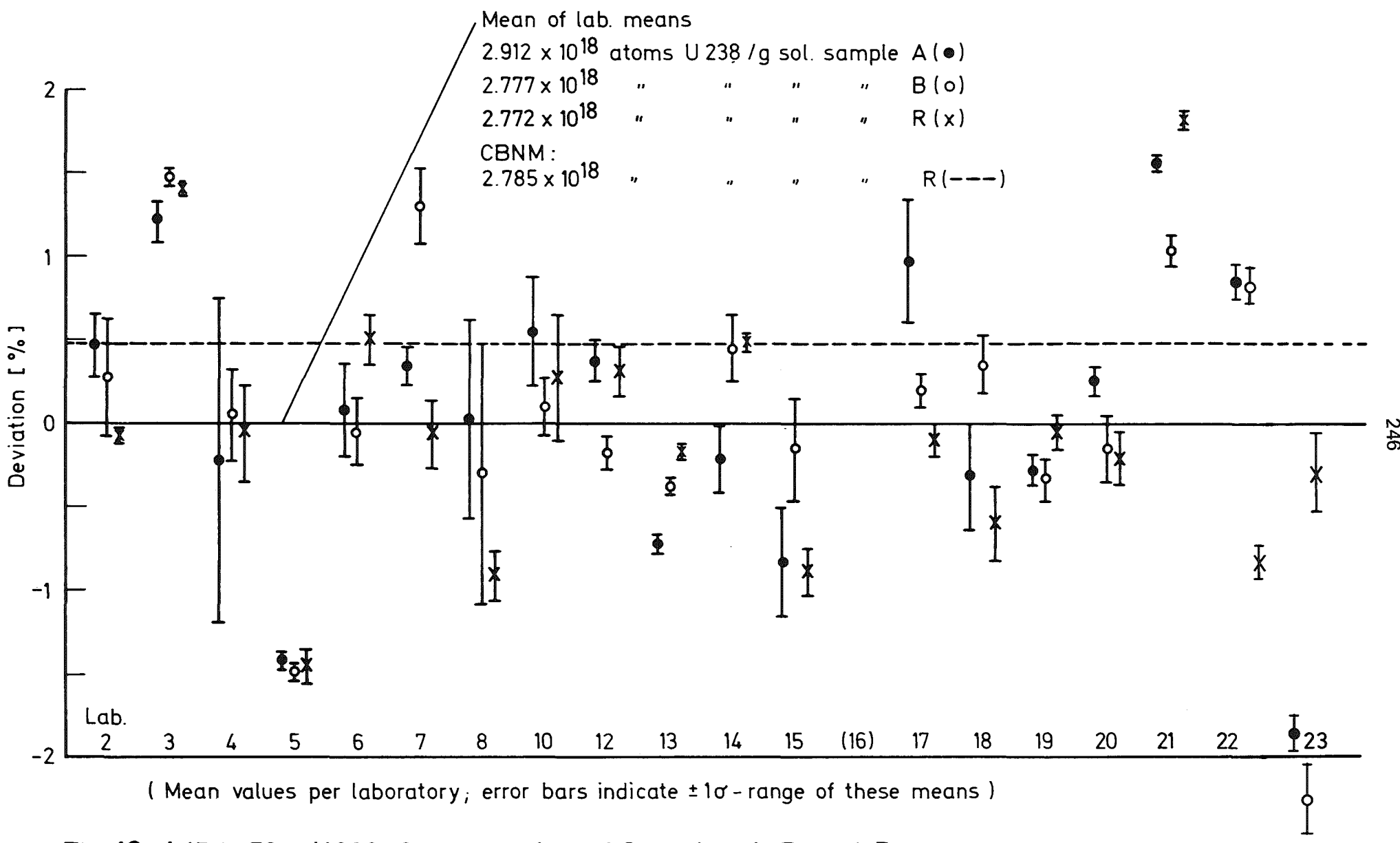

Fig. 13-4 IDA-72: U238 Concentration of Samples A, B and R

246
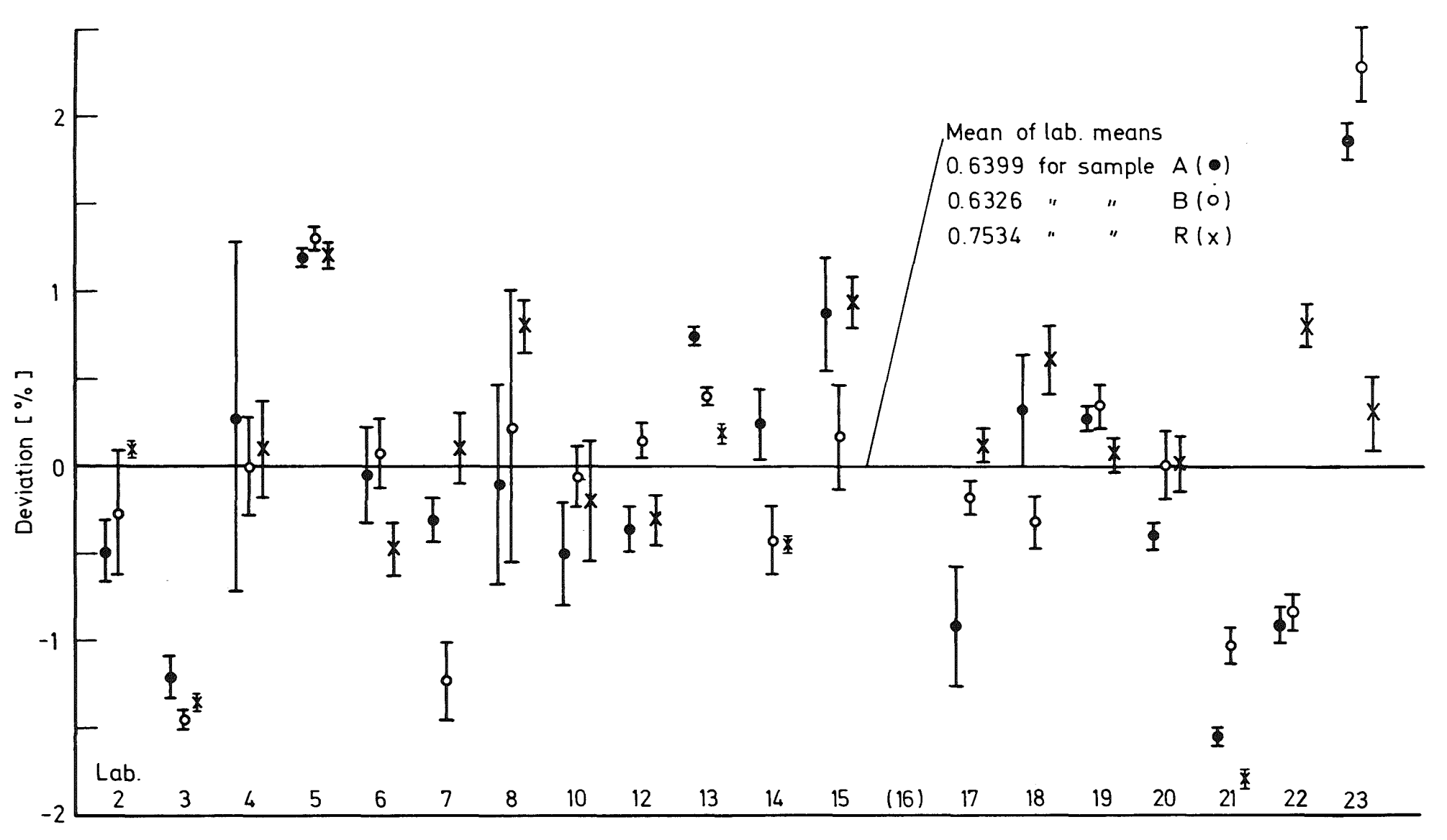

(Mean values per laboratory, error bars indicate ±1o-range of these means)

Fig.13-5 IDA-72: MS-Determinations of Isotopic Ratio U233 / U238 of Spiked Samples A, B and R

247

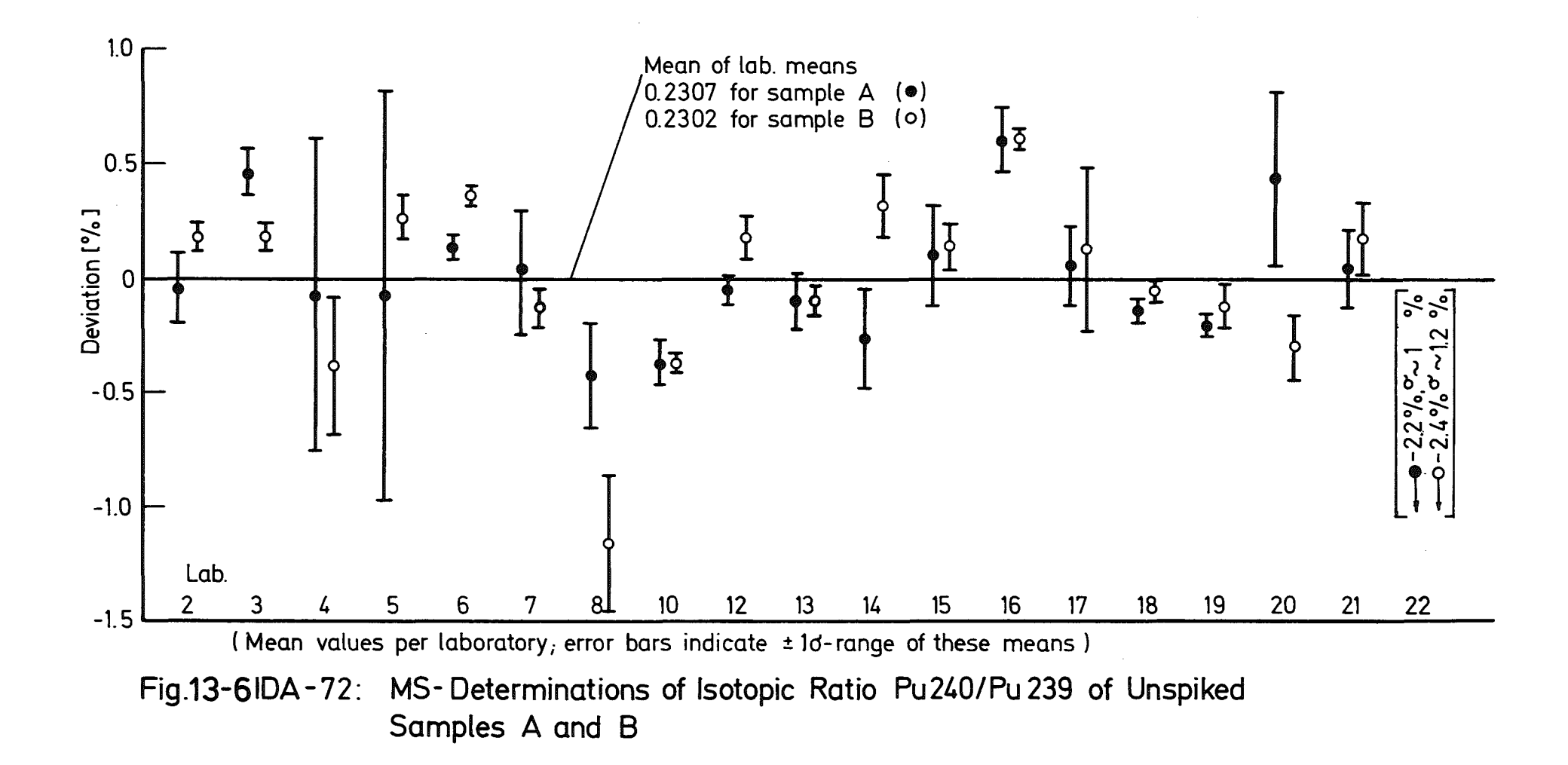

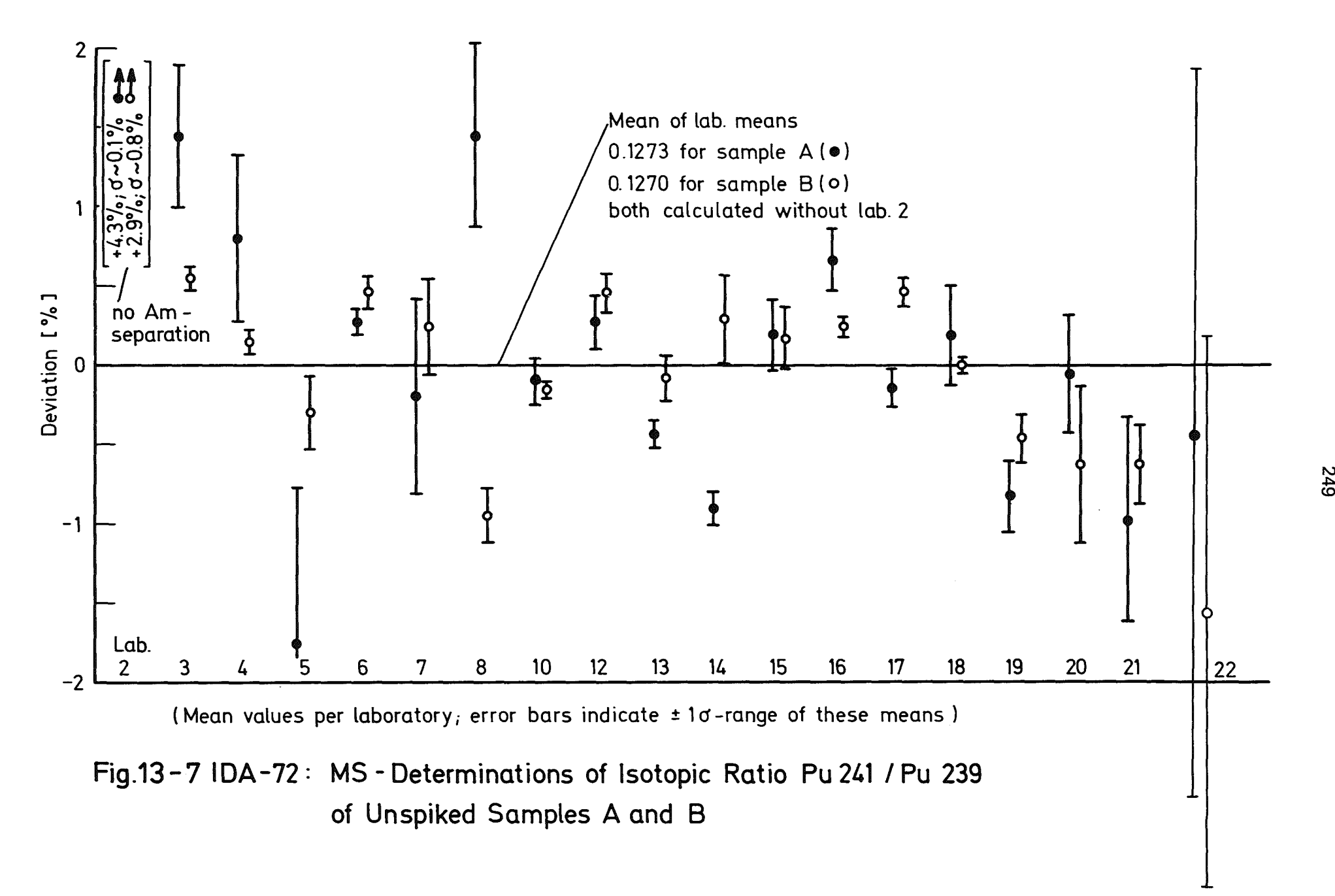

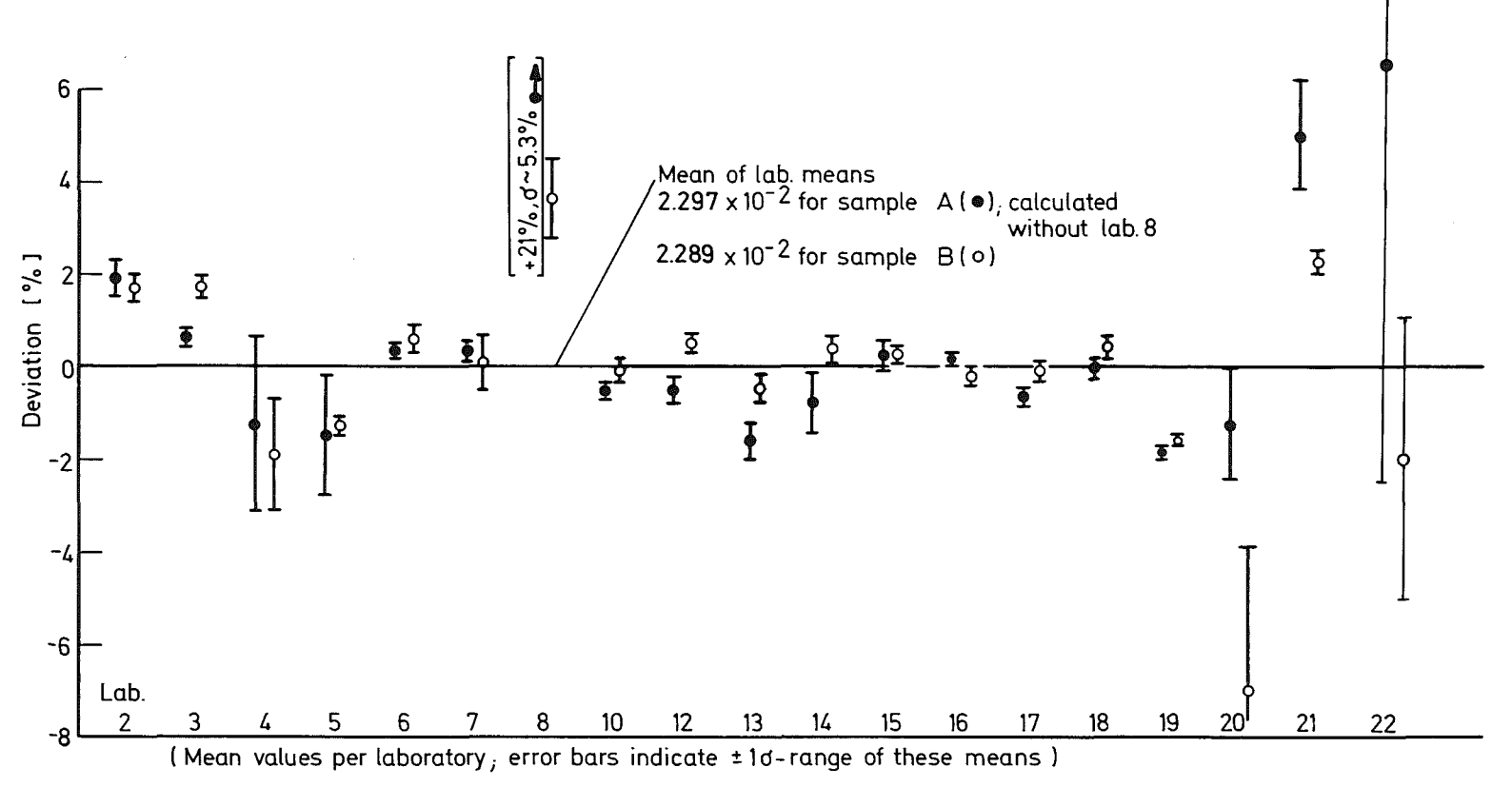

Fig.13 - 8IDA-72: MS - Determinations of Isotopic Ratio Pu 242/Pu 239 of Unspiked Samples A and B

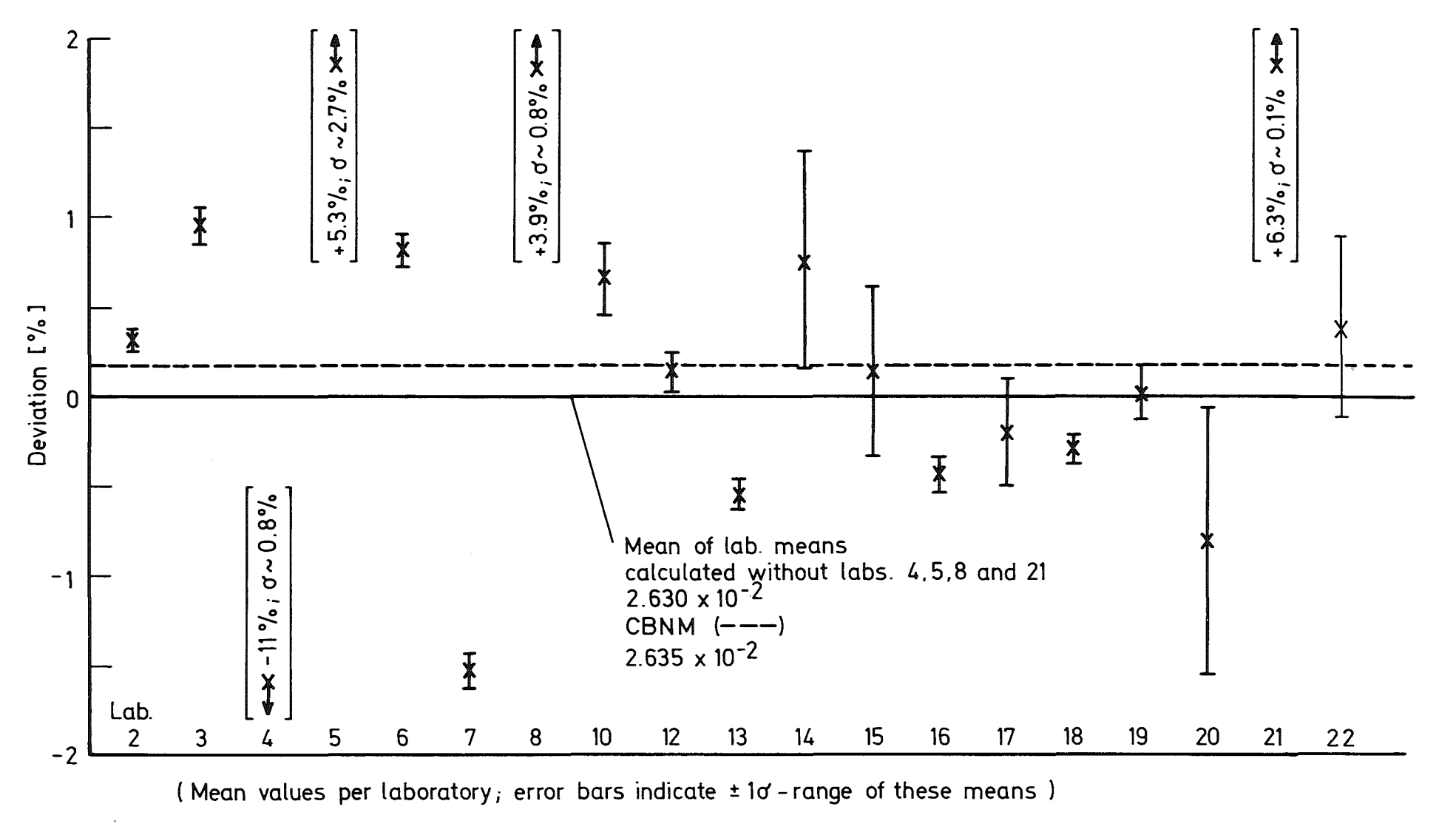

Fig.13-9 IDA-72: MS-Determinations of Isotopic Ratio Pu 240 / Pu 239 of Unspiked Sample R

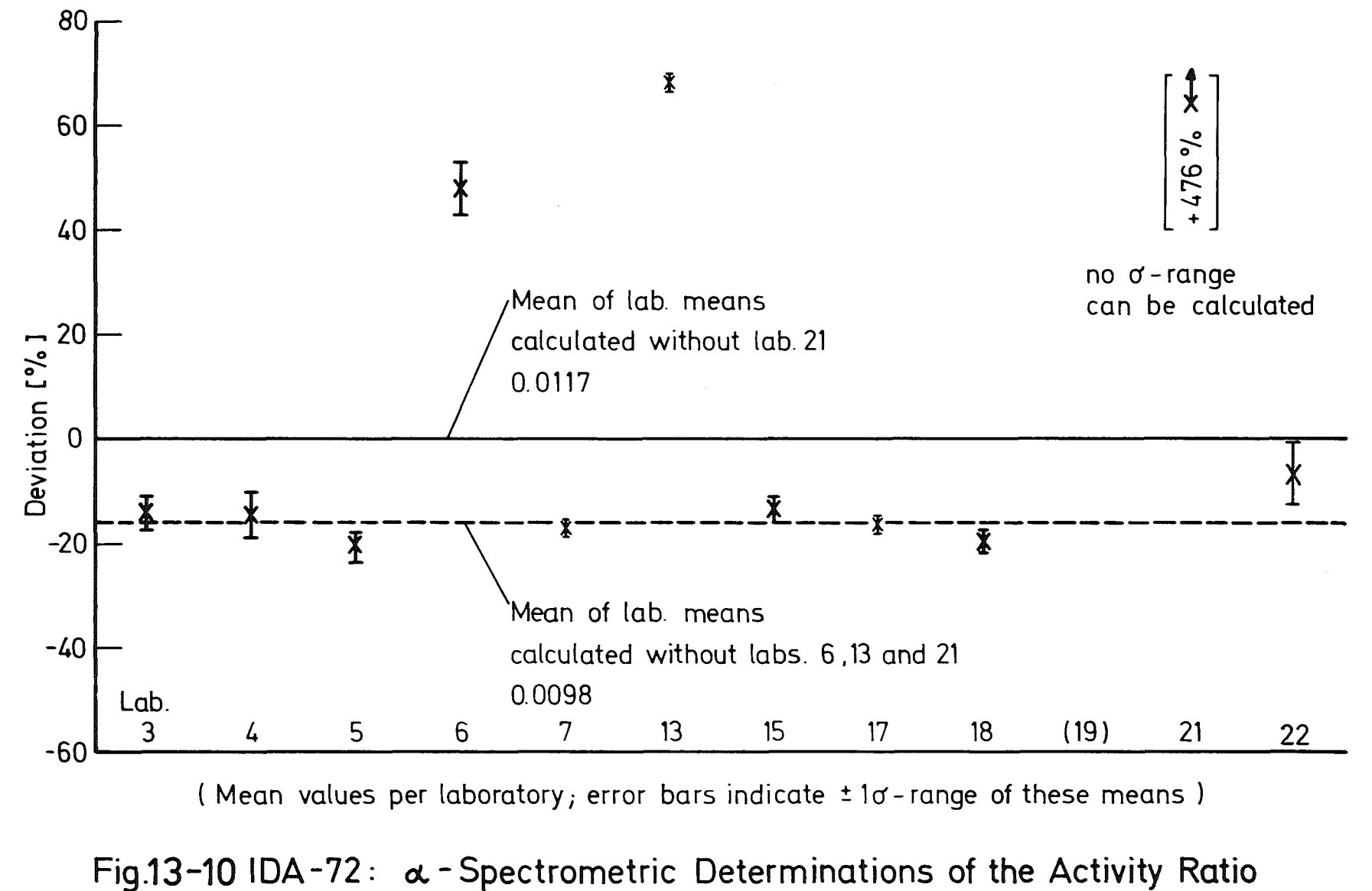

Pu 238 / (Pu 239 + Pu 240 ) on the Unspiked Sample R

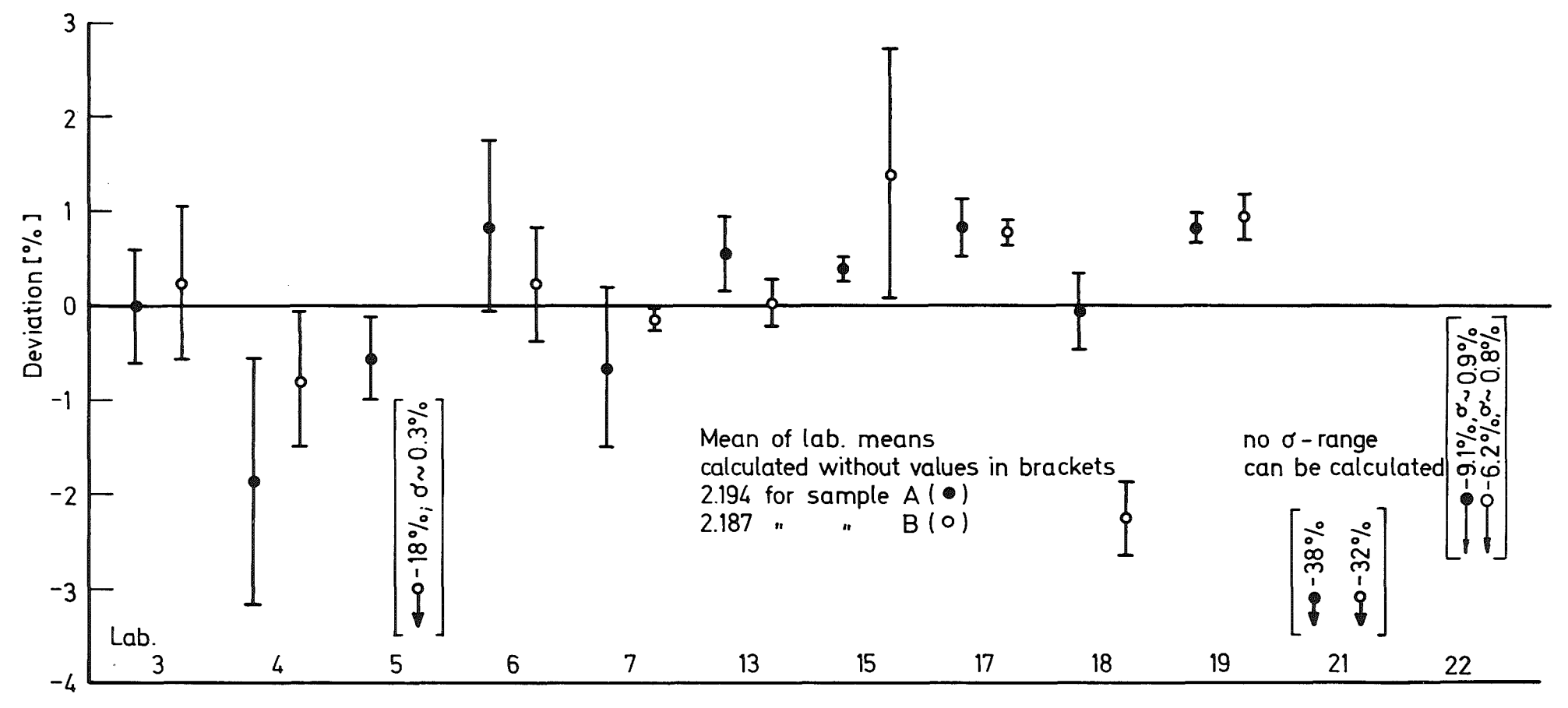

(Mean values per laboratory; error bars indicate ±1d-range of these means)

Fig.13-11 IDA-72: & - Spectrometric Determinations of the Activity Ratio Pu 238 / (Pu 239 + Pu 240) on the Unspiked Samples A and B

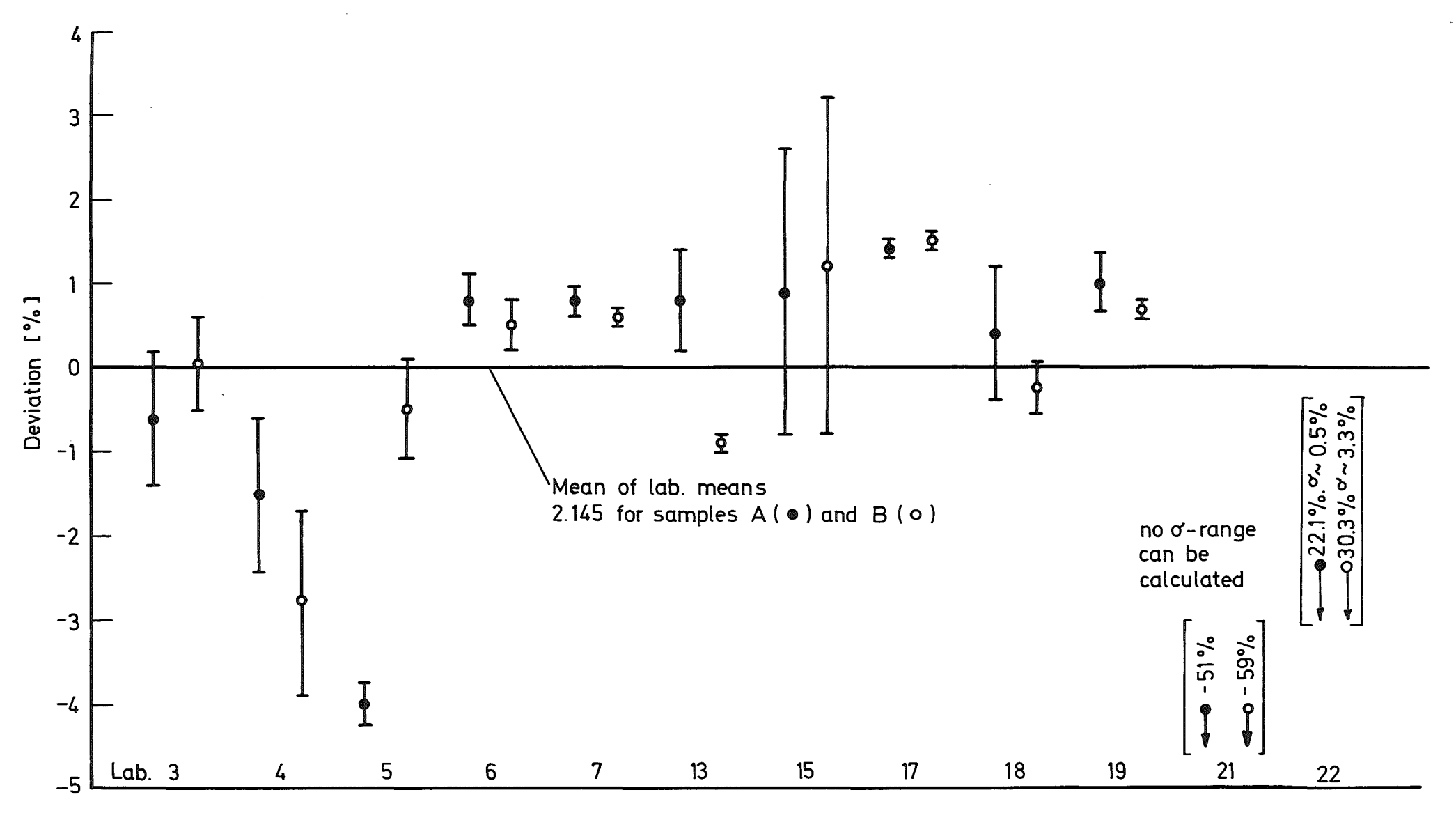

(Mean values per laboratory; error bars indicate ± 1d-range of these means)

Fig.13-12IDA-72: a-Spectrometric Determinations of the Activity Ratio Pu 238 / (Pu 239 + Pu 240) on the Spiked Samples A and B

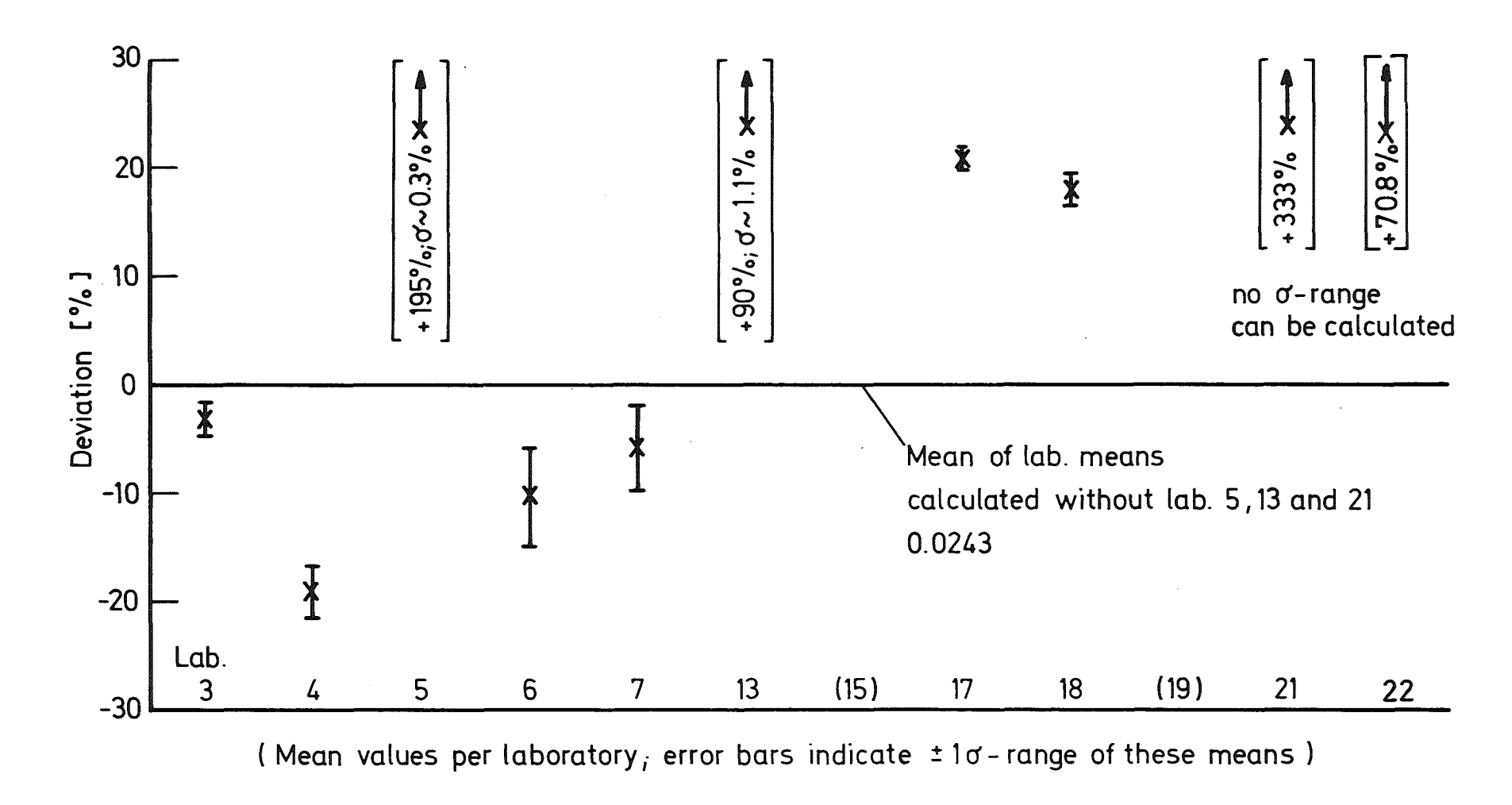

Fig.13-13 IDA-72:  $\alpha$ -Spectrometric Determinations of the Activity Ratio Pu 238 / (Pu 239 + Pu 240) on the Spiked Sample R

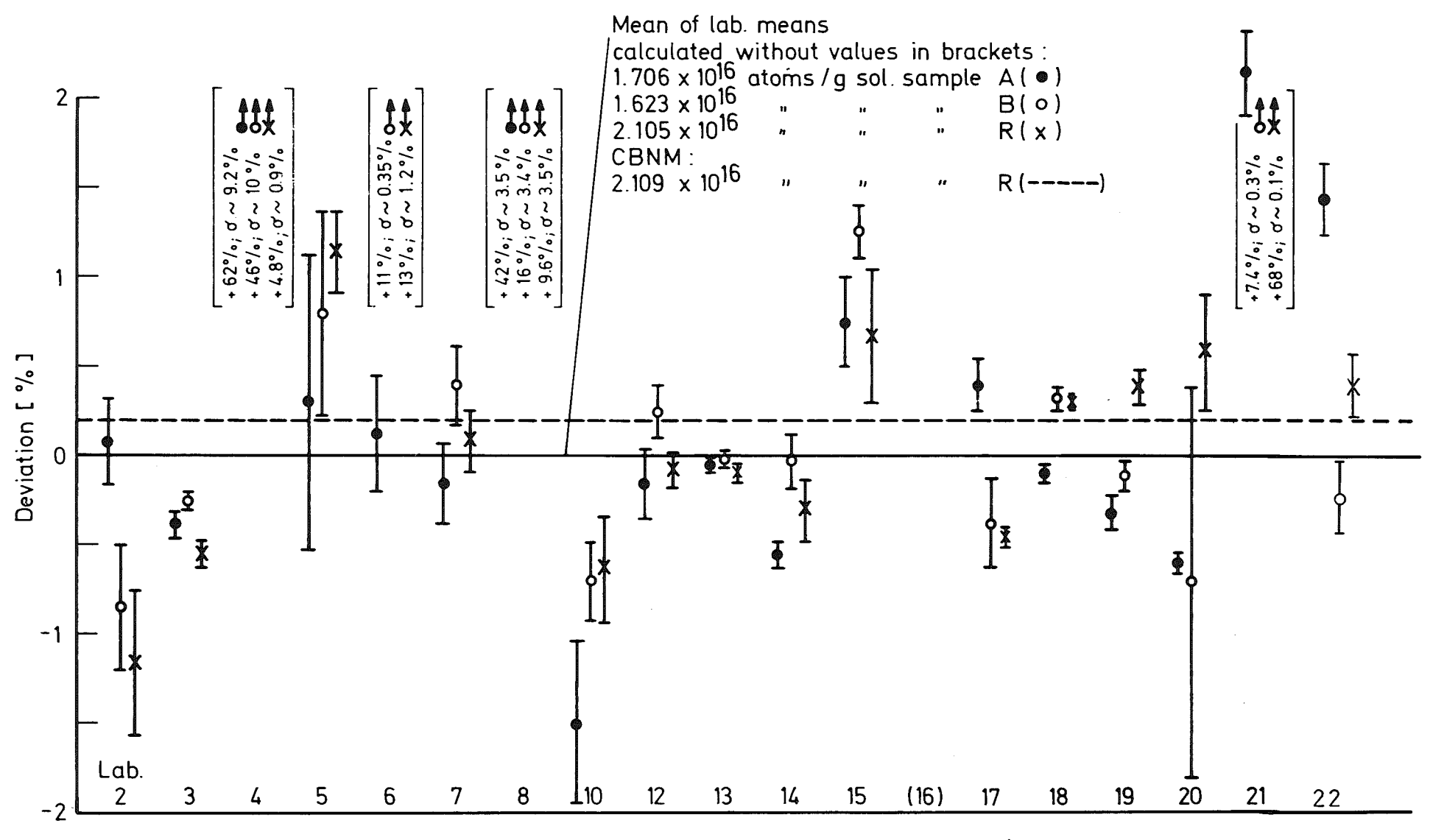

(Mean values per laboratory; error bars indicate ±1o - range of these means)

Fig.13-14 IDA-72: Pu 239 Concentration of Samples A, B and R

556

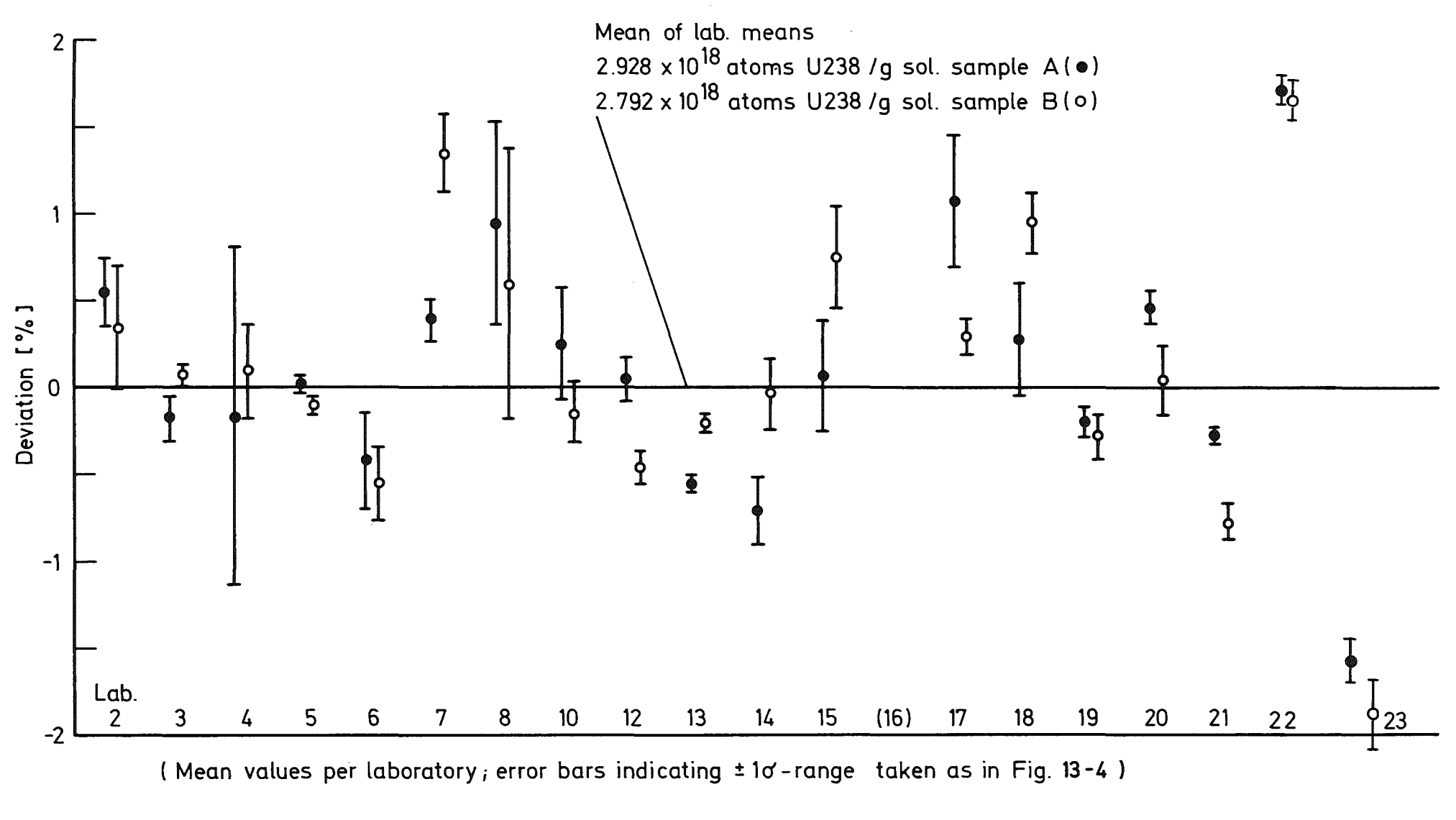

Fig.13-15 IDA-72: U238 Concentration of Samples A and B after "Calibration" with Sample R

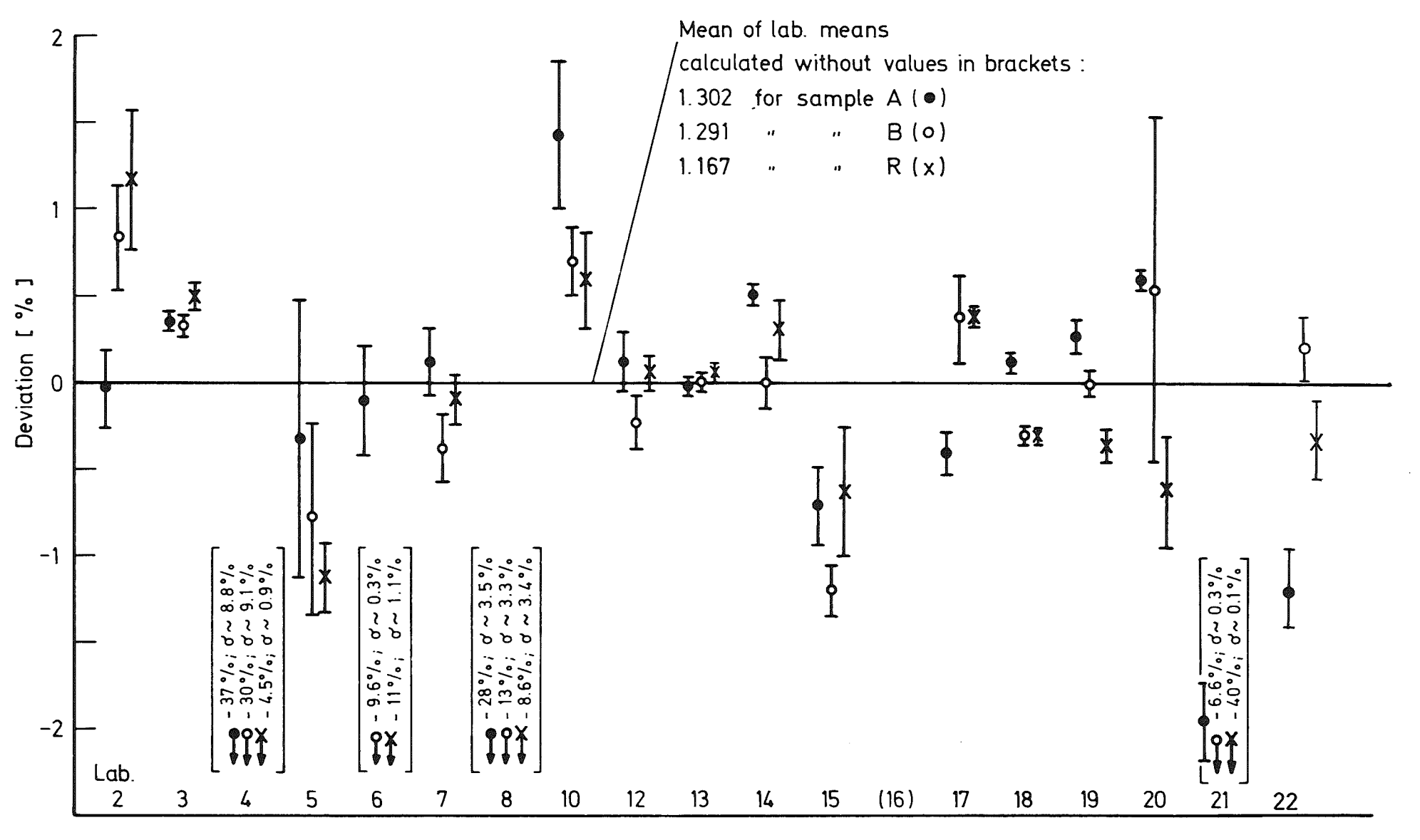

(Mean values per laboratory; error bars indicate ±1d-range of these means)

Fig.13-16 IDA-72: MS - Determinations of Isotopic Ratio Pu 242 / Pu 239 of Spiked Samples A,B and R

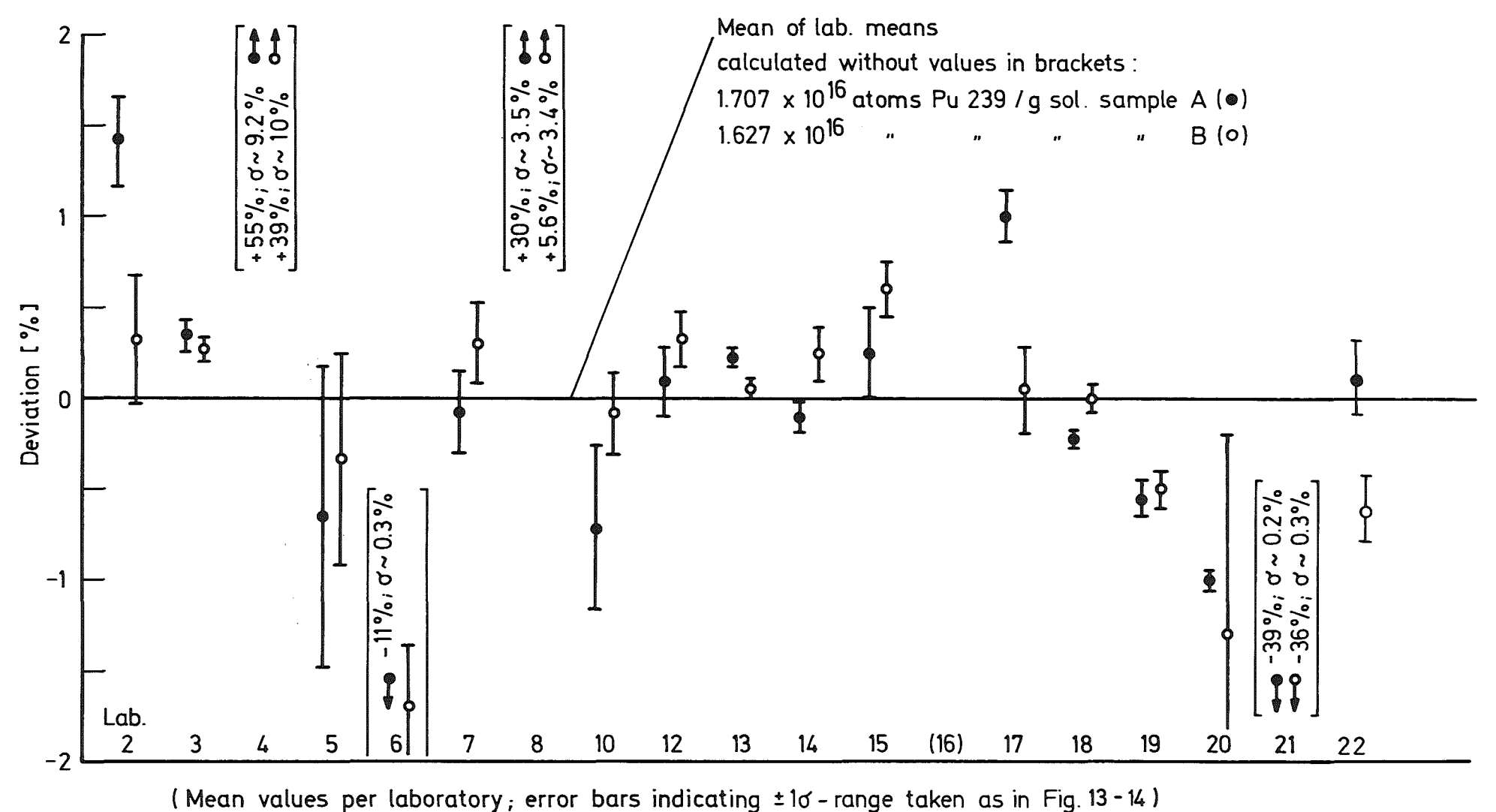

Fig.13-17IDA-72: Pu 239 Concentration of Sample A and B after "Calibration" with Sample R

## References

Volume II

- /1/ Jones, J. Selected Measurement Methods for Plutonium and Uranium in the Nuclear Fuel Cycle, USAEC,pp 8, 1963
- /2/ CODATA Bulletin No. **11,** International Council of Scientific Unions,CODATA Central Office, 6 Frankfurt/Main, West Germany, 1973
- /3/ BNL Note 50233 (T-570), 1970
- /4/ Lederer, M. and Hollander, G.M. Table of Isotopes, 1967
- /5/ Cabell, M.J.

Chemical Nuclear Data, Measurements and Applications, Proceedings of the International Conference, September 20-22, Canterbury, Kent, 1971

- /6/ Rad. Chim. Acta 12, 160, 1969
- /7/ v. Baeckmann,. A. Determination of Actinide Elements by X-Ray Analysis, IAEA: STI/PUB 337, 33,1972
- /8/ Natrella, Mary Gibbons Experimental Statistics National Bureau of Standards Handbook 91
- /9/ Dixon, W.J. Processing Data for Outliers Biometries 9, 1953
- /10/ Dixon, W.J. Ratios Involving Extreme Values Anuals of Math. Stat., 22, pp 68-78, 1951
- *1111* Pawwat, L.G. Probability and Experimental Errors in Science, John Wiley and Sons Inc.,1961
- *1121* Worthing, Archie G., Geffner, Joseph Treatment of Experimental Data, John Wiley and Sons Inc., New-York-London
- /13/ Pugh, E.M., Wunslow, G.H. The Analysis of Physical Measurements, Addison - Wesley,1966
- *1141* Barford, N.C. Kleine Einführung in die statistische Analyse von Meßergebnissen, Akademische Verlagsanstalt, Frankfurt/Main,1970
- *1151* Lyon, A.J. Dealing with Data. Pergamon Press, 1970
- */161* Bartseh, R.J. Mathematische Formeln, VEB-Fachbuchverlag, Leipzig, 1971
- *1171* Jahnke, Emde, Lösch Tafeln höherer Funktionen, Teubner, Stuttgart, 1966
- *1181* Joint Integral Safeguards Experiment (JEX 70) at the EUROCHEMIC Reprocessing Plant, Mol, Belgium, Edited by R. Kraemer and W. Beyrich EUR 4576e- KFK 1100, pp 7-134, 1971
- *1191* Joint Integral Safeguards Experiment (JEX 70) at the EUROCREMIC Reprocessing Plant, Mol, Belgium, Edited by R. Kraemer and W. Beyrich EUR 4576e-KFK 1100, pp 7-134, 1971